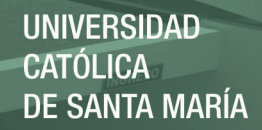

# **UNIVERSIDAD CATOLICA DE SANTA MARIA**

# **FACULTAD DE ARQUITECTURA E INGENIERÍAS CIVIL Y DEL AMBIENTE**

# **ESCUELA PROFESIONAL DE INGENIERÍA CIVIL**

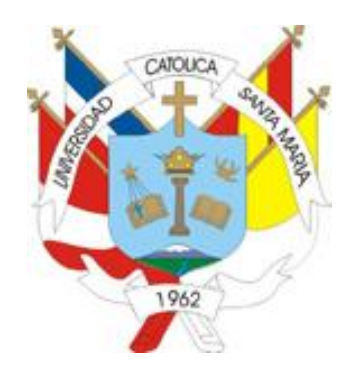

# **"EVALUACIÓN DEL DESEMPEÑO SISMORRESISTENTE DE UN EDIFICIO DE OFICINAS, ANALIZADO Y DISEÑADO CON EL MÉTODO CONVENCIONAL"**

# **Tesis para optar el título de Ingeniero Civil**

# **PRESENTADO POR:**

**Bach. Paul Mauriac Mamani Cuayla** 

**AREQUIPA – PERU** 

#### **Resumen de contenidos**

En el capítulo 1, se presenta una breve introducción al diseño por desempeño, así como los objetivos y la justificación del presente trabajo.

En el capítulo 2, se presenta el concepto de diseño basado en desempeño que han propuesto diversos investigadores.

En el capítulo 3, se presentan los lineamientos del diseño basado en desempeño, propuestos por FEMA 356.

En el capítulo 4, se presenta la base de la metodología para el análisis estático no lineal.

En el capítulo 5, se presenta las principales características y propiedades no lineales para elementos de concreto armado.

En el capítulo 6, se describen los modelos teóricos del comportamiento no lineal para concreto confinado y no confinado, así como para el acero de refuerzo; también se presenta la definición de las propiedades no lineales en elementos mediante el uso de rótulas plásticas, y el método de obtención de la curva de capacidad de una estructura y su posterior conversión a un espectro de capacidad.

En el capítulo 7, se presenta el procedimiento de obtención de los espectros de demanda en base a los espectros de diseño de la NTE E.030, y su integración con el espectro de capacidad, para encontrar el punto de desempeño sismorresistente.

En los capítulos 8 y 9, para el edificio de 6 pisos de uso común destinado a oficinas, se realiza el análisis y diseño con el método convencional, luego, la evaluación del desempeño sismorresistente para dos estructuraciones diferentes, una con muros estructurales y otra con sistema dual.

En el capítulo 10, se hace un resúmen de la capacidad estructural de los edificios, y del desempeño sismorresistente mostrado frente a las demandas de la norma peruana.

i

#### **Abstract**

In chapter 1, it is shown a brief introduction of performance seismic design, as well as the objectives and justification of this job.

In chapter 2, it is described the concepts of performance-based seismic design according to most researchers.

In chapter 3, it is presented the guidelines of performance based seismic design, argued by FEMA 356.

In chapter 4, it is presented the basis of methodology for nonlinear static analysis.

In chapter 5, it is presented the main characteristics and nonlinear properties for reinforced concrete elements.

In chapter 6, it is described theoretical models of non-linear behavior for confined and nonconfined concrete, also for structural steel; further it is presented the non-linear properties definition of elements through plastic hinges, and method for capacity curve with its conversion to a spectrum capacity.

In chapter 7, it is presented the obtaining procedure for demand spectrum according to seismic design spectrums of NTE E.030, and its relation with capacity spectrum for finding the performance point of the structure.

In chapters 8 and 9, for the 6-storied building of common use destined to offices, it is performed the analysis and design in accordance with conventional method, then the evaluation of seismic performance for two different structures, one with shear walls and another with shear walls and frames.

Chapter 10, summarize building structural capacity and seismic performance to Peruvian demands.

ii

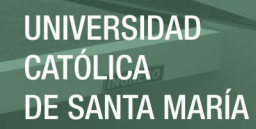

iii

A mi madre, por ser la persona que me ha ofrecido su apoyo incondicional, y siempre unas palabras de aliento y calma.

A mi padre, por ser siempre un ejemplo a seguir de lucha constante ante cualquier adversidad.

Publicación autorizada con fines académicos e investigativos En su investigación no olvide referenciar esta tesis

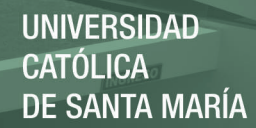

iv

Un agradecimiento al grupo de estudio "Los Greiscol" por formar una familia en toda la etapa universitaria.

Un agradecimiento especial al Ing. Jorge Rosas Espinoza, por brindar apoyo en los momentos de incertidumbre al elaborar este trabajo, y por abrirme las puertas en el campo laboral.

A las personas que confiaron en mí.

# Índice de contenidos

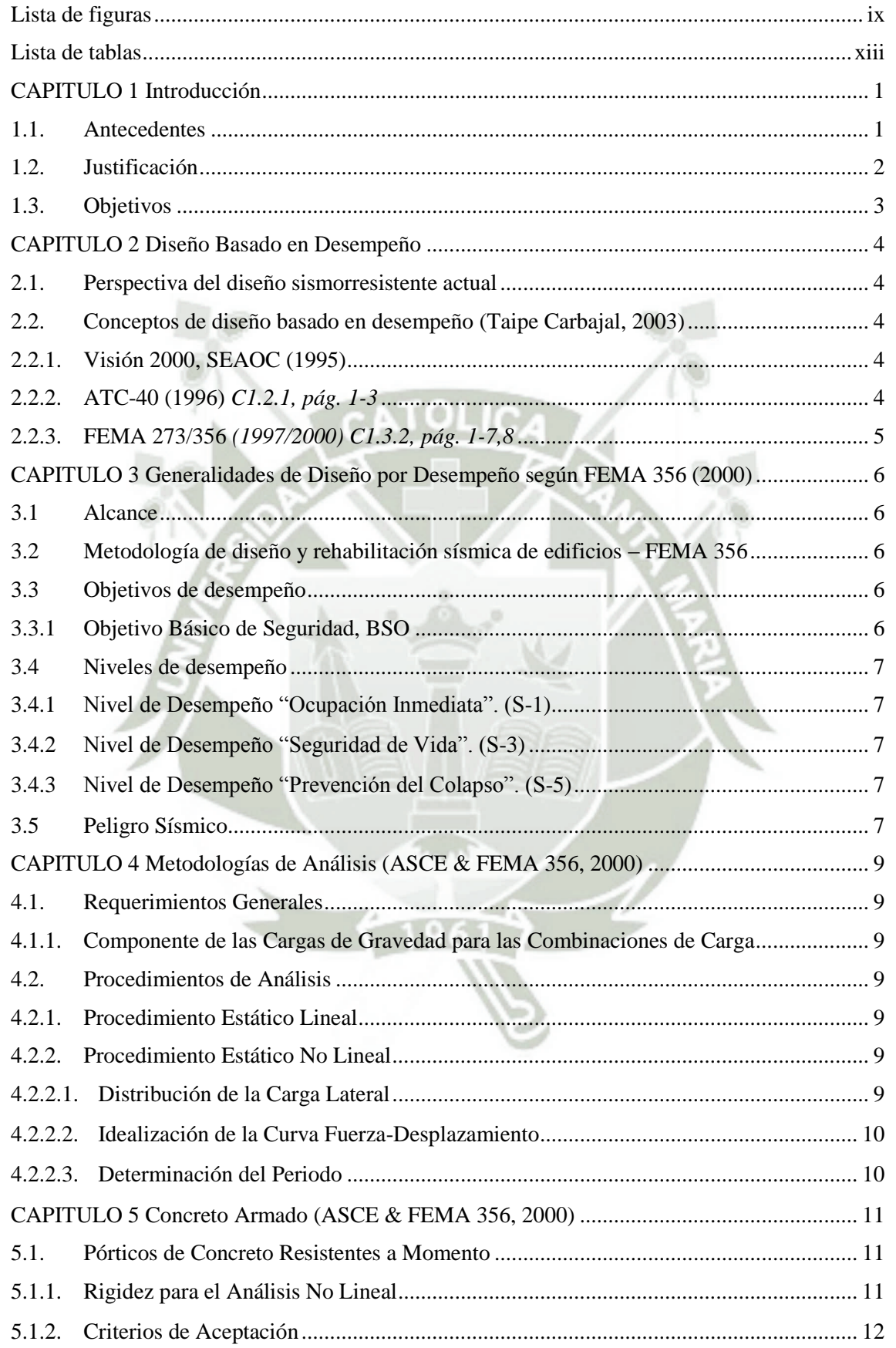

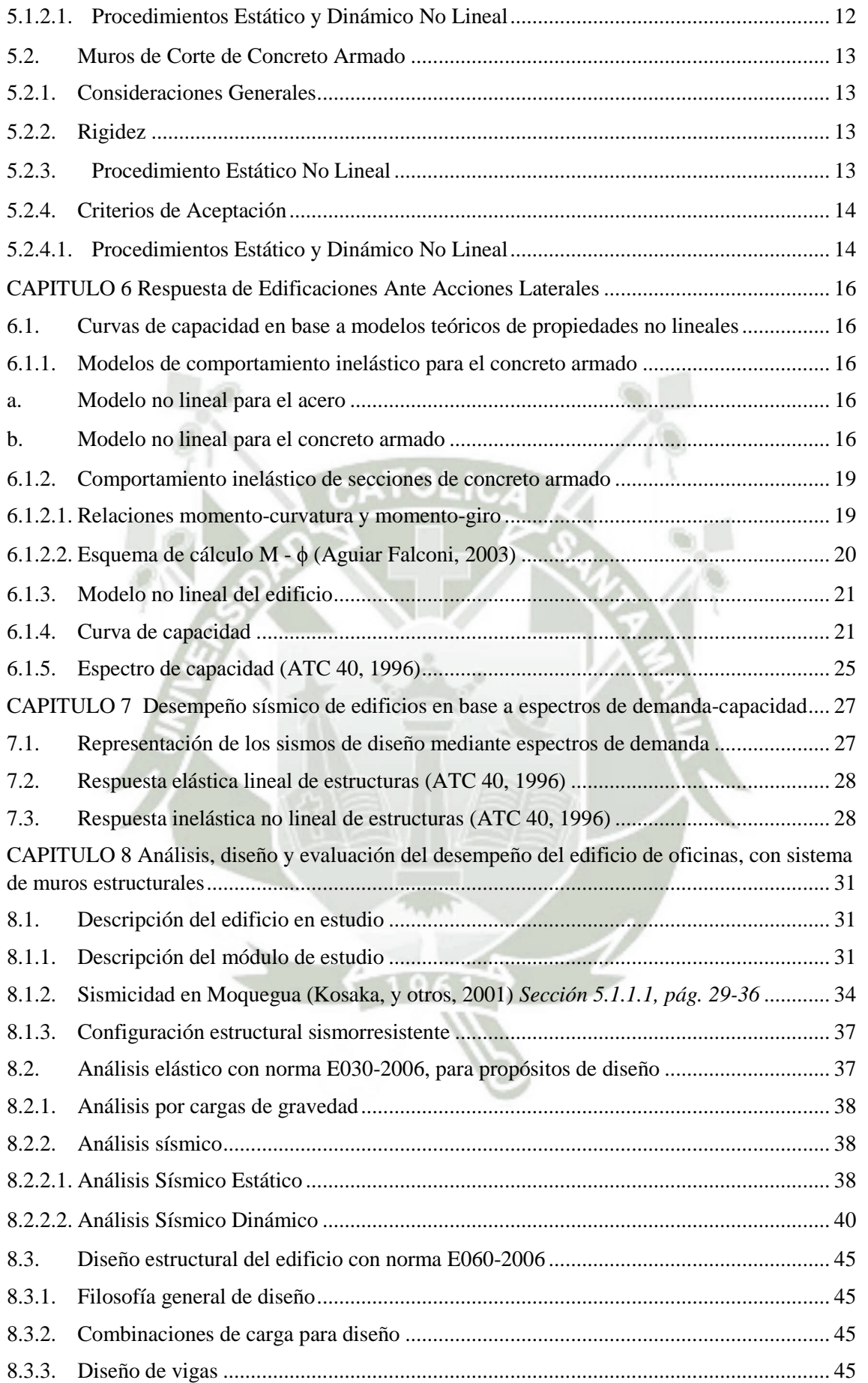

vi

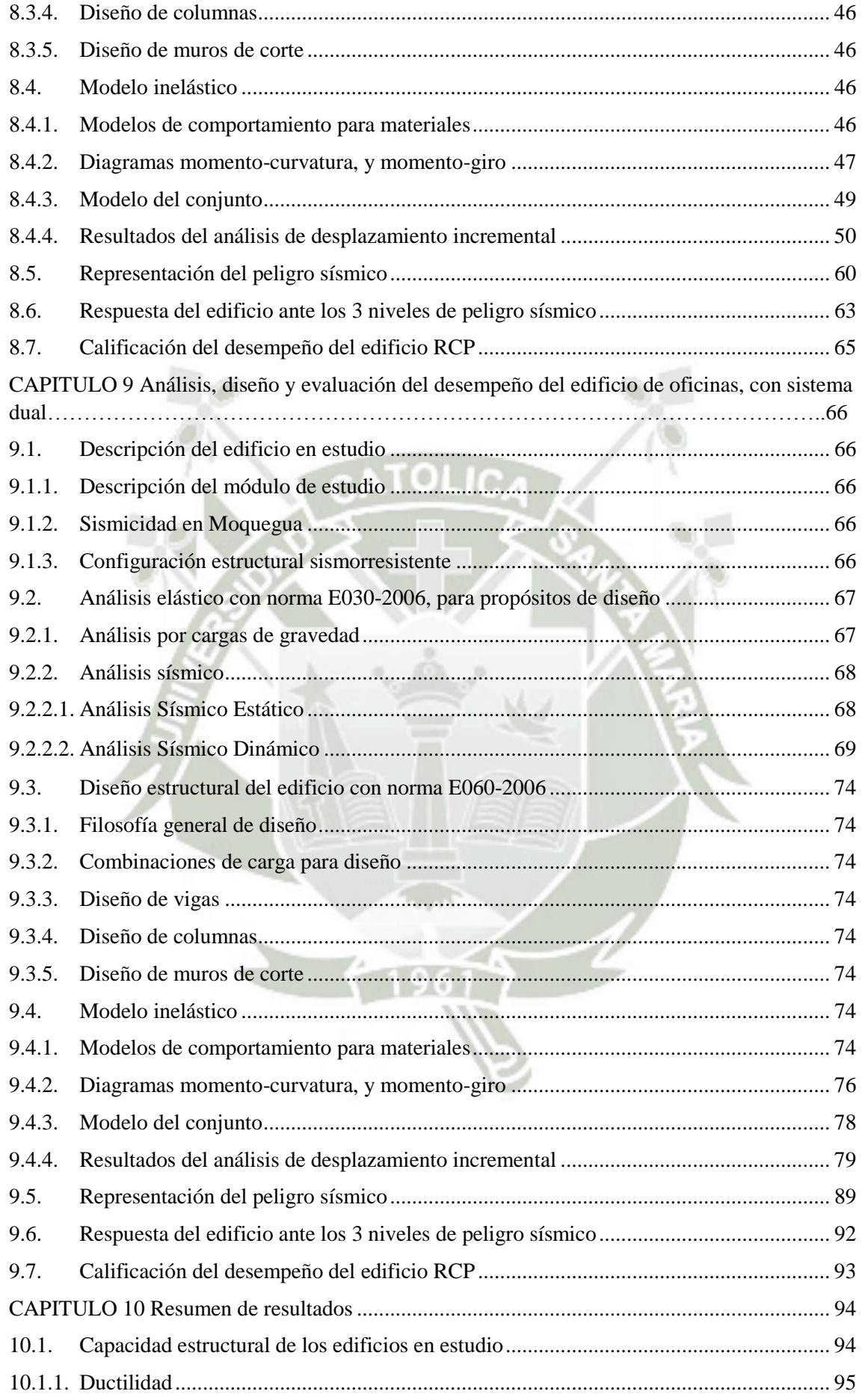

vii

<span id="page-8-0"></span>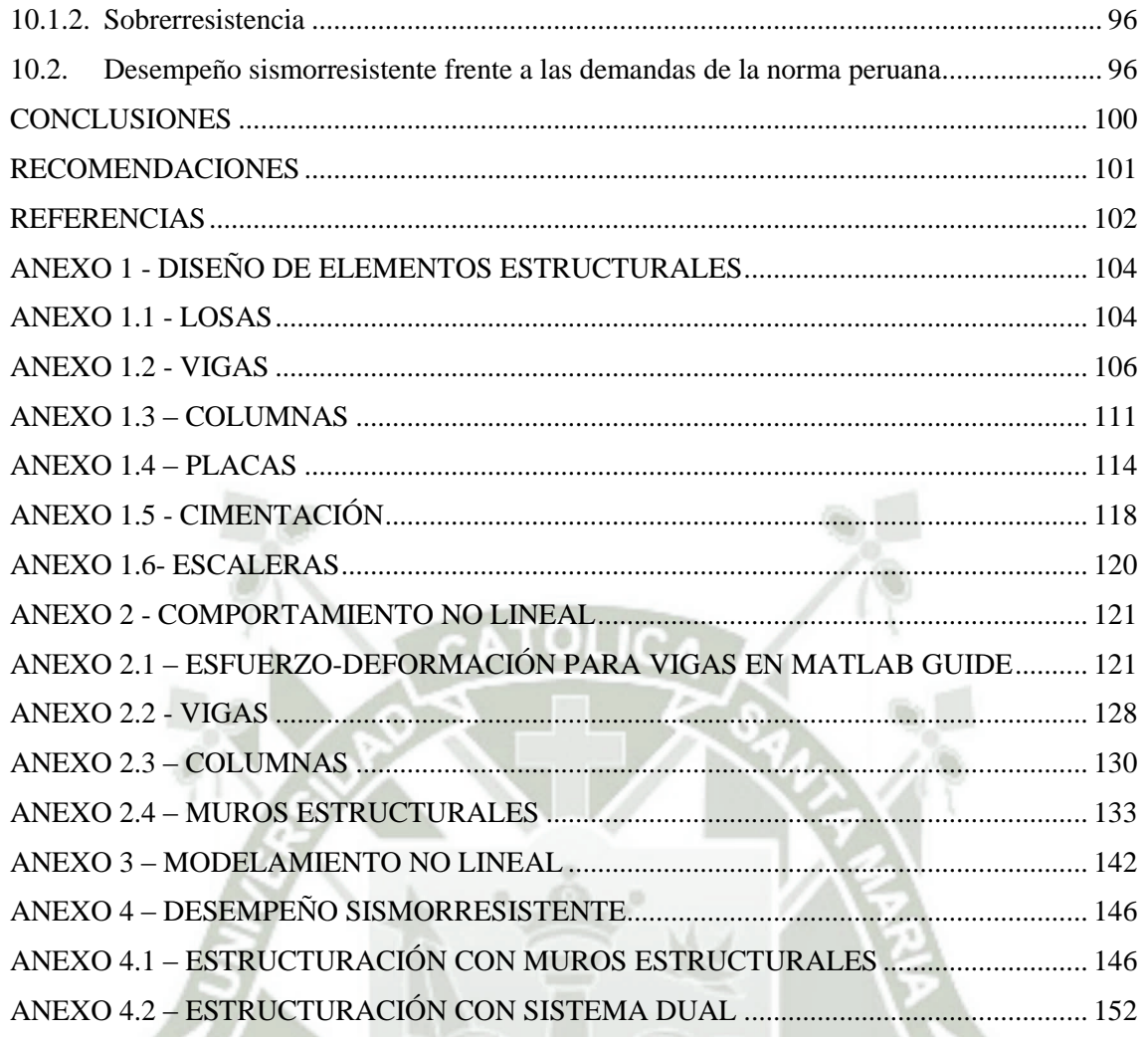

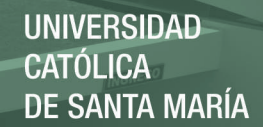

## **Lista de figuras**

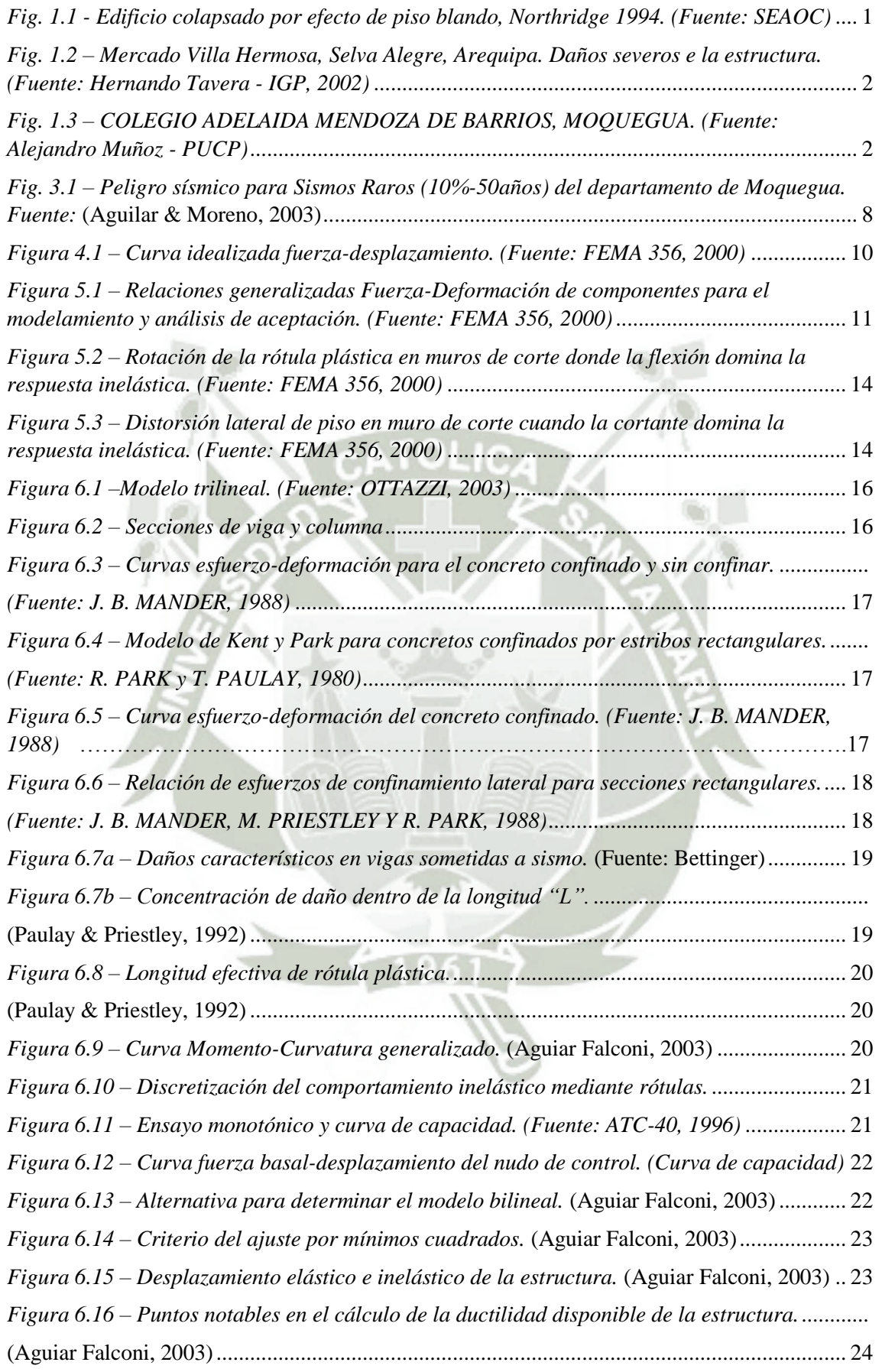

ix

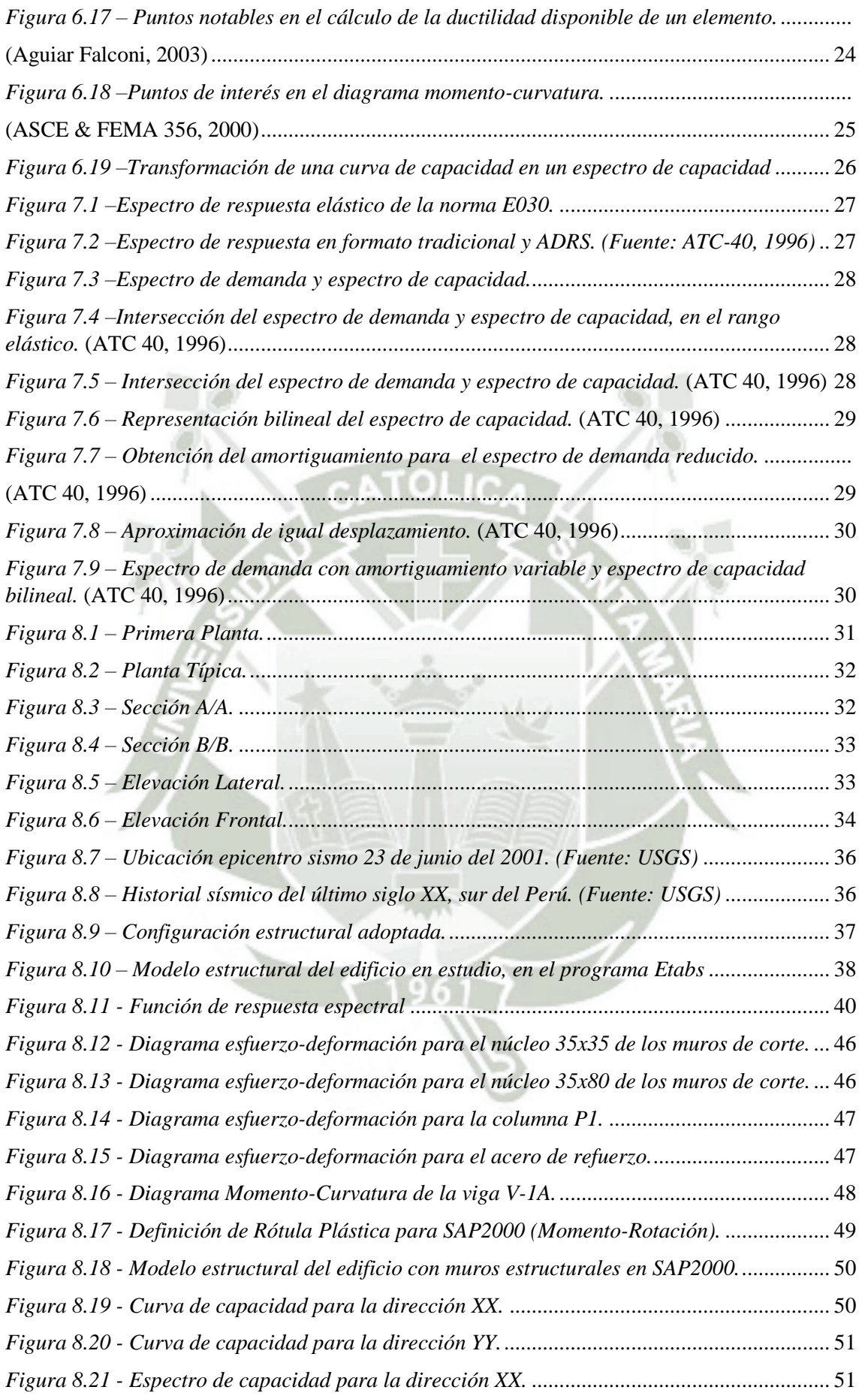

x

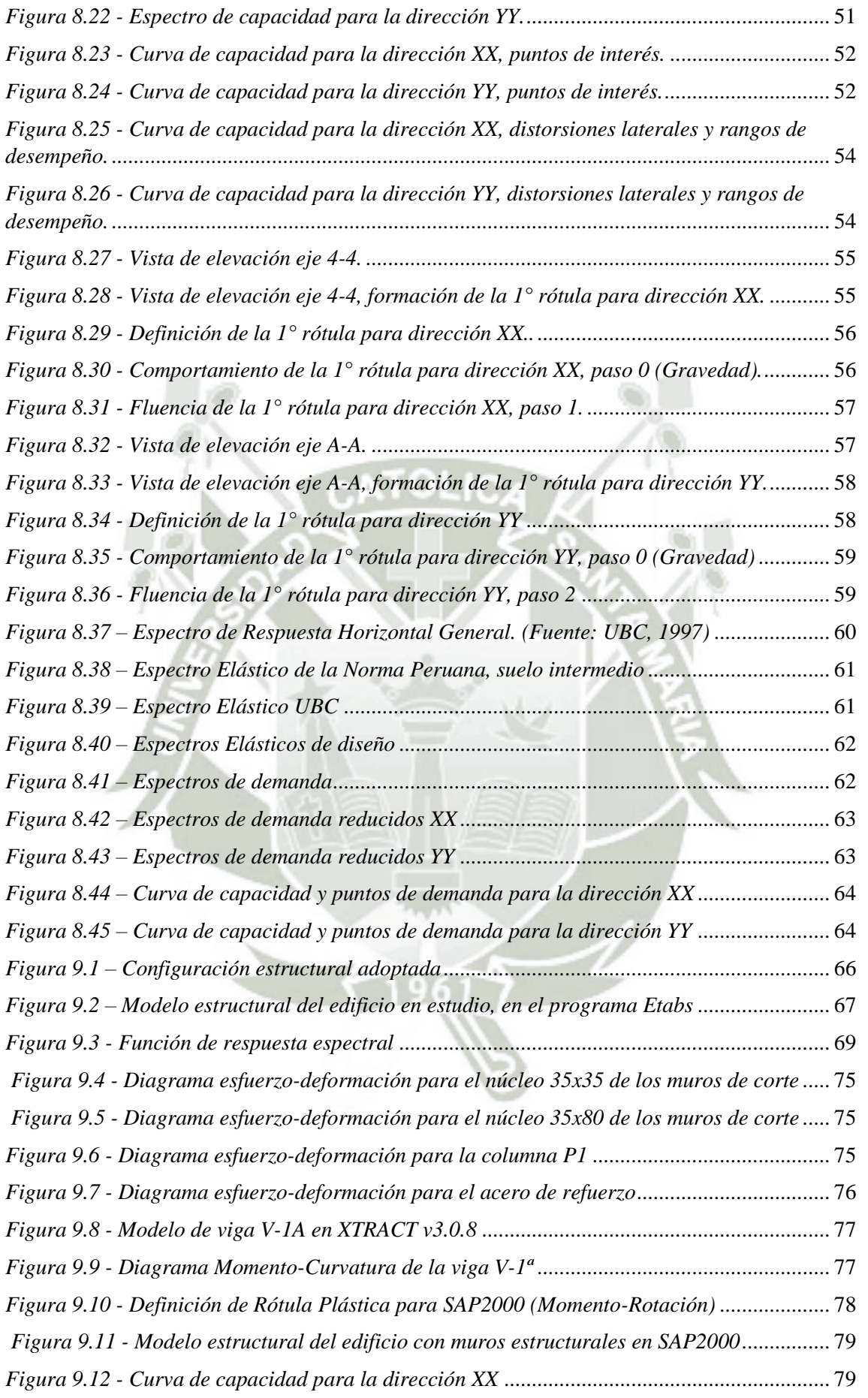

xi

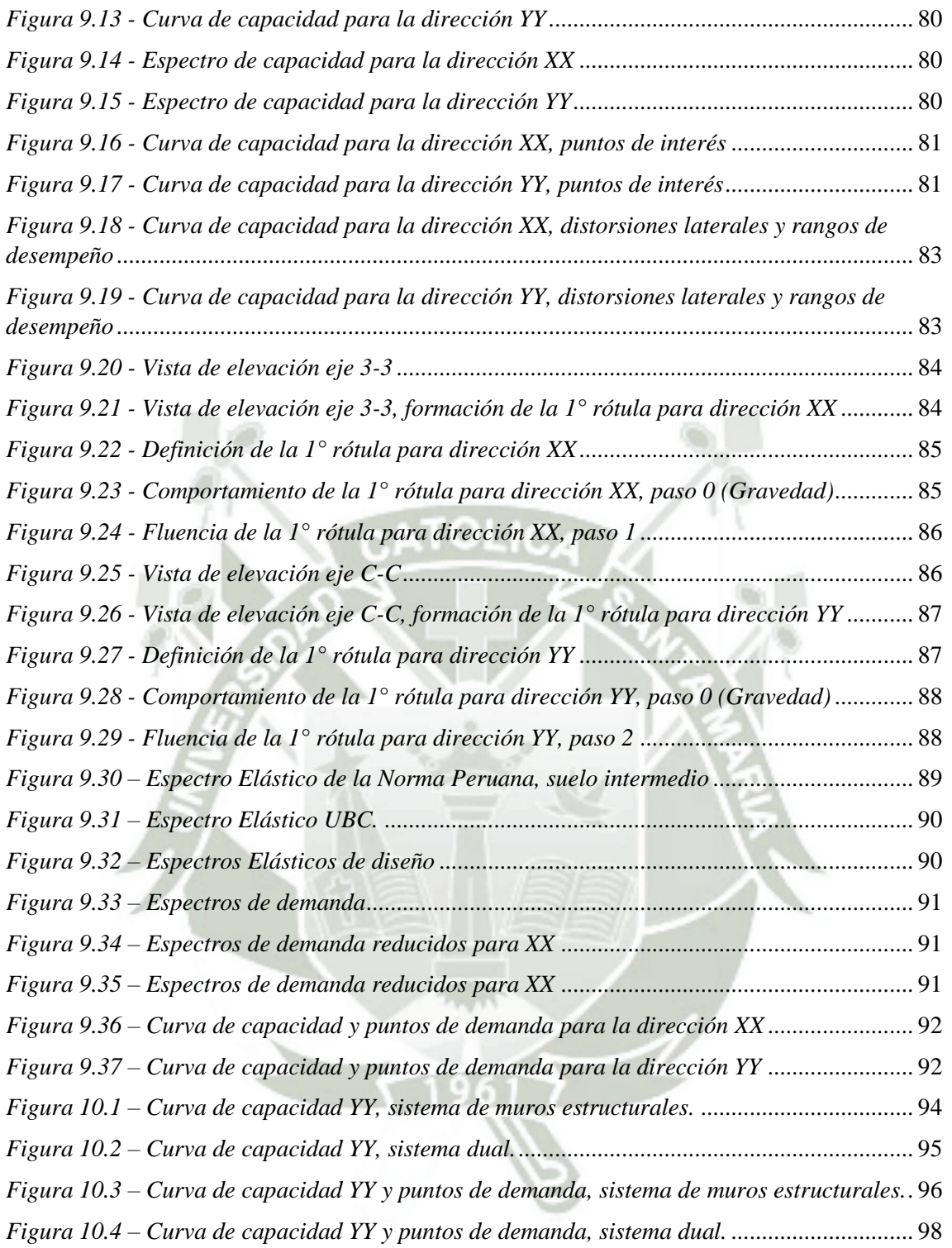

xii

#### <span id="page-13-0"></span>**Lista de tablas**

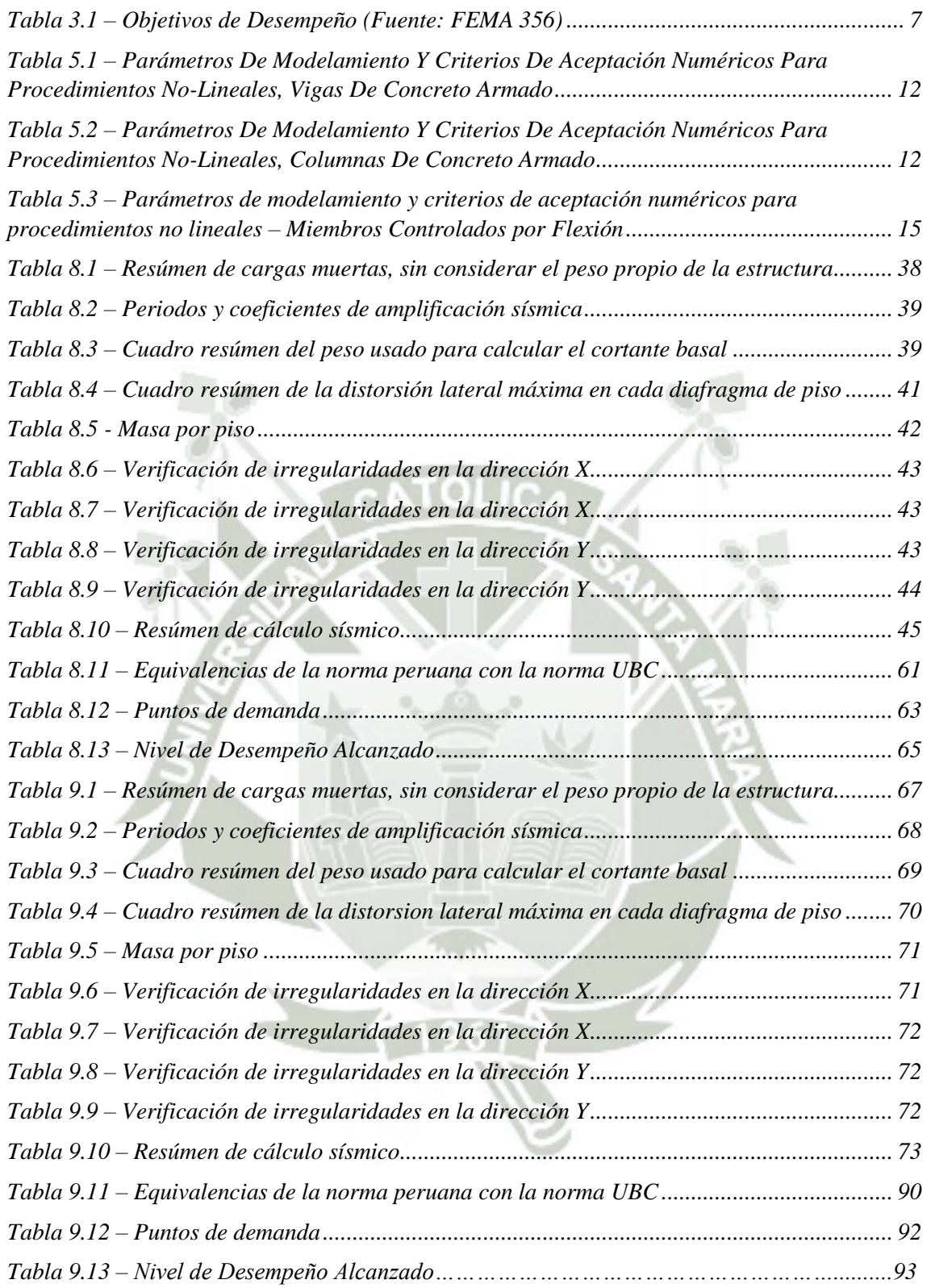

xiii

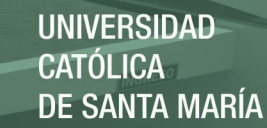

#### **CAPITULO 1**

#### <span id="page-14-0"></span>**Introducción**

#### <span id="page-14-1"></span>**1.1. Antecedentes**

La norma peruana de diseño sismorresistente E-030, tiene como filosofía el evitar pérdidas de vidas, asegurar la continuidad de los servicios básicos, y minimizar los daños a la propiedad; la misma reconoce que dar protección completa frente a todos los sismos no es técnica ni económicamente factible para la mayoría de las estructuras. En concordancia con tal filosofía, se establece que la estructura no debería colapsar, ni causar daños graves a las personas debido a movimientos sísmicos severos que puedan ocurrir en el sitio, y que la estructura debería soportar movimientos sísmicos moderados, que puedan ocurrir en el sitio durante su vida de servicio, experimentando posibles daños dentro de límites aceptables.

El desempeño estructural, en términos de daño, no ha sido tomado en cuenta, y en Perú no se tiene una norma de soporte en este tema, debido a que sólo se considera un sismo de diseño, para el cual se prevé que la estructura no colapsará. Por tal motivo es importante notar que el objetivo de prevención del colapso debido a grandes sismos, no implica necesariamente un buen desempeño de la edificación durante sismos de moderada intensidad.

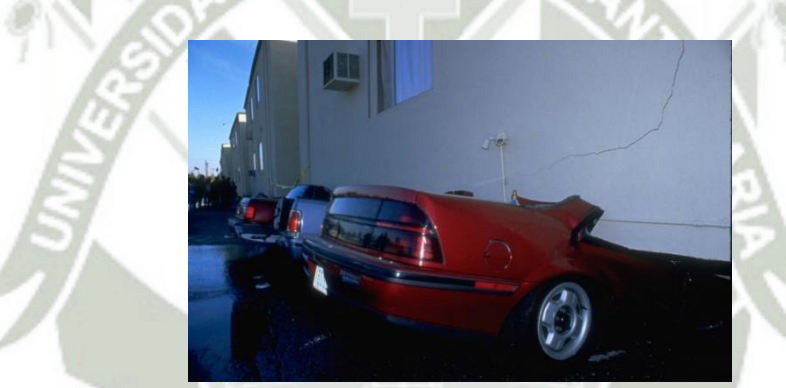

*Fig. 1.1 - Edificio colapsado por efecto de piso blando, Northridge 1994. (Fuente: SEAOC)*

En los últimos sismos ocurridos, se ha visto que aunque muchos edificios con un adecuado diseño sismorresistente no colapsaron, las pérdidas económicas fueron cuantiosas debido a que no se contempla el desempeño estructural ante sismos de distinta intensidad, es decir, a pesar de que una estructura no colapse frente a un sismo, ésta podría sufrir daño importante, lo que puede conllevar a una demolición de la estructura porque se hace económicamente inviable realizar tal reparación.

Si tomamos un ejemplo cercano, el sismo del sur del Perú (2001), y vemos dos casos puntuales, el mercado Villa Hermosa, del distrito de Selva Alegre, cuya estructura sufrió graves daños, dejando a sus columnas a punto de colapsar, como se muestra en la figura 1.2; y un colegio del cercado de Moquegua, provincia de Mariscal Nieto, Moquegua, tuvo severos daños a su estructura, este colegio no colapso, pero su reparación se declaró inviable, y se proyectó su consecuente demolición y posterior construcción de un edificio totalmente nuevo, figura 1.3.

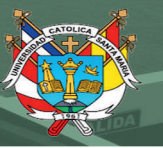

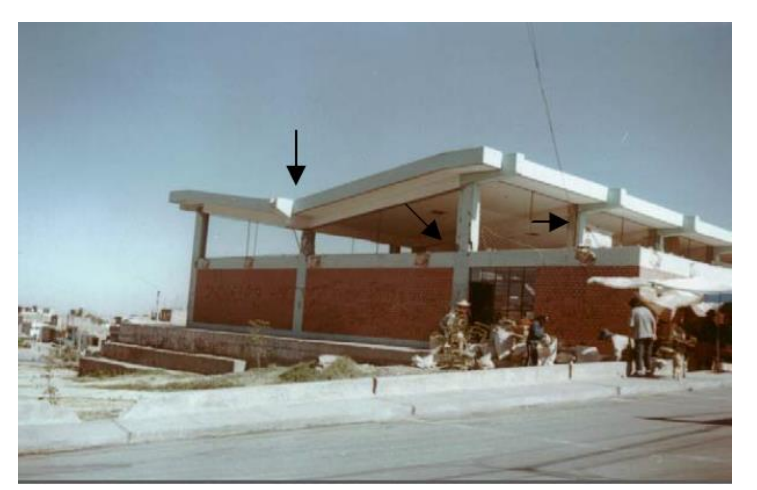

*Fig. 1.2 – Mercado Villa Hermosa, Selva Alegre, Arequipa. Daños severos e la estructura. (Fuente: Hernando Tavera - IGP, 2002)* 

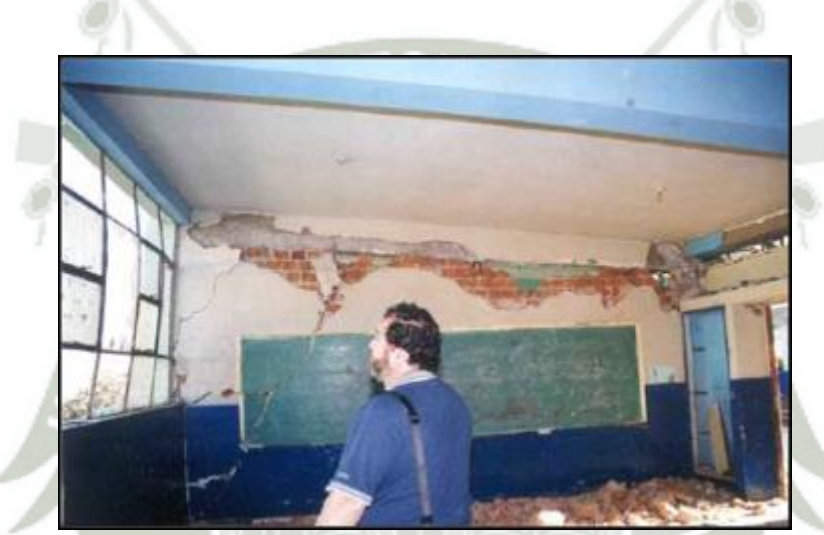

*Fig. 1.3 – Colegio en cercado de Moquegua a punto de colapsar. (Fuente: Alejandro Muñoz - PUCP)* 

#### <span id="page-15-0"></span>**1.2. Justificación**

Debido a que la actual norma de análisis y diseño sismorresistente peruana contempla sólo una respuesta sísmica y un único objetivo de desempeño para sismos severos, se hace necesario conocer el desempeño sísmico de edificios para diferentes escenarios.

Cada vez más, se está dejando de lado la autoconstrucción y se empieza a trabajar con profesionales preparados para el diseño y la construcción de estructuras sismorresistentes, es por eso que el cliente quiere conocer cuál será el comportamiento probable de su edificio frente a distintos sismos que pudieran presentarse en la vida útil de la estructura. Asimismo el cliente debe entender que construir una edificación de categoría común, que frente a un sismo muy severo alcance un nivel de desempeño de Operatividad, es económicamente inviable, y que frente a ésta demanda sólo se debe evitar el colapso; en comparación, para edificaciones de índole importante y esencial, como colegios, hospitales, prisiones, infraestructura de defensa, depósitos de materiales químicos y nucleares, entre otros, el nivel de desempeño esperado para sismos muy raros debe ser el de reparabilidad.

De lo mencionado anteriormente, se hace muy claro que para el diseño de edificios es necesario considerar por lo menos dos niveles de desempeño, uno que salvaguarde la vida y otro que considere que el edificio quede operativo después de un evento sísmico, dependiendo de la categoría del edificio.

#### <span id="page-16-0"></span>**1.3. Objetivos**

Objetivo principal:

- Evaluar el desempeño sismorresistente de un edificio de categoría común de 6 pisos, destinado al uso de oficinas, diseñado con las normas peruanas E-030 y E-060, y evaluadas haciendo uso de las normas FEMA 356 (200) y ATC 40 (1996).

Objetivos secundarios:

- Establecer una posible tendencia en el comportamiento de éste tipo de estructuras frente a distintos escenarios de sismos.
- Determinar los valores de ductilidad y sobrerresistencia, y compararlos entre las dos estructuraciones propuestas.

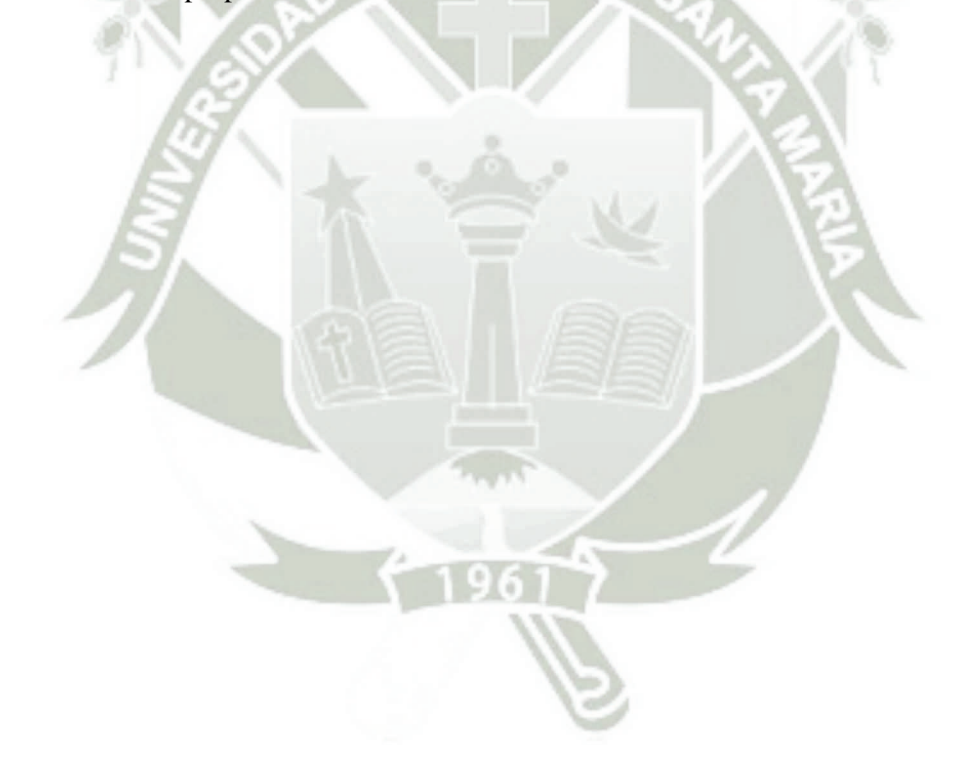

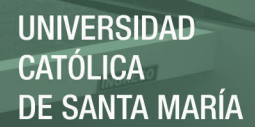

#### **CAPITULO 2**

#### <span id="page-17-0"></span>**Diseño Basado en Desempeño**

#### <span id="page-17-1"></span>**2.1. Perspectiva del diseño sismorresistente actual** (Taipe Carbajal, 2003)

Diversos investigadores se han pronunciado acerca de las normas de diseño sismorresistente vigentes, entre ellos:

#### - **Vitelmo V. Bertero. (1995)**

"Los códigos sísmicos modernos, que intentan reflejar grandes avances en conocimiento y entendimiento de una manera muy simple, no son transparentes sobre el nivel de comportamiento esperado, o la respuesta del sistema completo: suelo-cimentación-estructura-elementos no estructurales. El nivel de desempeño esperado se ha convertido en una parte implícita, más que explícita de los códigos, a través de una serie de factores empíricos y requerimientos de armadura que esconden la verdadera naturaleza del problema de diseño sismorresistente: el comportamiento del edificio".

#### - **Javier Piqué del Pozo. (1995)**

La metodología de diseño actual está basada en un terremoto de diseño de una única intensidad o nivel de aceleración. En concordancia con la filosofía de diseño, toda estructura que es sometida a un terremoto intenso debería diseñarse para evitar el colapso, más no para evitar sufrir daños estructurales. Este criterio no está adecuadamente representado en la metodología de diseño y constituye uno de los puntos débiles de la ingeniería sismorresistente. El diseño en la condición límite del sismo no es verificado o calibrado contra demandas o solicitaciones del sismo, por lo que no hay ninguna garantía sobre la capacidad real de la estructura bajo éstas condiciones.

#### <span id="page-17-2"></span>**2.2. Conceptos de diseño basado en desempeño** (Taipe Carbajal, 2003)

En general, un diseño basado en el desempeño sismorresistente es diseñar una estructura y conocer cuál será su comportamiento cuando esté sujeta a varios sismos de demanda.

#### **2.2.1. Visión 2000, SEAOC (1995)**

<span id="page-17-3"></span>Se define como "la selección de criterios de diseños, elección del sistema estructural apropiado, proporcionalidad y detallado de la estructura, para asegurar y controlar la calidad de la construcción y mantenimiento; para cada nivel especificado de movimiento sísmico con niveles definidos de confiabilidad, la estructura no superará los daños ante ciertos estados límites u otros límites inusuales". Los estados límites referidos se denominan "niveles de desempeño". Los niveles de desempeño son acoplados con niveles de movimiento sísmico probable para definir los "objetivos de desempeño" para los cuales se diseña la estructura.

#### **2.2.2. ATC-40 (1996)** *C1.2.1, pág. 1-3*

<span id="page-17-4"></span>Se define como conocer el comportamiento sismorresistente del edificio cuando este sujeto a movimientos sísmicos específicos. El desempeño sismorresistente es medido por el nivel de daño

estructural esperado para un sismo. El daño es expresado en términos de post-fluencia, límites de deformación inelástica para componentes estructurales.

#### **2.2.3. FEMA 273/356** *(1997/2000) C1.3.2, pág. 1-7,8*

<span id="page-18-0"></span>Los conceptos y la terminología de diseño basado en desempeño son nuevos y deberían ser cuidadosamente estudiados y discutidos con los propietarios del edificio antes de su puesta en marcha. El desempeño sismorresistente puede ser descrito cualitativamente en términos de: seguridad ofrecida a los usuarios durante y después del evento sísmico, el costo y facilidad de restaurar el edificio hasta una condición pre-sismo, el tiempo durante el cual la edificación interrumpe su servicio para llevar a cabo dicha reparación, el impacto económico, arquitectónico e histórico a la comunidad. Estas características de desempeño sismorresistente son directamente relacionadas al comportamiento y al grado de daño sufrido por la edificación.

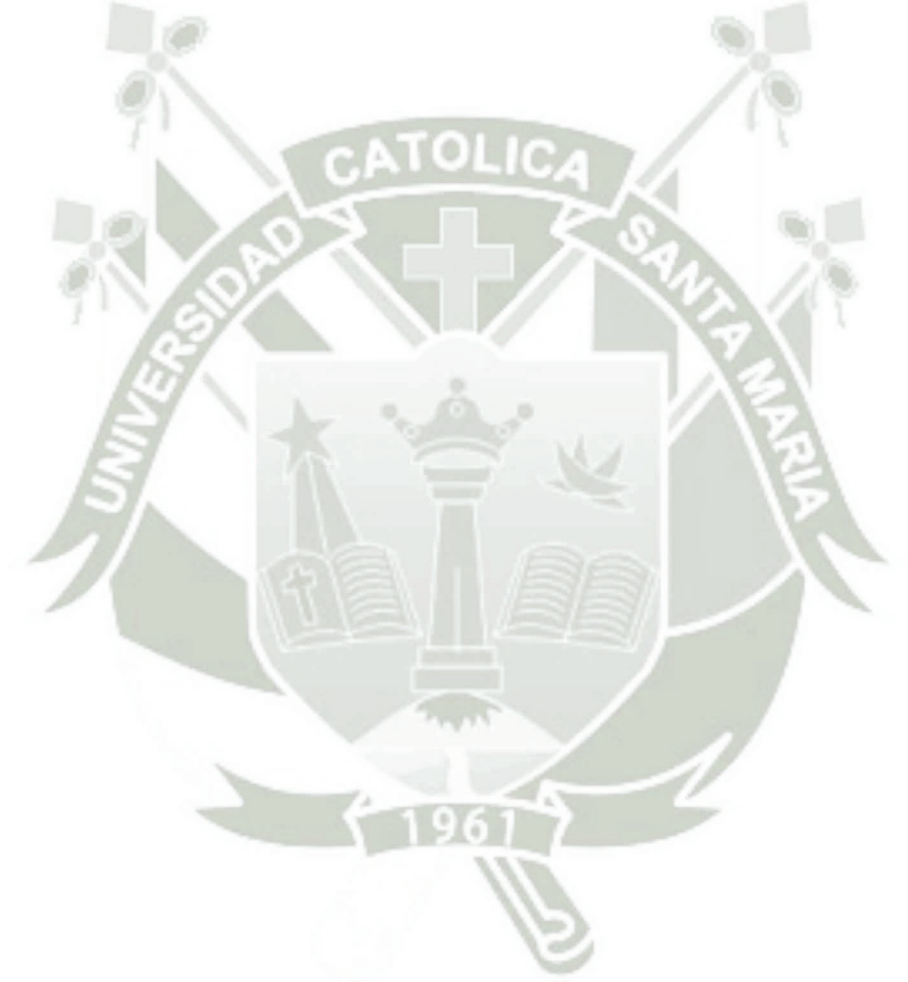

### **CAPITULO 3**

#### <span id="page-19-0"></span>**Generalidades de Diseño por Desempeño según FEMA 356 (2000)**

#### <span id="page-19-1"></span>**3.1 Alcance**

El código FEMA 356, es un compendio de diseño por desempeño aplicable a estructuras de concreto armado, acero estructural, estructuras de madera, estructuras de albañilería estructural y sistemas mixtos, que se encuentran en la región de Estados Unidos; es posible utilizar este código como una guía, siempre y cuando se sigan los reglamentos del código de construcción y normas que rigen en la jurisdicción más cercana de un estado o país.

Los niveles de desempeño, objetivos de desempeño, el análisis y modelado de la estructura son puntos clave, donde FEMA 356 interviene para normar el diseño por desempeño; en cuanto al análisis de riesgo sísmico, ya que es función del país donde se aplica, tomaremos como base la norma E-030.

#### <span id="page-19-2"></span>**3.2 Metodología de diseño y rehabilitación sísmica de edificios – FEMA 356**

Los procesos a seguir son los siguientes:

- Selección de Objetivo de Desempeño, en función al nivel de desempeño y sismo de diseño.
- Selección del método de rehabilitación.
- Selección de procedimientos de análisis.
- Selección de estrategia de rehabilitación.
- Creación del modelo matemático.
- Evaluación de la relación Fuerza-Deformación.
- Definición de criterios de aceptabilidad.
- Realización del control de calidad en la etapa de construcción.

#### <span id="page-19-3"></span>**3.3 Objetivos de desempeño**

El objetivo de desempeño es la combinación de un Nivel de Desempeño con un Sismo de Diseño. En tal sentido, el objetivo de desempeño es el establecimiento de un límite de daño esperado para una solicitación sísmica definida.

#### <span id="page-19-4"></span>**3.3.1 Objetivo Básico de Seguridad, BSO**

El Objetivo Básico de Seguridad es aquel que pretende asegurar la vida de los ocupantes de la estructura y que ésta no colapse, todo esto sin necesidad de que la estructura tenga la misma capacidad estructural después del sismo. Se espera que los edificios que se encuentran en el BSO experimenten poco daño en los terremotos frecuentes y moderados que puedan ocurrir, pero experimentarán daño importante en los terremotos más severos.

#### Notas:

1. **k + p = Objetivo Básico de Seguridad** (BSO – Basic Safety Objective)

- 2. Edificaciones Comunes:  $a + f + k + p$
- 3. Edificaciones Esenciales:  $e + j + o$
- 4. Edificaciones Críticas:  $i + n + m$

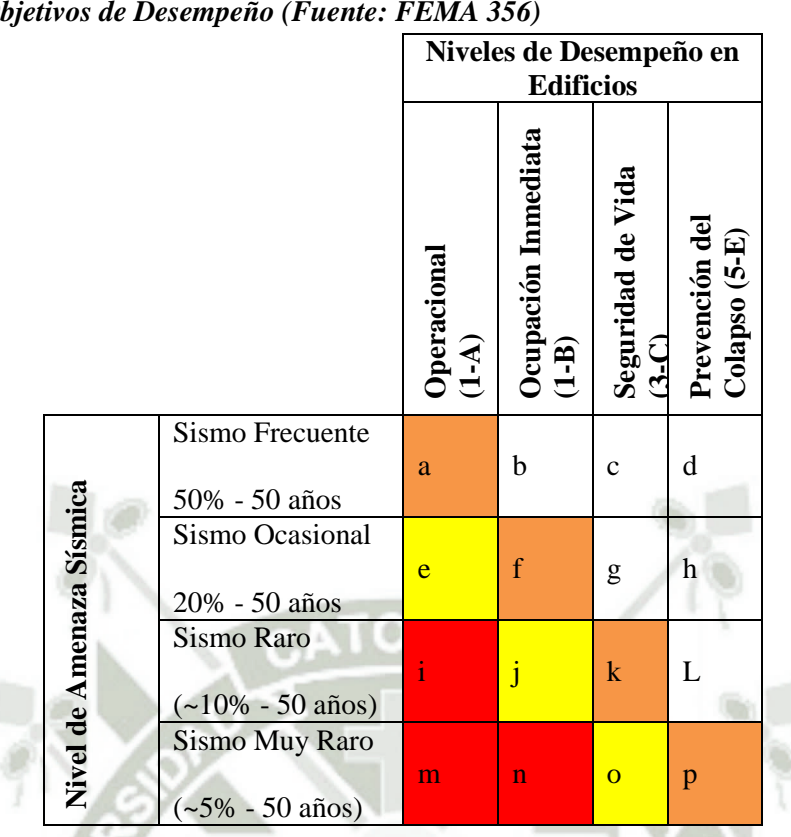

*Tabla 3.1 – Objetivos de Desempeño (Fuente: FEMA 356)*

#### <span id="page-20-0"></span>**3.4 Niveles de desempeño**

#### <span id="page-20-1"></span>**3.4.1 Nivel de Desempeño "Ocupación Inmediata". (S-1)**

Es definido como el estado de daño post-sismo que sigue siendo seguro para la ocupación, y esencialmente preserva resistencia y rigidez. Puede ocurrir muy poco daño estructural.

#### <span id="page-20-2"></span>**3.4.2 Nivel de Desempeño "Seguridad de Vida". (S-3)**

Se define como el estado post-sismo que incluye daño estructural pero que conserva un margen de seguridad contra el posible inicio de un colapso parcial o total. Algunos elementos y componentes estructurales son severamente dañados, pero esto no ha dado lugar a la caída de escombros ni dentro ni fuera del edificio. Puede haber heridos durante el sismo.

#### <span id="page-20-3"></span>**3.4.3 Nivel de Desempeño "Prevención del Colapso". (S-5)**

Incluye daño a los componentes estructurales, sin embargo, la estructura continúa soportando cargas de gravedad, pero no conserva un margen de seguridad frente al colapso. El daño ha producido deformaciones residuales y un significativo deterioro de la resistencia y rigidez del sistema resistente a fuerzas laterales. Se podría producir el colapso ante alguna réplica.

#### <span id="page-20-4"></span>**3.5 Peligro Sísmico.**

El peligro sísmico debido al movimiento del suelo deberá estar basado en la localización del edificio con respecto a la falla causante, las características regionales y geológicas del sitio

específico, y un nivel de peligro sísmico seleccionado. Como se mencionó anteriormente, en este punto, el análisis será regido por la norma E.030 diseño sismorresistente.

"Se necesita efectuar estudios que permitan conocer la respuesta ante este peligro sísmico, para planificar y mitigar los efectos que producirá. Una método para conocer el probable comportamiento sísmico de un lugar específico es mediante la evaluación probabilística del peligro sísmico, es decir, predecir las probables aceleraciones que ocurrirán en un lugar determinado" (Alva Hurtado & Castillo Aedo, 1993)

El análisis del peligro sísmico en un lugar, se realiza aplicando la metodología de Cornell (1968) basada en probabilidades, metodología que fue modificada y programada en el software RISK por McGuire (1976). Esta metodología se basa en información sismotectónica, parámetros sismológicos y leyes de atenuación regionales para distintos mecanismos de falla. Se usaron dos leyes de atenuación de aceleraciones, una propuesta por Casaverde y Vargas (1980), que ha sido empleada para las fuentes del fenómeno de subducción; y la segunda es la propuesta por McGuire (1974) para la costa Oeste de Estados Unidos, que ha sido usada para los sismos continentales. (Alva Hurtado & Castillo Aedo, 1993)

Haciendo uso de esta metodología de análisis, acoplada con sistemas de información geográfica, se elaboró un trabajo de análisis de riesgo sísmico para la ciudad de Moquegua. El peligro sísmico se analizó para tres sismos, usando el software RISK. Sismo de Arequipa del 23 de junio del 2001, sismo para una probabilidad de excedencia de 10% en 50 años (Sismo Raro), y sismo para una probabilidad de excedencia de 10% en 100 años (Sismo Muy Raro). Para los cuales se calcularon las aceleraciones pico a nivel de basamento rocoso. La aceleración pico obtenida para el sismo del 23 de junio del 2001 fue 0.21g, para el sismo raro (T=475años) fue de 0.40g, y para el sismo muy raro (T=975años) fue 0.51g. (Aguilar & Moreno, 2003)

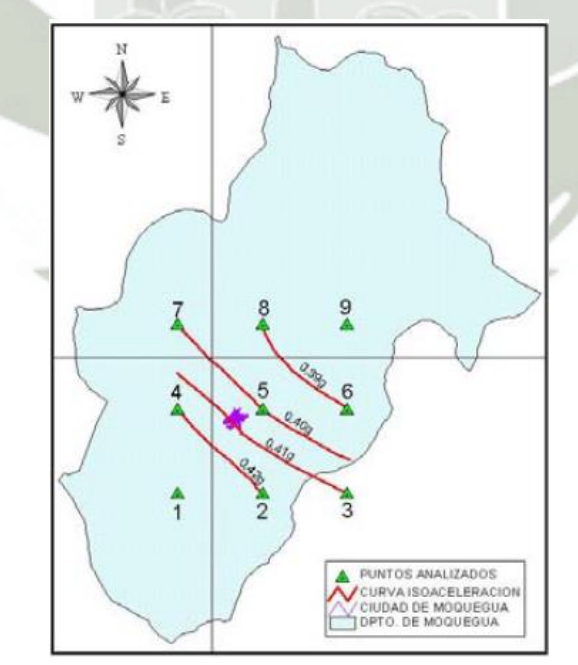

*Fig. 3.1 – Peligro sísmico para Sismos Raros (10%-50años) del departamento de Moquegua. Fuente:* (Aguilar & Moreno, 2003)

## **CAPITULO 4**

<span id="page-22-0"></span>**Metodologías de Análisis** (ASCE & FEMA 356, 2000)

#### <span id="page-22-1"></span>**4.1. Requerimientos Generales**

#### <span id="page-22-2"></span>**4.1.1. Componente de las Cargas de Gravedad para las Combinaciones de Carga**

La componente de las fuerzas de gravedad, QG, será considerada para la combinación con las cargas sísmicas.

Cuando los efectos de la gravedad y de las cargas sísmicas actúan en conjunto, las cargas de gravedad serán obtenidas de acuerdo a la siguiente ecuación:

 $QG = 1.1 (QD + QL)$ 

Cuando los efectos de la gravedad y de las cargas sísmicas se contrarrestan, las cargas de gravedad deberán ser obtenidas de acuerdo a la siguiente ecuación:

#### $QG = 0.9 QD$

Donde:

QD: Carga muerta (acción)

QL: Carga viva efectiva (acción), igual al 25% de la carga viva de diseño no reducida, pero no menor que la carga viva real.

<span id="page-22-3"></span>**4.2. Procedimientos de Análisis** 

#### <span id="page-22-4"></span>**4.2.1. Procedimiento Estático Lineal**

Si el procedimiento estático lineal (LSP) es seleccionado para el análisis sísmico del edificio, las fuerzas sísmicas de diseño, su distribución sobre la altura del edificio, y las correspondientes fuerzas internas y los desplazamientos del sistema serán determinados usando el análisis estático elástico lineal, que se indica en la norma peruana de diseño sismorresistente E.030.

#### <span id="page-22-5"></span>**4.2.2. Procedimiento Estático No Lineal**

La relación entre la fuerza cortante en la base y el desplazamiento lateral del nudo de control estará en el rango de cero hasta el 150% del objetivo principal de desplazamiento  $\delta_t$ , tomado como el 10% de la altura del edificio.

El componente de cargas gravitacionales estará incluido en el modelo matemático para la combinación con cargas laterales.

#### <span id="page-22-6"></span>**4.2.2.1. Distribución de la Carga Lateral**

Las cargas laterales serán aplicadas al modelo matemático en proporción a la distribución de las fuerzas de inercia en el plano de cada diafragma de piso. Para todos los análisis, será aplicado un mínimo de dos distribuciones verticales de la fuerza lateral.

- 1. Un patrón de modo. De distribución vertical proporcional a los valores de C*vx*, calculados para V. El uso de esta distribución estará permitida sólo cuando más del 75% de la masa total participa en el modo fundamental en la dirección en consideración, y también es usada la distribución uniforme.
- 2. Un segundo patrón. De distribución uniforme consistente en fuerzas laterales en cada nivel, proporcional a la masa total en cada nivel.

#### <span id="page-23-0"></span>**4.2.2.2. Idealización de la Curva Fuerza-Desplazamiento**

Las relaciones no lineales fuerza-desplazamiento entre la cortante en la base y el desplazamiento del nodo de control deberá ser reemplazada con una relación idealizada para calcular la rigidez lateral efectiva, *Ke*, y la resistencia efectiva a la fluencia, *Vy*, del edificio tal como se muestra en la Figura 4.1.

Esta relación será bilineal, con una pendiente inicial *Ke* y una pendiente post-fluencia αKe. Los segmentos de línea sobre la curva idealizada fuerza-desplazamiento serán determinados usando un procedimiento gráfico iterativo que aproximadamente balancee el área sobre y debajo de la curva. La rigidez lateral efectiva, *Ke,* será tomada como la rigidez secante calculada para una fuerza cortante en la base igual al 60% de la resistencia de fluencia efectiva para la estructura, 0.60 *Vy*.

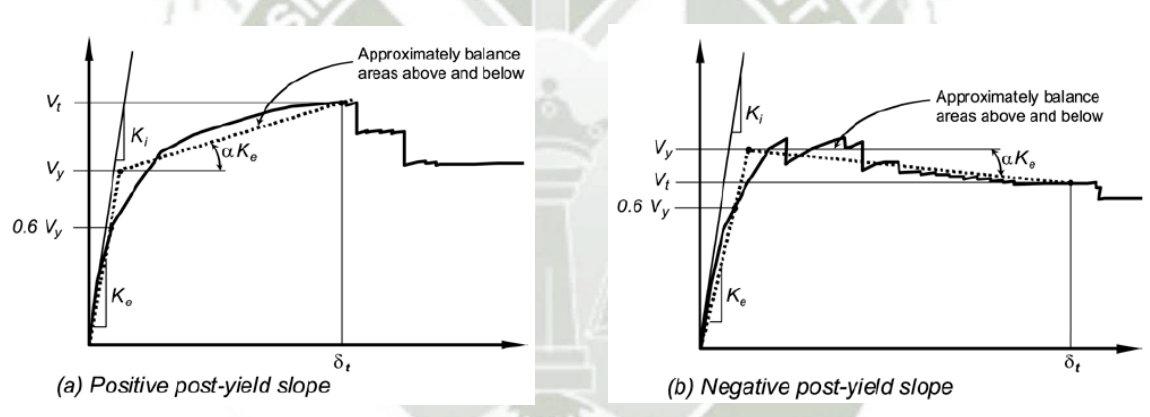

*Figura 4.1 – Curva idealizada fuerza-desplazamiento. (Fuente: FEMA 356, 2000)* 

#### <span id="page-23-1"></span>**4.2.2.3. Determinación del Periodo**

El periodo fundamental efectivo de la estructura en la dirección considerada, estará basado en la curva fuerza-desplazamiento idealizada. Este periodo, *Te*, se calculará de acuerdo a la siguiente ecuación:

$$
T_e = T_i \sqrt{\frac{K_i}{K_e}}
$$

Donde:

*Ti*: Periodo fundamental elástico (en segundos) en la dirección en consideración, calculado por un análisis dinámico elástico.

10

*Ki*: Rigidez lateral elástica del edificio en la dirección en consideración.

*Ke*: Rigidez lateral efectiva del edificio en la dirección en consideración.

#### **CAPITULO 5**

#### <span id="page-24-0"></span>**Concreto Armado** (ASCE & FEMA 356, 2000)

#### <span id="page-24-1"></span>**5.1. Pórticos de Concreto Resistentes a Momento**

Los pórticos de concreto resistentes a momento serán definidos como elementos compuestos principalmente de componentes horizontales (vigas y/o losas), componentes verticales (columnas), y las uniones que conectan los componentes horizontales y verticales del pórtico.

#### <span id="page-24-2"></span>**5.1.1.Rigidez para el Análisis No Lineal**

Las vigas y columnas serán modeladas usando modelos de rótulas plásticas concentradas o modelos de rótulas plásticas distribuidas.

Las relaciones generalizadas fuerza-deformación mostradas en la Figura 5.1 estarán descritas por una respuesta lineal desde A (componente sin carga) hasta una fluencia efectiva B, seguido por una respuesta lineal con rigidez reducida desde el punto B al C, seguido por una reducción repentina en la resistencia a fuerzas laterales hasta el punto D, luego una respuesta con resistencia reducida hasta E, y una pérdida final de resistencia posterior. La pendiente desde el punto A al B será determinada de acuerdo a secciones siguientes. La pendiente desde el punto B al C, ignorando los efectos de las cargas de gravedad actuantes a través de los desplazamiento laterales, será tomada entre cero y el 10% de la pendiente inicial a menos que una pendiente alternativa sea justificada por experimentación o análisis. El punto C tendrá una ordenada igual a la resistencia del componente y una abscisa igual a la deformación en el cual inicia la degradación de resistencia significativa. La representación de la relación fuerza-deformación sólo para los puntos A, B y C (en lugar que todos los puntos A-E), deberá permitirse si la respuesta calculada no excede al punto C.

Las deformaciones usadas para la relación fuerza-deformación de la Figura 5.1 serán definidas de una de las siguientes maneras:

**a. Deformación o Tipo I (Deformation)**, en esta curva, las deformaciones son expresadas directamente usando términos tales como deformación, curvatura, rotación, o elongación. Los parámetros a y b deberán referirse a aquellas partes de la deformación que ocurre después de la fluencia; esto es, la deformación plástica. El parámetro c es la resistencia reducida luego de la súbita reducción desde C a D. Los parámetros a, b y c son definidos numéricamente en varias tablas en este capítulo. Alternativamente, se permitirá determinar los parámetros a, b y c directamente por procedimientos analíticos justificados con evidencia experimental.

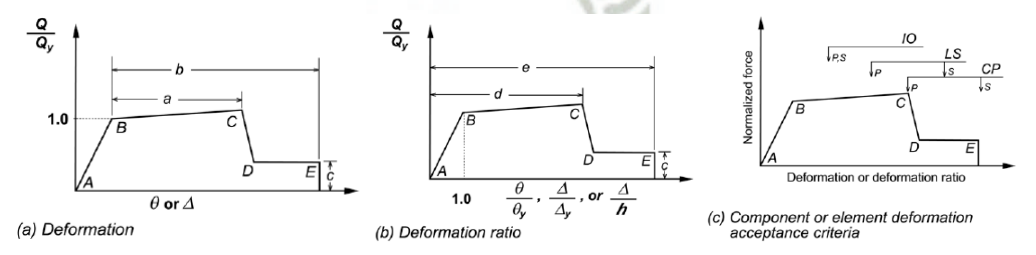

*Figura 5.1 – Relaciones generalizadas Fuerza-Deformación de componentes para el modelamiento y análisis de aceptación. (Fuente: FEMA 356, 2000)* 

 $\geq 0.5$ 

**NC** 

 $\geq 6$ 

 $0.005$ 

 $0.01$ 

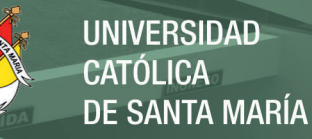

#### <span id="page-25-0"></span>**5.1.2.Criterios de Aceptación**

#### <span id="page-25-1"></span>**5.1.2.1. Procedimientos Estático y Dinámico No Lineal**

Cuando la deformación generalizada es tomada como la rotación en la zona de rótula plástica a flexión en vigas y columnas, las capacidades de rotación de la rótula plástica estarán definidas por las Tablas 5.1 y 5.2

#### **Tabla 5.1 – Parámetros De Modelamiento Y Criterios De Aceptación Numéricos Para Procedimientos No-Lineales, Vigas De Concreto Armado**

Modeling Parameters and Numerical Acceptance Criteria for Nonlinear Procedures-**Reinforced Concrete Beams** 

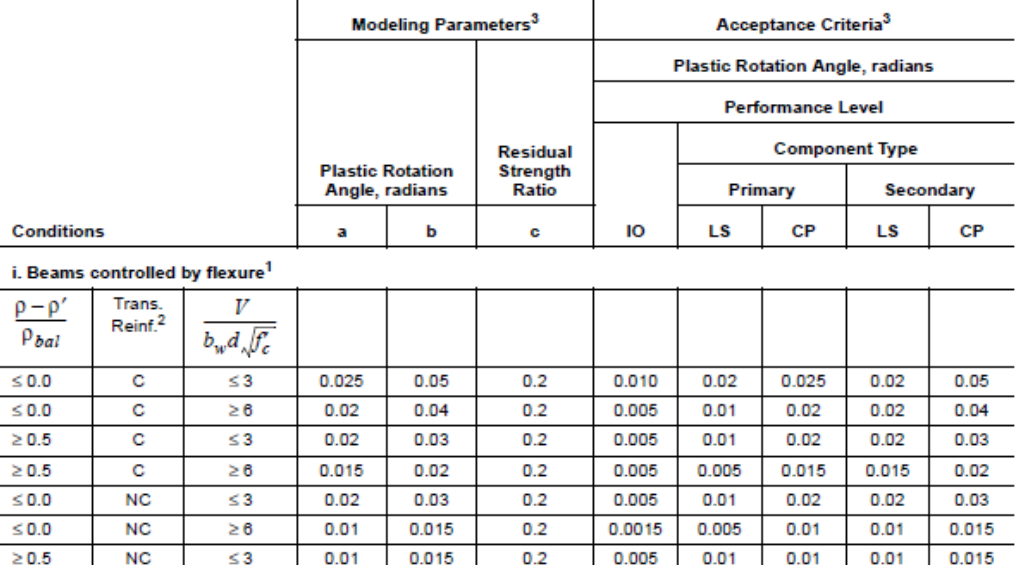

#### **Tabla 5.2 – Parámetros De Modelamiento Y Criterios De Aceptación Numéricos Para Procedimientos No-Lineales, Columnas De Concreto Armado**

 $0.0015$ 

 $0.005$ 

 $0.005$ 

 $0.005$ 

 $0.01$ 

Modeling Parameters and Numerical Acceptance Criteria for Nonlinear Procedures-**Reinforced Concrete Columns** 

 $0.2$ 

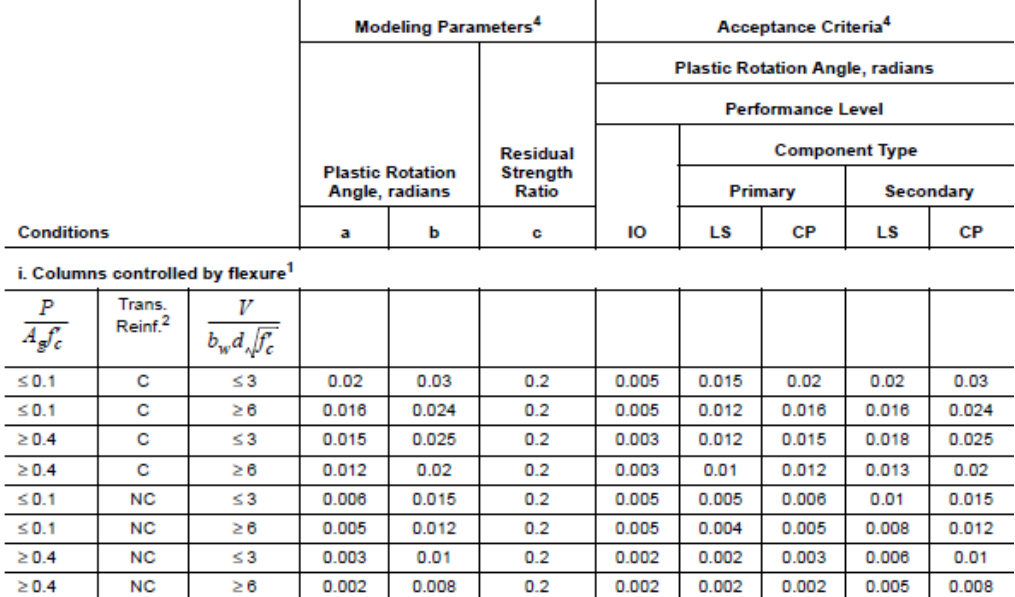

12

Publicación autorizada con fines académicos e investigativos En su investigación no olvide referenciar esta tesis

#### <span id="page-26-0"></span>**5.2. Muros de Corte de Concreto Armado**

Los muros de corte de concreto armado son elementos verticales planos o la combinación de elementos verticales interconectados que sirven como elementos resistentes a cargas laterales en estructuras de concreto. Los muros de corte (o segmentos de muros) serán considerados esbeltos si su relación de aspecto (altura/longitud) es >3.0, y serán considerados cortos o squat si su relación de aspecto <1.5. Los muros de corte esbeltos son generalmente controlados por su comportamiento a flexión; los muros cortos son normalmente controlados por su comportamiento al corte.

#### <span id="page-26-1"></span>**5.2.1.Consideraciones Generales**

El modelo analítico para un elemento de muro de corte representará la rigidez, resistencia, y capacidad de deformación del muro de corte.

Los muros de corte esbeltos y los segmentos de muro estarán permitidos de ser modelados como elementos viga-columna equivalentes que incluyan deformaciones tanto a flexión como a corte. La resistencia a flexión de los elementos viga-columna deberá incluir la interacción de la carga axial y la flexión. La zona de conexión rígida en las conexiones de vigas a este elemento vigacolumna equivalente representará la distancia desde el centroide del muro al borde del muro. Las secciones de muros asimétricas modelarán las diferentes capacidades a flexión para las dos direcciones de carga.

#### <span id="page-26-2"></span>**5.2.2.Rigidez**

La rigidez efectiva estará definida en base a las propiedades del material, dimensiones del componente, cantidades de refuerzo, condiciones de borde, y el estado actual del miembro con respecto a los niveles de agrietamiento y esfuerzo.

#### <span id="page-26-3"></span>**5.2.3.Procedimiento Estático No Lineal**

Las relaciones no lineales carga-deformación para su uso en análisis por procedimientos estáticos y dinámicos no lineales cumplirán con los requisitos descritos anteriormente.

Las relaciones monotónicas carga-deformación para modelos analíticos que representan muros de corte, elementos de muro, y vigas de acople deberán estar en acorde con las relaciones generalizadas mostradas en la Figura 5.1.

Para muros de corte y segmentos de muro que tienen un comportamiento inelástico bajo cargas laterales que están gobernadas por flexión, los siguientes enfoques estarán permitidos. La relación carga-deformación en la Figura 5.1 será usada con el eje X de la Figura 5.1 tomada como la rotación sobre la región de rótula plástica en los extremos del elemento como se muestra en la Figura 5.2. La rotación de la rótula en el punto B en la Figura 5.1 corresponde al punto de fluencia, θy, y será calculado de acuerdo con la siguiente ecuación:

$$
\theta_{\mathcal{Y}} = \left(\!\frac{M_{\mathcal{Y}}}{E_c I}\!\right)l_p
$$

13

Donde:

- $M_{\nu}$ : Capacidad del momento de fluencia del muro de corte
- $E_c$ : Módulo de elasticidad del concreto
- : Momento de inercia del elemento
- $l_p$ : Longitud de la rótula plástica asumida

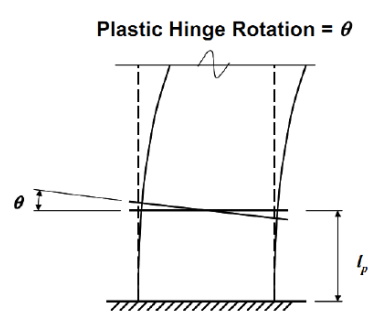

*Figura 5.2 – Rotación de la rótula plástica en muros de corte donde la flexión domina la respuesta inelástica. (Fuente: FEMA 356, 2000)* 

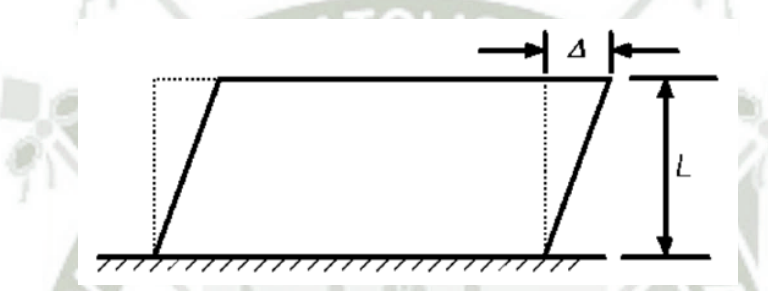

*Figura 5.3 – Distorsión lateral de piso en muro de corte cuando la cortante domina la respuesta inelástica. (Fuente: FEMA 356, 2000)* 

Para los modelos analíticos de muros de corte y segmentos de muro, el valor de *lp* será establecido como 0.5 veces el peralte de flexión del elemento, pero menos que una altura de piso para muros de corte y menos que el 50% de la longitud del elemento para segmentos de muro.

Los valores para las variables *a*, *b*, y *c* requeridos para definir la ubicación de los puntos *C*, *D*, y *E* en la Figura 5.1(a) serán como se especifica en la Tabla 5.5.

La forma de la curva backbone recomendada y los parámetros proporcionados por los muros de corte difieren de la curva backbone general. Para muros con relaciones de luz de corte a peralte inferiores a 2.5, la relación carga-deformación en la Figura 5.1 (b) proporciona una mejor representación del comportamiento. La razón es que en muros con bajas relaciones luz de corte a peralte las deformaciones relativas al corte no son insignificantes comparadas con las deformaciones relativas a la flexión.

#### <span id="page-27-0"></span>**5.2.4.Criterios de Aceptación**

#### <span id="page-27-1"></span>**5.2.4.1. Procedimientos Estático y Dinámico No Lineal**

En el modelo de diseño, la respuesta inelástica deberá estar restringida a aquellos componentes y acciones listados en las Tablas 5.3

### **Tabla 5.3 – Parámetros de modelamiento y criterios de aceptación numéricos para procedimientos no lineales – Miembros Controlados por Flexión**

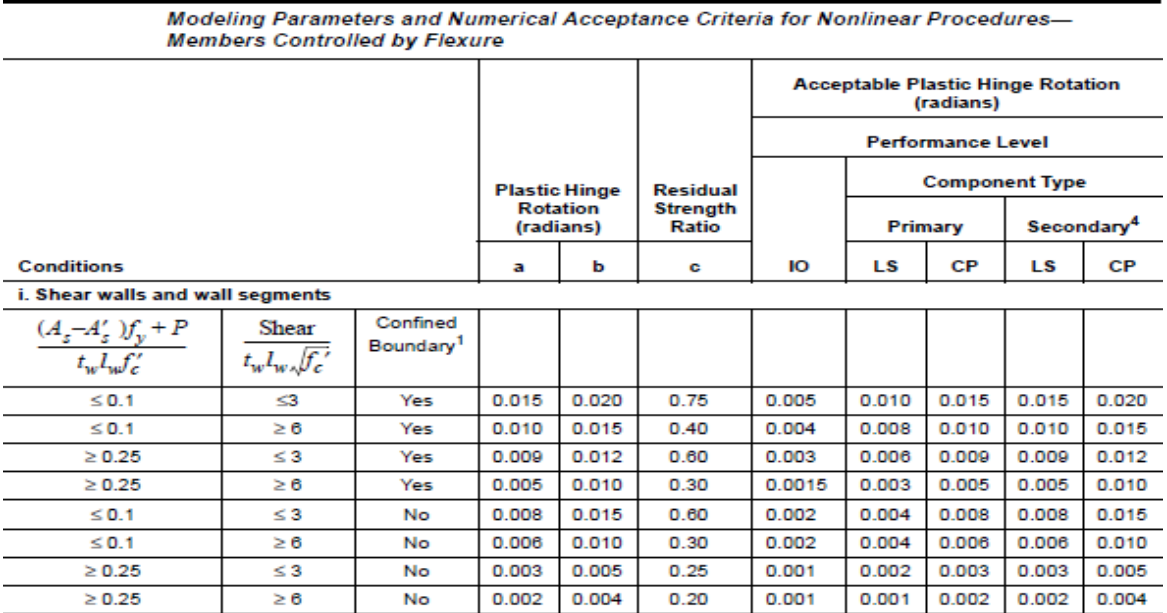

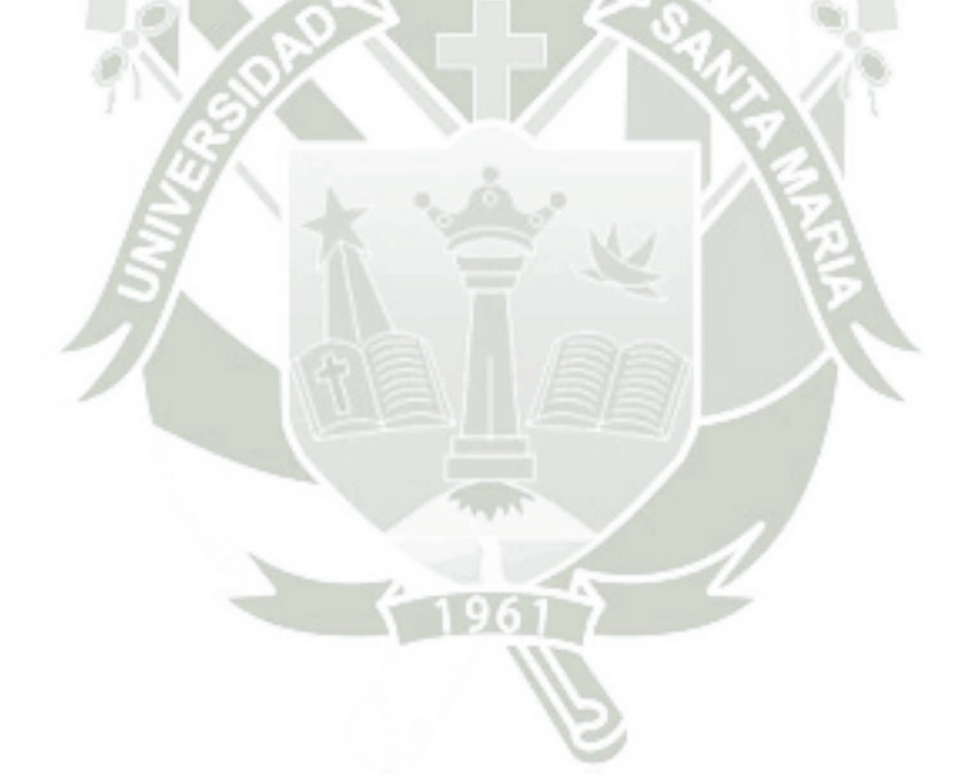

15

Publicación autorizada con fines académicos e investigativos En su investigación no olvide referenciar esta tesis

#### **CAPITULO 6**

#### <span id="page-29-0"></span>**Respuesta de Edificaciones Ante Acciones Laterales** (Allauca Sanchez & Oue, 2006)

El estudio de la respuesta de edificaciones frente acciones laterales es muy importante ya que el movimiento del suelo impone desplazamientos laterales a la estructura, y esta se opone a tales movimientos. Los daños producidos en las edificaciones están relacionados con los desplazamientos laterales.

#### <span id="page-29-1"></span>**6.1. Curvas de capacidad en base a modelos teóricos de propiedades no lineales**

Es posible generar curvas de capacidad para estructuras en base a modelos teóricos no lineales. Se tiene que modelar el comportamiento no lineal del material, de las secciones y de elementos.

#### <span id="page-29-2"></span>**6.1.1. Modelos de comportamiento inelástico para el concreto armado**

Para la evaluación y análisis no lineal de estructuras de concreto armado se hace uso de relaciones esfuerzo deformación idealizada, tanto para el concreto confinado y no confinado, como para el acero.

#### <span id="page-29-3"></span>**a. Modelo no lineal para el acero**

Con el fin de tener una representación idealizada de las propiedades inelásticas del acero, la curva esfuerzo vs deformación experimental se simplifica usando alguno de los siguientes modelos.

- Modelo elástico perfecto
- Modelo elastoplástico con endurecimiento curvo
- Modelo trilineal (este modelo se usará en el presente trabajo)

Empleado para aceros que consideran el fenómeno de endurecimiento post-fluencia. (Figura 6.1).

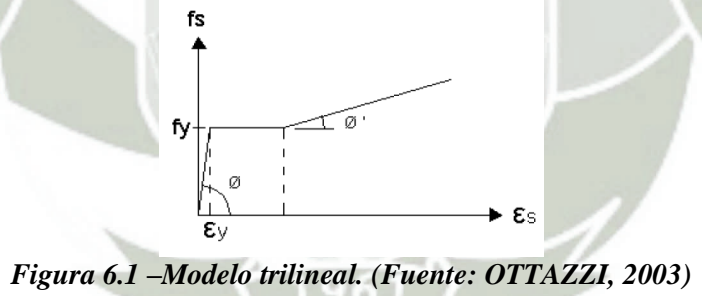

#### <span id="page-29-4"></span>**b. Modelo no lineal para el concreto armado**

En las secciones de concreto armado, hay un núcleo de concreto confinado por el refuerzo transversal, mientras que el concreto de recubrimiento no está confinado. La figura 6.2 muestra la sección transversal de una columna y una viga, el núcleo de concreto confinado se muestra achurado.

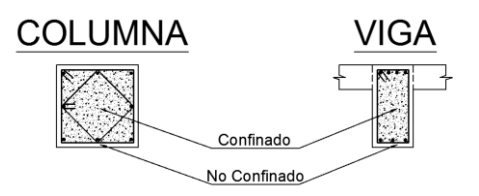

*Figura 6.2 – Secciones de viga y columna* 

El comportamiento no lineal del concreto confinado es significativamente mejor al del concreto no confinado, tanto en el esfuerzo máximo a compresión, como en la deformación de falla o rotura. (Figura 6.3)

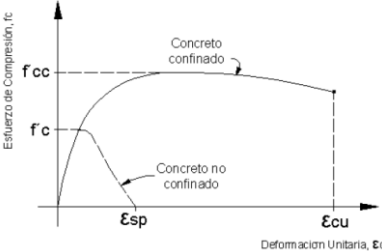

*Figura 6.3 – Curvas esfuerzo-deformación para el concreto confinado y sin confinar. (Fuente: J. B. MANDER, 1988)* 

#### **Modelo esfuerzo-deformación para concretos confinados**

Modelo de Kent y Park

Este modelo es muy utilizado para el caso de concretos confinados por estribos rectangulares, tiene tres tramos (figura 6.4). El primer tramo es una parábola cuyo máximo valor corresponde al esfuerzo  $f'c$ , y a una deformación unitaria de  $\varepsilon_0 = 0.002$ . El segundo tramo es lineal y el esfuerzo decrece hasta alcanzar el 20% del *f'c*. El último tramo es horizontal (al 20% de *f'c*) y no suele considerarse para el análisis sísmico de estructuras.

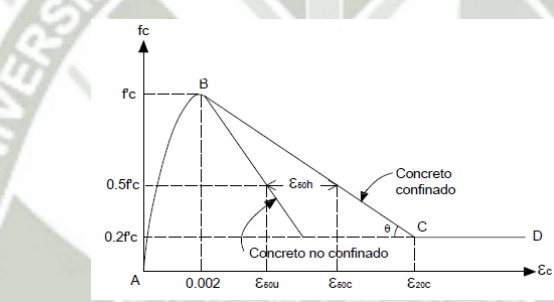

*Figura 6.4 – Modelo de Kent y Park para concretos confinados por estribos rectangulares. (Fuente: R. PARK y T. PAULAY, 1980)* 

Modelo de Mander

Este modelo sirve para diferentes secciones, tanto rectangulares como circulares. Este es el modelo empleado ampliamente en el análisis no lineal de estructuras, y es el que se utilizó en este presente trabajo.

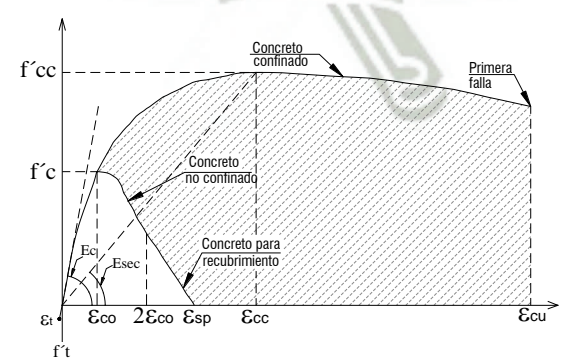

*Figura 6.5 – Curva esfuerzo-deformación del concreto confinado. (Fuente: J. B. MANDER, 1988)* 

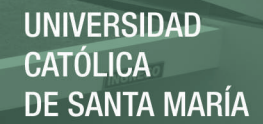

La figura 6.5 ilustra el modelo esfuerzo-deformación, donde la resistencia a la compresión del concreto *fc,* está dada por la siguiente expresión. (Mander, Priestley, Park, 1988)

$$
f_c = \frac{f'_{cc} \cdot x \cdot r}{r - 1 + x^r}
$$

Donde:

$$
f'_{cc} = f'c\left(2.254\sqrt{1 + \frac{7.94. f'l}{f'c} - \frac{2f'l}{f'c} - 1.254}\right)
$$

$$
x = \frac{\varepsilon_c}{\varepsilon_{cc}} \qquad r = \frac{E_c}{E_c + E_{cc}}
$$

$$
\varepsilon_{cc} = 0.002 \left[ 1 + 5 \left( \frac{f r_{cc}}{f r_c} - 1 \right) \right]
$$
\n
$$
E_c = \begin{cases} 5000 \sqrt{f' c} \dots (MPa) \\ 60000 \sqrt{f' c} \dots (psi) \end{cases}
$$

 $f'_{cc}$ : Resistencia a la compresión máxima del concreto confinado.

- $f'_{c}$ : Resistencia a la compresión máxima del concreto no confinado.
- $\varepsilon_{cc}$  : Deformación unitaria en el punto de mayor esfuerzo a la compresión.<br>  $f' l$  : Esfuerzo de confinamiento efectivo lateral.
- : Esfuerzo de confinamiento efectivo lateral.

Para secciones rectangulares, el esfuerzo de confinamiento efectivo lateral (*f'l*) está en función de la relación de área de refuerzo transversal *ρ*, del esfuerzo de fluencia del acero de confinamiento *fyh*, y del coeficiente de confinamiento efectivo *ke*, que relaciona el área mínima del núcleo efectivamente confinado con el área del núcleo rodeado por la línea central del estribo (*ke* = 0.75, para secciones rectangulares). Cuando la sección cuenta con diferentes relaciones de áreas de refuerzo transversal en las direcciones principales, *ρx y ρy*, los esfuerzos de confinamiento lateral se calculan como:

$$
f'lx = K_e \rho_x f_{yh}
$$
  

$$
f'ly = K_e \rho_y f_{yh}
$$

A partir del esfuerzo lateral de confinamiento en cada dirección ( $f'$ l $x$   $y$   $f'$ l $y$ ) se determina luego la relación entre los esfuerzos máximos del concreto confinado y no confinado  $f'_{cc}/f'_{c}$ , utilizando el diagrama de la figura 6.6, con  $f' x > f' y$ .

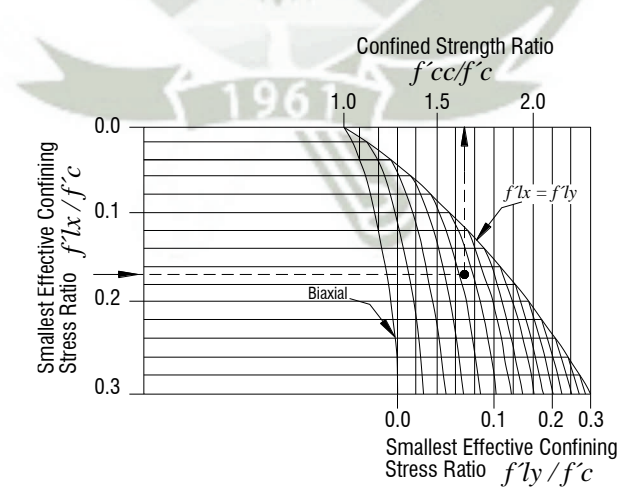

*Figura 6.6 – Relación de esfuerzos de confinamiento lateral para secciones rectangulares. (Fuente: J. B. MANDER, M. PRIESTLEY Y R. PARK, 1988)* 

En caso que  $f' l x = f' l y$  (columnas cuadradas con igual refuerzo en ambas direcciones), para el cálculo de  $f'_{cc}/f'_{c}$ , se utiliza la siguiente expresión:

$$
\frac{f'_{cc}}{f'_{c}} = \left(-1.254 + 2.254\sqrt{1 + \frac{7.94. f' l}{f' c}} - \frac{2f' l}{f' c}\right)
$$

La deformación última ocurre cuando se fractura el acero transversal de confinamiento, y puede ser estimado igualando la capacidad de energía de deformación del acero transversal de la fractura con el incremento de energía absorbido por el concreto, una estimación conservadora está dada por la siguiente expresión. (T. Paulay y M. Priestley, 1992)

$$
\varepsilon_{cu} = 0.004 + 1.4 \frac{\rho_s f_{yh} \varepsilon_{sm}}{f'cc}
$$

#### <span id="page-32-0"></span>**6.1.2. Comportamiento inelástico de secciones de concreto armado**

#### <span id="page-32-1"></span>**6.1.2.1. Relaciones momento-curvatura y momento-giro**

Cuando se termina un diseño estructural, es muy importante conocer la relación Momento-Curvatura de las secciones de los elementos estructurales, con el objeto de conocer cuál es la capacidad de ductilidad por curvatura  $\mu_{\phi}$ , la máxima capacidad a flexión del elemento (Mu), y comparar estas cantidades con las demandas que se tienen en el diseño. (Aguiar Falconi, 2003)

Si un elemento tiene muy poca capacidad de ductilidad por curvatura, va a presentar una falla frágil cuando la estructura ingrese al rango no lineal, lo cual no es deseable. Lo ideal es que tenga un valor alto de  $\mu_{\phi}$  para que la edificación disipe la mayor cantidad de energía. (Aguiar Falconi, 2003)

Durante los eventos sísmicos, el comportamiento inelástico en las estructuras de concreto armado se concentra en las zonas de alta demanda sísmica, zonas cercanas a los nudos de conexión, dentro de una longitud "L", el daño es concentrado hacia los nudos, como se muestra en la figura 6.7a y 6.7b.

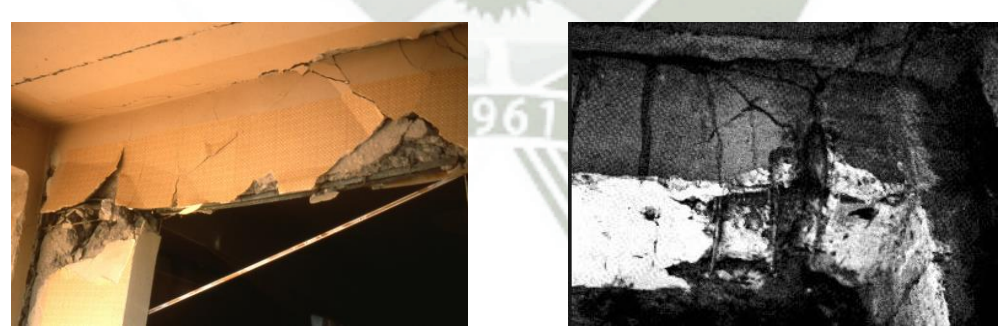

*Figura 6.7a – Daños característicos en vigas sometidas a sismo.* (Fuente: Bettinger)

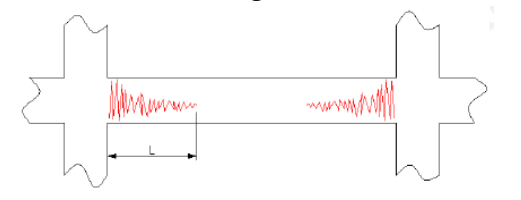

*Figura 6.7b – Concentración de daño dentro de la longitud "L".* (Paulay & Priestley, 1992)

Para propósitos del modelo analítico, se suele considerar una zona de daño equivalente en la cual se concentre toda la deformación inelástica, esta zona se denomina rótula plástica y le corresponde una longitud "Lp", como se muestra en la figura 6.8. Una aproximación para la longitud efectiva "Lp" es de 0.4 a 0.5 veces el peralte del elemento ( $L_p = 0.4h \otimes 0.5h$ ) y se asume además que en esta longitud la curvatura es constante. (Paulay & Priestley, 1992)

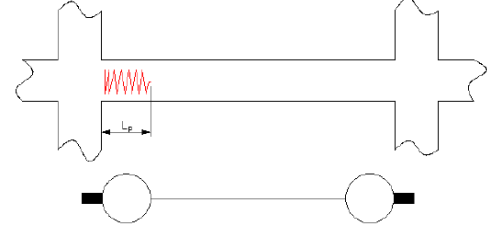

*Figura 6.8 – Longitud efectiva de rótula plástica.*  (Paulay & Priestley, 1992)

Estas suposiciones permiten pasar de la relación momento-curvatura a la relación momento-giro, multiplicando cada valor de curvatura por la longitud efectiva de la rótula plástica.

#### <span id="page-33-0"></span>**6.1.2.2. Esquema de cálculo M - ϕ** (Aguiar Falconi, 2003)

Se seguirá el procedimiento de cálculo que propone el PDh. Roberto Aguiar Falconi, en su libro Análisis sísmico por desempeño (2003), sección 1.4 páginas 12 a 17.

En el diagrama momento-curvatura M- ϕ de una sección de concreto reforzado existen tres puntos notables A, Y, U,  $(Fig. 6.9)$ .

• **A** (primer agrietamiento) se alcanza cuando el concreto llega a su máximo esfuerzo a la tracción y por falla local empiezan a aparecer las primeras grietas. En la fig. 6.9 se aprecia que la capacidad a flexión correspondiente al punto A es muy baja por este motivo muchas veces se le ignora, pero estrictamente es el comienzo del rango elástico.

• **Y** (punto de fluencia del acero a tensión) este punto define el final del comportamiento elástico de la sección. En varios estudios se considera la rama elástica a la recta que une el origen de coordenadas con el punto Y. Este punto se determina cuando el acero a tensión alcanza su fluencia **εy.**

• **U**, este punto se establece comúnmente cuando el concreto llega a su máxima deformación útil a compresión **εu** o cuando el acero llega a la rotura, el que se alcance primero. Este punto no es falla de la sección del elemento, existe otro punto adicional que tiene una reducción en su resistencia y una mayor deformación, este corresponde al colapso, punto F. (Aguiar Falconi, 2003)

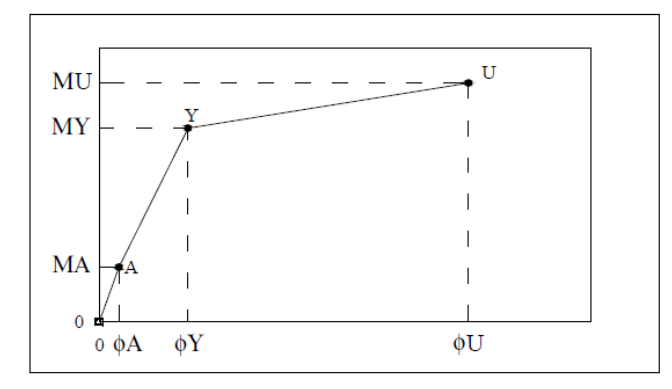

*Figura 6.9 – Curva Momento-Curvatura generalizado.* (Aguiar Falconi, 2003)

## **UNIVERSIDAD** CATÓLICA DE SANTA MARÍA

#### <span id="page-34-0"></span>**6.1.3. Modelo no lineal del edificio en estudio**

Para representar el comportamiento de las edificaciones durante sismos, es necesario definir rótulas plásticas que se ubiquen en las zonas donde se prevé comportamiento inelástico. En la figura 6.10 se muestra el modelo no lineal del edificio en estudio.

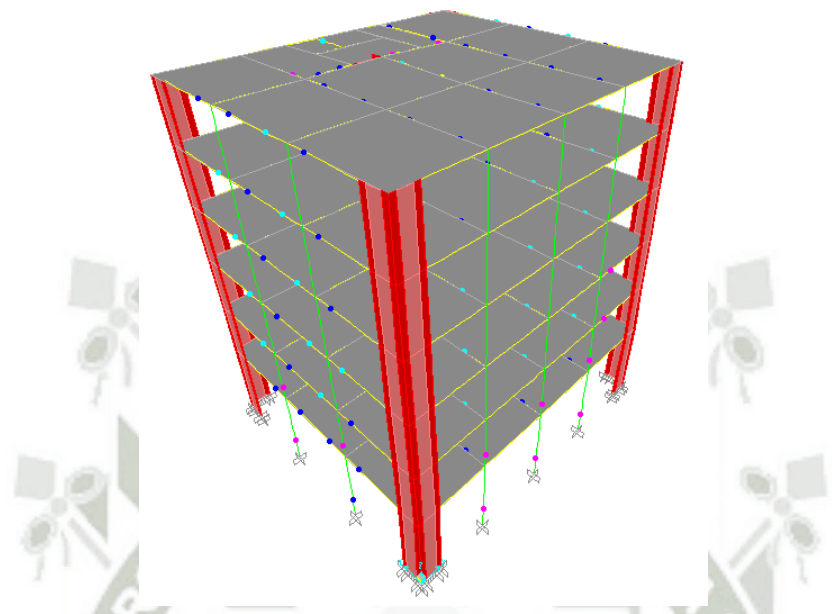

*Figura 6.10 – Discretización del comportamiento inelástico mediante rótulas.* 

#### <span id="page-34-1"></span>**6.1.4. Curva de capacidad**

Consisten en la aplicación desplazamientos laterales controlados que incrementan lentamente durante el ensayo de modo que, como no aparecen fuerzas de inercia por el desplazamiento brusco, es posible estudiar las relaciones fuerza resistente en la base vs desplazamiento lateral en un punto de control. En estos ensayos se monitorean los desplazamientos que va experimentando la estructura y pueden ser de desplazamientos que incrementen en un solo sentido (ensayos monotónicos) o desplazamientos cíclicos incrementales.

El ensayo monotónico consiste en imponer a la estructura un desplazamiento lateral creciente en un solo sentido. Mientras dure el ensayo se van registrando desplazamientos y fuerzas impuestas, como resultado se obtiene una curva fuerza cortante en la base vs desplazamiento de un punto de control en el último piso (techo); a esta curva se la conoce como curva de capacidad de la estructura (Figura 6.11).

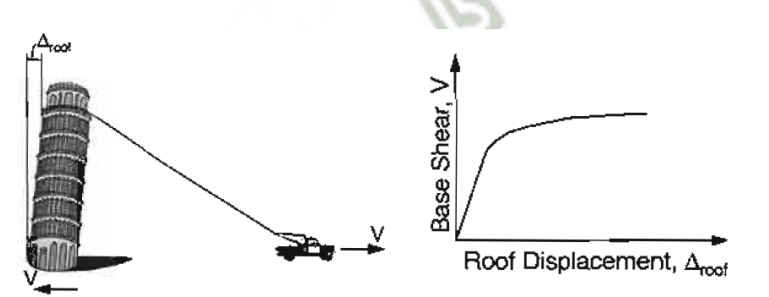

*Figura 6.11 – Ensayo monotónico y curva de capacidad. (Fuente: ATC-40, 1996)* 

El ensayo cíclico consiste en imponer a una estructura ciclos de desplazamientos laterales en ambos sentidos. En cada ciclo, el máximo desplazamiento se incrementa siguiendo un patrón.

Para obtener la curva de capacidad de una estructura, se realiza un análisis estático no-lineal (pushover), también conocido con el nombre de análisis de desplazamientos incrementales.

En el análisis pushover, a medida que se incrementan los desplazamientos laterales se va monitoreando la fuerza cortante basal de la estructura (V) y el desplazamiento del nudo de control (Dt). El análisis termina cuando el desplazamiento en el nudo de control alcanza un valor máximo especificado o cuando colapsa la primera rótula formada. Con los resultados del análisis pushover se grafica la curva Cortante Basal – Desplazamiento (V vs Dt), curva de capacidad. (Figura 6.12)

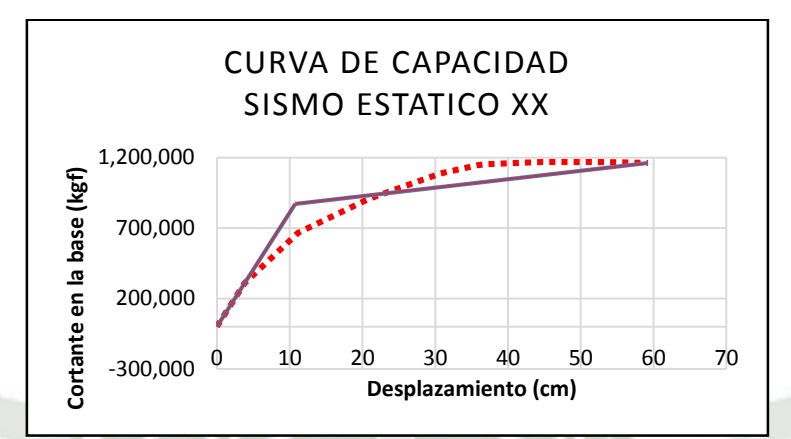

*Figura 6.12 – Curva fuerza basal-desplazamiento del nudo de control. (Curva de capacidad)* 

- **Fluencia Efectiva y Modelo Bilineal** (Aguiar Falconi, 2003)

En un análisis de desplazamiento incremental, la formación de la primera rótula se reconoce como el inicio del comportamiento no-lineal, pero generalmente este evento no está asociado a un cambio significativo e inmediato en la rigidez y resistencia lateral, es decir, no se genera un cambio importante en la pendiente de la curva de capacidad. Es necesario entonces hallar un punto de fluencia en el cual se haya producido un cambio importante en el comportamiento del edificio y por lo tanto en la pendiente de la curva de capacidad, dicho punto se denomina "fluencia efectiva"

Una vez determinado el punto de fluencia efectiva, es posible simplificar la curva de capacidad en un modelo bilineal.

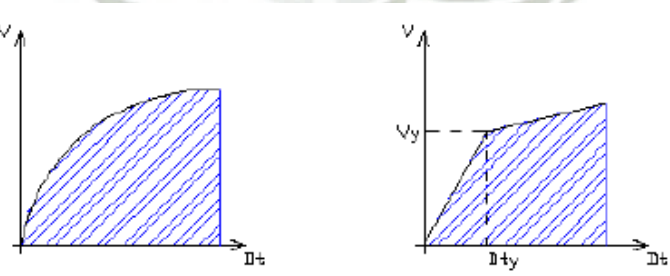

*Figura 6.13 – Alternativa para determinar el modelo bilineal.* (Aguiar Falconi, 2003)

22

a. Criterio del ajuste por mínimos cuadrados

La ecuación de la recta que une el origen de coordenadas con el punto de fluencia efectiva viene definido por la ecuación 1, y la ecuación de la recta para el rango no-lineal es la indicada en la ecuación 2.
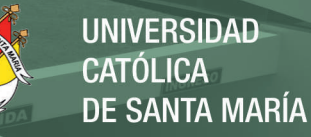

$$
V = b_1 D_t
$$
 (1)  
\n
$$
V = a_2 + b_2 D_t
$$
 (2)  
\n
$$
D_{ty} = \frac{a_2}{b_1 - b_2}
$$
 (3)

Los valores de  $b_1$ ,  $b_2$  y  $a_2$ , se obtienen del ajuste de los mínimos cuadrados. El punto de fluencia  $D_{ty}$ , satisface las ecuaciones (1) y (2), ya que es un punto común de las dos rectas. Por lo tanto al igualar estas ecuaciones, con la ecuación (3) se determina  $D_{ty}$ .

El cálculo se realiza en forma iterativa, hay que imponerse el punto  $D_{\text{tv}}$ , de tal manera que los puntos de capacidad resistente se dividen en dos partes, los que se encuentran bajo D<sub>ty</sub>, y los que están sobre este valor. Este es el criterio que se utilizará en el presente trabajo. Figura 6.14.

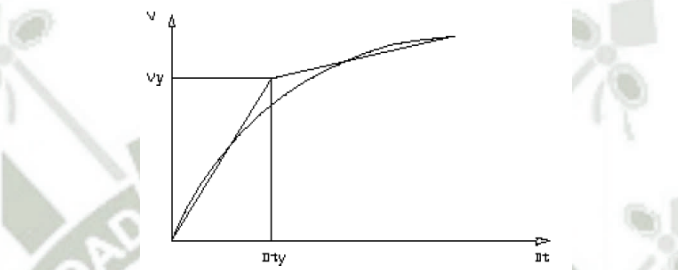

*Figura 6.14 – Criterio del ajuste por mínimos cuadrados.* (Aguiar Falconi, 2003) - **Zona Elástica e Inelástica del Modelo Bilineal** (Aguiar Falconi, 2003)

Una vez definido el punto de fluencia efectiva ( $\Delta_{FE}$ , V<sub>FE</sub>) quedan definidos los rangos de desplazamientos elásticos e inelásticos de la estructura en su conjunto (Δe,Δp). Figura 6.15

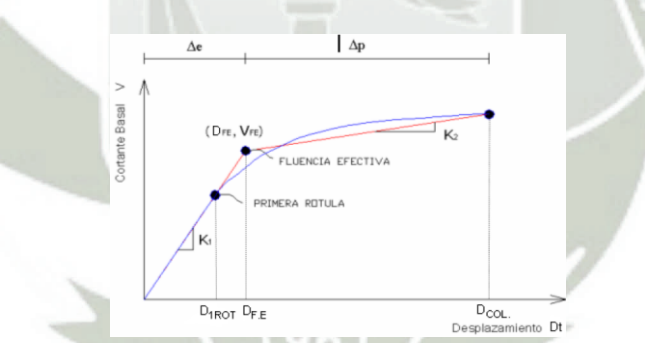

*Figura 6.15 – Desplazamiento elástico e inelástico de la estructura.* (Aguiar Falconi, 2003)

#### - **Ductilidad**

La ductilidad es la capacidad de deformación más allá del límite elástico que posee una estructura o un elemento estructural.

#### a. Ductilidad Global y Local por Curvatura

Luego de las primeras rótulas no se produce un cambio importante en la rigidez de la estructura por lo que se suele emplear cocientes de ductilidad basados en el desplazamiento de la primera rótula y también de la fluencia efectiva.

$$
\mu_{COL/1ROT} = \frac{D_{COL}}{D_{1ROT}} \qquad \text{O} \qquad \mu_{COL/FE} = \frac{D_{COL}}{D_{FE}}
$$

23

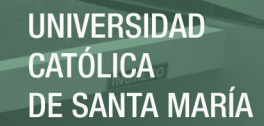

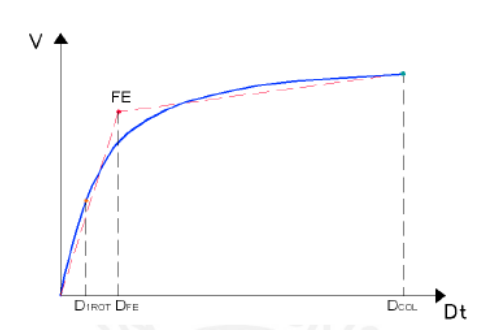

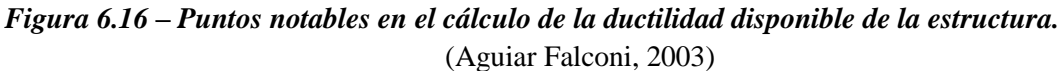

De manera similar, la ductilidad de curvatura disponible a flexión de los elementos resulta del cociente entre la curvatura de rotura ( $\varphi_{\text{COL}}$ ) y la curvatura asociada a la fluencia efectiva del elemento ( $\varphi$ <sub>FE</sub>), obsérvese dichas curvaturas en la figura 6.17

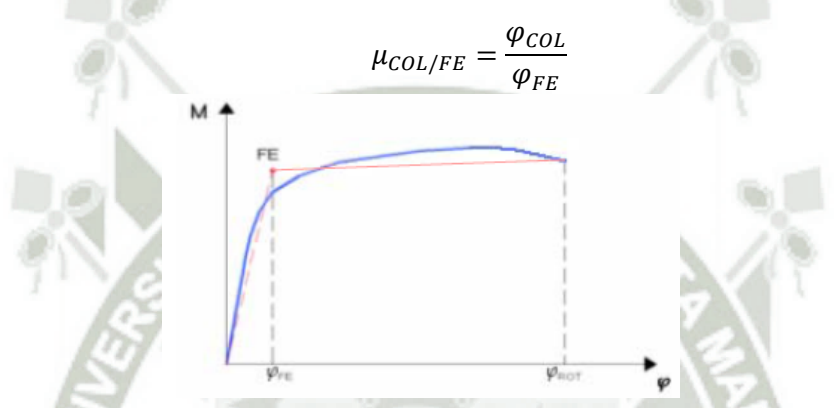

*Figura 6.17 – Puntos notables en el cálculo de la ductilidad disponible de un elemento.*  (Aguiar Falconi, 2003)

- **Sobrerresistencia global y local** 

Las estructuras incrementan su capacidad de resistencia a fuerzas laterales, aun después que el desplazamiento lateral excede el límite elástico. Este incremento de capacidad más allá del límite elástico se conoce como sobrerresistencia estructural.

Para cuantificar la sobrerresistencia se emplean cocientes de fuerzas, así por ejemplo es posible definir la sobrerresistencia de la estructura respecto a la fuerza cortante de diseño (*VD*).

$$
SR_{1ROT/D} = \frac{V_{1ROT}}{V_D} \qquad SR_{FE/D} = \frac{V_{FE}}{V_D} \qquad SR_{COL/D} = \frac{V_{COL}}{V_D}
$$

Finalmente el cociente entre la fuerza cortante de colapso y fluencia efectiva, es una medida de la sobrerresistencia mecánica de la edificación.

$$
SR_{COL/FE} = \frac{V_{COL}}{V_{FE}}
$$

Para cuantificar la sobrerresistencia en un elemento se emplean los momentos flectores resistentes de algunos puntos de interés dentro del diagrama Momento-Curvatura simplificado, como se muestra en la figura 6.18

24

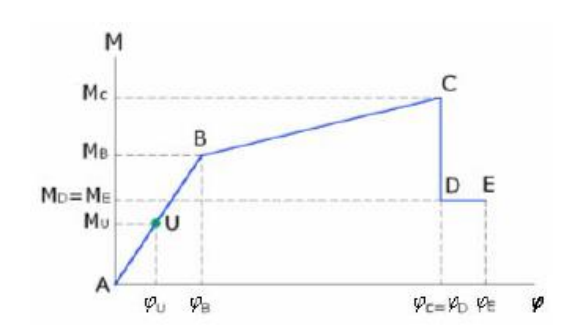

*Figura 6.18 –Puntos de interés en el diagrama momento-curvatura.*  (ASCE & FEMA 356, 2000)

La sobrerresistencia respecto al momento último de los elementos, obtenido de las combinaciones de carga del código usado, se muestra en las dos siguientes ecuaciones:

$$
SR_{B/U} = \frac{M_B}{M_U} \qquad SR_{C/U} = \frac{M_C}{M_U}
$$

Para obtener la sobrerresistencia del momento máximo respecto al momento de fluencia efectivo del elemento, se utiliza la siguiente ecuación:

$$
SR_{C/B} = \frac{M_C}{M_B}
$$

#### **6.1.5. Espectro de capacidad** (ATC 40, 1996)

Cada punto de la curva de capacidad  $(D_t, V)$  representa el desplazamiento lateral,  $D_t$ , que alcanza una estructura cuando la fuerza cortante restitutiva en la base toma el valor de "V".

Para estructuras de un grado de libertad, al dividir la fuerza restitutiva entre la masa (M) de una estructura, se obtiene la aceleración que ésta tendría (a=F/M) cuando llegue a alcanzar el desplazamiento asociado  $(D_t)$ .

Los valores del desplazamiento y aceleración que se producen simultáneamente en la estructura en el proceso de acciones incrementales pueden interpretarse como cantidades espectrales, es decir  $S_a=a$  y  $S_d=D_t$ . Usando esta interpretación física finalmente podemos construir una curva  $S_a$ - $S_d$ , denominada el espectro de capacidad de la estructura. (Figura 6.19)

Para usar el método del espectro de capacidad es necesario convertir la curva de capacidad, que está dada en términos del cortante en la base V y el desplazamiento en la parte superior  $\Delta_{\text{techo}}$ , a otras coordenadas en función de aceleración y desplazamientos espectrales (coordenadas ADRS) Sa vs Sd, las ecuaciones requeridas para la transformación son las siguientes:

$$
PF_{1} = \frac{\sum_{i=1}^{N} \frac{W_{i} \Phi_{i1}}{g}}{\sum_{i=1}^{N} \frac{W_{i}(\Phi \wedge 2)_{i1}}{g}} \quad \alpha_{1} = \frac{\left[\sum_{i=1}^{N} \frac{W_{i} \Phi_{i1}}{g}\right]^{2}}{\left[\sum_{i=1}^{N} \frac{W_{i}}{g}\right] \left[\sum_{i=1}^{N} \frac{W_{i}(\Phi^{2})_{i1}}{g}\right]}
$$

$$
Sa = \frac{V/W}{\alpha_{1}} \quad Sd = \frac{\Delta_{\text{techo}}}{PF_{1}.\Phi_{1,\text{techo}}}
$$

25

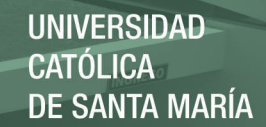

#### Donde:

*Sd:* Desplazamiento espectral. Representa el desplazamiento generalizado del primer modo cuando el desplazamiento en el techo es Δ.

*Sa*: Aceleración espectral.

 $\Delta_{\text{techo}}$ : Desplazamiento en el último piso.

*PF1*: Factor de participación modal del primer modo o modo natural de vibración.

Φi1: Amplitud del modo 1 en el nivel i.

*α1*: Coeficiente de masa modal para el primer modo natural de vibración.

*Wi/g*: Masa asignada al nivel i.

*N*: Niveles.

*V*: Cortante en la base

*W*: Peso muerto más carga viva probable.

En general el proceso para convertir la curva de capacidad a espectro de capacidad (ADRS) conlleva primero calcular el factor de participación modal para el primer modo, luego el coeficiente de masa modal; entonces para cada punto que describe la curva de capacidad, usar las ecuaciones Sa y Sd.

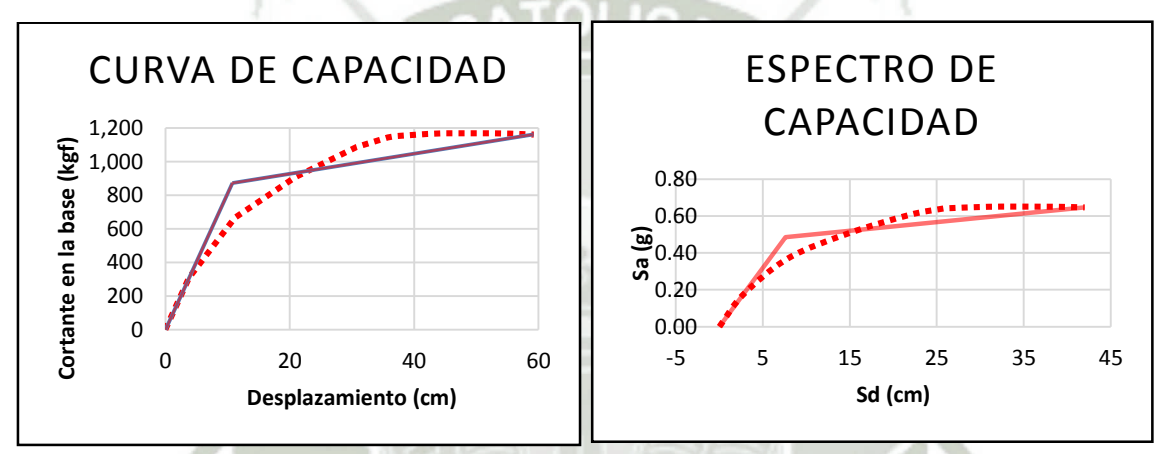

*Figura 6.19 –Transformación de una curva de capacidad en un espectro de capacidad* 

## **CAPITULO 7**

#### **Desempeño sísmico de edificios en base a espectros de demanda-capacidad**

El desplazamiento y la máxima aceleración de una estructura están relacionadas entre sí por su resistencia y su rigidez lateral, graficadas en el espectro de capacidad. Así entonces, la respuesta estructural máxima esperada corresponde a un punto denominado "punto de demanda" (Sd<sub>d</sub>,Sa<sub>d</sub>).

Para conocer el punto de demanda se hace uso del espectro de capacidad y espectros de demanda, que van a representar cada uno de los sismos de diseño (sismo frecuente, sismo ocasional, sismo raro).

## **7.1. Representación de los sismos de diseño mediante espectros de demanda** (ATC 40, 1996)

Para poder encontrar el punto de demanda, se requiere que tanto la curva de capacidad como el espectro de demanda estén en coordenadas ADRS (Sa vs Sd). Esta conversión de coordenadas hace que la capacidad y la demanda se puedan superponer en el mismo gráfico, lo que permite una solución gráfica del punto de demanda.

El espectro de demanda elástico (sin reducción por "R") a convertir es el espectro de la norma peruana E.030 de diseño sismorresistente, que está dado en coordenadas de la aceleración espectral Sa y el periodo T, para un amortiguamiento del 5%. (Figura 7.1)

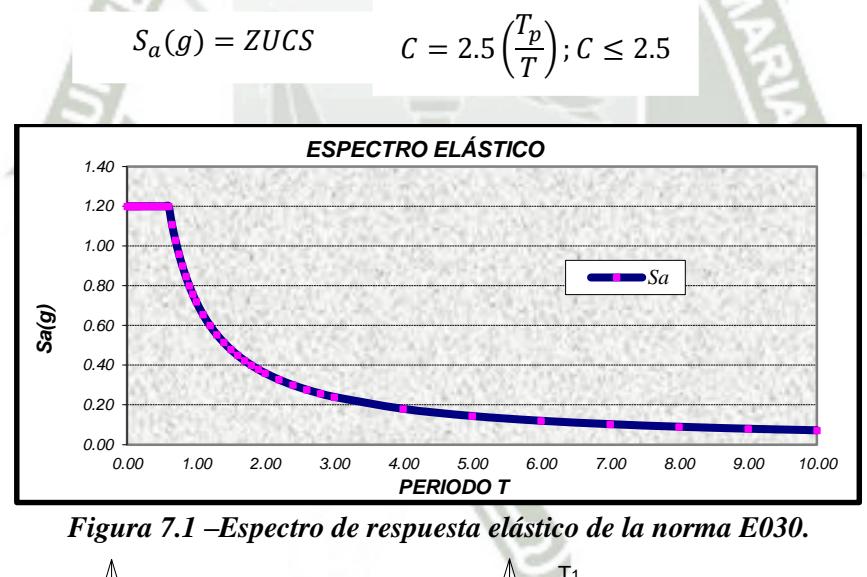

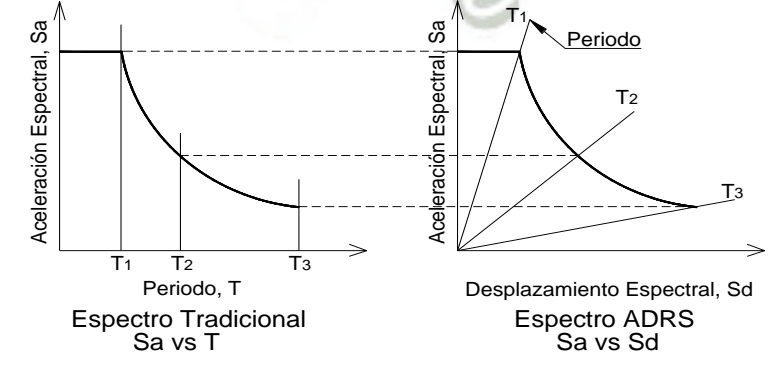

*Figura 7.2 –Espectro de respuesta en formato tradicional y ADRS. (Fuente: ATC-40, 1996)* 

27

### **7.2. Respuesta elástica lineal de estructuras** (ATC 40, 1996)

Los espectros de demanda (figura 7.3a) representan la respuesta elástica máxima de diferentes estructuras para un único valor del amortiguamiento (generalmente 5%), mientras que los espectros de capacidad (figura 7.3b) muestran todas las combinaciones posibles de desplazamiento y aceleración que puede soportar una estructura.

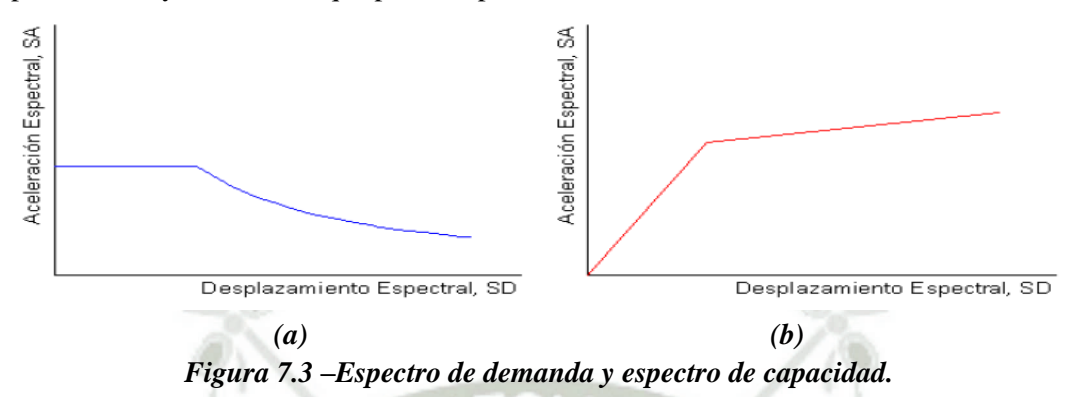

Cuando la respuesta estructural se da dentro del rango elástico, el punto de demanda ( $Sd_d, Sa_d$ ) puede obtenerse directamente de intersección de los espectros de demanda y capacidad, como se muestra en la figura 7.4.

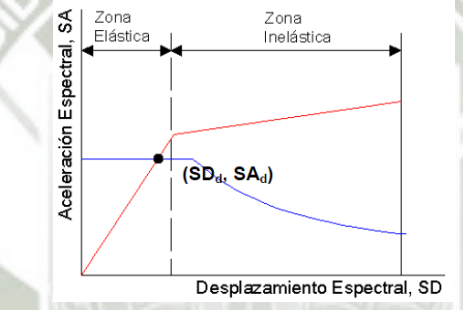

*Figura 7.4 –Intersección del espectro de demanda y espectro de capacidad, en el rango elástico.* (ATC 40, 1996)

#### **7.3. Respuesta inelástica no lineal de estructuras** (ATC 40, 1996)

Para sismos importantes, la respuesta estructural se asume que tendrá incursiones en su rango inelástico, y la simple intersección de los espectros de demanda y capacidad no es el punto de demanda buscado. (Figura 7.5)

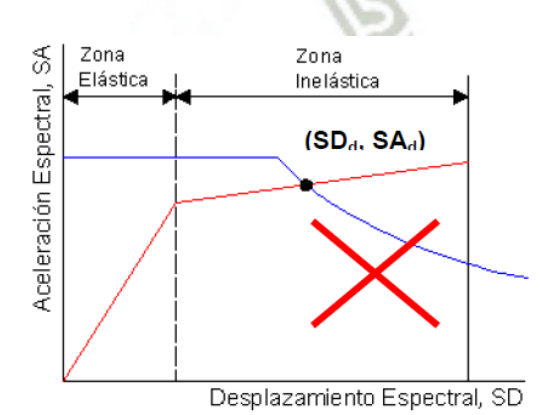

*Figura 7.5 – Intersección del espectro de demanda y espectro de capacidad.* (ATC 40, 1996)

28

El comportamiento inelástico no lineal de una estructura se puede representar por medio de un amortiguamiento equivalente, este dependerá del desplazamiento inelástico alcanzado.

El amortiguamiento de una estructura que incursiona en el rango inelástico puede entenderse como una combinación del amortiguamiento viscoso inherente de la estructura (generalmente 5%) y el amortiguamiento histerético. Este amortiguamiento histerético está definido por el área que se forma dentro de los lazos histeréticos (loops) de la curva de capacidad. Tomando en cuenta la representación bilineal del espectro de capacidad (figura 7.6) el amortiguamiento equivalente asociado con el máximo desplazamiento dpi puede estimarse según la siguiente ecuación.

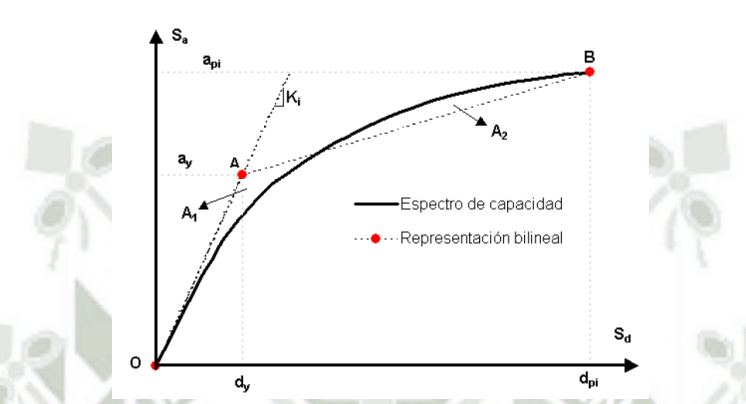

*Figura 7.6 – Representación bilineal del espectro de capacidad.* (ATC 40, 1996)

$$
\beta_{eq} = \beta_0 + 0.05
$$

Donde:

β0: Amortiguamiento histerético representado como un amortiguamiento viscoso equivalente 0.05: Amortiguamiento viscoso inherente a la estructura (5%, constante)

El amortiguamiento histerético,  $β_0$ , puede calcularse como:

$$
\beta_0 = \frac{1}{4\pi} \frac{E_D}{E_{SO}}
$$

Donde:

ED: Disipación de energía por amortiguamiento ESo: Máxima energía de deformación

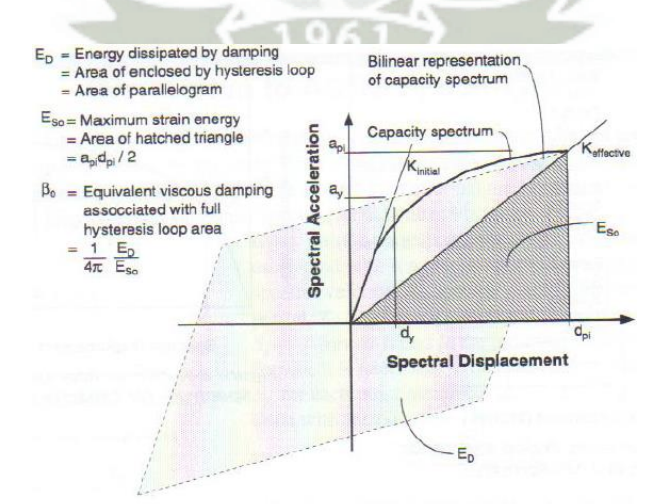

*Figura 7.7 – Obtención del amortiguamiento para el espectro de demanda reducido.*  (ATC 40, 1996)

29

### **Determinación del punto de demanda** (ATC 40, 1996)

Se realiza mediante un proceso iterativo para hacer converger el punto de desempeño. Para realizar este proceso existen tres alternativas que simplifican y estandarizan el proceso, dichas alternativas están basadas en los mismos conceptos.

1. Proceso A

Esta es la aplicación más directa, es netamente iterativo, basado en fórmulas. Es un método analítico, es el más recomendado. (fig. 7.7)

2. Proceso B

Este método introduce una simplificación usando la curva de capacidad bilineal que habilita o permite una solución relativamente directa para determina el punto de desempeño con una menor cantidad de iteraciones. (fig.7.8)

3. Proceso C

Proceso gráfico, es el más conveniente cuando los cálculos se hacen manualmente. Este es el método que se usara en este trabajo.

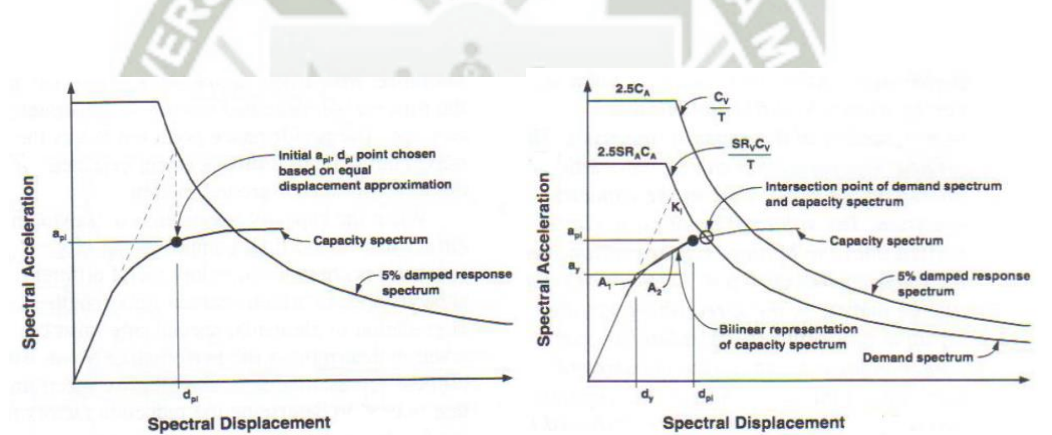

*Figura 7.7 – Aproximación de igual desplazamiento.* (ATC 40, 1996)

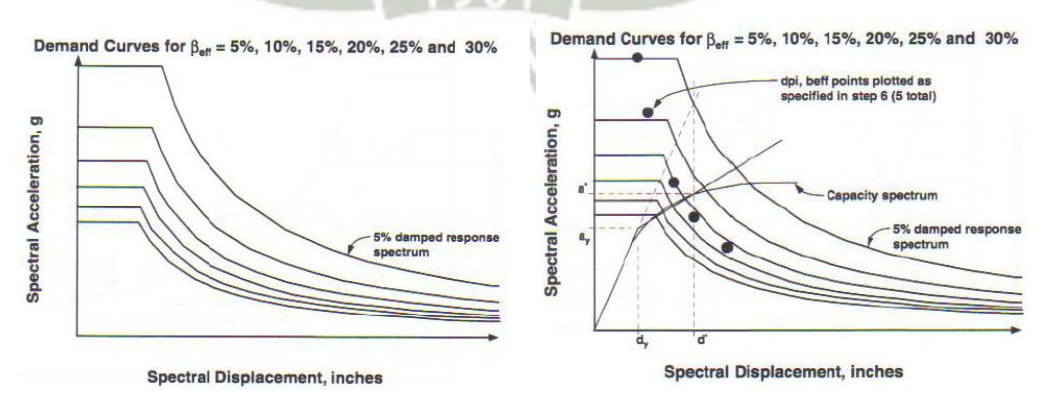

*Figura 7.8 – Espectro de demanda con amortiguamiento variable y espectro de capacidad bilineal.* (ATC 40, 1996)

## **CAPITULO 8**

**Análisis, diseño y evaluación del desempeño del edificio de oficinas, con sistema de muros estructurales.** 

### **8.1. Descripción del edificio en estudio**

### **8.1.1.Descripción del módulo de estudio**

El edificio está destinado a uso de oficinas, y se ubica en el distrito de Samegua, provincia de Mariscal Nieto, departamento de Moquegua, sobre grava arenosa limosa y tiene 6 pisos. La altura de entrepiso para todos los niveles es de 3.50m.

La planta estructural tiene 5 ejes en la dirección transversal X (20.95m) y 3 ejes en la dirección longitudinal Y (18.00m), lo que hace un área total de 377.83 m<sup>2</sup> por planta.

Se usará concreto armado con resistencia a la compresión  $f'c = 280$  kgf/cm<sup>2</sup>, y acero de refuerzo con esfuerzo de fluencia fy =  $4200 \text{ kgf/cm}^2$ .

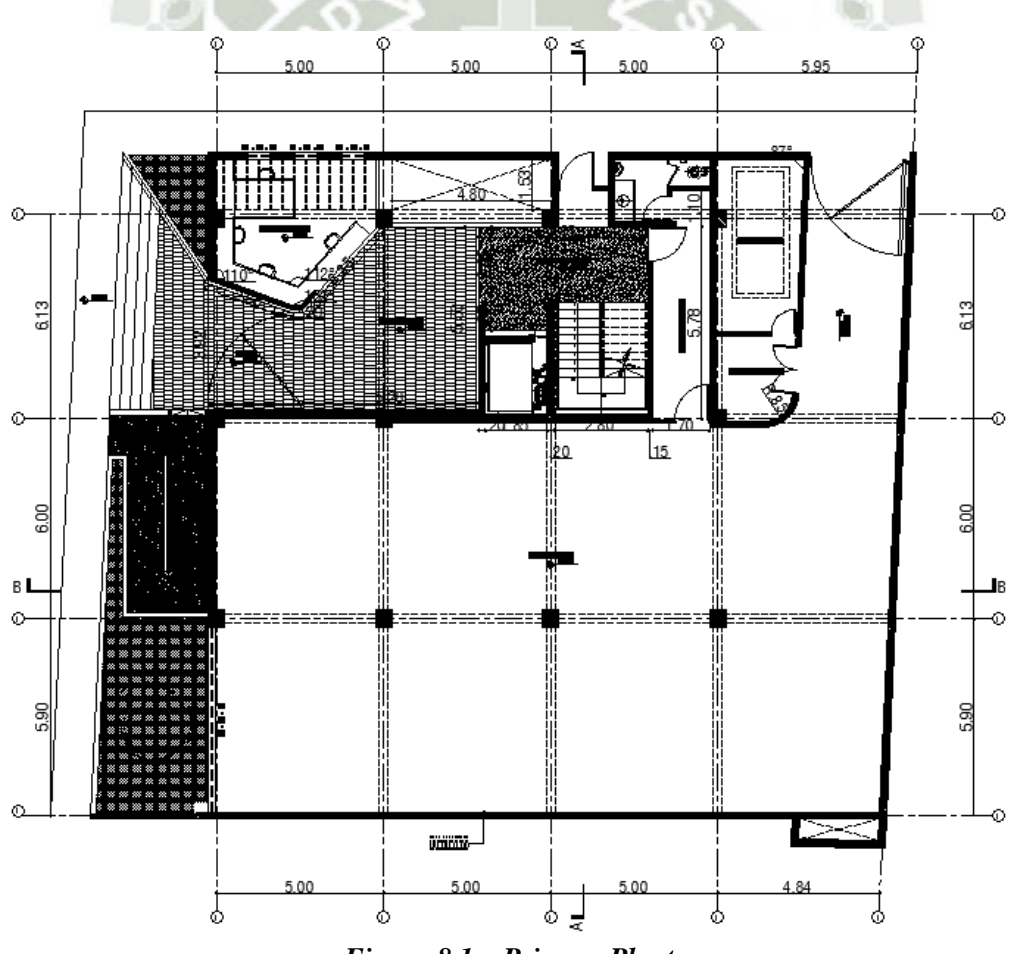

*Figura 8.1 – Primera Planta.* 

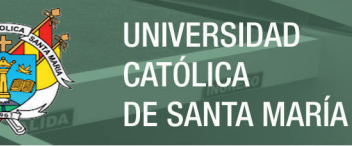

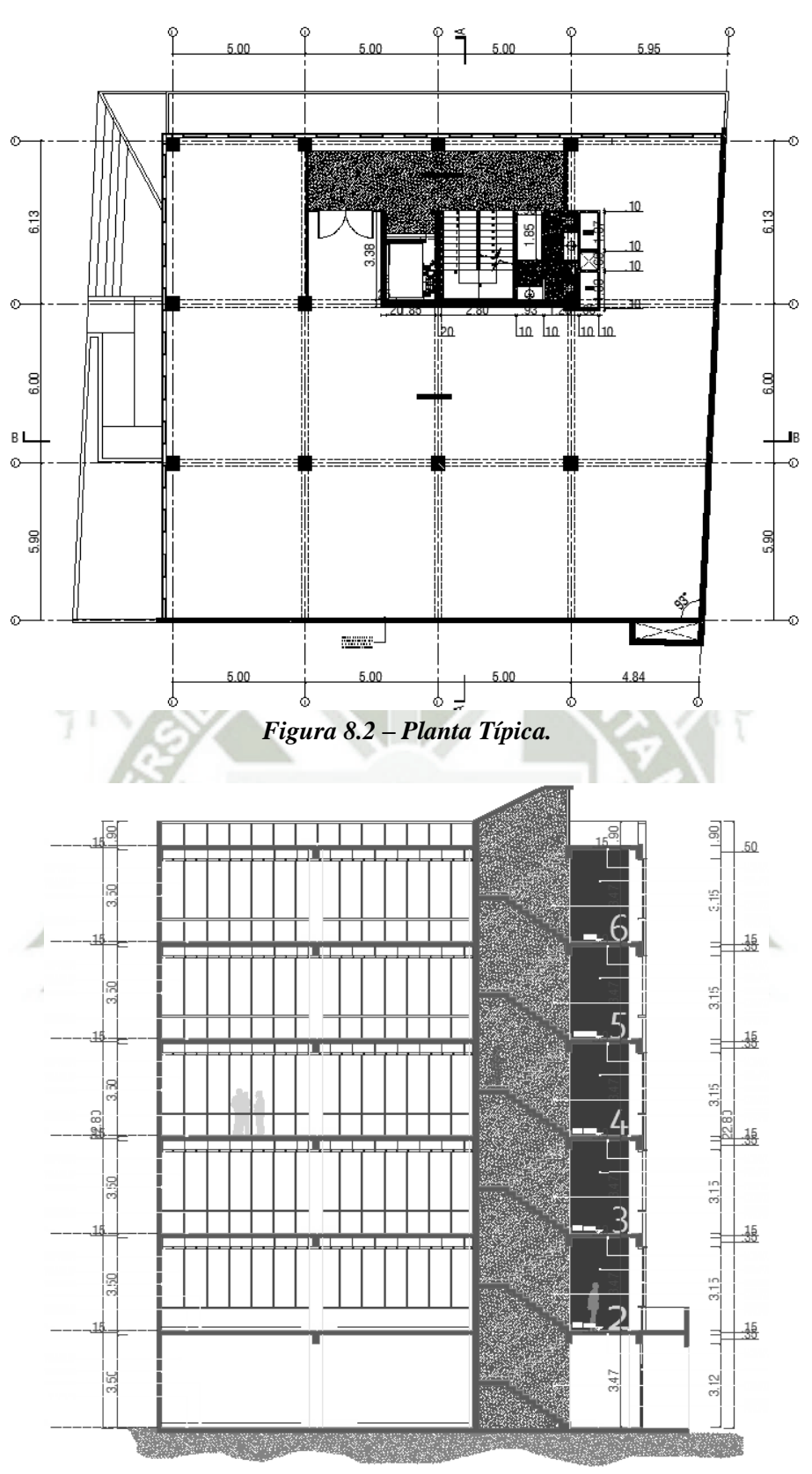

*Figura 8.3 – Sección A/A.* 

32

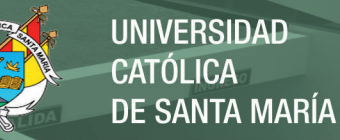

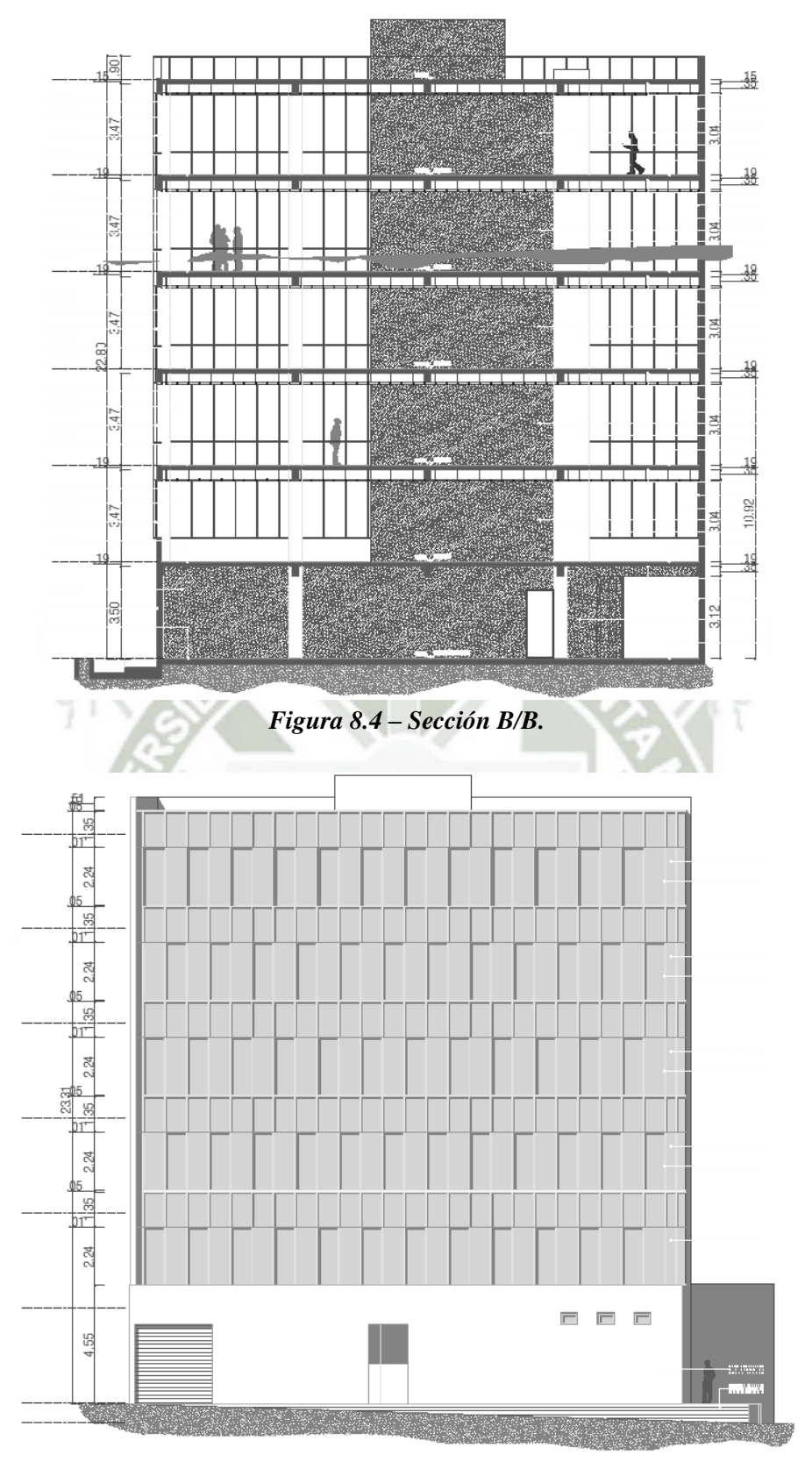

*Figura 8.5 – Elevación Lateral.* 

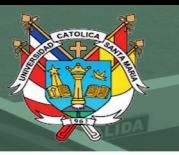

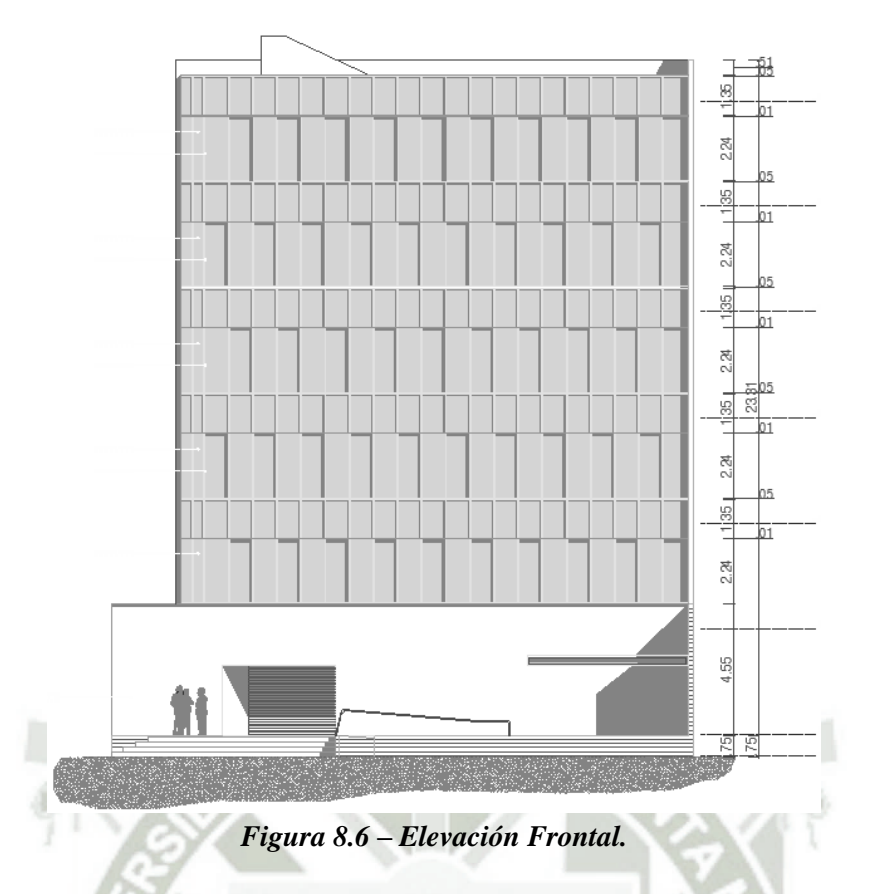

**8.1.2.Sismicidad en Moquegua** (Kosaka, y otros, 2001) *Sección 5.1.1.1, pág. 29-36*

La ciudad de Moquegua se ubica alrededor de la coordenada 70°55'54'' de longitud Oeste, y 17°11'23'' de latitud Sur, con una altitud promedio de 1410 m.s.n.m.

La historia sísmica de la región sur occidental del Perú indica que la ciudad de Moquegua se encuentra en una zona de alta actividad sísmica, habiéndose registrado una serie de eventos de gran intensidad que han afectado considerablemente a esta ciudad siendo el último el ocurrido el 23 de Junio del 2001. Se presenta la historia sísmica correspondiente al último siglo.

**04 de Mayo de 1906.-** A las 19:36. Fuerte temblor en Mollendo, en la ciudad de Tacna ocasionó derrumbes de casas y paredes cuarteadas. Se sintió fuertemente en la ciudad de Arica y aún en Iquique.

**28 de Julio de 1913.-** A las 01:40. Este movimiento sísmico afectó gran parte de la costa sur situada entre Chala y Mollendo, causando roturas de tres cables submarinos frente a la costa, lo que se atribuyó a un deslizamiento del talud submarino.

**06 de Agosto de 1913. -** A las 17:13. Terremoto que destruyó la ciudad de Caravelí, este movimiento produjo desplome de todos los edificios de dicha ciudad y derrumbes de las laderas del valle. Hubo 4 heridos, además afectó otras poblaciones situadas más al Sur como la de Chuquibamba. En Atico se destruyeron muchas edificaciones, resultando un muerto y varios heridos. En el pueblo de Ocoña el sismo causó daños apreciables en las edificaciones. En la ciudad de Arequipa ocasionó daños en algunos edificios.

**11 de octubre de 1922.-** A las 09:50. Fuerte sismo que causó daños considerables en Arequipa, Caravelí y Mollendo. Fue sentido fuertemente en Chala, Acarí, Puquio, Palpa, Ica y Cañete.

**11 de Octubre de 1939.-** A las 09:59. Se registró un fuerte sismo en el Observatorio Sismológico de Lima. Causó graves daños en el pueblo de Chuquibamba y Caravelí, además provocó daños en las ciudades de Arequipa y Moquegua.

**24 de Agosto de 1942.-** A las 17:51. Terremoto en la región limítrofe de los departamentos de Ica y Arequipa. Causó gran destrucción en un área de 18,000 kilómetros cuadrados. Murieron 30 personas por los desplomes de las casas y 25 heridos por diversas causas.

**11 de Mayo de 1948.-** A las 03:56. Fuerte movimiento sísmico en la región sur afectó parte de los Dptos. de Arequipa, Moquegua y Tacna. Los efectos destructores fueron máximos dentro de un área aproximada de 3,500 Km2, dejando el saldo de 1 muerto y 66 heridos.

**20 de Julio de 1948.-** A las 06:03. Sismo ligeramente destructor en las poblaciones de Caravelí y Chuquibamba.

**03 de Octubre de 1951.-** A las 06:08. Fuerte temblor en el Sur del país. En la ciudad de Tacna se cuartearon las paredes de un edificio moderno, alcanzó una intensidad del grado VI en la Escala Modificada de Mercalli.

**15 de Enero de 1958.-** A las 14:14:29. Terremoto en Arequipa que causó 28 muertos y 133 heridos. Alcanzó una intensidad del grado VII en la Escala Modificada de Mercalli, y de grado VIII en la escala internacional de intensidad sísmica M.S.K. (Medvedev, Sponheuer y Karnik), este movimiento causó daños de diversa magnitud en todas las viviendas construidas a base de sillar, resistiendo sólo los inmuebles construidos después de 1940.

**13 de Enero de 1960.-** A las 10:40:34, fuerte terremoto en el departamento de Arequipa que dejó un saldo de 63 muertos y centenares de heridos. El pueblo de Chuquibamba quedó reducido a escombros, siendo igualmente destructor en Caravelí, Cotahuasi, Omate, Puquina, Moquegua y la ciudad de Arequipa.

**26 de Enero de 1964.-** A las 04:00 se produjo un sismo en el sur del Perú, en Arequipa como producto del violento movimiento se registró cuatro heridos, y daños en las viviendas que ya se encontraban remecidas por anteriores sismos.

**16 de Febrero de 1979.-** A las 05:08:53. Fuerte terremoto en el departamento de Arequipa, que ocasionó algunas muertes y muchos heridos. Este sismo produjo severos daños en las localidades de Chuquibamba y pueblos del valle de Majes.

**23 de Junio de 2001.-** A las 15 horas 33 minutos, terremoto destructor de magnitud 8.4 Mw que afectó el Sur del Perú, particularmente los Departamentos de Moquegua, Tacna y Arequipa. Este sismo tuvo características importantes entre las que se destaca la complejidad de su registro y ocurrencia. El terremoto ha originado varios miles de post-sacudidas o réplicas. El terremoto se produjo en el límite entre la placa de Nazca y Sur América. Las dos placas están convergiendo una hacia la otra a una velocidad de alrededor de 78 mm al año. El terremoto se produjo como empuje en la interfaz entre las dos placas, cuando la placa de América del Sur se mueve hacia

arriba y hacia el mar sobre la placa de Nazca. El suroeste de Perú tiene una historia de terremotos muy grandes. Las localidades más afectadas por el terremoto fueron las ciudades de Moquegua, Tacna, Arequipa, Valle de Tambo, Caravelí, Chuquibamba, Ilo, algunos pueblos del interior y Camaná por el efecto del Tsunami.

El terremoto dejó un número de muertes de 102 personas, incluyendo 26 que murieron como consecuencia del posterior [Tsunami,](https://es.wikipedia.org/wiki/Tsunami) que también causó la desaparición de 70 personas. El bajo número de muertos fue al menos parcialmente, debido a que el tsunami afectó la mayoría de ciudades turísticas fuera de temporada, además el maremoto golpeó durante la marea baja. Aproximadamente 320.000 personas fueron afectadas por el terremoto, 17.500 casas fueron

destruidas y 35.550 dañadas directamente en los alrededores de las ciudades de [Arequipa,](https://es.wikipedia.org/wiki/Arequipa) [Camaná,](https://es.wikipedia.org/wiki/Caman%C3%A1) [Moquegua](https://es.wikipedia.org/wiki/Moquegua) y [Tacna.](https://es.wikipedia.org/wiki/Tacna) El sismo llego a sentirse en gran parte del Perú. Percibido de grado VIII MM desde Atico hasta Ilo (Moquegua); sentido desde Huaral, Lima, La Oroya, Huancayo de grado II MM; III en Cusco; IV en Ica; V en Nasca; VI-VII en Arequipa; VII en Tacna, Moquegua, Locumba, Caravelí. El terremoto también se sintió con gran intensidad en el norte de [Chile](https://es.wikipedia.org/wiki/Chile) donde causó 3 muertos.

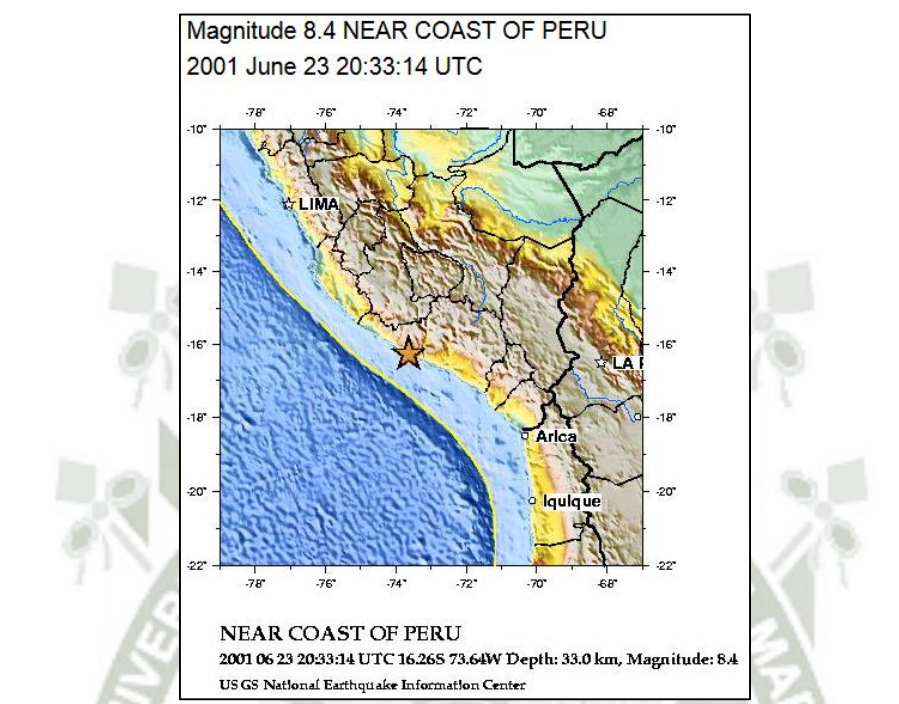

*Figura 8.7 – Ubicación epicentro sismo 23 de junio del 2001. (Fuente: USGS)* 

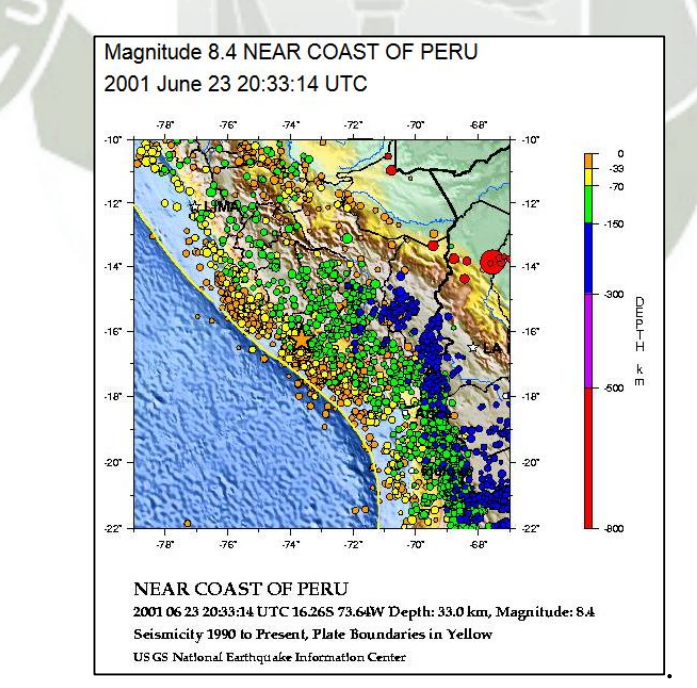

*Figura 8.8 – Historial sísmico del último siglo XX, sur del Perú. (Fuente: USGS)* 

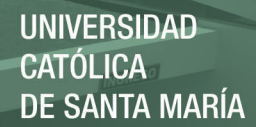

### **8.1.3.Configuración estructural sismorresistente**

Para el diseño sismorresistente del edificio se toma en cuenta los siguientes principios:

- Resistir las fuerzas de volteo, originadas por las fuerzas inerciales.
- Transferir adecuadamente las fuerzas de sismo hacia los elementos de corte.
- Generar un diafragma rígido para conectar los elementos de corte, mediante una losa maciza.
- Control de desplazamientos y distorsiones.

La figura 8.9 muestra la configuración estructural para resistir fuerzas laterales.

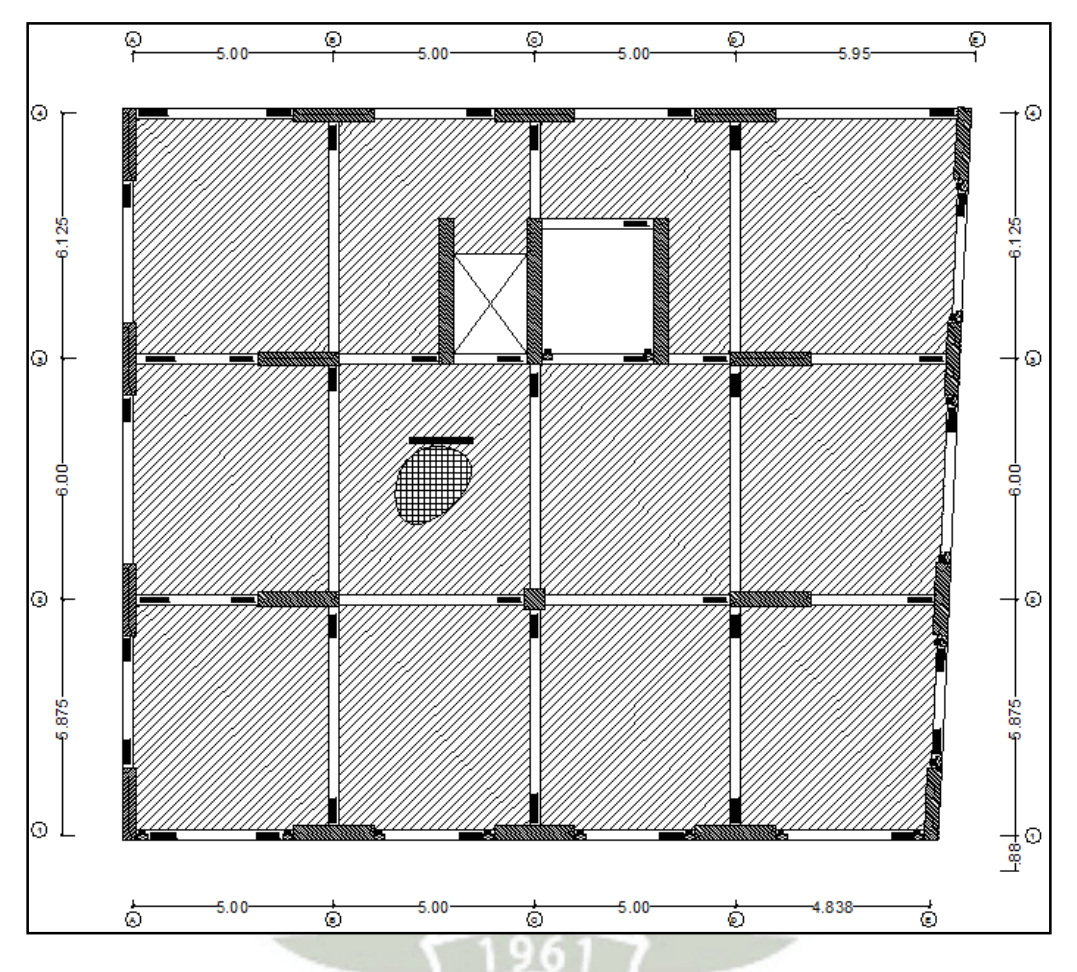

*Figura 8.9 – Configuración estructural adoptada.* 

#### **8.2. Análisis elástico con norma E030-2006, para propósitos de diseño**

Para el análisis elástico se desarrolló un modelo considerando elementos unidimensionales y bidimensionales, con deformaciones por flexión, cortante y axial. En cada nivel se consideró un diafragma rígido con 3 GDL.

Este modelo se utilizó para hacer el análisis por cargas de gravedad (muerta + viva) y carga de sismo, para posteriormente realizar su diseño. La figura 8.10 muestra el modelo estructural desarrollado en el programa Etabs.

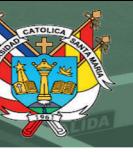

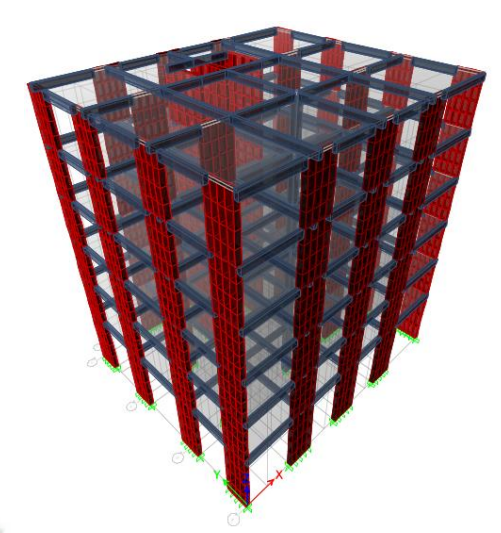

# *Figura 8.10 – Modelo estructural del edificio en estudio, en el programa Etabs*

### **8.2.1.Análisis por cargas de gravedad**

El análisis por cargas de gravedad se realizó considerando para las cargas muertas, el peso de los elementos estructurales como vigas y columnas (calculados por el software, al definir la masa y secciones), el peso de las losas (calculado por el software, al definir la masa y sección), el peso de piso terminado y la tabiquería liviana, con los valores mostrados en la Tabla 8.1.

### **Tabla 8.1 – Resúmen de cargas muertas, sin considerar el peso propio de la estructura**

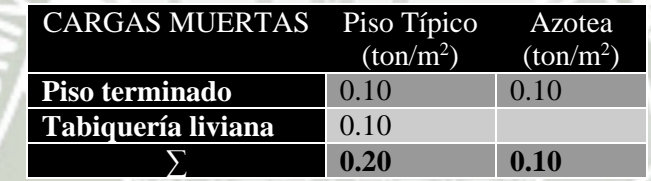

Las cargas de piso terminado y tabiquería liviana se aplicaron directamente sobre las losas de diafragma, mientras que las cargas de peso propio de elementos estructuras y losa, fueron calculados por el software.

En el análisis por cargas de gravedad para las cargas vivas, se consideró una sobrecarga de  $250\text{kgf/m}^2$  en los pisos típicos, correspondiente a uso de oficinas, 400 kgf/m<sup>2</sup> en corredores y escaleras, y 100 kgf/m<sup>2</sup> en azotea. Estas cargas se aplicaron directamente en la losa de diafragma.

#### **8.2.2.Análisis sísmico**

Se realizaron dos tipos de análisis sísmico: estático y dinámico. Del análisis estático sólo se calculó la fuerza cortante basal del edificio, para poder establecer el límite inferior de la fuerza cortante de diseño que se obtuvo del análisis dinámico espectral.

## **8.2.2.1. Análisis Sísmico Estático**

Se utiliza este método para hallar la fuerza cortante basal con el fin de escalar los resultados del análisis dinámico, siguiendo las indicaciones de la norma NTE E.030 (SENCICO 2003).

La fuerza cortante basal se halló con la siguiente expresión, según NTE E.030 Diseño Sismorresistente.

$$
V = \frac{ZUCS}{R}P
$$

Donde:  $Z = 0.4$   $\rightarrow$  Zona: (3) Moquegua  $U = 1$   $\rightarrow$  Uso: Oficinas  $S = 1.2$ ;  $T_p = 0.6$   $\rightarrow$  Suelo Intermedio  $C = 2.5 \left(\frac{T_p}{T}\right); C \le 2.5$  $R = 6$   $\rightarrow$  Factor de Reducción Sísmica: Muros de Corte P  $\rightarrow$  Peso del edificio

El periodo fundamental de la estructura en cada dirección se calcula de acuerdo a las prescripciones de la norma E.030 Diseño Simorresistente, en la sección de análisis sísmico estático, con la siguiente estimación:

$$
T = \frac{h_n}{C_T}
$$

 $h_n = 21.90 \text{ m}$  $C_T = 60$  (Edificio con muros de corte fundamentalmente)  $T = 0.365$  seg.

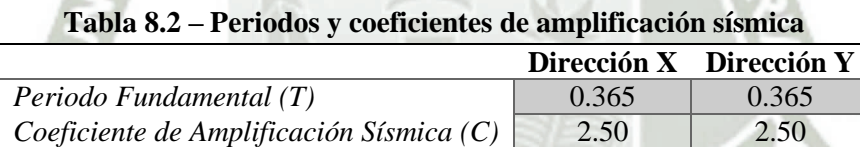

Finalmente, reemplazando los valores obtenidos en la ecuación para el cortante basal, obtenemos:

$$
V = \frac{0.4 * 1 * 2.5 * 1.2}{6} P
$$

$$
V = 0.2 * P
$$

El cortante basal para el análisis sísmico estático para ambas direcciones X e Y, es del orden del 20% del peso del edificio.

El peso del edificio se calculó con ayuda el software, luego, el cortante basal para ambas direcciones es:

| Case          | Dir            | EccRatio | EccOverrides   | <b>TopStory</b> | <b>BotStory</b> | $\mathcal{C}$ | K | WeightUsed<br>(ton) | <b>BaseShear</b><br>(ton) |
|---------------|----------------|----------|----------------|-----------------|-----------------|---------------|---|---------------------|---------------------------|
| <b>SISMOX</b> | $X + Ecc. Y$   | 5%       | N <sub>o</sub> | $ALIG6(+21.90)$ | <b>BASE</b>     | 0.20          |   | 2371.68             | 474.34                    |
| <b>SISMOX</b> | $X - Ecc. Y$   | 5%       | N <sub>o</sub> | $ALIG6(+21.90)$ | <b>BASE</b>     | 0.20          |   | 2371.68             | 474.34                    |
| <b>SISMOY</b> | $Y + Ecc. X$   | 5%       | No             | $ALIG6(+21.90)$ | <b>BASE</b>     | 0.20          |   | 2371.68             | 474.34                    |
| <b>SISMOY</b> | $Y$ - Ecc. $X$ | 5%       | N <sub>o</sub> | $ALIG6(+21.90)$ | <b>BASE</b>     | 0.20          |   | 2371.68             | 474.34                    |

**Tabla 8.3 – Cuadro resúmen del peso usado para calcular el cortante basal** 

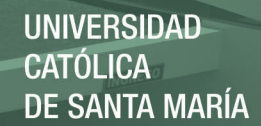

### **8.2.2.2. Análisis Sísmico Dinámico**

En el análisis dinámico se consideran tres grados de libertad por cada diafragma.

Este análisis se efectuó iterativamente, en primera instancia para columnas, pero se descartó el uso de columnas ya que para satisfacer el control de la distorsión lateral máxima permitida por norma (Δ/he<0.007) eran necesarias columnas de grandes secciones; por tal motivo, se optó por el uso de muros de corte en la totalidad de elementos resistentes a fuerza lateral. Las longitudes y espesores de muros se definieron de tal manera que la distorsión lateral máxima permitida por norma no sea superada.

#### **a) Espectro de análisis**

Siguiendo las indicaciones de la NTE E.030 Diseño Sismorresistente, se empleó la siguiente función de respuesta espectral:

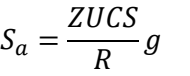

Reemplazando los factores usados para el análisis sísmico estático, obtenemos:

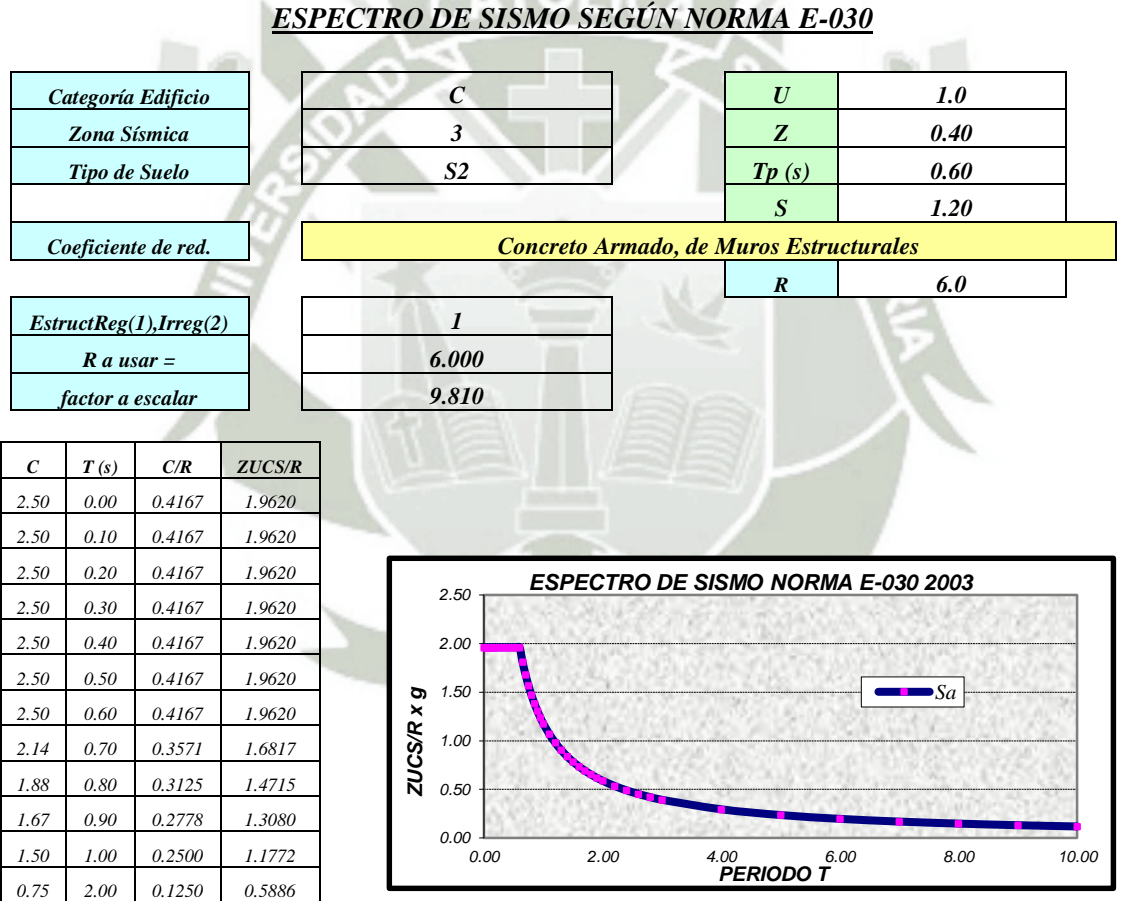

*Figura 8.11 - Función de respuesta espectral* 

#### **b) Resultados**

#### **Control de desplazamiento laterales**

En el siguiente cuadro se muestra el resúmen de las distorsiones laterales máximas del centro de masas de cada diafragma.

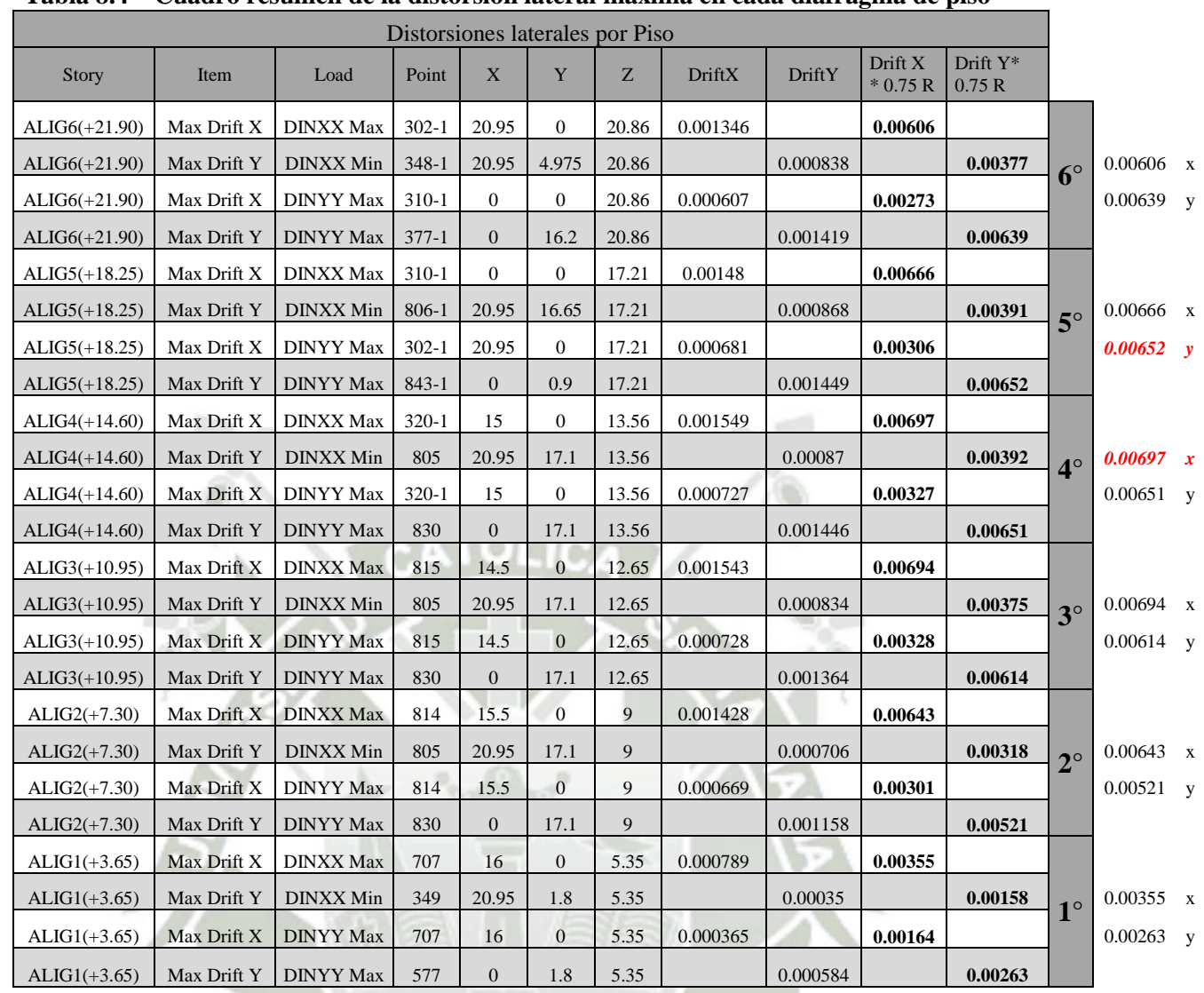

### **Tabla 8.4 – Cuadro resúmen de la distorsión lateral máxima en cada diafragma de piso**

**UNIVERSIDAD** 

DE SANTA MARÍA

CATÓLICA

## **Verificación de Irregularidades en altura**

#### **Irregularidad de rigidez - piso blando**

En cada dirección, la suma de las áreas de las secciones transversales de los elementos verticales resistentes al corte en un entrepiso, columnas y muros, es menor que el 85% de la correspondiente suma para el entrepiso superior, o es menor que 90% del promedio para los 3 pisos superiores. No es aplicable en sótanos. Para pisos de altura diferente multiplicar los valores anteriores por (hi/hd) donde hd es la altura diferente de piso y hi es la altura típica de piso.

*En el caso de la estructura en cuestión, las secciones transversales de los elementos verticales no varían en ningún entrepiso, por ende no presenta Irregularidad de Rigidez-Piso Blando.* 

### **Irregularidad de masa**

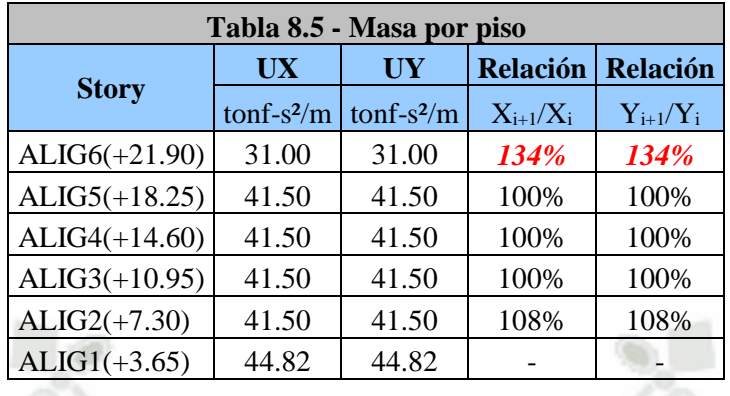

Se considera que existe irregularidad de masa, cuando la masa de un piso es mayor que el 150% de la masa de un piso adyacente. No es aplicable en azoteas.

*Las masas de los niveles no presentan variaciones del orden indicado en la norma, por ende no presenta Irregularidad de Masa.*

## **Irregularidad geométrica**

La dimensión en planta de la estructura resistente a cargas laterales es mayor que 130% de la correspondiente dimensión en un piso adyacente. No es aplicable en azoteas ni en sótanos.

*En el caso de la estructura en cuestión, las dimensiones en planta de la estructura resistente a cargas laterales son las mismas en todos los niveles, por ende no presenta Irregularidad Geométrica.* 

#### **Discontinuidad en los sistemas resistentes**

Ocurre cuando existe discontinuidad en la transmisión de fuerzas verticales en la estructura.

*En el caso de la estructura en cuestión, no existe discontinuidad en la transmisión de fuerzas verticales en la estructura.* 

## **Verificación de Irregularidades en planta**

## **Irregularidad torsional**

Se considerará solo en edificios con diafragmas rígidos en los que el desplazamiento promedio de algún entrepiso exceda del 50% del máximo permisible. En cualquiera de las direcciones de análisis, el desplazamiento relativo máximo entre dos pisos consecutivos, en un extremo del edificio, es mayor que 1.3 veces el promedio de este desplazamiento relativo máximo con el desplazamiento relativo que simultáneamente se obtiene del extremo opuesto.

*En el caso de la estructura en cuestión, los desplazamientos relativos exceden el 50% del permisible que es 0.007, por lo tanto, procedemos a verificar la irregularidad torsional.* 

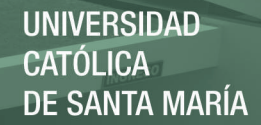

# **Dirección X**

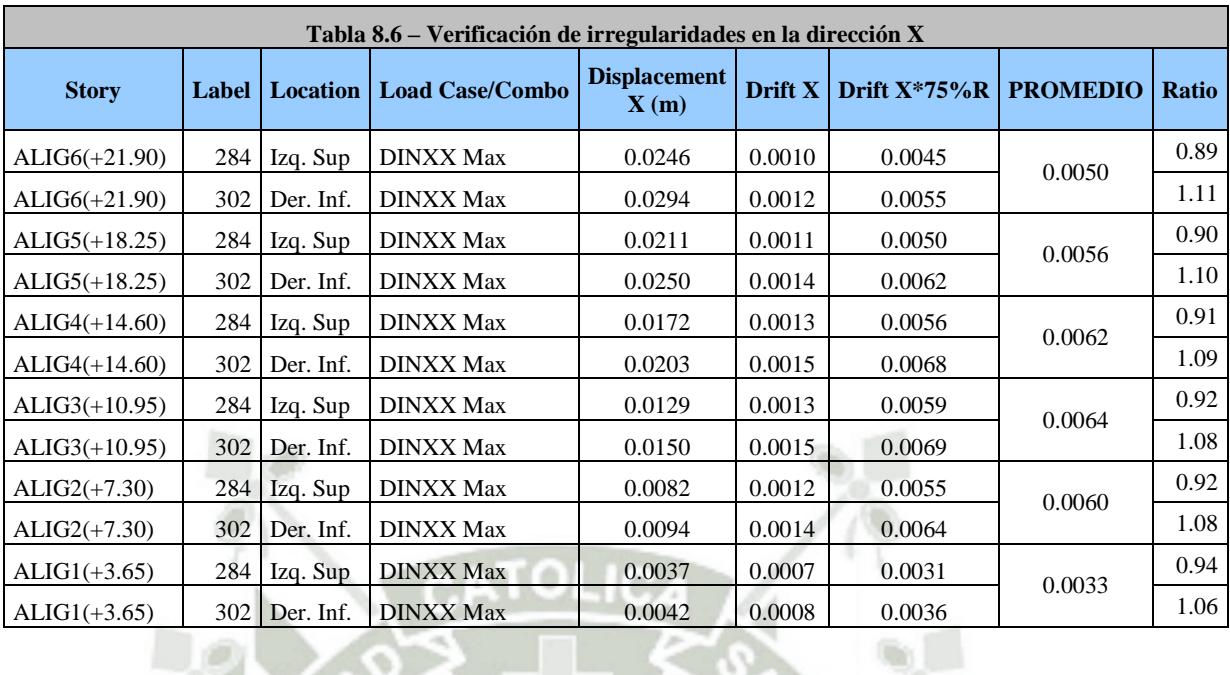

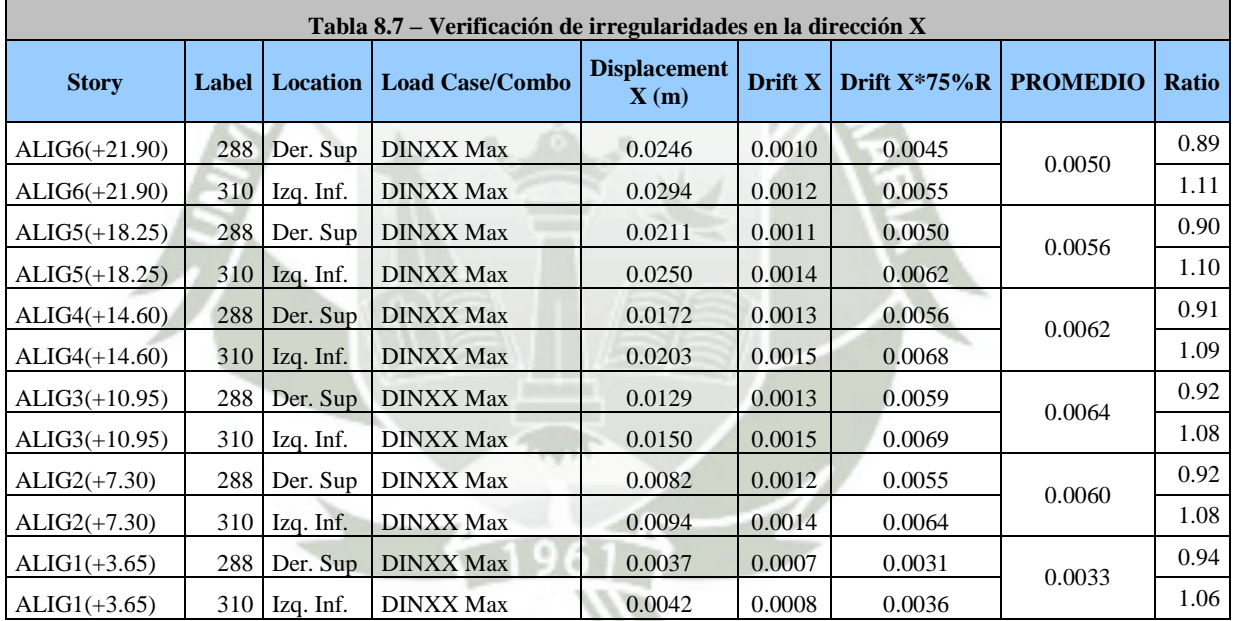

# **Dirección Y**

 $\Box$ 

 $\sim$ 

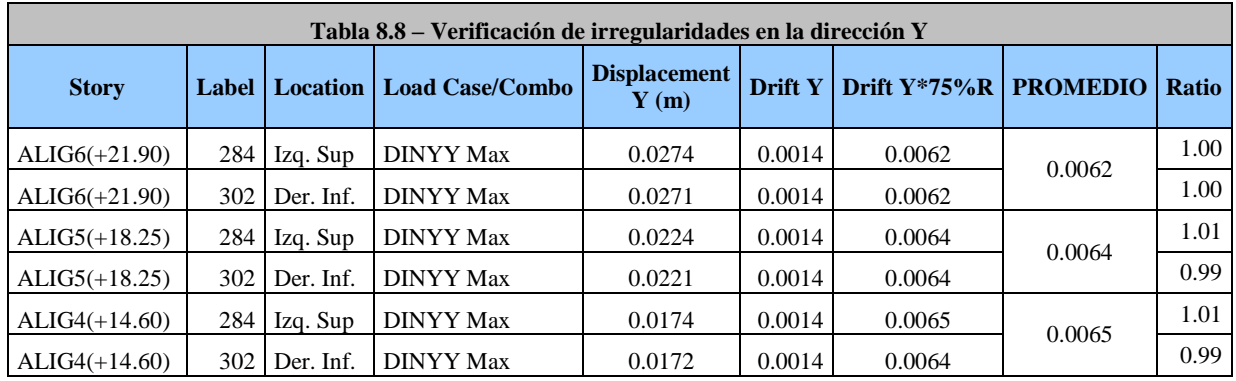

43

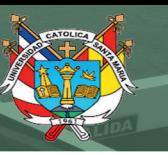

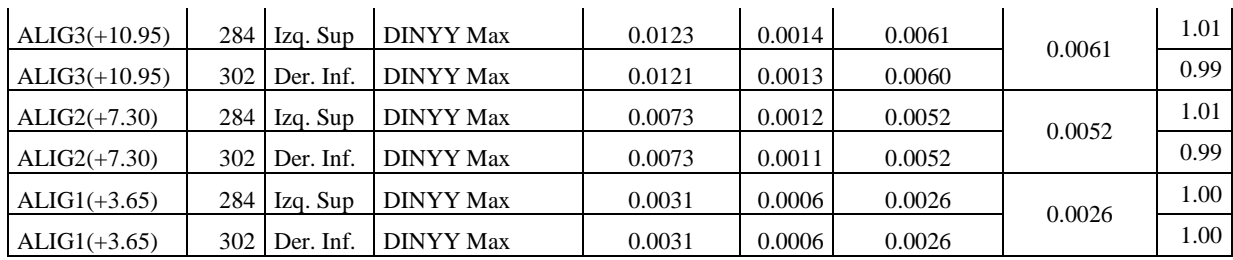

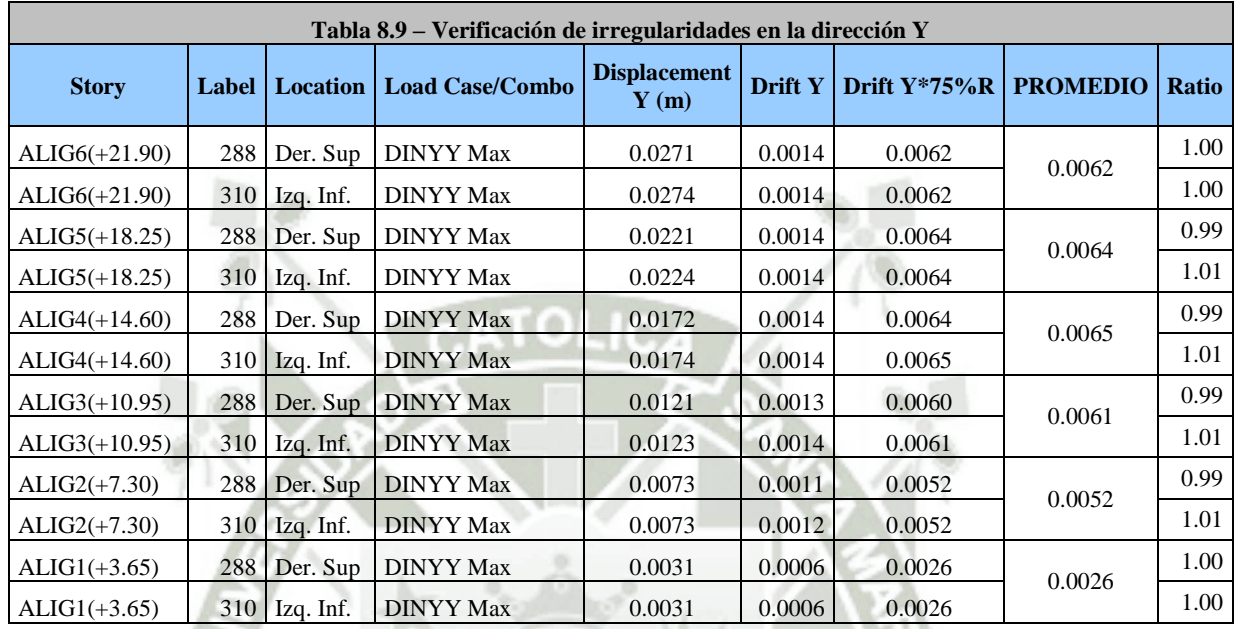

Después de verificar la irregularidad torsional, llegamos a la conclusión que la estructura en estudio no presenta irregularidad torsional, ya que, el desplazamiento relativo máximo entre dos pisos adyacentes, en un extremo del edificio, NO es mayor que 1.3 veces el promedio de este desplazamiento relativo máximo con el desplazamiento relativo del extremo opuesto.

#### **Esquinas entrantes**

*En el caso de la estructura en cuestión, no presenta esquinas entrantes, por ende no presenta Irregularidad en Esquinas Entrantes.* 

## **Discontinuidad del diafragma**

Diafragma con discontinuidades abruptas o variaciones en rigidez, incluyendo áreas abiertas mayores a 50% del área bruta del diafragma.

*En el caso de la estructura en cuestión, no presenta variaciones de rigidez ni áreas abiertas mayores al del porcentaje establecido, por ende no presenta Irregularidad en Discontinuidad del Diafragma.* 

44

### **Definición de Regularidad o Irregularidad de la estructura**

*La estructura en estudio se clasifica como REGULAR.* 

### **c) Resúmen de cálculo sísmico**

La siguiente tabla muestra el resúmen del cálculo sísmico, tanto estático como dinámico. **Tabla 8.10 – Resúmen de cálculo sísmico** 

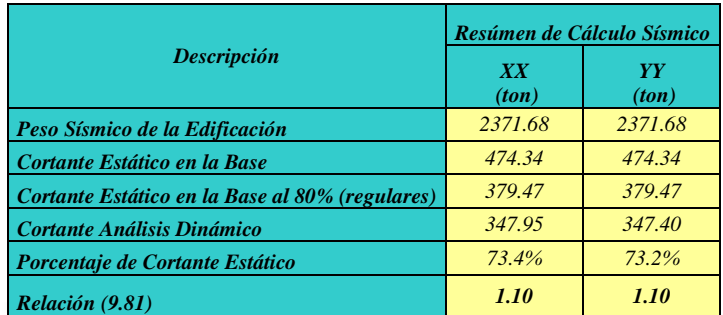

Como se aprecia, los valores del cortante dinámico no superan el 80% del cortante estático (mínimo para estructuras regulares), por lo que para la fase de diseño, debemos escalarlo para obtener el 80% de la fuerza cortante en la base.

#### **8.3. Diseño estructural del edificio con norma E060-2006**

### **8.3.1.Filosofía general de diseño**

El diseño se realizó, usando el "diseño por resistencia". Según este método, la resistencia de una sección, elemento o estructura, debe ser igual o mayor que las solicitaciones internas combinadas y amplificadas por factores de amplificación (ININVI 1990). La siguiente ecuación resume este método.

# *RESISTENCIA > FUERZAS INTERNAS x FACTORES*

#### **8.3.2.Combinaciones de carga para diseño**

Se utilizaron cinco combinaciones de diseño, correspondientes a las norma E.060 Concreto Armado.

1.4CM + 1.7 CV 1.25 ( $CM + CV$ )  $\pm Sx$  $1.25$  (CM + CV) + Sy  $0.90$  CM  $\pm$  Sx  $0.90$  CM  $\pm$  Sy

#### **8.3.3.Diseño de vigas**

Las vigas se diseñaron con la envolvente de las combinaciones de diseño.

Para el diseño por cortante se siguieron las recomendaciones de la norma E.060 Concreto Armado, respecto al momento probable de la sección, correspondiente al acero de refuerzo positivo y negativo. En los anexos se presenta el diseño de todas las vigas.

### **8.3.4.Diseño de columnas**

El diseño se realizó proponiendo un área de acero tentativa, y luego verificando que la resistencia de la columna sea mayor que las solicitaciones por cada combinación. Se elaboraron diagramas de interacción en los cuales se ubicaron las combinaciones respectivas de Pu, Mu. En los anexos se presenta el diseño de todas las columnas.

#### **8.3.5.Diseño de muros de corte**

El diseño se realizó proponiendo un área de acero tentativa, y luego verificando que la resistencia de la columna sea mayor que las solicitaciones por cada combinación. Se elaboraron diagramas de interacción en los cuales se ubicaron las combinaciones respectivas de Pu, Mu. En los anexos se presenta el diseño de todos los muros de corte.

### **8.4. Modelo inelástico**

### **8.4.1.Modelos de comportamiento para materiales**

Para los diagramas esfuerzo Vs deformación del concreto, se utilizó el modelo de Mander.

Las figuras siguientes muestran los diagramas esfuerzo-deformación obtenidos para los núcleos de los muros de corte, la columna P-1, y una sección típica de vigas.

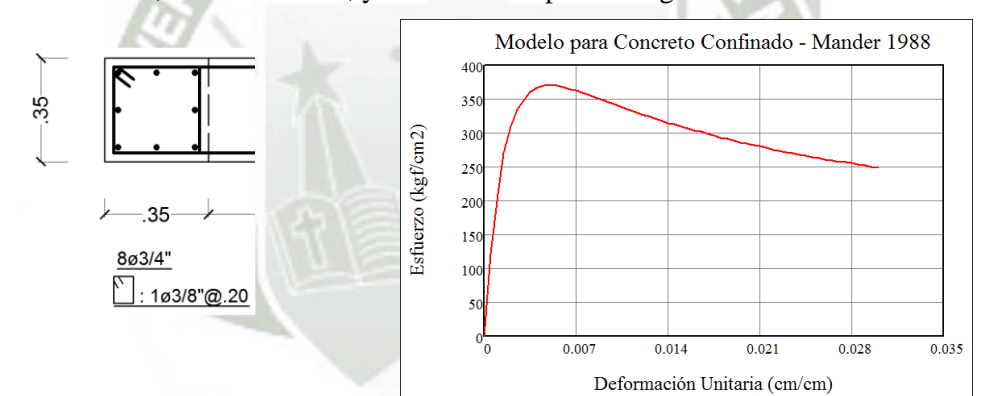

*Figura 8.12 - Diagrama esfuerzo-deformación para el núcleo 35x35 de los muros de corte.* 

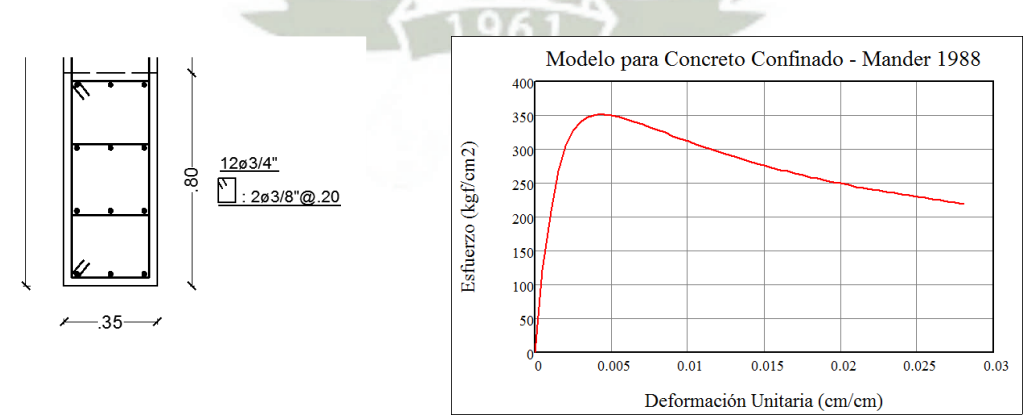

*Figura 8.13 - Diagrama esfuerzo-deformación para el núcleo 35x80 de los muros de corte.* 

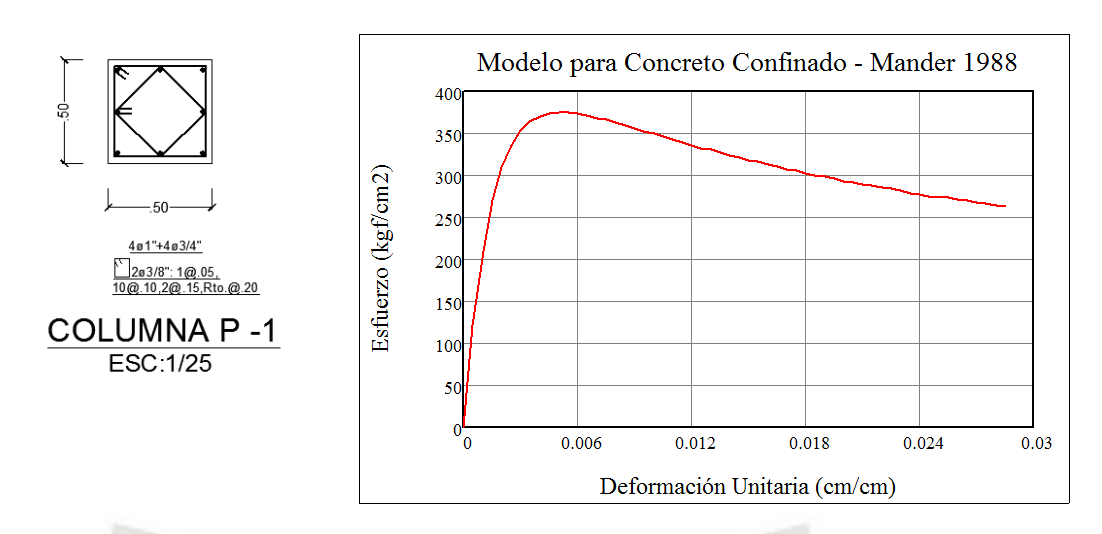

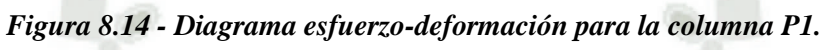

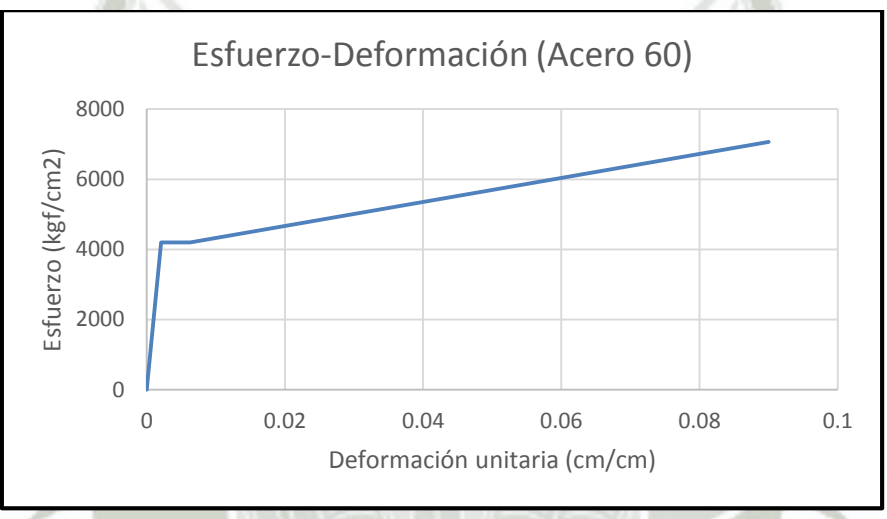

*Figura 8.15 - Diagrama esfuerzo-deformación para el acero de refuerzo.* 

#### **8.4.2.Diagramas momento-curvatura, y momento-giro**

Para encontrar los diagramas momento curvatura, y en especial punto My, φy (Momento de fluencia, curvatura de fluencia) en vigas y columnas, necesarios para definir las propiedades de rótula plástica en el software de análisis, se hizo uso de las recomendaciones y pautas del Dr. Roberto Aguiar Falconi (Análisis Sísmico por Desempeño). Posterior a esto, se hizo una validación de los resultados obtenidos, contrastándolos con el software XTRACT v3.0.8, encontrándose que los resultados calculados en este trabajo de forma manual, fueron muy similares a los calculados por dicho software, dando por validada la hoja de Excel que realiza el cálculo de My, φy. A continuación se muestra como ejemplo el cálculo del punto My, φy para la viga V1A.

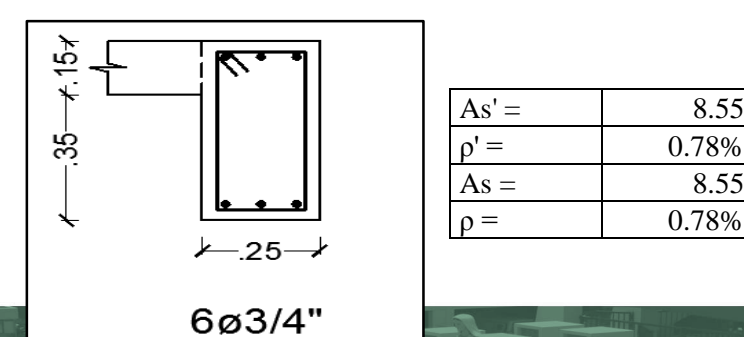

Publicación autorizada con fines ad En su investigación no olvide referencial esta tesis

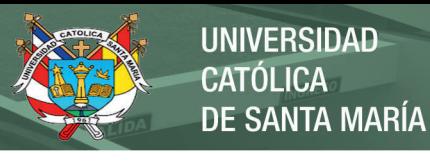

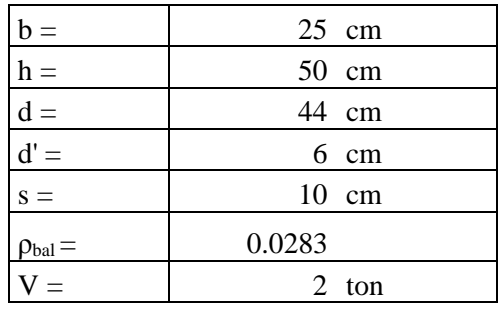

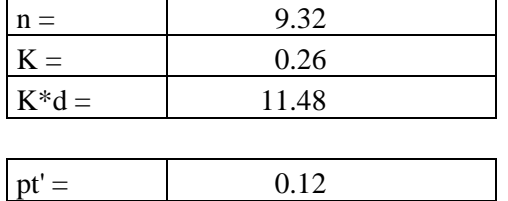

pt =  $\bigcup$  0.12 pt+pt' =  $0.23$ 

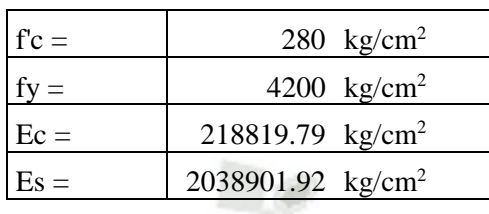

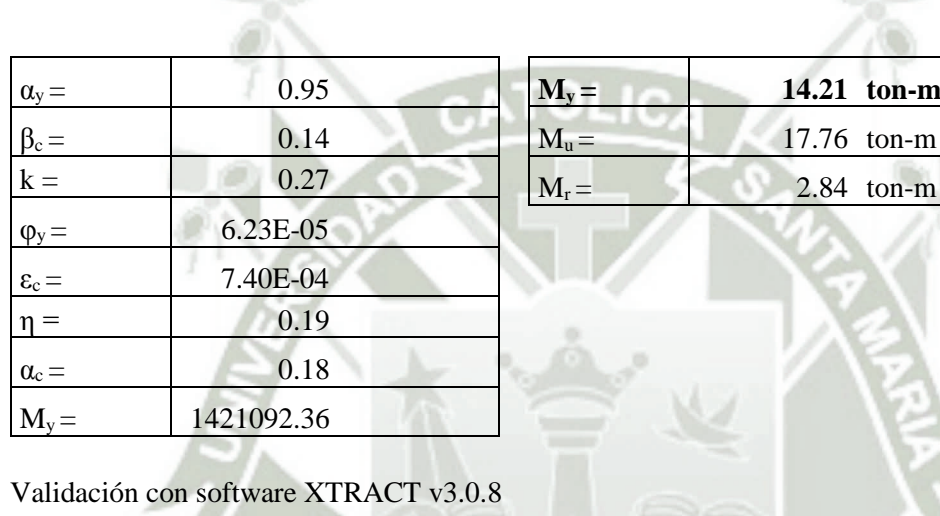

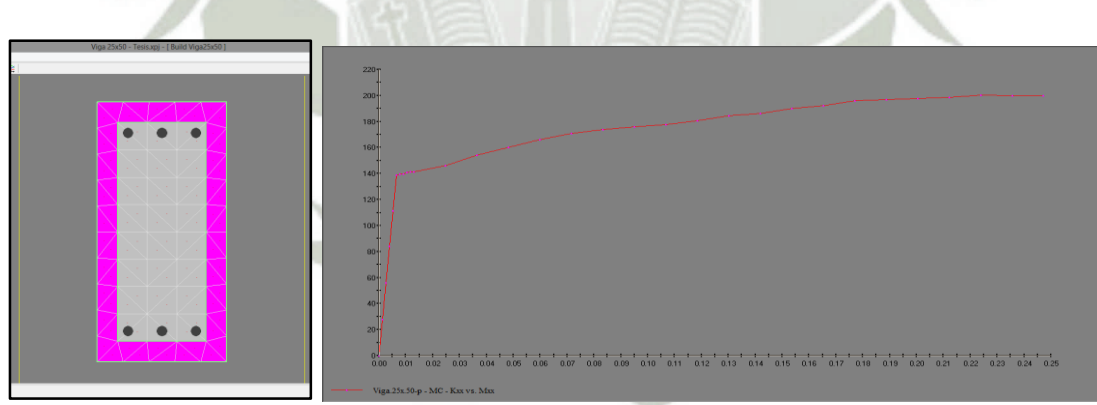

*Figura 8.16 - Diagrama Momento-Curvatura de la viga V-1A.* 

Como se puede observar al comparar los gráficos obtenidos por el programa XTRACT y por el cálculo manual, ambos My son muy similares, 14.27 ton-m y 14.21 ton-m, respectivamente. Con estos resultados se procede a definir las propiedades de la rótula plástica, haciendo uso de las tablas de la normativa FEMA 356, correspondientes a parámetros para el modelamiento no lineal y criterios de aceptación de elementos de concreto armado, tablas 5.2 y 5.3

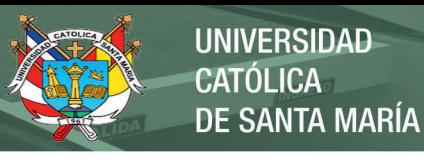

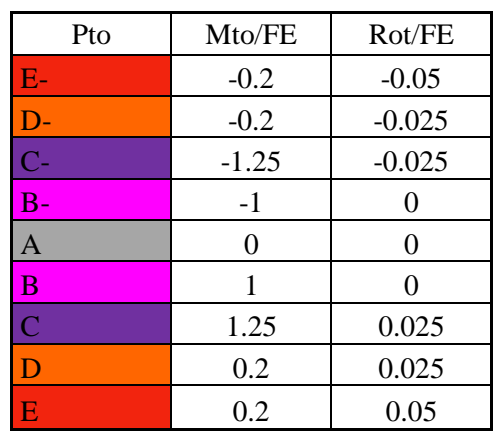

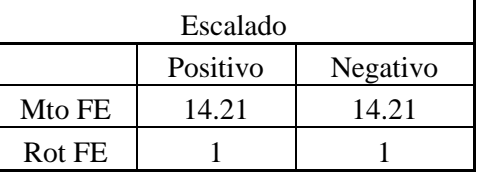

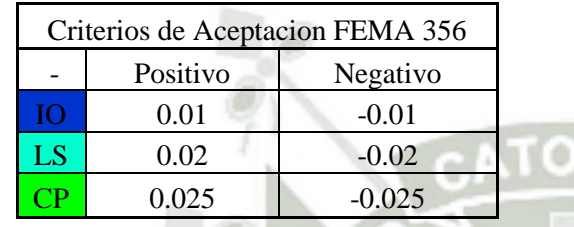

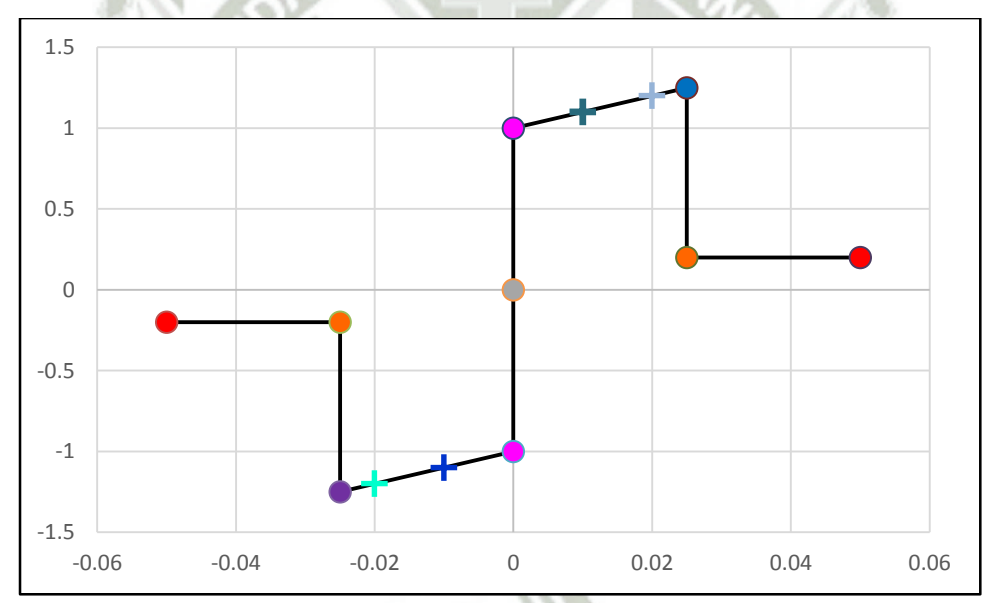

*Figura 8.17 - Definición de Rótula Plástica para SAP2000 (Momento-Rotación).* 

## **8.4.3.Modelo del conjunto**

En el modelo estructural del edificio, se emplearon rótulas en los extremos de todas las columnas y vigas, para los muros de corte se utilizó el modelamiento no lineal de los mismos, mediante Shell layered, que contempla el modelo del muro por capas correspondientes al concreto no confinado, capa de concreto confinado, y capa de la cuantía de acero correspondiente a los núcleos y alma de los muros. La figura 8.18 muestra el modelo en el programa SAP2000.

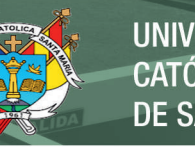

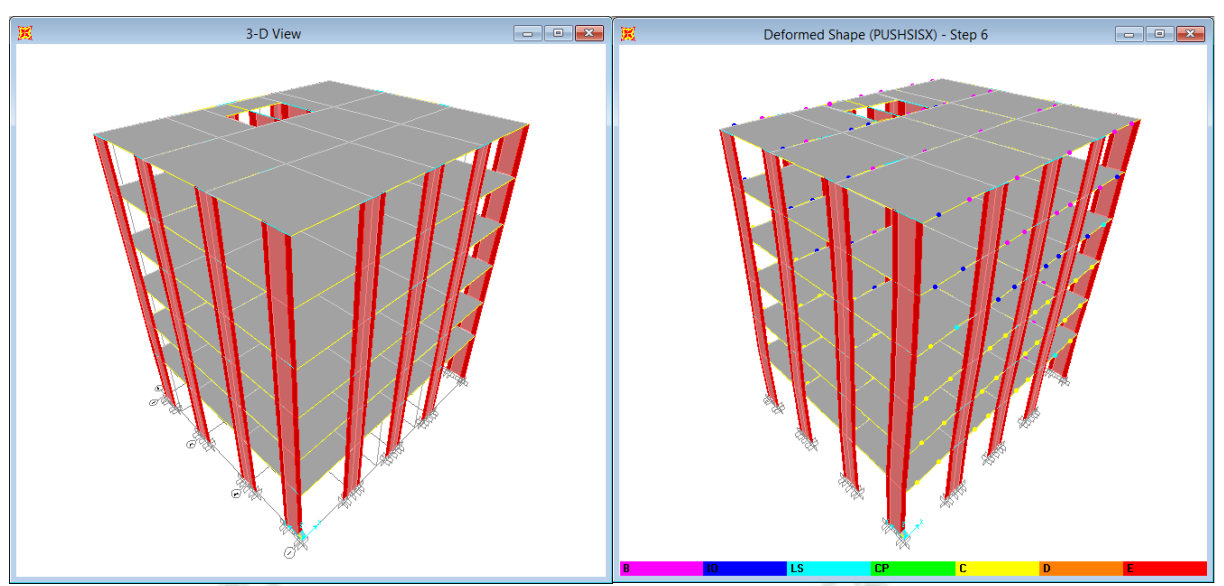

*Figura 8.18 - Modelo estructural del edificio con muros estructurales en SAP2000.* 

## **8.4.4.Resultados del análisis de desplazamiento incremental**

El patrón de desplazamientos estuvo condicionado al patrón de cargas del análisis sísmico estático, lineal triangular, para cada dirección X e Y. El análisis de desplazamientos incrementales se detuvo cuando se alcanzó el colapso de la primera rótula.

## **Curva de Capacidad y Puntos de Interés**

Las figuras siguientes muestran las curvas de capacidad y los espectros de capacidad para las direcciones X e Y, con sus respectivas representaciones bilineales. En los anexos se presentan los cálculos respectivos.

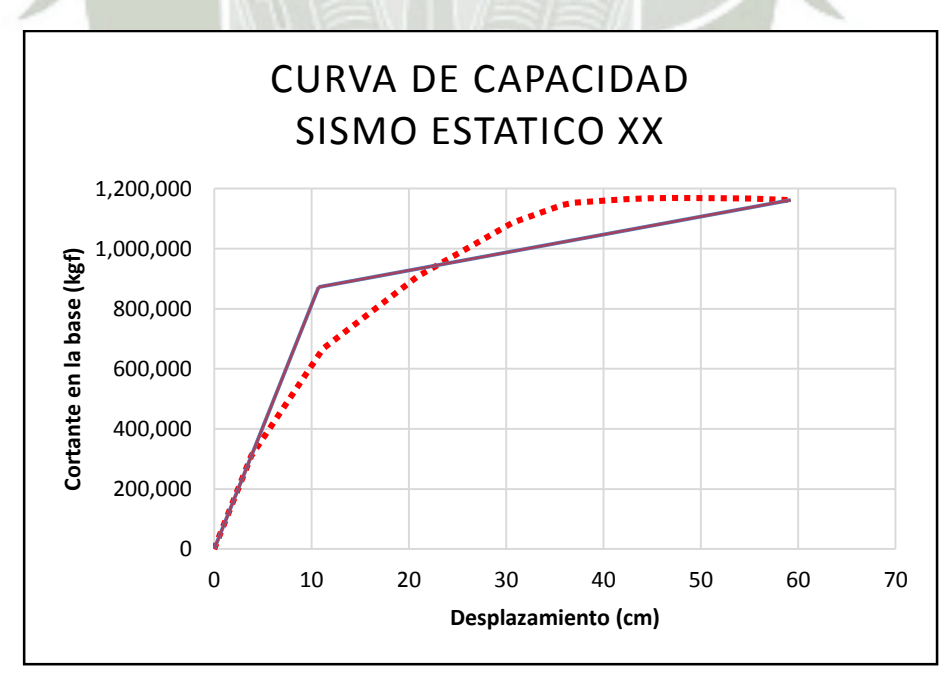

*Figura 8.19 - Curva de capacidad para la dirección XX.* 

REPOSITORIO DE **TESIS UCSM** 

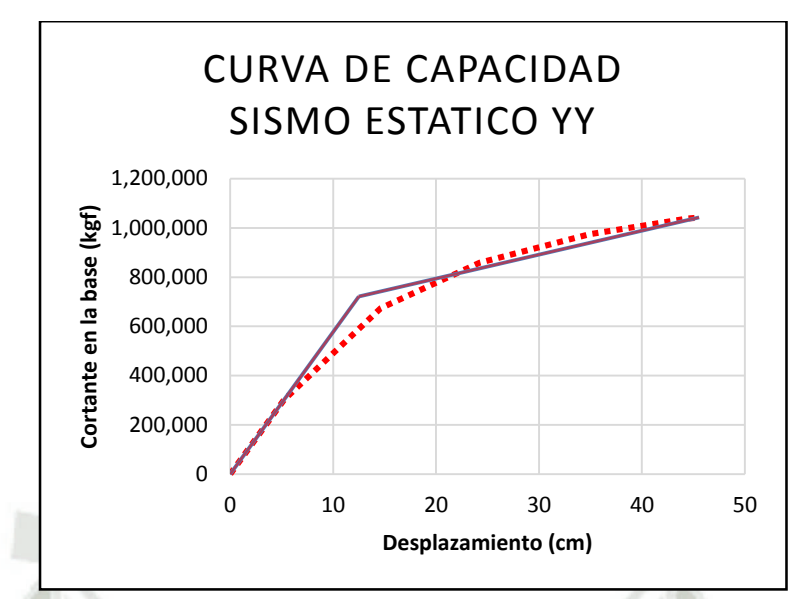

*Figura 8.20 - Curva de capacidad para la dirección YY.* 

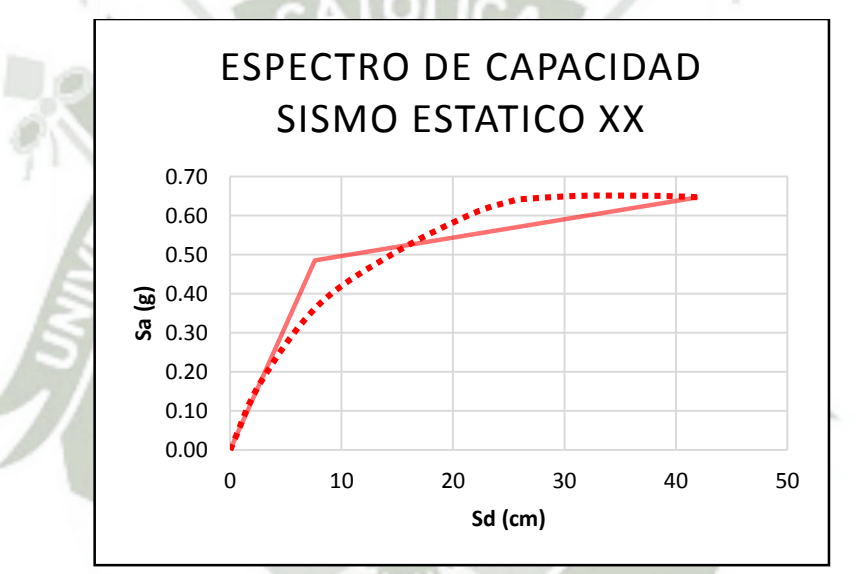

*Figura 8.21 - Espectro de capacidad para la dirección XX.* 

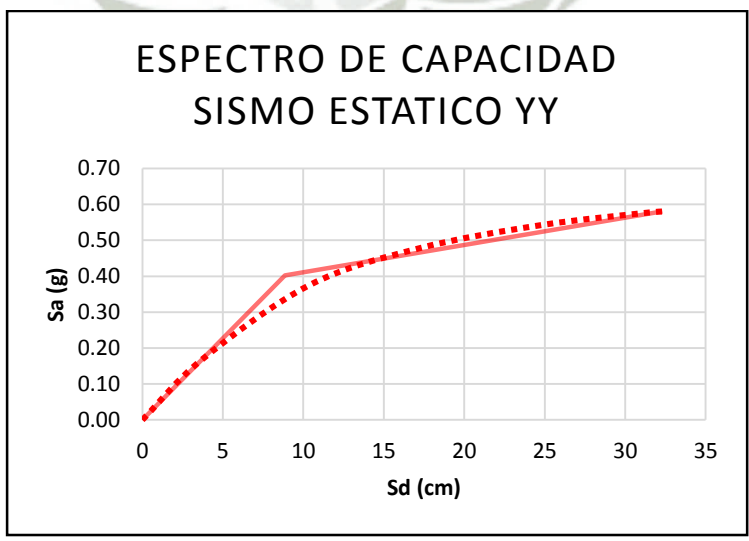

*Figura 8.22 - Espectro de capacidad para la dirección YY.* 

51

A continuación se presentan los puntos de interés obtenidos de la curva de capacidad, de cortante en la basa versus desplazamiento del punto de control.

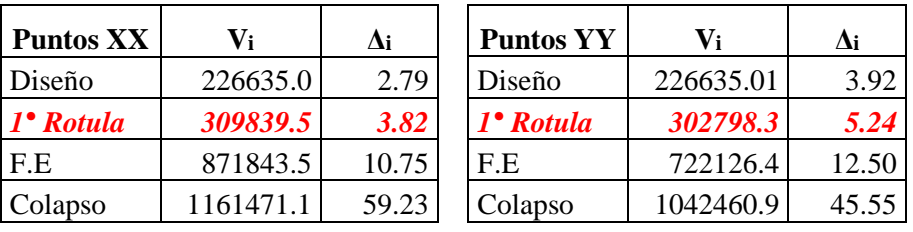

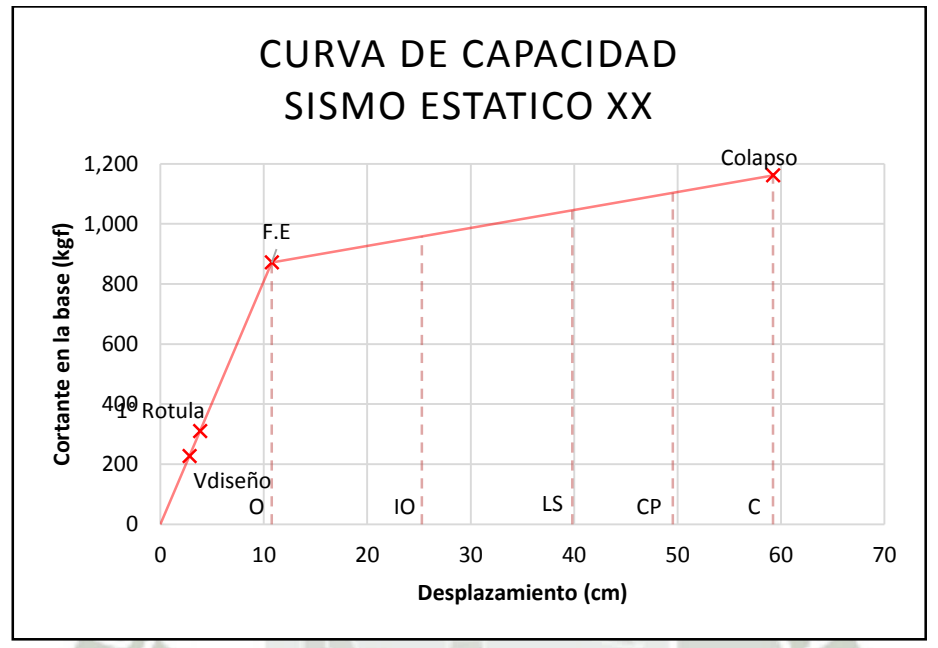

*Figura 8.23 - Curva de capacidad para la dirección XX, puntos de interés.* 

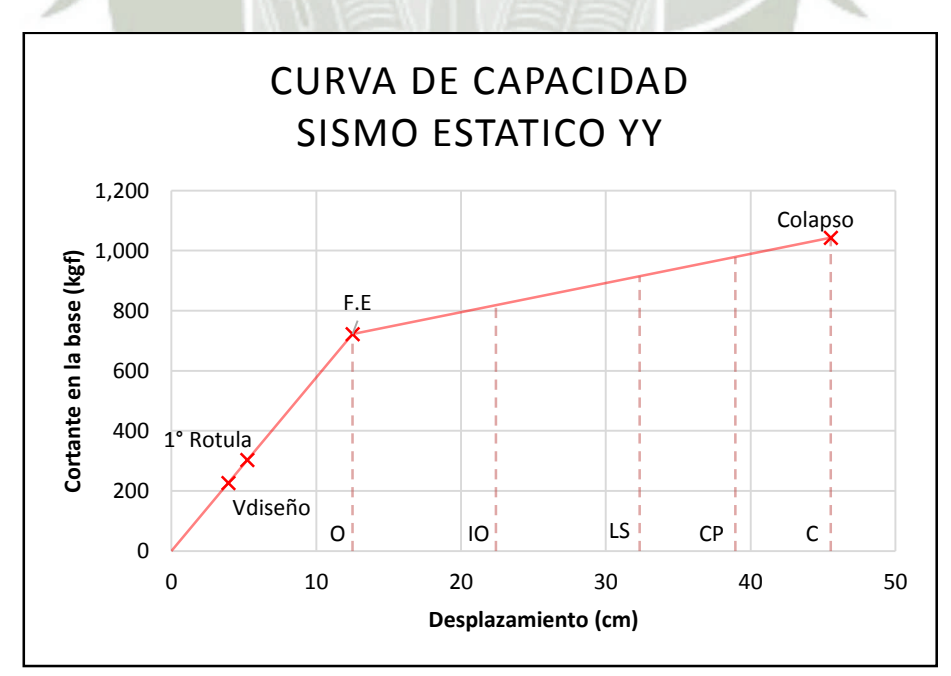

*Figura 8.24 - Curva de capacidad para la dirección YY, puntos de interés.* 

## **Sobrerresistencia y Ductilidad**

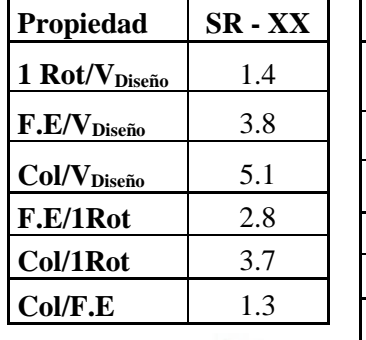

En base a los puntos de interés (cortante basal), se calcularon los factores de sobrerresistencia.

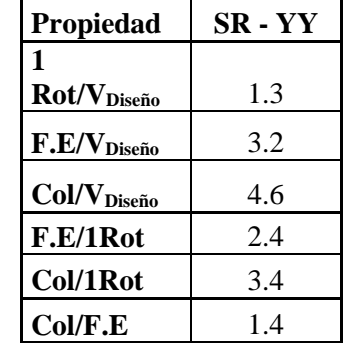

En base a los puntos de interés (desplazamiento de punto de control), se calcularon los factores de ductilidad global.

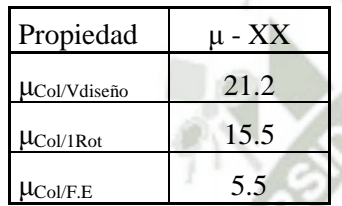

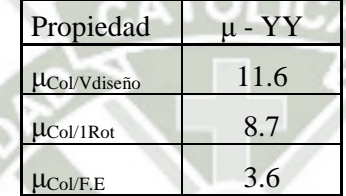

Se muestra la ductilidad local y sobrerresistencia para los elementos horizontal y vertical donde se formó la primera rótula plástica respectivamente.

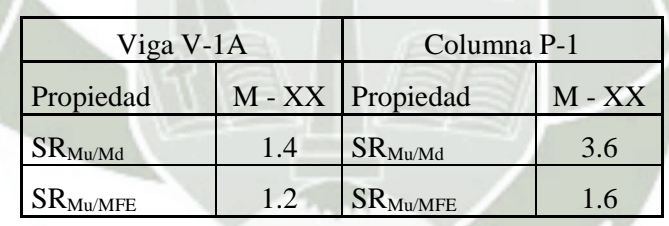

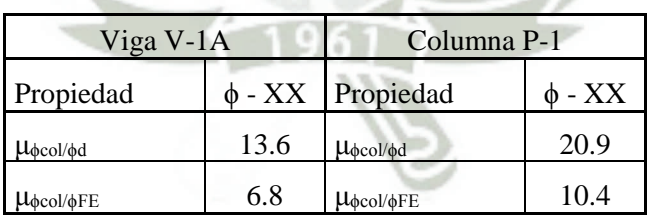

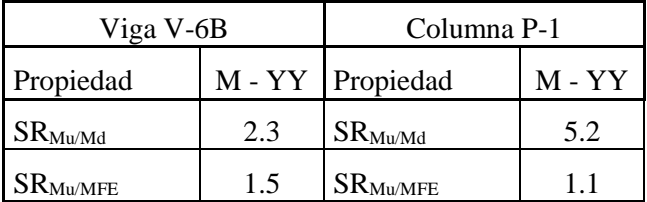

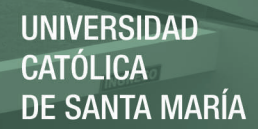

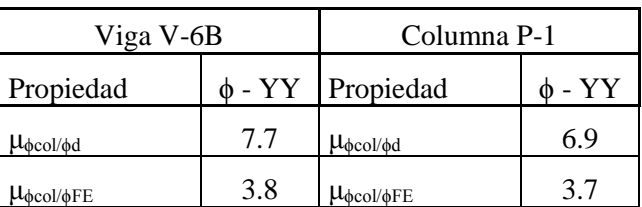

#### **Distorsión Lateral**

Las figuras 8.25 y 8.26 muestran la curva de capacidad, con los puntos correspondientes a la distorsiones laterales de 0.007 y 0.010.

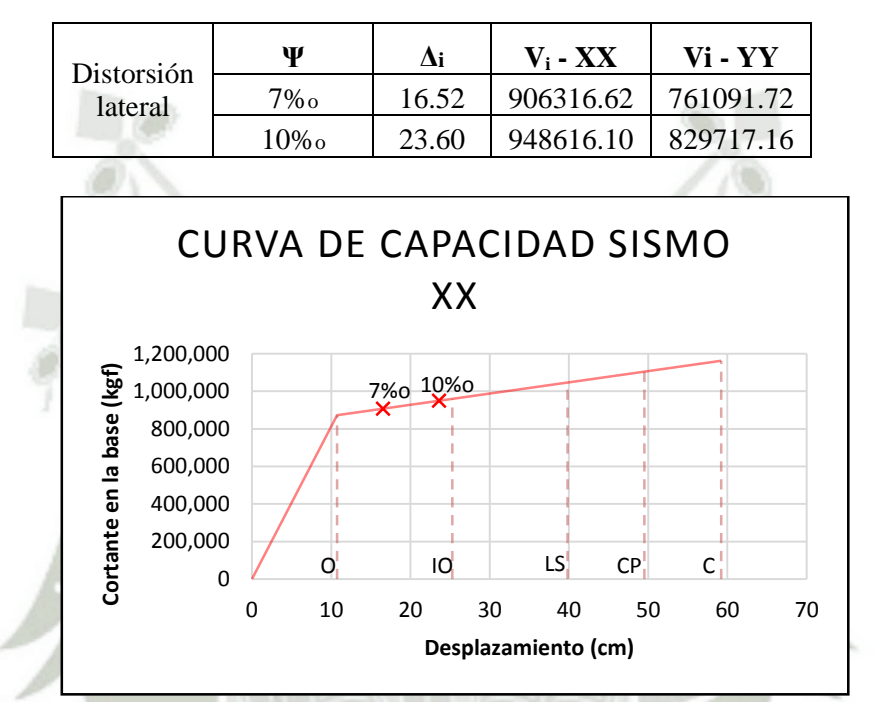

*Figura 8.25 - Curva de capacidad para la dirección XX, distorsiones laterales y rangos de desempeño.* 

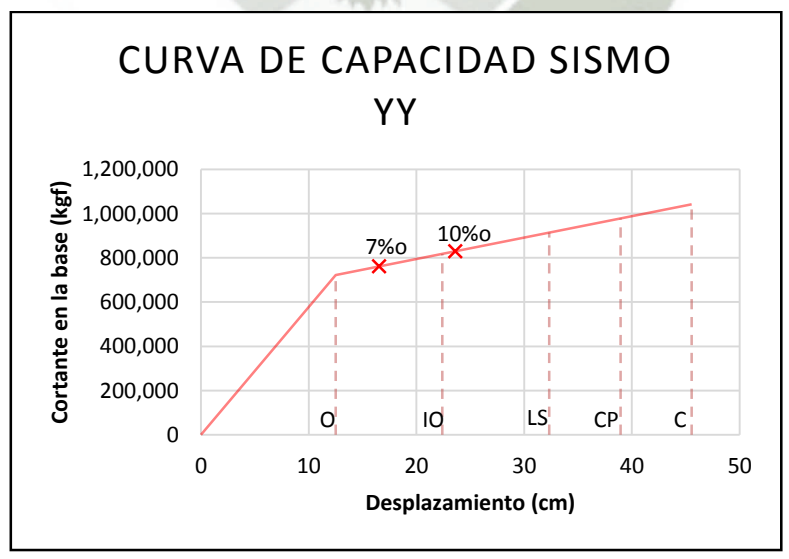

*Figura 8.26 - Curva de capacidad para la dirección YY, distorsiones laterales y rangos de desempeño.* 

# **1° rótula formada en la dirección XX.**

Rótula 7H1(V1A) Viga V-1A, Encofrado 1° piso

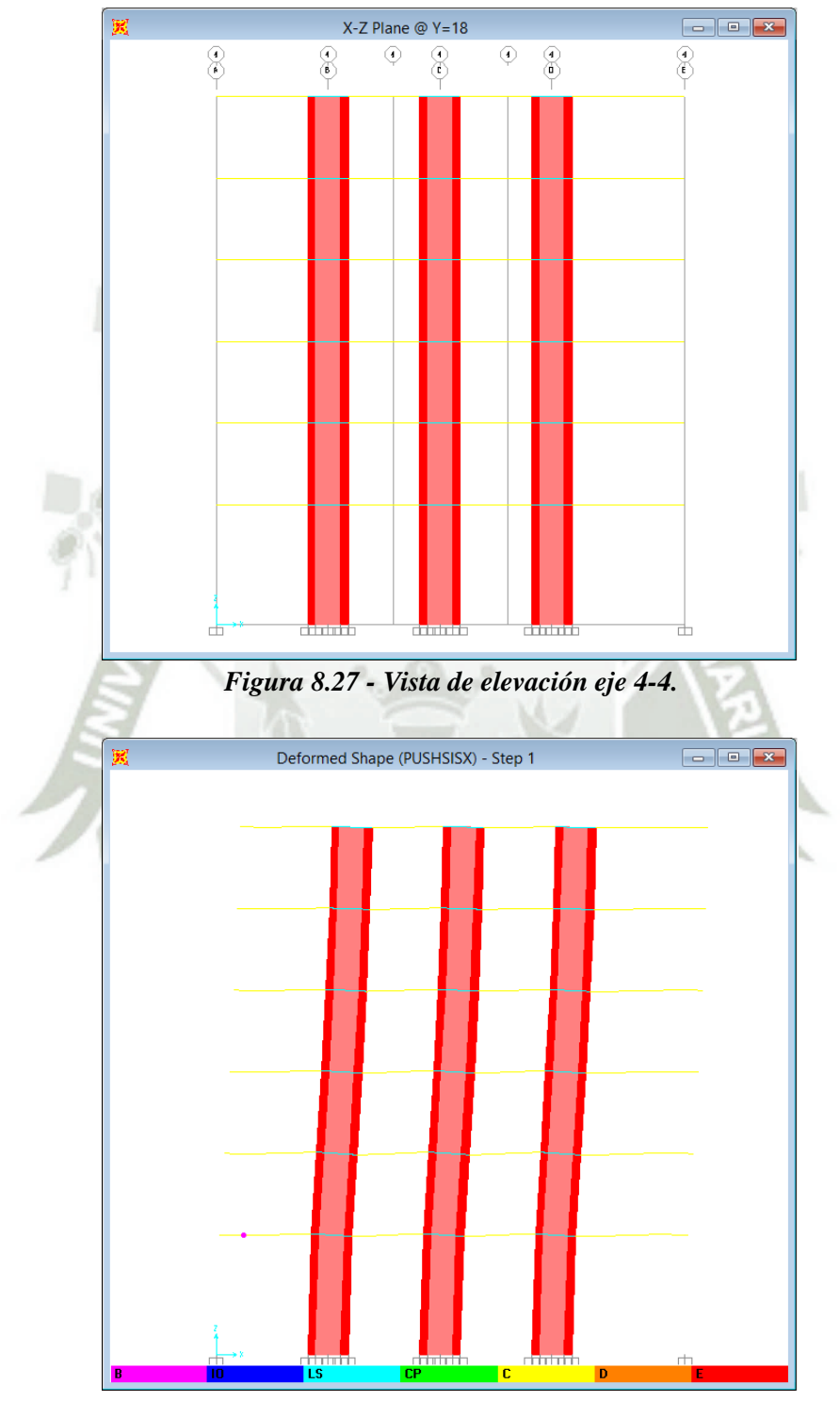

*Figura 8.28 - Vista de elevación eje 4-4, formación de la 1° rótula para dirección XX.*

55

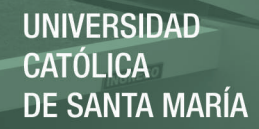

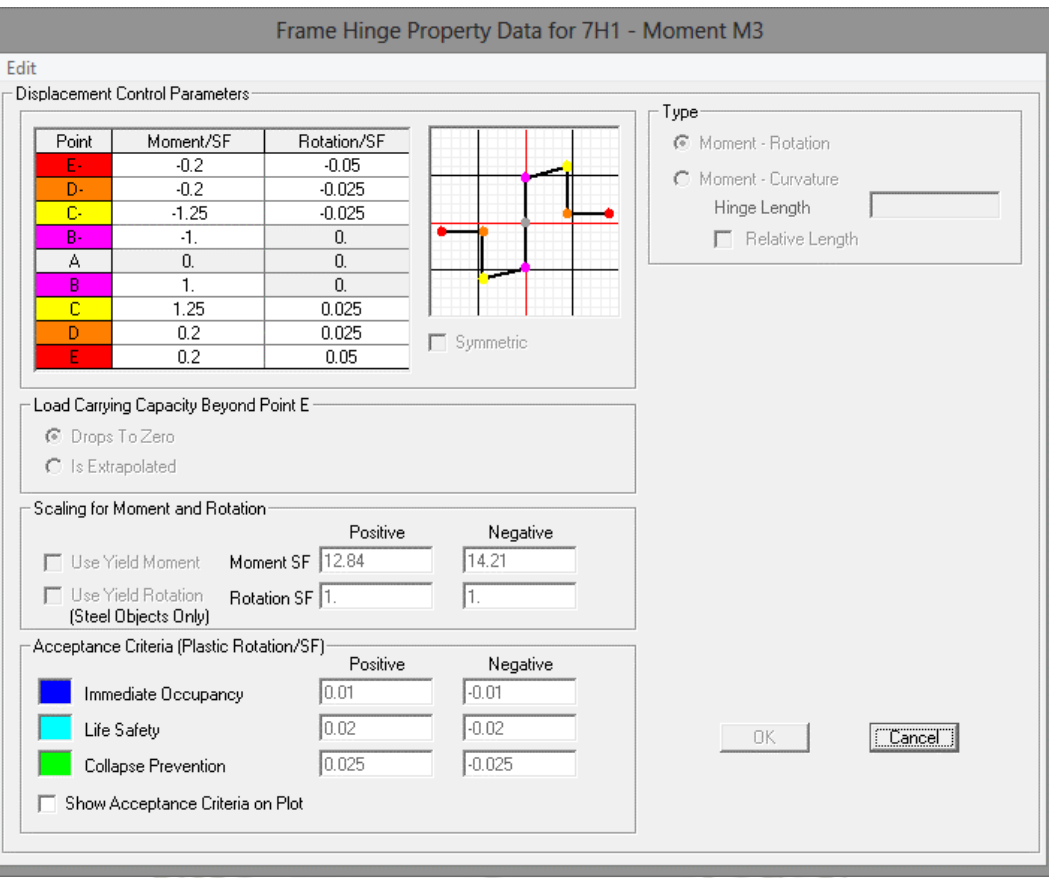

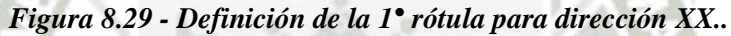

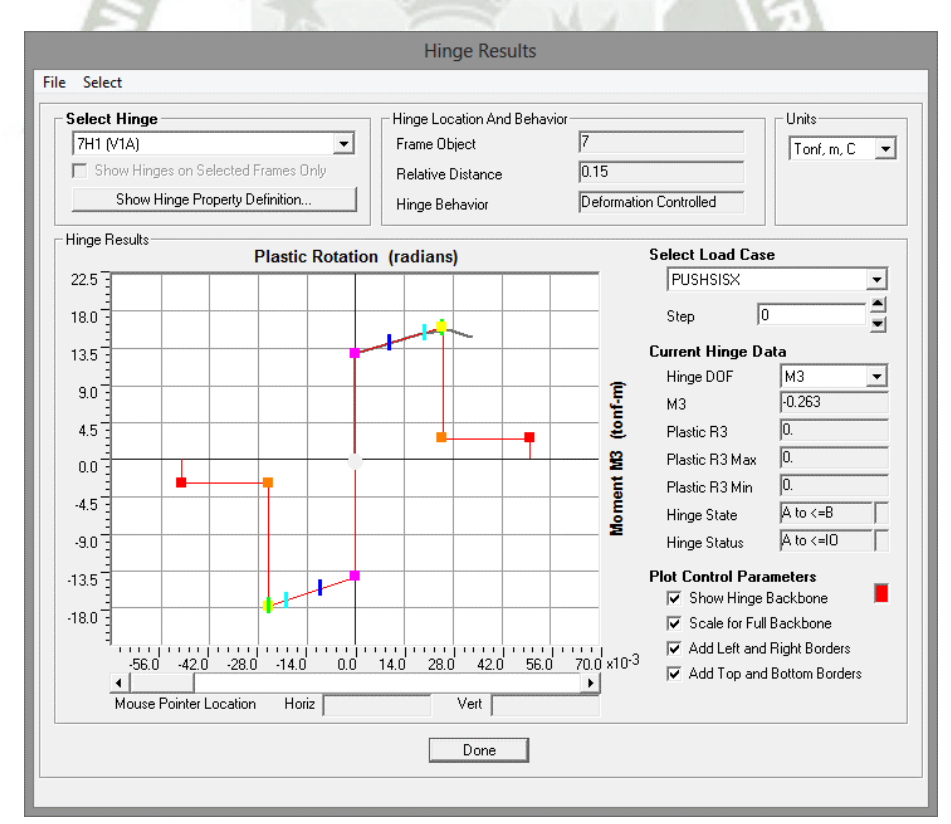

*Figura 8.30 - Comportamiento de la 1° rótula para dirección XX, paso 0 (Gravedad).*

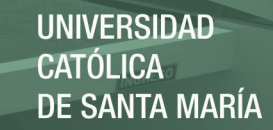

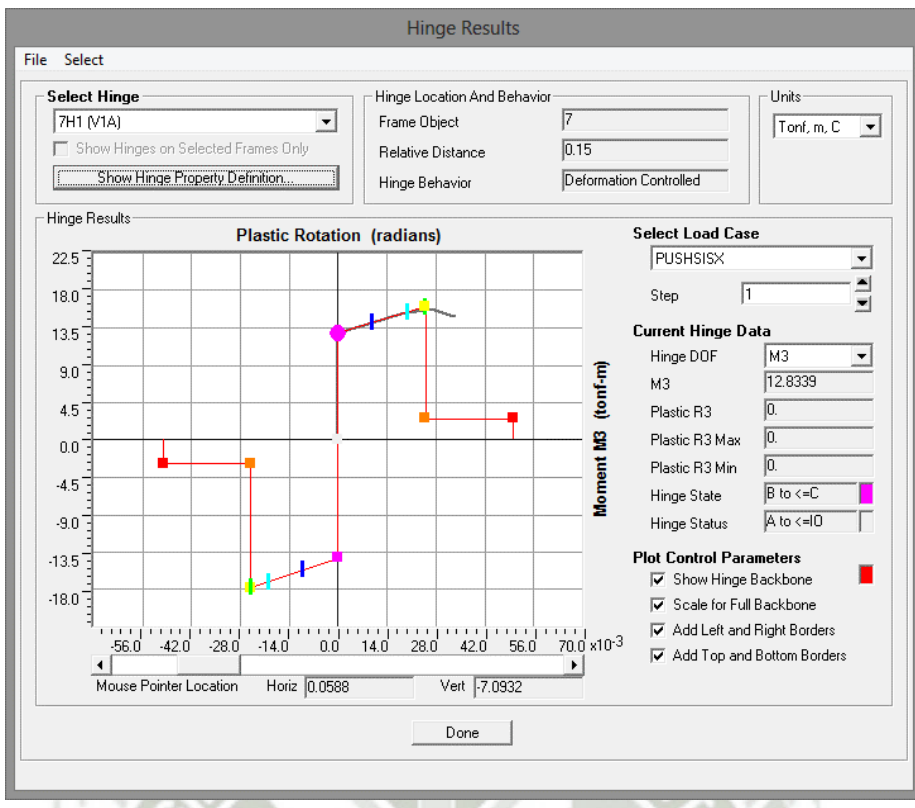

*Figura 8.31 - Fluencia de la 1° rótula para dirección XX, paso 1.* 

**1° rótula formada en la dirección YY.** 

Rótula 97H1(V6B) Viga V-6B, Encofrado 3° piso

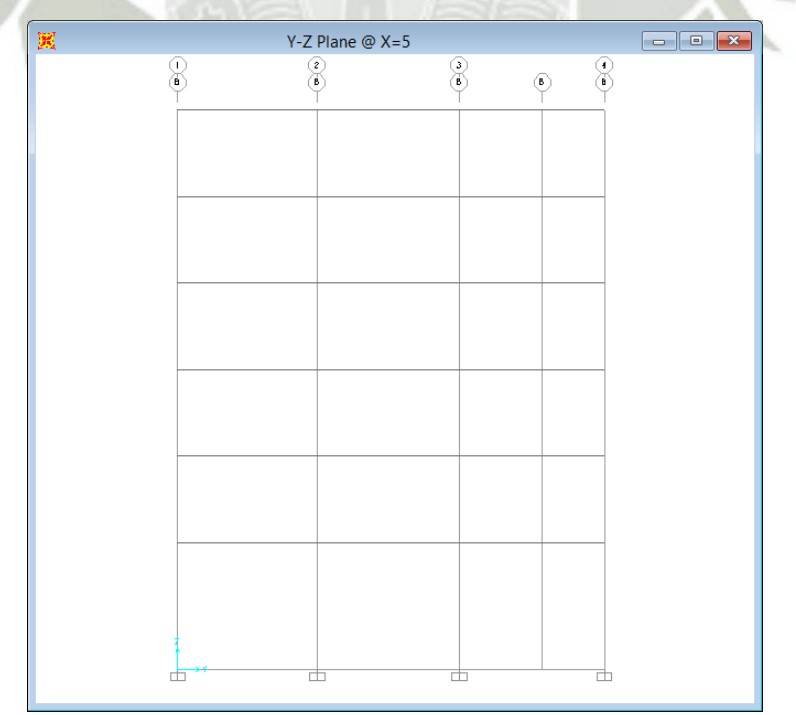

*Figura 8.32 - Vista de elevación eje A-A.*

57

REPOSITORIO DE **TESIS UCSM** 

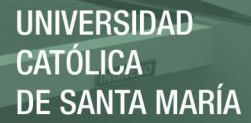

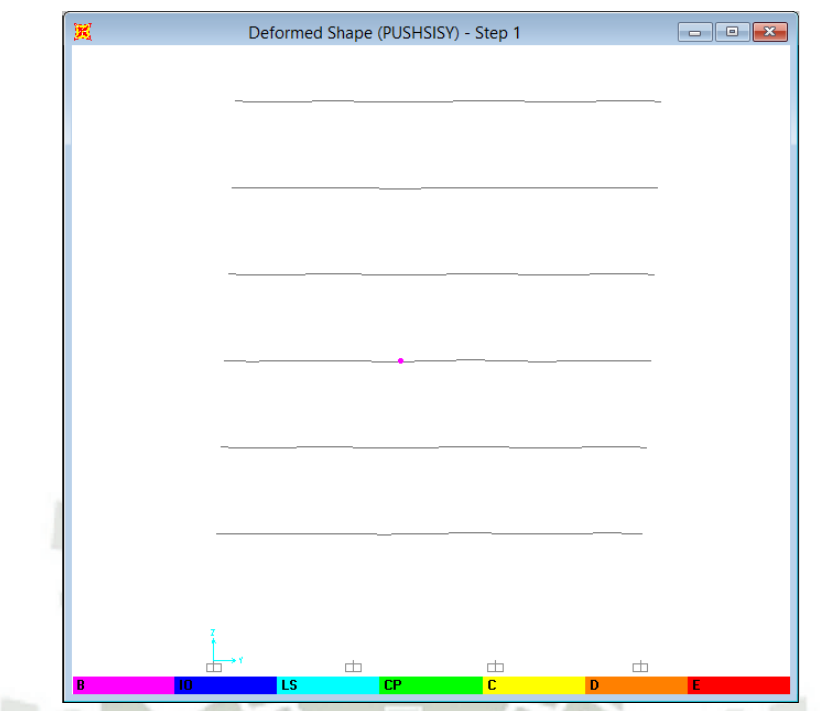

*Figura 8.33 - Vista de elevación eje A-A, formación de la 1° rótula para dirección YY.* 

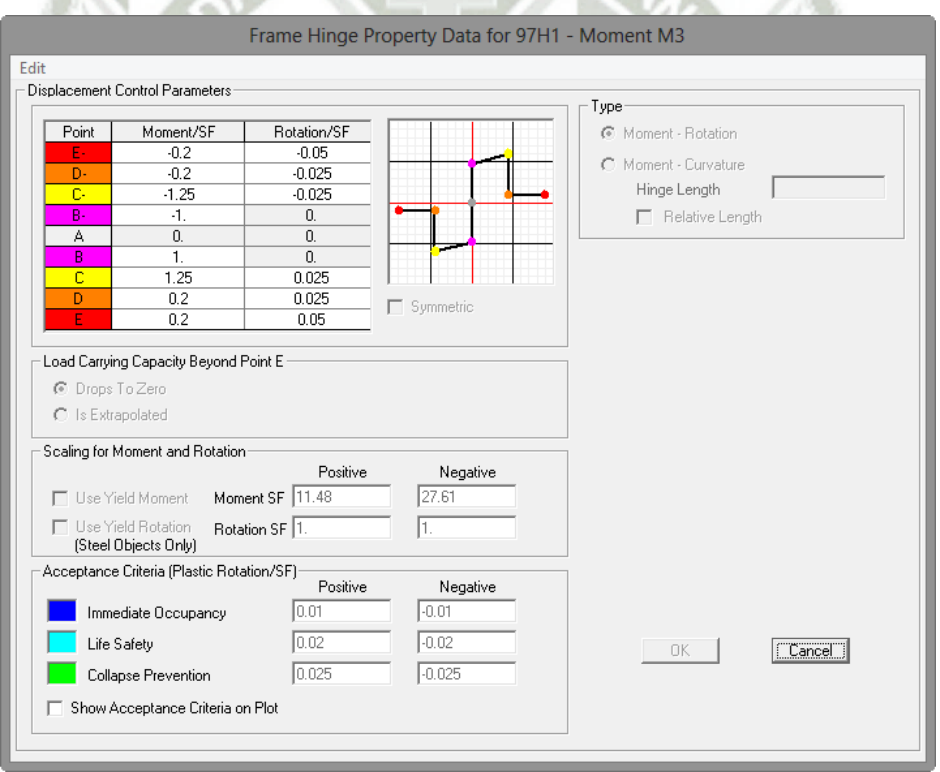

*Figura 8.34 - Definición de la 1° rótula para dirección YY*
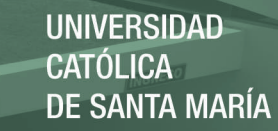

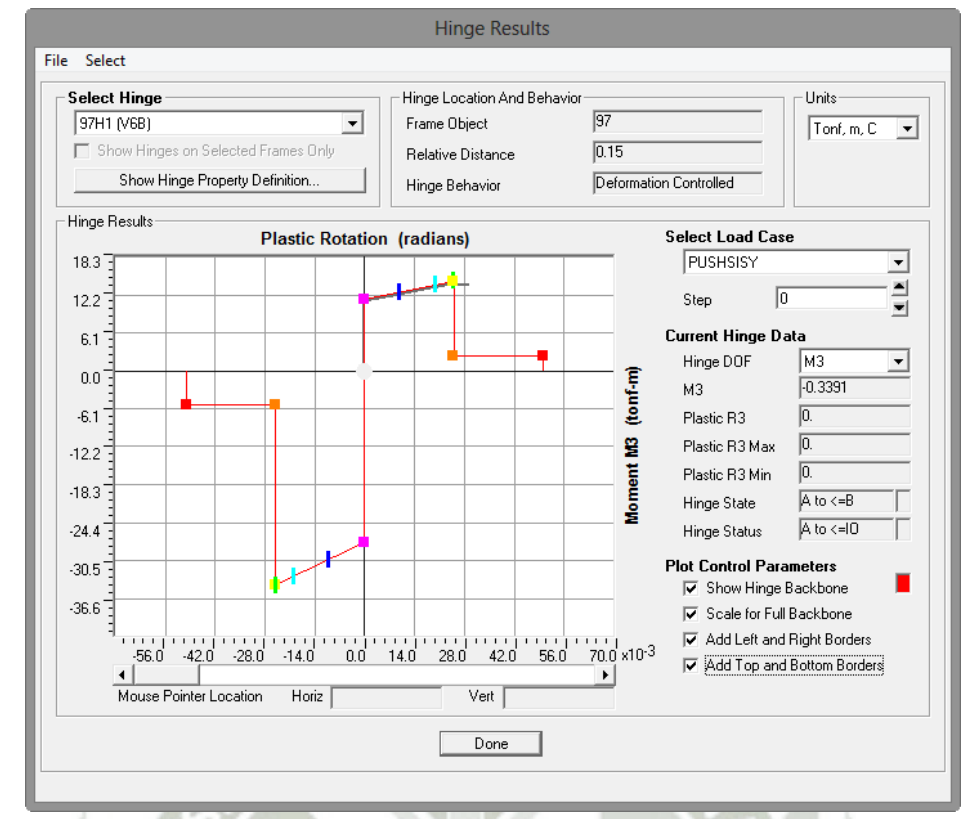

*Figura 8.35 - Comportamiento de la 1° rótula para dirección YY, paso 0 (Gravedad)*

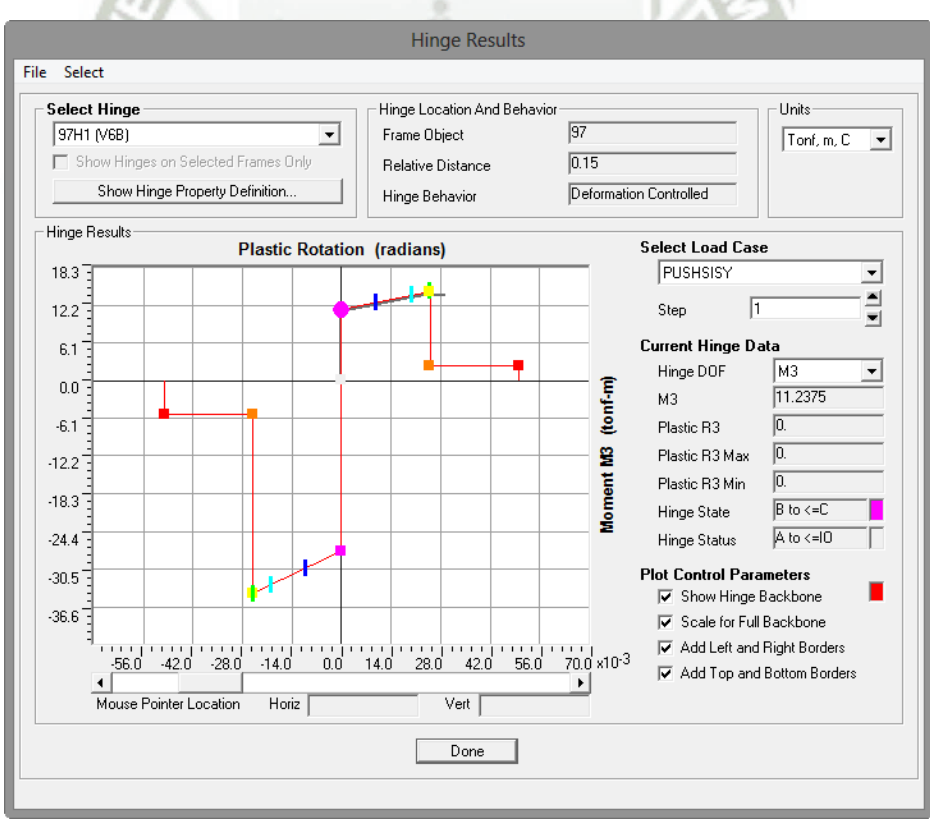

*Figura 8.36 - Fluencia de la 1° rótula para dirección YY, paso 2*

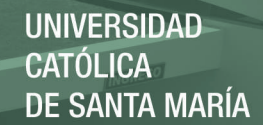

#### **8.5. Representación del peligro sísmico**

En la evaluación del desempeño del edificio en estudio, el peligro se representa por espectros de demanda para cada uno de los niveles de sismicidad. Para construir estos espectros de demanda es necesario identificar primero la aceleración máxima en cada nivel de peligro (aceleración pico, en "g").

Por funcionalidad, se trabajó con el espectro de respuesta del UBC, ya que es fácilmente aplicable al espectro de la norma peruana E030.

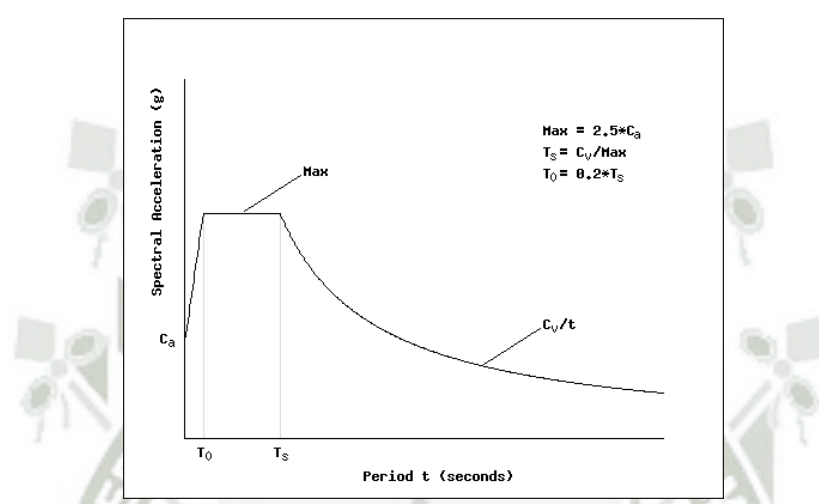

*Figura 8.37 – Espectro de Respuesta Horizontal General. (Fuente: UBC, 1997)* 

En el espectro esquemático del UBC, los términos independientes son Ca y Cv, y los periodos singulares (To y Ts), satisfacen las siguientes relaciones:

$$
T_s = \frac{C_v}{2.5 C_a}
$$

$$
T_0 = 0.2 T_s
$$

Se presenta los resultados obtenidos de la investigación "Propuesta de diseño por desempeño en la norma de diseño sismorresistente" haciendo uso del software RISK, para la ciudad de Moquegua (Taipe Carbajal, 2003), que contrastan con los resultados del estudio de análisis de riesgo sísmico para la ciudad de Moquegua (Aguilar & Moreno, 2003), descritos en la sección 3.5 Peligro Sísmico.

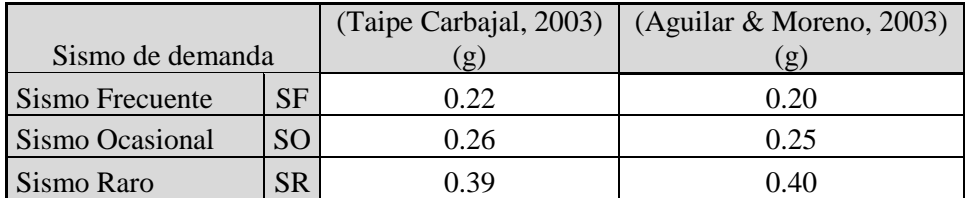

60

Trabajaremos con los valores propuestos por Zenon Aguilar y Rodolfo Moreno (2003).

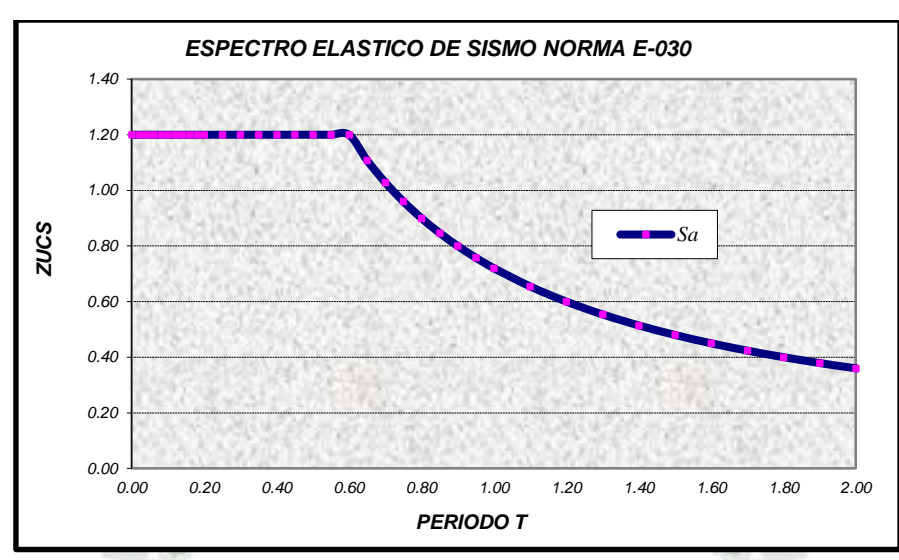

*Figura 8.38 – Espectro Elástico de la Norma Peruana, suelo intermedio* 

Con el fin de representar este espectro en base al esquema del UBC, se hace necesario determinar los valores Ca y Cv, empleando relaciones directas de equivalencia. La figura 8.39 muestra el espectro obtenido empleando el esquema del UBC.

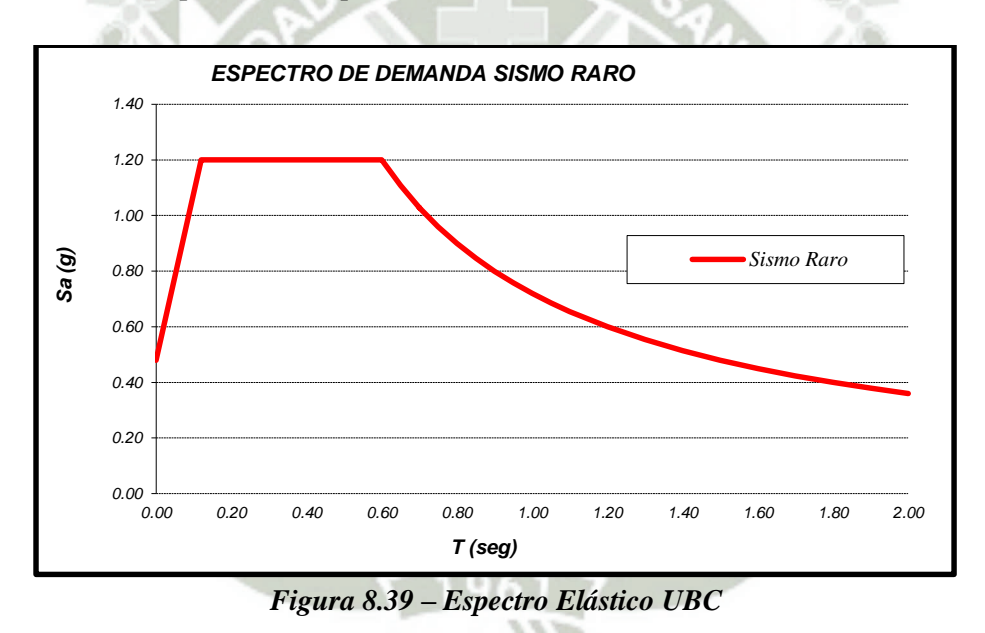

Como se aprecia, ambos espectros son coincidentes, salvo en la zona de periodos muy cortos, en la cual el espectro de la norma peruana no refleja esa tendencia hacia la aceleración pico del suelo.

La tabla 8.11 presenta los valores encontrados de Ca y Cv, para cada uno de los sismos de diseño.

**Tabla 8.11 – Equivalencias de la norma peruana con la norma UBC**

| Sismo de diseño       |    | Aceleración pico (g) |      |      |
|-----------------------|----|----------------------|------|------|
| SF<br>Sismo Frecuente |    | 0.20                 | 0.24 | 0.36 |
| Sismo Ocasional       | SO | 0.25                 | 0.30 | 0.45 |
| Sismo Raro            | SR | 0.40                 | 0.48 | 0.72 |

Finalmente se obtuvieron los espectros de aceleración para los 3 escenarios de peligro, y luego los espectros de demanda que se muestran a continuación.

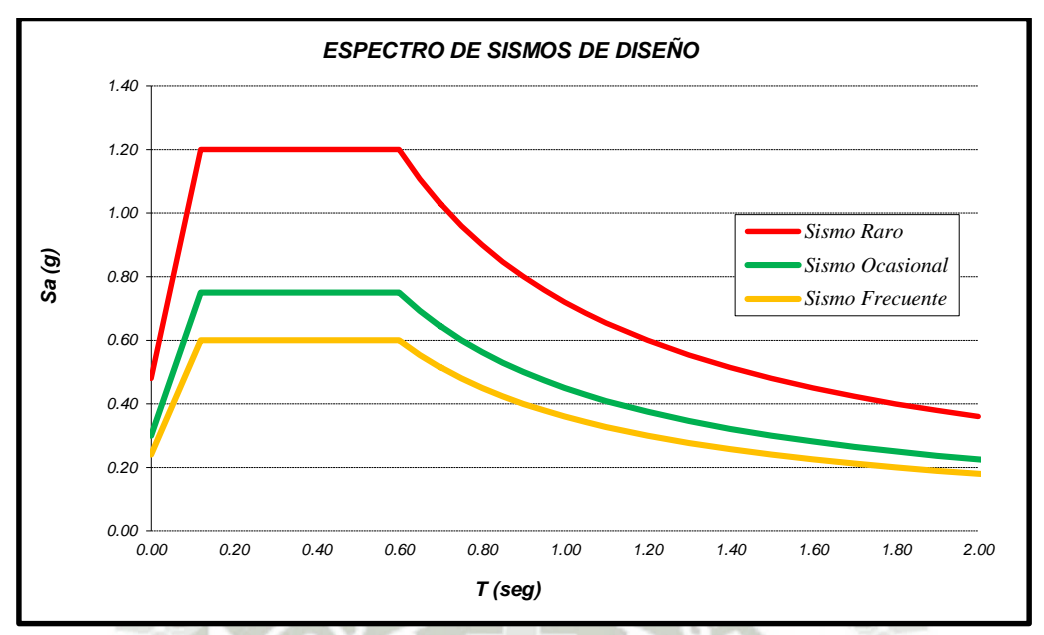

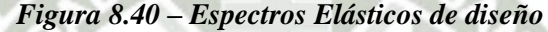

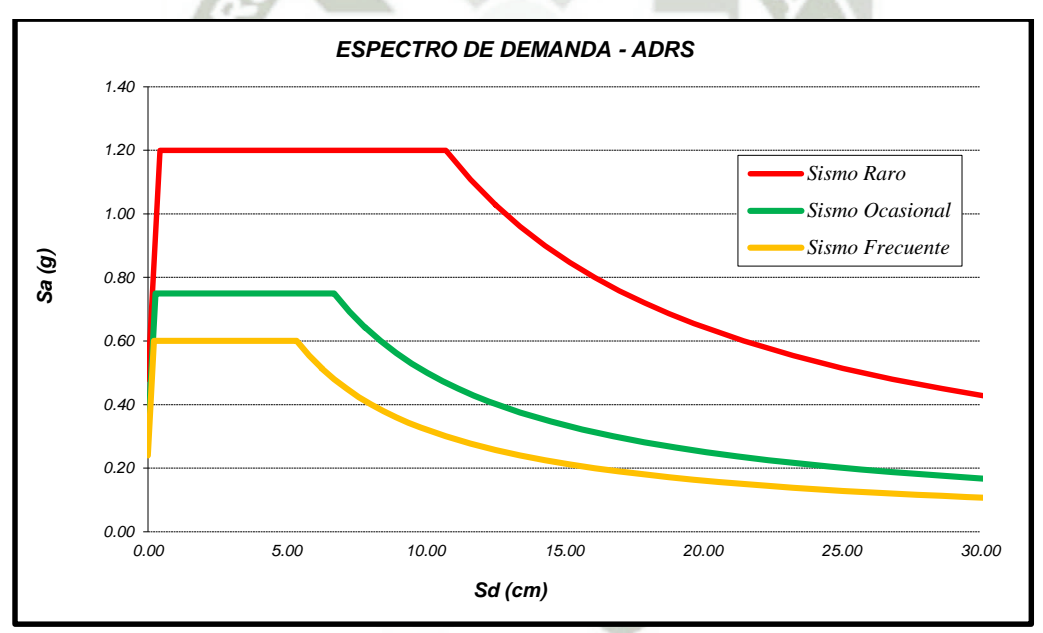

*Figura 8.41 – Espectros de demanda*

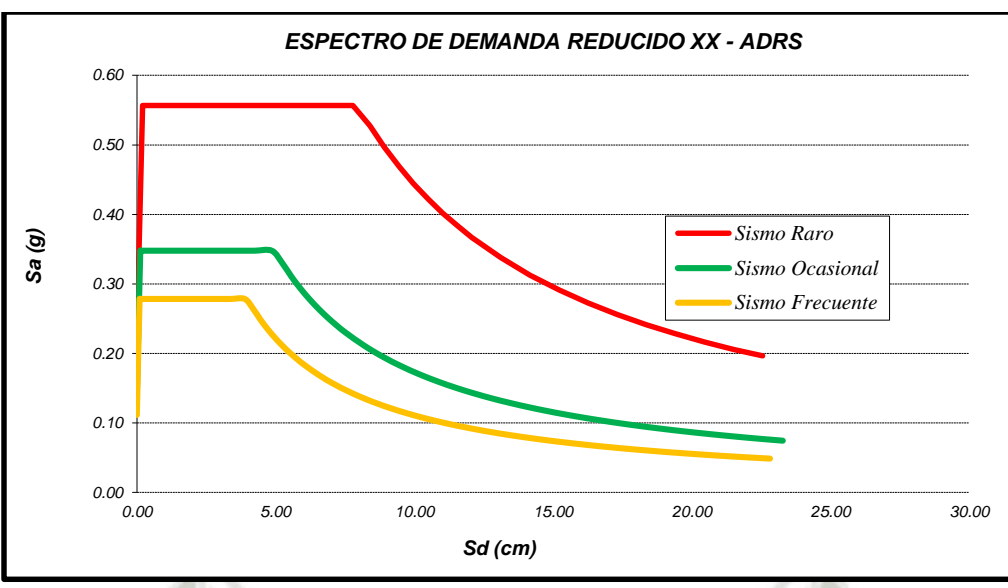

*Figura 8.42 – Espectros de demanda reducidos XX*

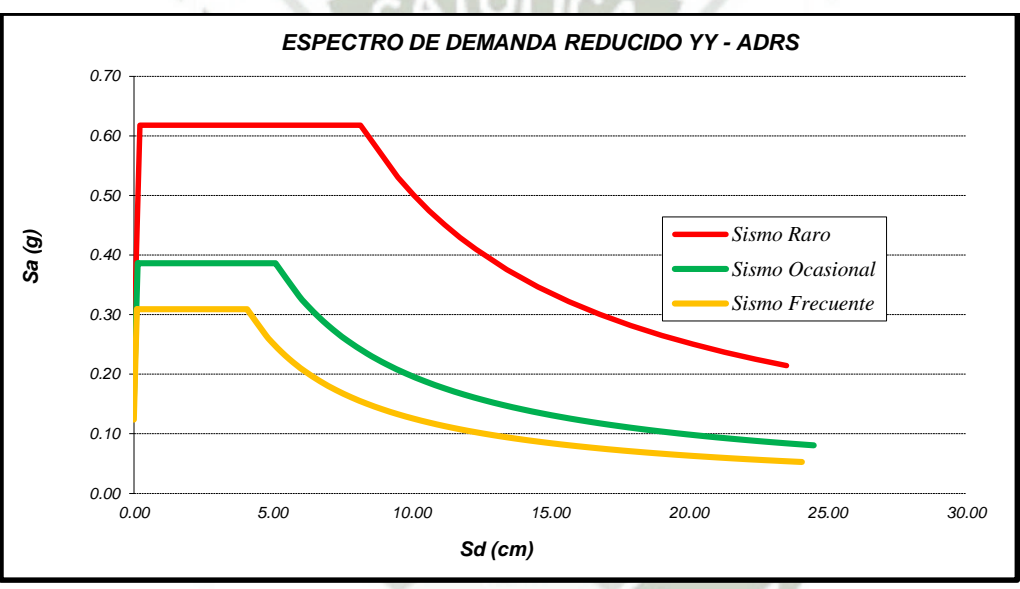

*Figura 8.43 – Espectros de demanda reducidos YY*

# **8.6. Respuesta del edificio ante los 3 niveles de peligro sísmico**

Se determinó la respuesta del edificio ante los tres niveles de peligro, se obtuvieron los puntos de demanda mostrados en la tabla 8.12

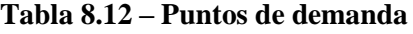

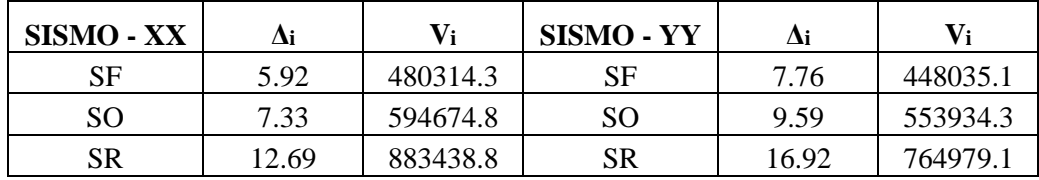

Las figuras 8.44 y 8.45, muestran las curvas de capacidad para las direcciones X e Y, sectorizadas según los criterios de SEOC. En ambas curvas, se muestran los puntos de demanda para los tres escenarios (Sismo Frecuente, Sismo Ocasional y Sismo Raro).

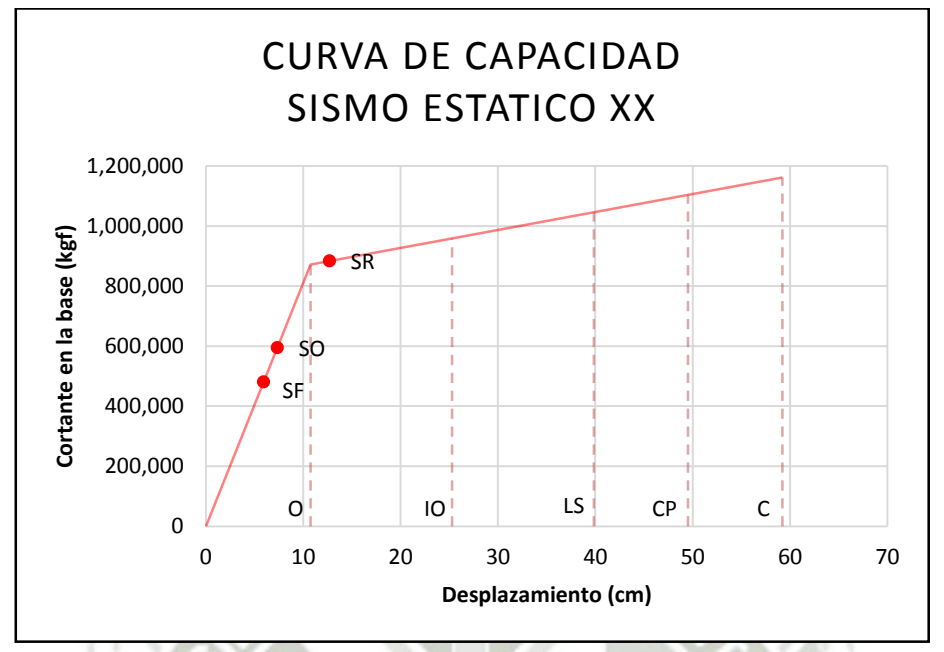

*Figura 8.44 – Curva de capacidad y puntos de demanda para la dirección XX* 

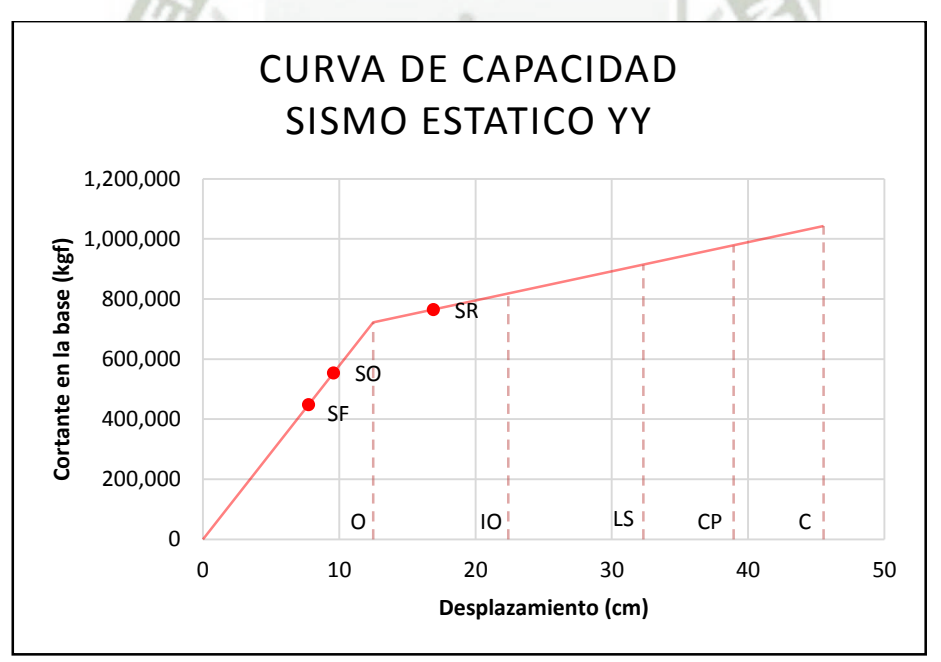

*Figura 8.45 – Curva de capacidad y puntos de demanda para la dirección YY* 

# **8.7. Calificación del desempeño del edificio RCP**

La tabla 8.13 muestra la matriz de desempeño del edificio en estudio para el sistema resistente de fuerzas laterales de muros de corte.

**UNIVERSIDAD** 

**DE SANTA MARÍA** 

CATÓLICA

*Tabla 8.13 – Nivel de Desempeño Alcanzado*

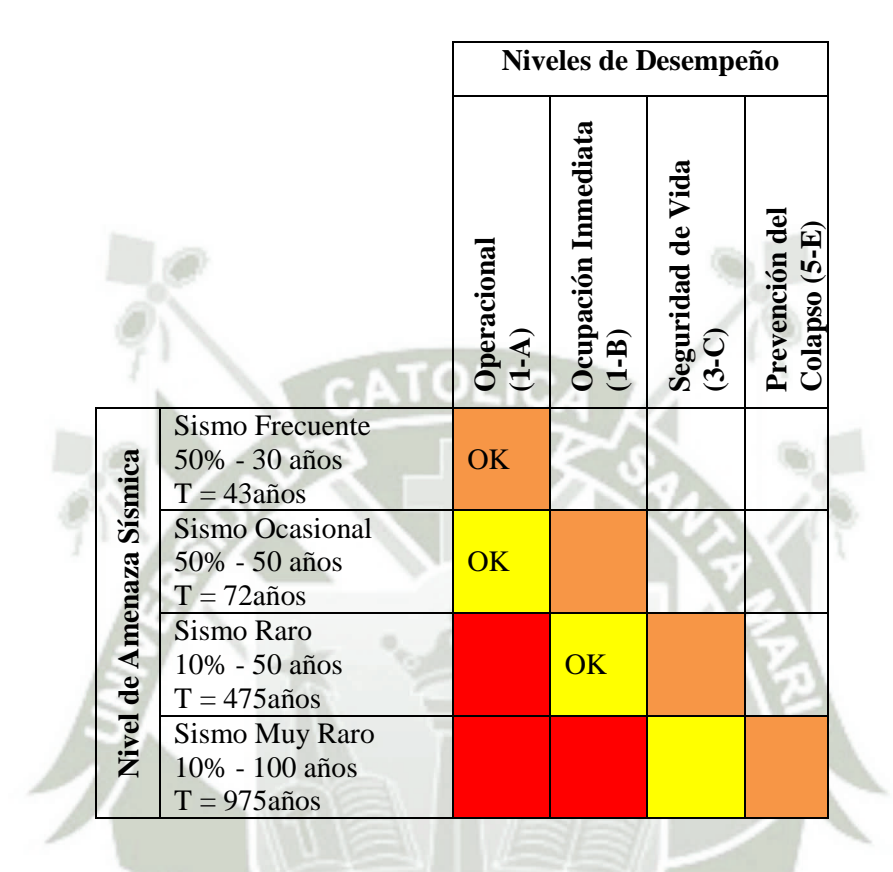

Los resultados de la matriz de desempeño se trabajan para la dirección que muestra la curva de capacidad más desfavorable, en este caso en la dirección YY, y se muestra que para un escenario de Sismo Frecuente (T=43años), el edificio en estudio quedaría totalmente operacional, sin ninguna incursión en su rango inelástico. Para un evento mayor como Sismo Raro (T=475años), el edificio en estudio quedaría a mitad del rango de desempeño Operacional, teniendo incursiones en su rango inelástico, pero quedando funcional y siempre cumpliendo con el objetivo principal de la norma peruana E030, de resguardar la vida ante un sismo raro.

# **CAPITULO 9**

#### **Análisis, diseño y evaluación del desempeño del edificio de oficinas, con sistema dual.**

#### **9.1. Descripción del edificio en estudio**

#### **9.1.1.Descripción del módulo de estudio**

Las plantas de arquitectura son las mismas, y fueron mostradas en el capítulo anterior.

#### **9.1.2.Sismicidad en Moquegua**

La ciudad de Moquegua se ubica alrededor de la coordenada 70°55'54'' de longitud Oeste, y 17°11'23'' de latitud Sur, con una altitud promedio de 1410 m.s.n.m.

La historia sísmica de la región sur occidental del Perú indica que la ciudad de Moquegua se encuentra en una zona de alta actividad sísmica, habiéndose registrado una serie de eventos de gran intensidad que han afectado considerablemente a esta ciudad siendo el último el ocurrido el 23 de Junio del 2001. Se presenta la historia sísmica correspondiente al último siglo.

Este acápite, fue descrito en el ítem 8.1.2.

#### **9.1.3.Configuración estructural sismorresistente**

La figura 9.1 muestra la configuración estructural para resistir fuerzas laterales.

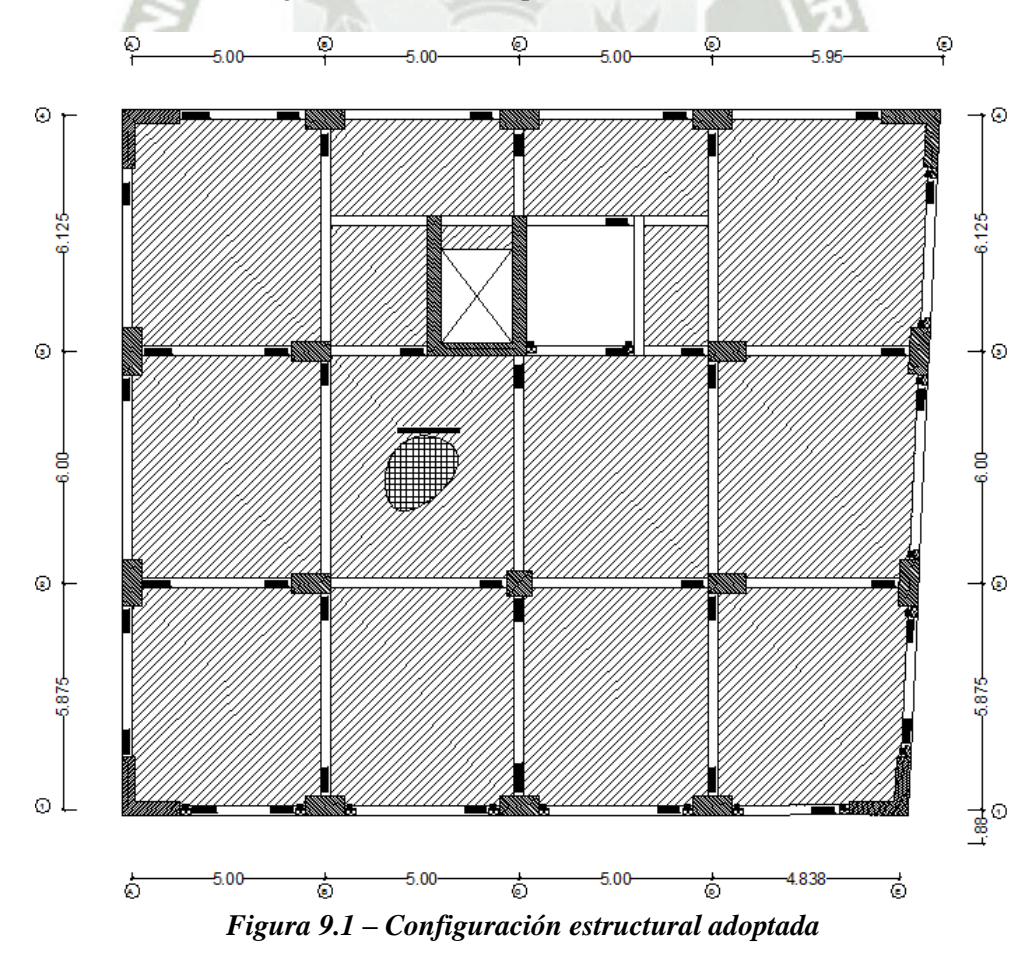

66

Publicación autorizada con fines académicos e investigativos En su investigación no olvide referenciar esta tesis

# **9.2. Análisis elástico con norma E030-2006, para propósitos de diseño**

Para el análisis elástico se desarrolló un modelo considerando elementos unidimensionales y bidimensionales, con deformaciones por flexión, cortante y axial. En cada nivel se consideró un diafragma rígido con 3 GDL.

Este modelo se utilizó para hacer el análisis por cargas de gravedad (muerta + viva) y carga de sismo, para posteriormente realizar su diseño. La figura 9.2 muestra el modelo estructural desarrollado en el programa Etabs.

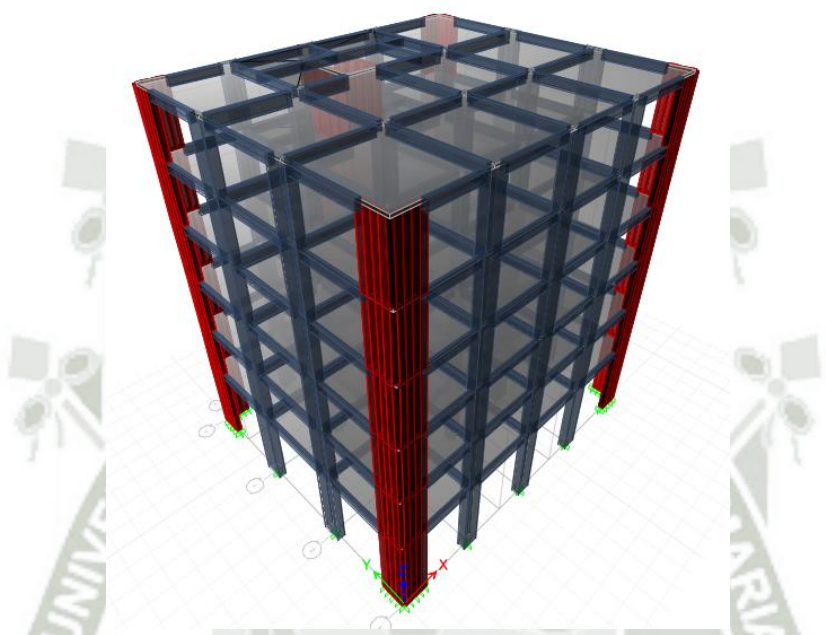

*Figura 9.2 – Modelo estructural del edificio en estudio, en el programa Etabs*

#### **9.2.1.Análisis por cargas de gravedad**

El análisis por cargas de gravedad se realizó considerando para las cargas muertas, el peso de los elementos estructurales como vigas y columnas (calculados por el software, al definir la masa y secciones), el peso de las losas (calculado por el software, al definir la masa y sección), el peso de piso terminado y la tabiquería liviana, con los valores mostrados en la Tabla 8.1.

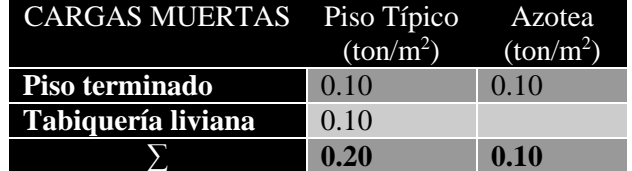

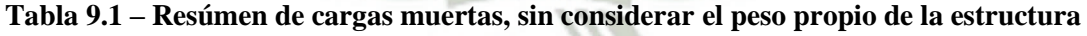

Las cargas de piso terminado y tabiquería liviana se aplicaron directamente sobre las losas de diafragma, mientras que las cargas de peso propio de elementos estructuras y losa, fueron aplicadas en el centro de masas.

En el análisis por cargas de gravedad para las cargas vivas, se consideró una sobrecarga de 200kgf/m<sup>2</sup> en los pisos típicos, correspondiente a uso de oficinas, 400 kgf/m<sup>2</sup>, en corredores y escaleras, y 100 kgf/m<sup>2</sup> en azotea. Estas cargas se aplicaron directamente en la losa de diafragma.

# **9.2.2.Análisis sísmico**

Se realizaron dos tipos de análisis sísmico: estático y dinámico. Del análisis estático sólo se calculó la fuerza cortante basal del edificio, para poder establecer el límite inferior de la fuerza cortante de diseño que se obtuvo del análisis dinámico espectral.

#### **9.2.2.1. Análisis Sísmico Estático**

Se utiliza este método para hallar la fuerza cortante basal con el fin de escalar los resultados del análisis dinámico, siguiendo las indicaciones de la norma NTE E.030 (SENCICO 2003).

La fuerza cortante basal se halló con la siguiente expresión, según NTE E.030 Diseño Sismorresistente.

$$
V = \frac{ZUCS}{R}P
$$

Donde:

 $Z = 0.4$   $\rightarrow$  Zona: (3) Moquegua  $U = 1$   $\rightarrow$  Uso: Oficinas  $S = 1.2$ ;  $T_p = 0.6$   $\rightarrow$  Suelo Intermedio  $C = 2.5 \left(\frac{T_p}{T}\right); C \le 2.5$  $R = 6$   $\rightarrow$  Factor de Reducción Sísmica: Muros de Corte  $\rightarrow$  Peso del edificio

El periodo fundamental de la estructura en cada dirección se calcula de acuerdo a las prescripciones de la norma E.030 Diseño Simorresistente, en la sección de análisis sísmico estático, con la siguiente estimación:

$$
T=\frac{h_n}{C_T}
$$

 $h_n = 21.90 \text{ m}$  $C_T = 45$  (Edificio con muros de corte fundamentalmente)

 $T = 0.49$  seg.

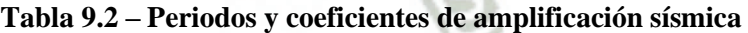

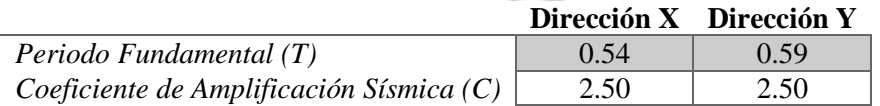

Finalmente, reemplazando los valores obtenidos en la ecuación para el cortante basal, obtenemos:

$$
V = \frac{0.4 * 1 * 2.5 * 1.2}{7} P
$$

$$
V=0.17*P
$$

68

Publicación autorizada con fines académicos e investigativos En su investigación no olvide referenciar esta tesis

El cortante basal para el análisis sísmico estático para ambas direcciones X e Y, es del orden del 20% del peso del edificio.

El peso del edificio se calculó con ayuda el software, luego, el cortante basal para ambas direcciones es:

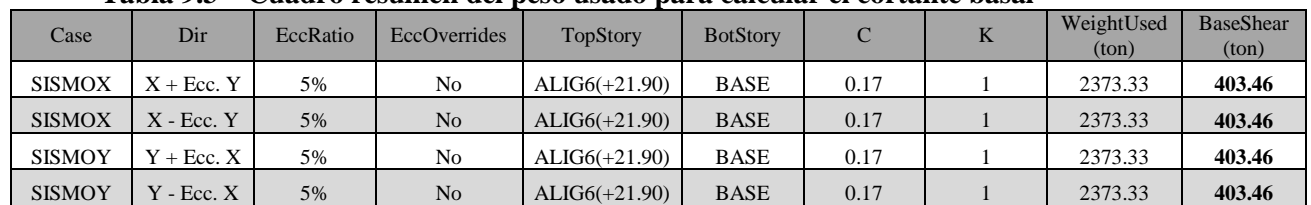

#### **Tabla 9.3 – Cuadro resúmen del peso usado para calcular el cortante basal**

# **9.2.2.2. Análisis Sísmico Dinámico**

### **a) Espectro de análisis**

Siguiendo las indicaciones de la NTE E.030 Diseño Sismorresistente, se empleó la siguiente función de respuesta espectral:

$$
S_a = \frac{ZUCS}{R}g
$$

Reemplazando los factores usados para el análisis sísmico estático, obtenemos:

# *ESPECTRO DE SISMO SEGÚN NORMA E-030*

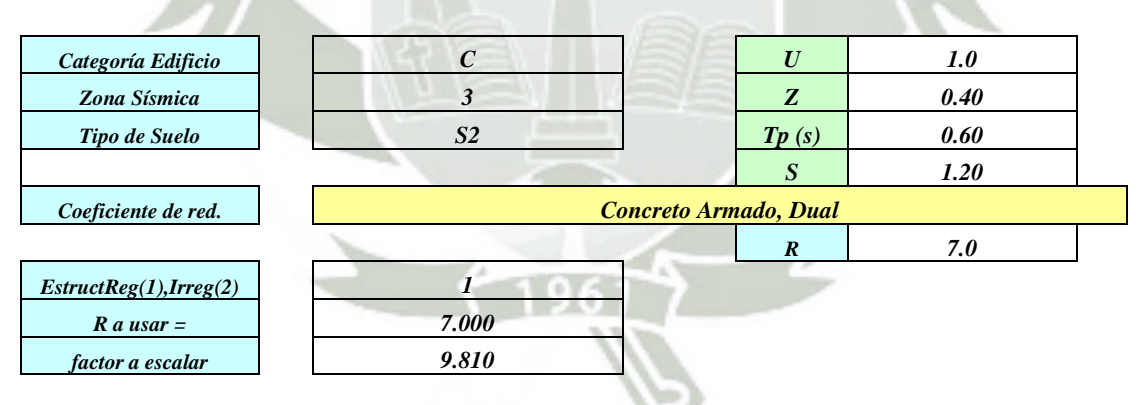

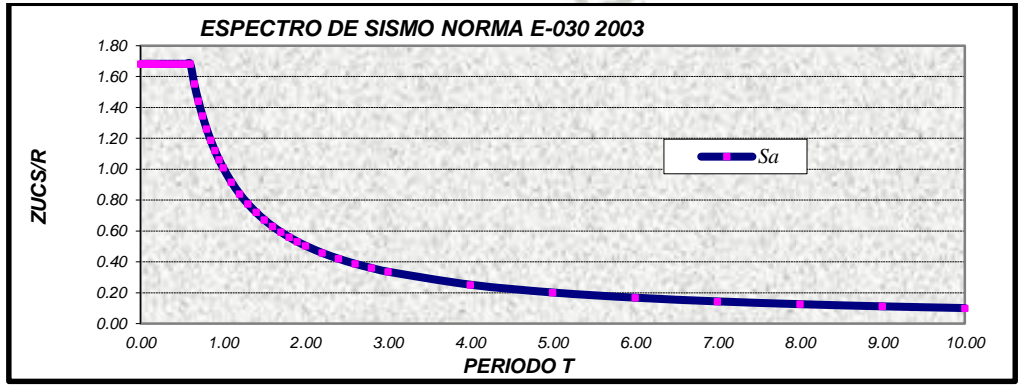

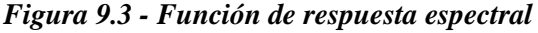

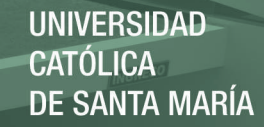

# **b) Resultados**

#### **Control de desplazamiento laterales**

En el siguiente cuadro se muestra el resúmen de las distorsiones laterales máximas del centro de masas de cada diafragma.

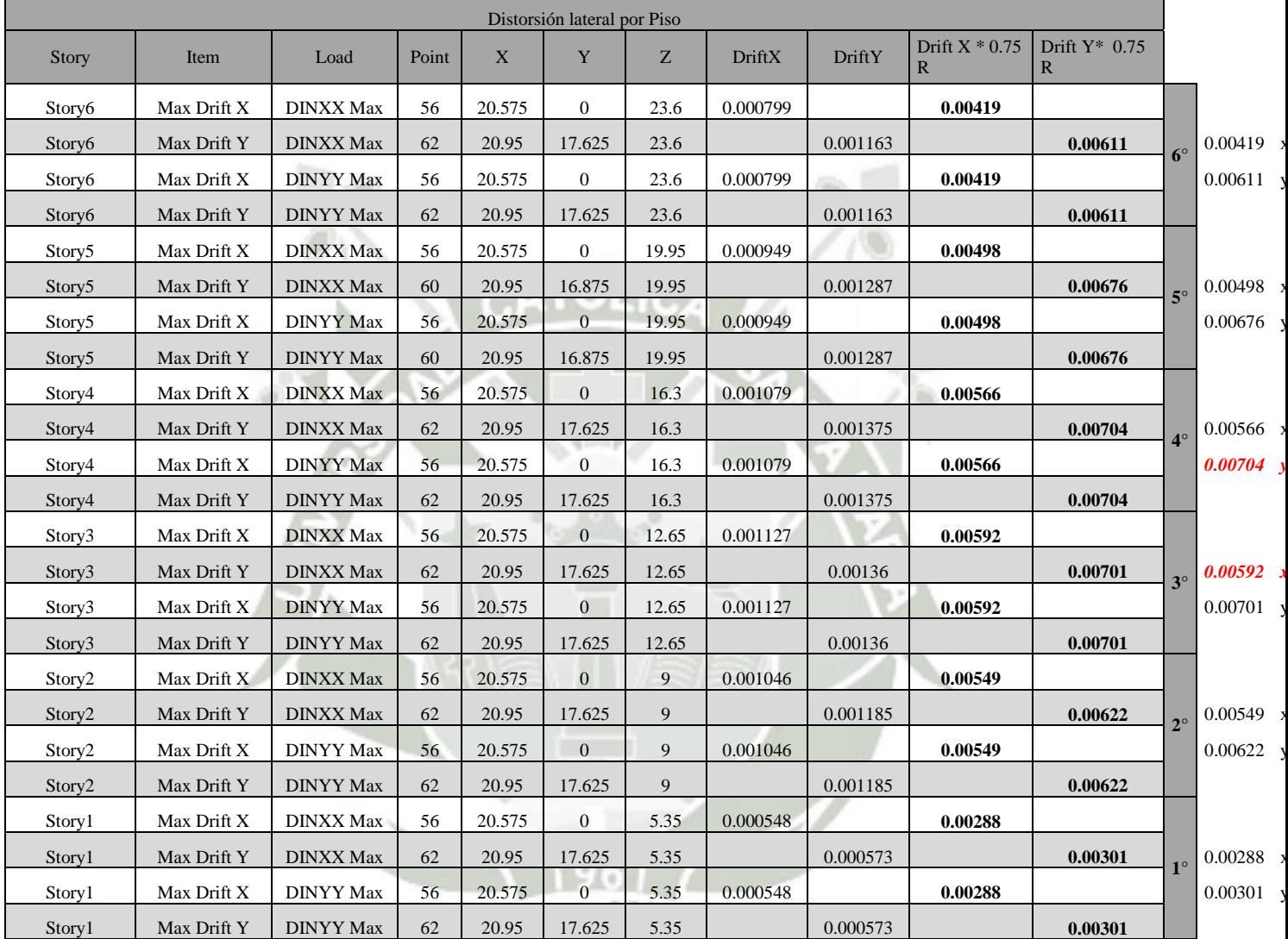

# **Tabla 9.4 – Cuadro resúmen de la distorsión lateral máxima en cada diafragma de piso**

# **Verificación de Irregularidades en altura**

#### **Irregularidad de rigidez - piso blando**

*En el caso de la estructura en cuestión, las secciones transversales de los elementos verticales no varían en ningún entrepiso, por ende no presenta Irregularidad de Rigidez-Piso Blando.* 

#### **Irregularidad de masa**

Se considera que existe irregularidad de masa, cuando la masa de un piso es mayor que el 150% de la masa de un piso adyacente. No es aplicable en azoteas.

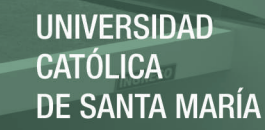

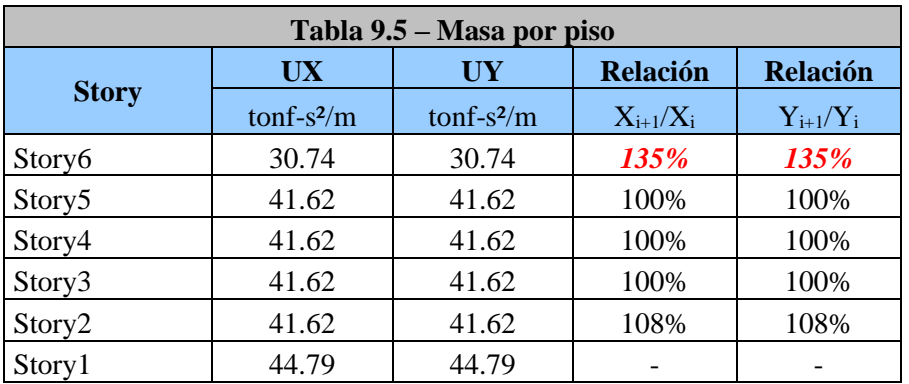

*Las masas de los niveles no presentan variaciones del orden indicado en la norma, por ende no presenta Irregularidad de Masa.*

#### **Irregularidad geométrica**

*En el caso de la estructura en cuestión, las dimensiones en planta de la estructura resistente a cargas laterales son las mismas en todos los niveles, por ende no presenta Irregularidad Geométrica.* 

# **Discontinuidad en los sistemas resistentes**

*En el caso de la estructura en cuestión, no existe discontinuidad en la transmisión de fuerzas verticales en la estructura.* 

#### **Verificación de Irregularidades en planta**

#### **Irregularidad torsional**

*En el caso de la estructura en cuestión, los desplazamientos relativos exceden el 50% del permisible que es 0.007, por lo tanto, procedemos a verificar la irregularidad torsional.* 

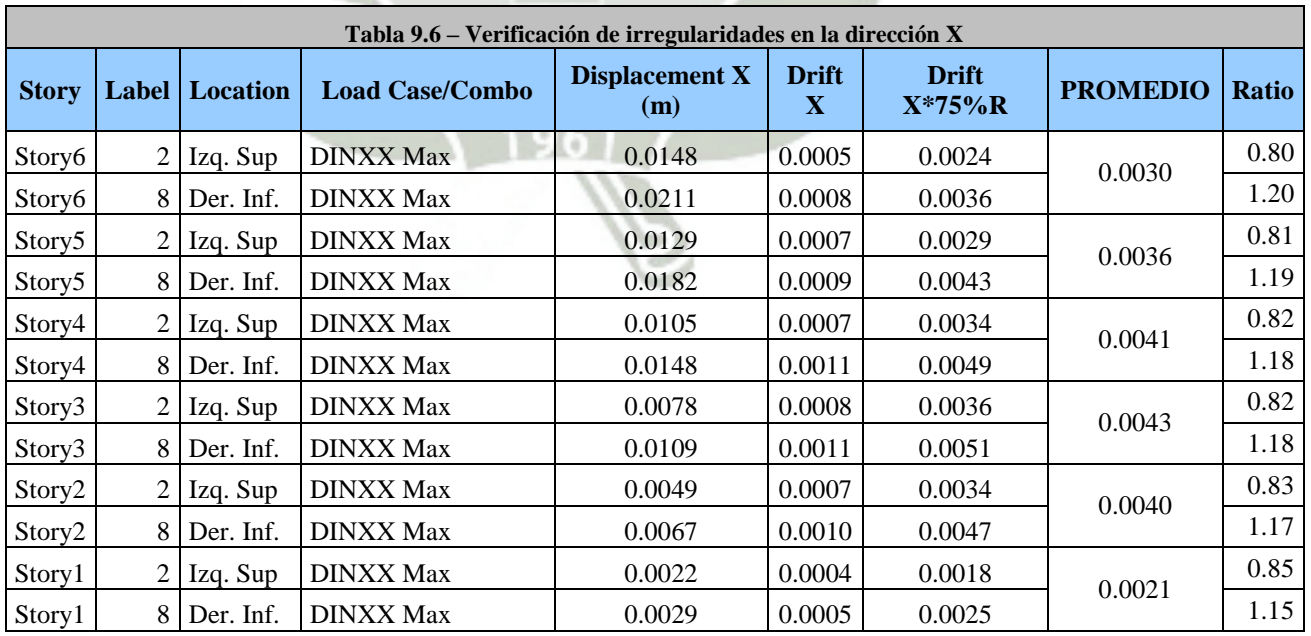

71

#### **Dirección X**

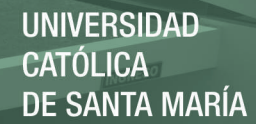

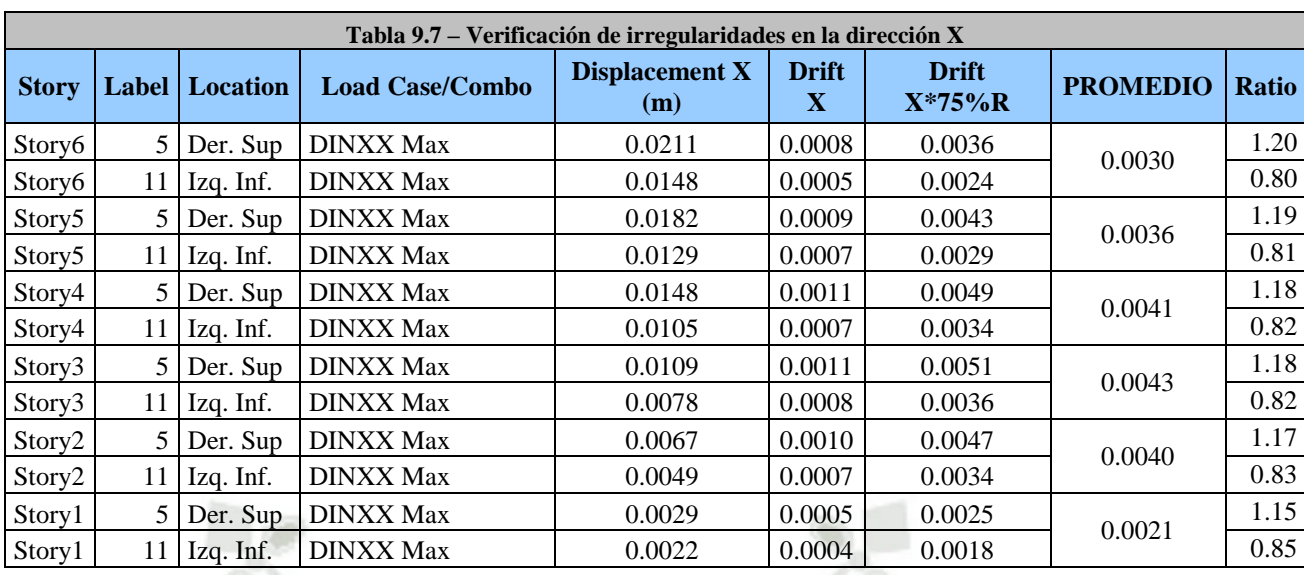

# **Dirección Y**

 $\mathbf{r}$ 

# CATOLICA

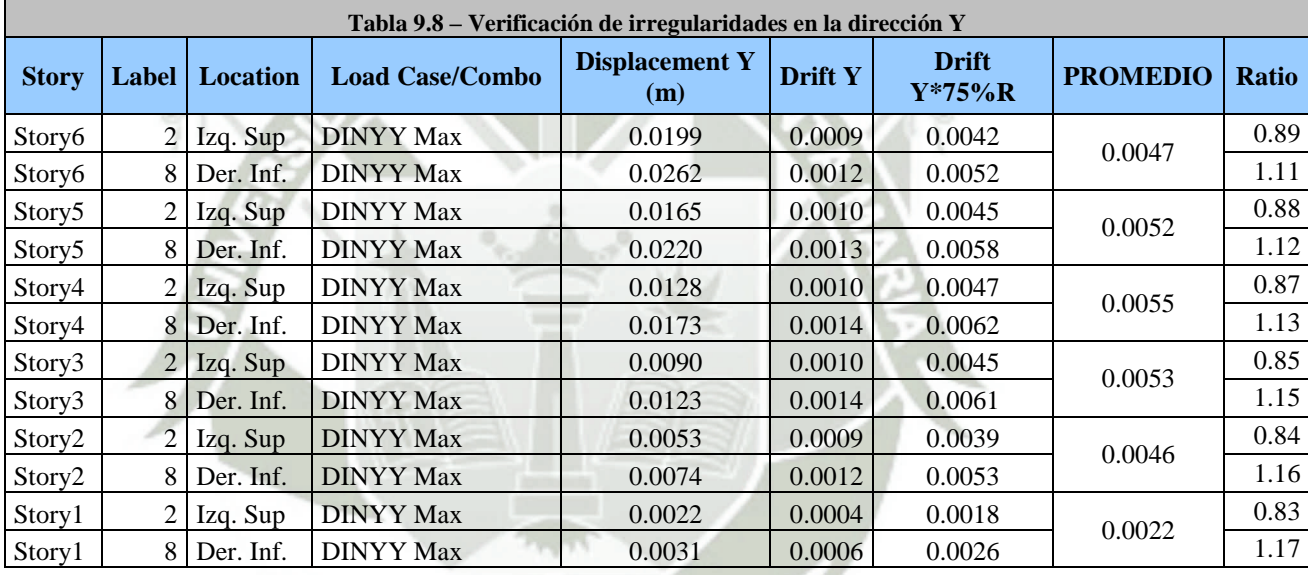

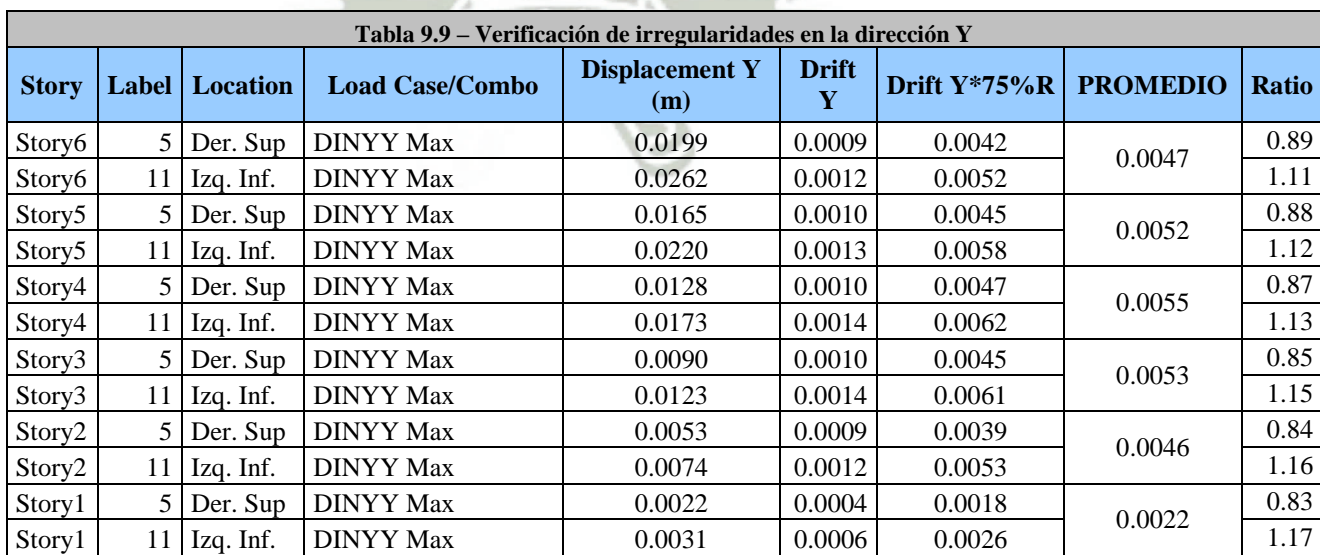

Publicación autorizada con fines académicos e investigativos En su investigación no olvide referenciar esta tesis

*Después de verificar la irregularidad torsional, llegamos a la conclusión que la estructura en estudio no presenta irregularidad torsional, ya que en las dos direcciones de análisis, el desplazamiento relativo máximo entre dos pisos consecutivos, en un extremo del edificio, NO es mayor que 1.3 veces el promedio de este desplazamiento relativo máximo con el desplazamiento relativo que simultáneamente se obtiene del extremo opuesto.* 

# **Esquinas entrantes**

La configuración en planta y el sistema resistente de la estructura, tienen esquinas entrantes, cuyas dimensiones en ambas direcciones, son mayores al 20% de la correspondiente dimensión total en planta.

*En el caso de la estructura en cuestión, no presenta esquinas entrantes, por ende no presenta Irregularidad en Esquinas Entrantes.* 

### **Discontinuidad del diafragma**

Diafragma con discontinuidades abruptas o variaciones en rigidez, incluyendo áreas abiertas mayores a 50% del área bruta del diafragma.

*En el caso de la estructura en cuestión, no presenta variaciones de rigidez ni áreas abiertas mayores al del porcentaje establecido, por ende no presenta Irregularidad en Discontinuidad del Diafragma.* 

### **Definición de Regularidad o Irregularidad de la estructura**

*La estructura en estudio se clasifica como REGULAR.* 

#### 3. **Resúmen de cálculo sísmico**

La siguiente tabla muestra el resúmen del cálculo sísmico, tanto estático como dinámico. **Tabla 9.10 – Resúmen de cálculo sísmico**

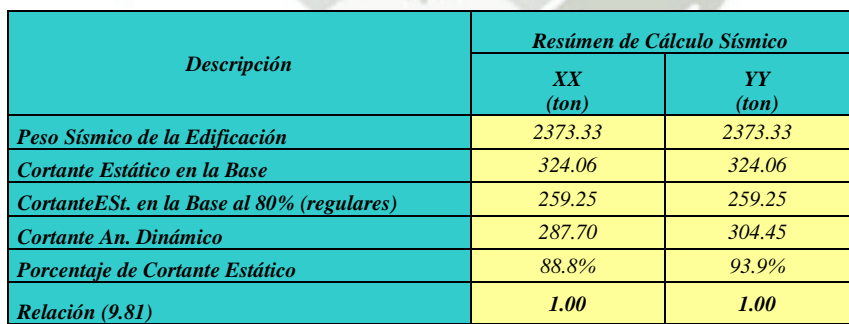

Como se aprecia, los valores del cortante dinámico superan el 80% del cortante estático (mínimo para estructuras regulares), por lo que para la fase de diseño, no es necesario escalarlo el cortante del análisis dinámico.

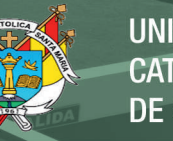

# **9.3. Diseño estructural del edificio con norma E060-2006**

# **9.3.1.Filosofía general de diseño**

El diseño se realizó, usando el "diseño por resistencia". Según este método, la resistencia de una sección, elemento o estructura, debe ser igual o mayor que las solicitaciones internas combinadas y amplificadas por factores de amplificación (ININVI 1990). La siguiente ecuación resume este método.

# *RESISTENCIA > FUERZAS INTERNAS x FACTORES*

### **9.3.2.Combinaciones de carga para diseño**

Se utilizaron cinco combinaciones de diseño, correspondientes a las norma E.060 Concreto Armado.

1.4CM + 1.7 CV  $1.25$  (CM + CV) + Sx 1.25 ( $CM + CV$ )  $\pm Sy$  $0.90 \text{ CM} + \text{Sx}$  $0.90 \text{ CM} + \text{Sy}$ 

### **9.3.3.Diseño de vigas**

Las vigas se diseñaron con la envolvente de las combinaciones de diseño.

Para el diseño por cortante se siguieron las recomendaciones de la norma E.060 Concreto Armado, respecto al momento probable de la sección, correspondiente al acero de refuerzo positivo y negativo. En los anexos se presenta el diseño de todas las vigas.

#### **9.3.4.Diseño de columnas**

El diseño se realizó proponiendo un área de acero tentativa, y luego verificando que la resistencia de la columna sea mayor que las solicitaciones por cada combinación. Se elaboraron diagramas de interacción en los cuales se ubicaron las combinaciones respectivas de Pu, Mu. En los anexos se presenta el diseño de todas las columnas.

#### **9.3.5.Diseño de muros de corte**

El diseño se realizó proponiendo un área de acero tentativa, y luego verificando que la resistencia de la columna sea mayor que las solicitaciones por cada combinación. Se elaboraron diagramas de interacción en los cuales se ubicaron las combinaciones respectivas de Pu, Mu. En los anexos se presenta el diseño de todos los muros de corte.

# **9.4. Modelo inelástico**

# **9.4.1.Modelos de comportamiento para materiales**

Para los diagramas esfuerzo Vs deformación del concreto, se utilizó el modelo de Mander.

Las siguientes figuras muestran los diagramas esfuerzo-deformación obtenidos para los núcleos de los muros de corte, la columna P-2, y una sección típica de vigas.

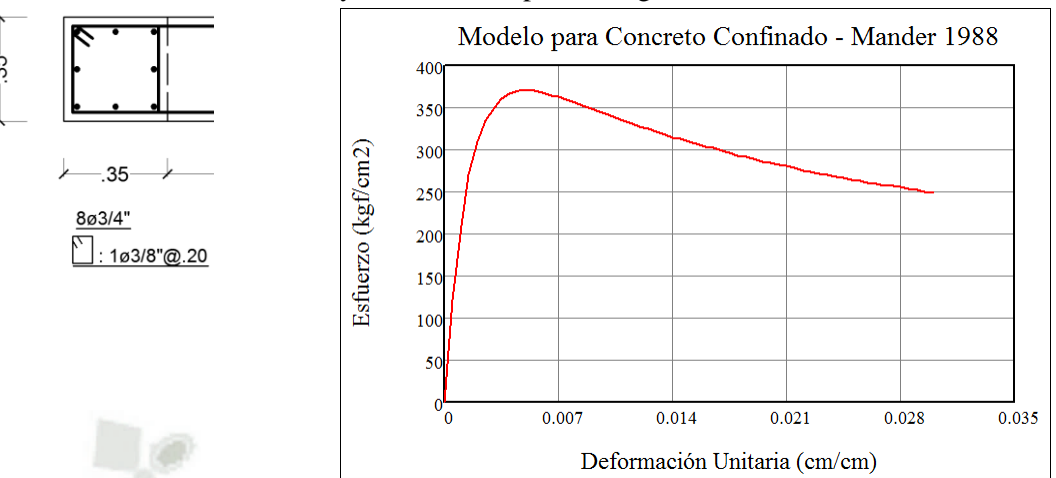

*Figura 9.4 - Diagrama esfuerzo-deformación para el núcleo 35x35 de los muros de corte* 

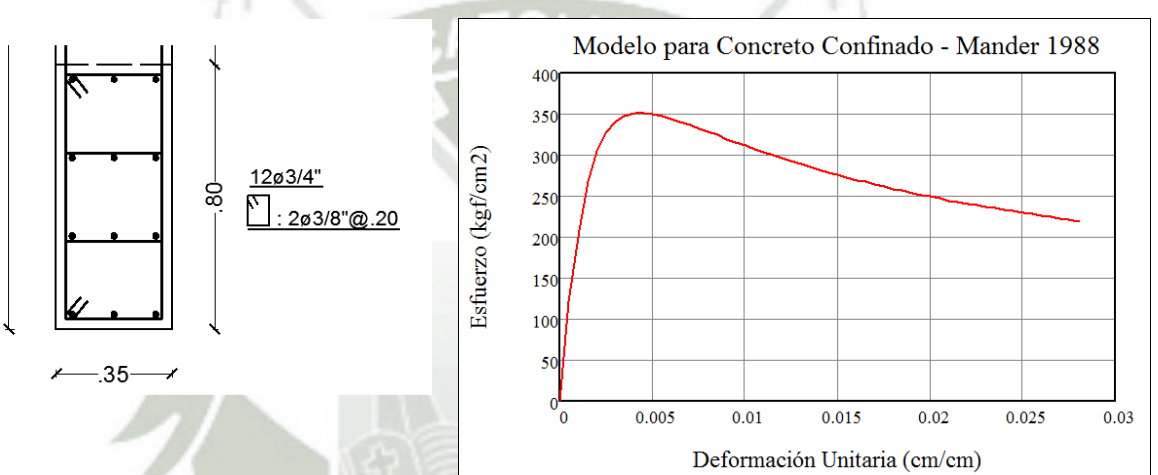

*Figura 9.5 - Diagrama esfuerzo-deformación para el núcleo 35x80 de los muros de corte* 

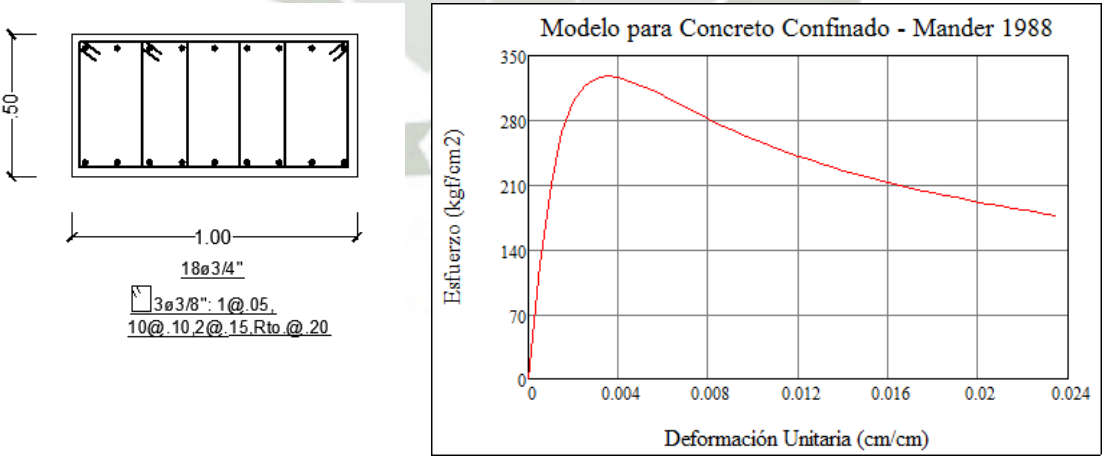

*Figura 9.6 - Diagrama esfuerzo-deformación para la columna P1* 

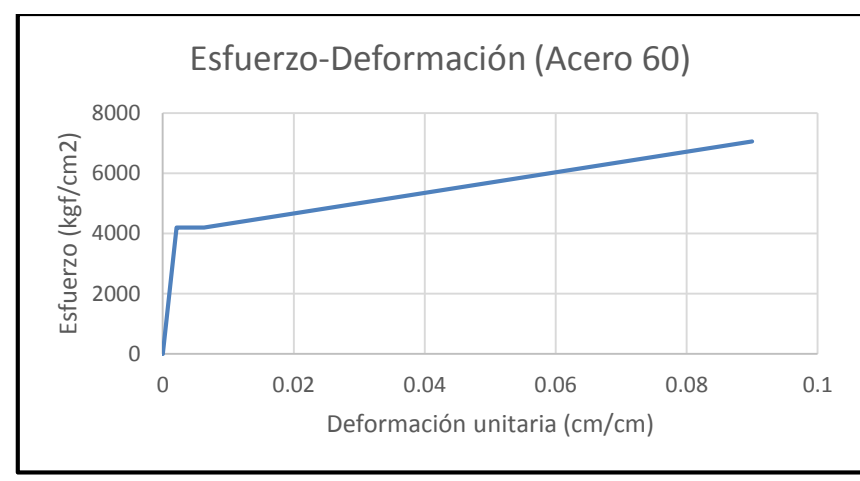

*Figura 9.7 - Diagrama esfuerzo-deformación para el acero de refuerzo* 

### **9.4.2.Diagramas momento-curvatura, y momento-giro**

Para encontrar los diagramas momento curvatura, y en especial punto My, φy (Momento de fluencia, curvatura de fluencia) en vigas y columnas, necesarios para definir las propiedades de rótula plástica en el software de análisis, se hizo uso de las recomendaciones y pautas del Dr. Roberto Aguiar Falconi (Análisis Sísmico por Desempeño). Posterior a esto, se hizo una validación de los resultados obtenidos, contrastándolos con el software XTRACT v3.0.8, encontrándose que los resultados calculados en este trabajo de forma manual, fueron muy similares a los calculados por dicho software, dando por validada la hoja de Excel que realiza el cálculo de My, φy. A continuación se muestra como ejemplo el cálculo del punto My, φy para la viga V1A.

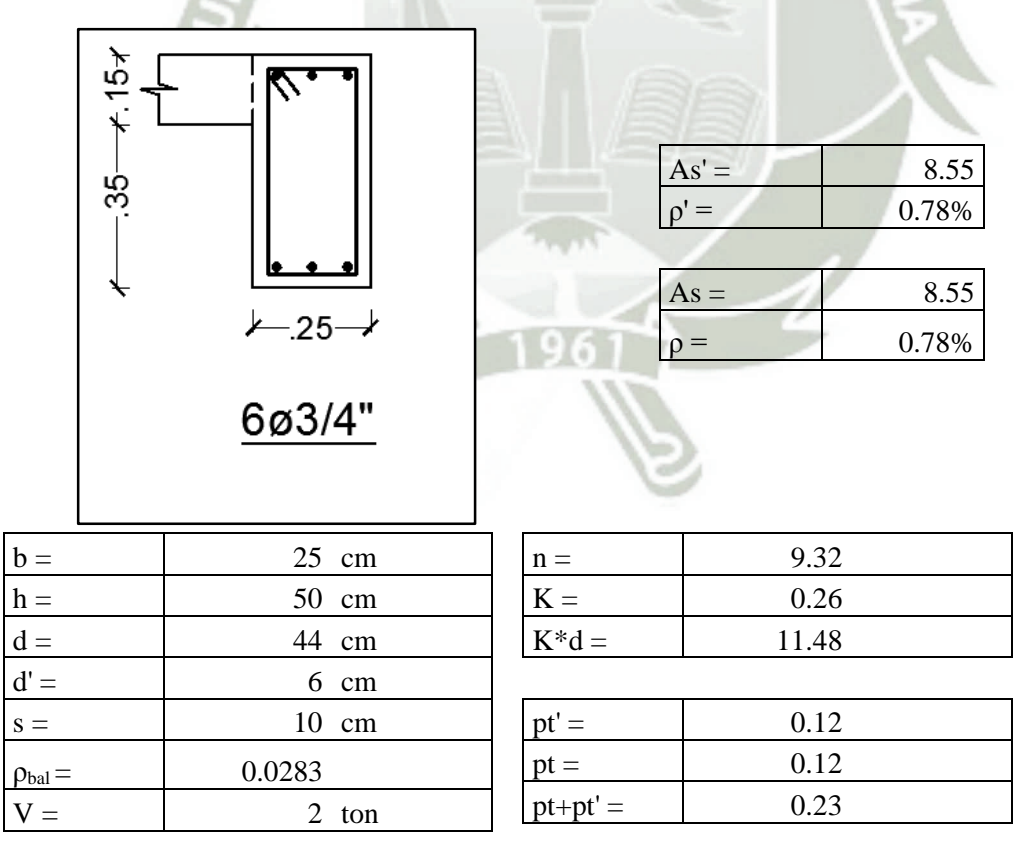

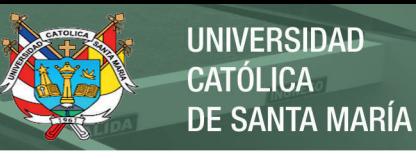

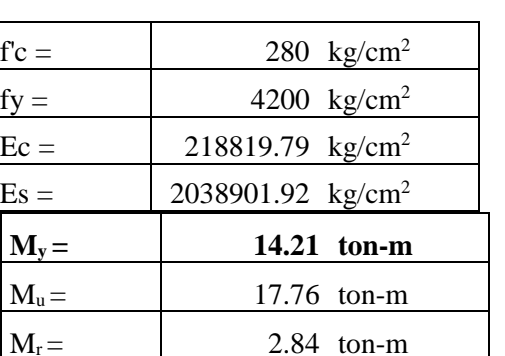

| $\alpha_{y} =$   | 0.95       |
|------------------|------------|
| $\beta_c =$      | 0.14       |
| $k =$            | 0.27       |
| $\varphi_{y} =$  | 6.23E-05   |
| $\epsilon_{c} =$ | 7.40E-04   |
| $\eta =$         | 0.19       |
| $\alpha_c =$     | 0.18       |
| $M_v =$          | 1421092.36 |

Validación con software XTRACT v3.0.8

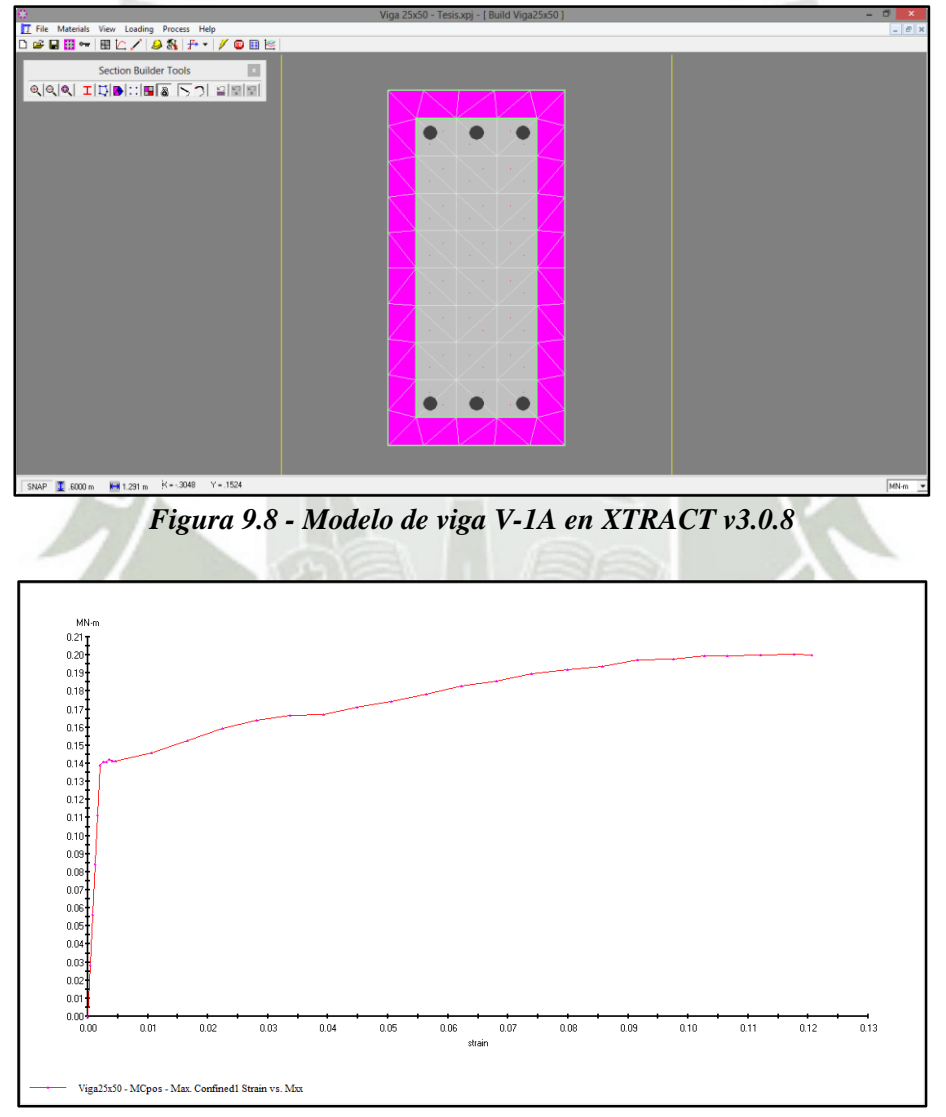

*Figura 9.9 - Diagrama Momento-Curvatura de la viga V-1ª* 

Como se puede observar al comparar los gráficos obtenidos por el programa XTRACT y por el cálculo manual, ambos My son muy similares, 13.90 ton-m y 14.21 ton-m, respectivamente. Con estos resultados se procede a definir las propiedades de la rótula plástica, haciendo uso de las

tablas de la normativa FEMA 356, correspondientes a parámetros para el modelamiento no lineal y criterios de aceptación de elementos de concreto armado, tablas 5.2 y 5.3

| Pto                | Mto/FE                           | Rot/FE           |          | Escalado       |              |              |
|--------------------|----------------------------------|------------------|----------|----------------|--------------|--------------|
| $E-$               | $-0.2$                           | $-0.05$          |          |                | Positivo     | Negativo     |
| $\overline{D}$ -   | $-0.2$                           | $-0.025$         |          | Mto FE         | 14.21        | 14.21        |
| $\overline{C}$ -   | $-1.25$                          |                  | $-0.025$ | Rot FE         | $\,1$        | $\mathbf{1}$ |
| $\overline{B}$ -   | $-1$                             | $\boldsymbol{0}$ |          |                |              |              |
| $\mathbf A$        | $\boldsymbol{0}$                 | $\boldsymbol{0}$ |          |                |              |              |
| B                  | $\mathbf{1}$                     | $\boldsymbol{0}$ |          |                |              |              |
| $\overline{\rm C}$ | 1.25                             | 0.025            |          |                |              |              |
| D                  | 0.2                              | 0.025            |          |                |              |              |
| E                  | 0.2                              | 0.05             |          |                |              |              |
|                    |                                  |                  |          |                |              |              |
|                    | Criterios de Aceptacion FEMA 356 |                  |          |                |              |              |
|                    | Positivo                         | Negativo         |          |                |              |              |
| IO                 | 0.01                             | $-0.01$          |          |                |              |              |
| LS                 | 0.02                             | $-0.02$          |          |                |              |              |
| CP                 | 0.025                            | $-0.025$         |          |                |              |              |
|                    |                                  |                  |          |                |              |              |
|                    | $1.5\,$                          |                  |          |                |              |              |
|                    | $\mathbf 1$                      |                  |          |                |              |              |
|                    | 0.5                              |                  |          |                |              |              |
|                    | $\mathbf 0$                      |                  |          |                |              |              |
|                    | $-0.5$                           |                  |          |                |              |              |
|                    | $^{\rm -1}$                      |                  |          |                |              |              |
|                    | $-1.5$<br>$-0.06$                | $-0.04$          | $-0.02$  | $\overline{0}$ | 0.02<br>0.04 | 0.06         |

*Figura 9.10 - Definición de Rótula Plástica para SAP2000 (Momento-Rotación)* 

# **9.4.3.Modelo del conjunto**

En el modelo estructural del edificio, se emplearon rótulas en los extremos de todas las columnas y vigas, para los muros de corte se utilizó el modelamiento no lineal de los mismos, mediante Shell layered, que contempla el modelo del muro por capas correspondientes al concreto no confinado, capa de concreto confinado, y capa de la cuantía de acero correspondiente a los núcleos y alma de los muros. La figura 9.11 muestra el modelo en el programa SAP2000.

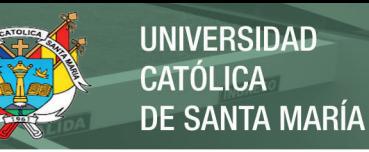

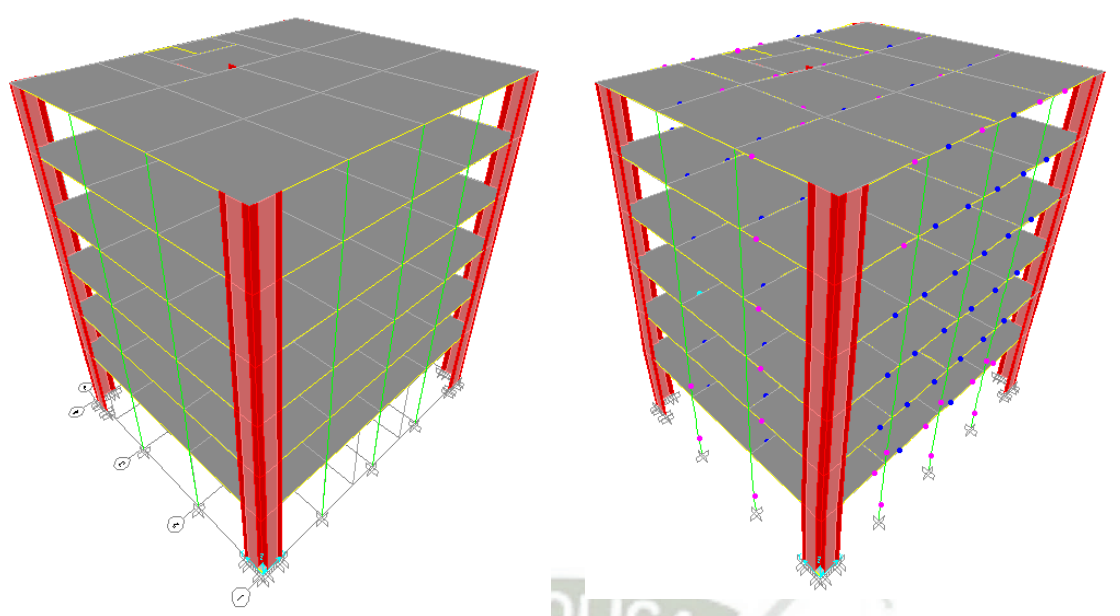

*Figura 9.11 - Modelo estructural del edificio con muros estructurales en SAP2000* 

### **9.4.4.Resultados del análisis de desplazamiento incremental**

El patrón de desplazamientos estuvo condicionado al patrón de cargas del análisis sísmico estático, lineal triangular, para cada dirección X e Y. El análisis de desplazamientos incrementales se detuvo cuando se alcanzó el colapso de la primera rótula.

# **Curva de Capacidad y Puntos de Interés**

Las siguientes figuras muestran las curvas de capacidad y los espectros de capacidad para las direcciones X e Y, con sus respectivas representaciones bilineales. En los anexos se presentan los cálculos respectivos.

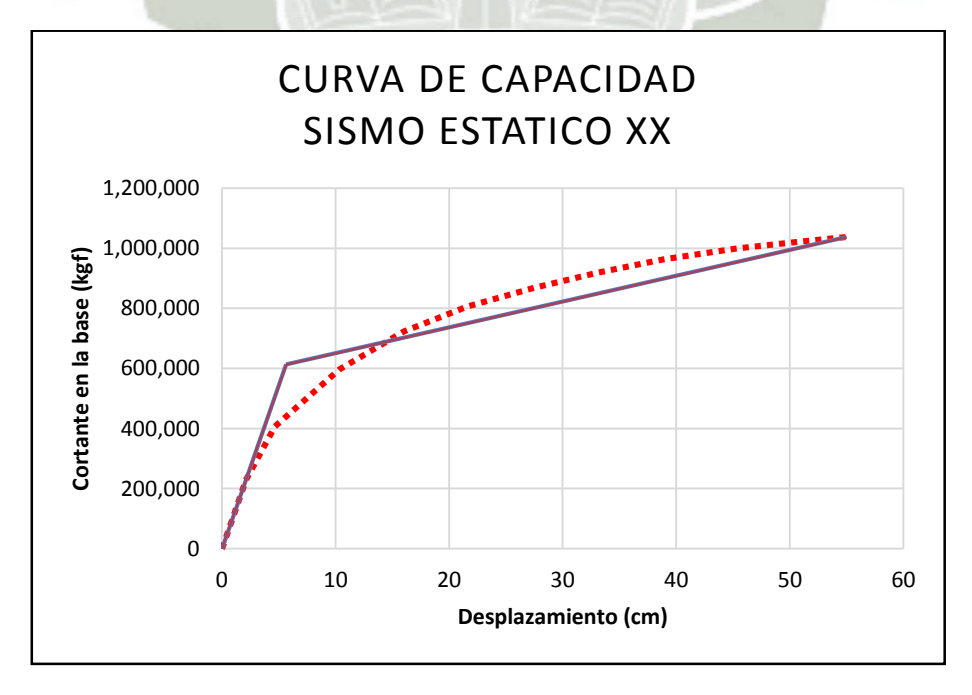

*Figura 9.12 - Curva de capacidad para la dirección XX* 

REPOSITORIO DE **TESIS UCSM** 

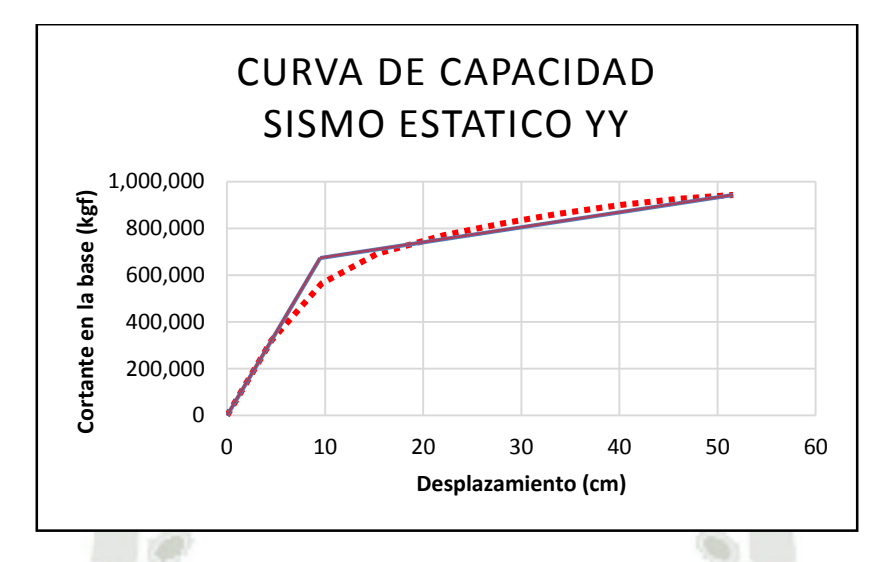

*Figura 9.13 - Curva de capacidad para la dirección YY* 

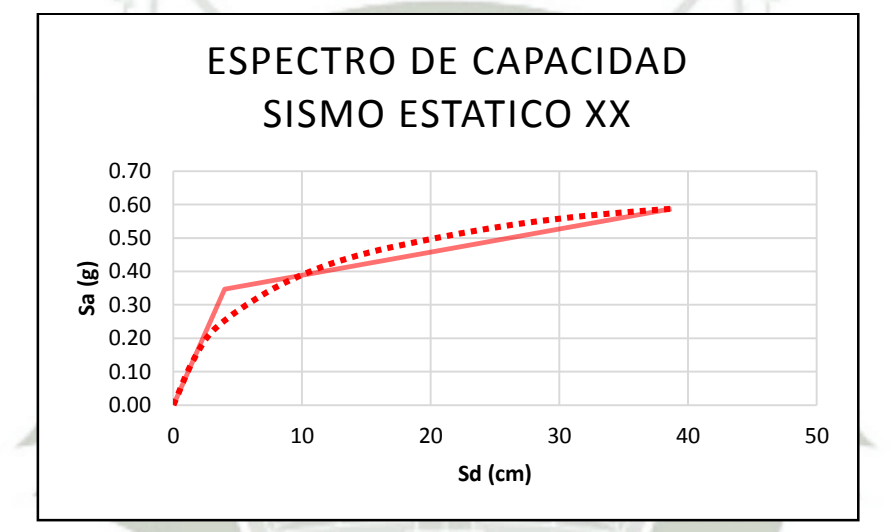

*Figura 9.14 - Espectro de capacidad para la dirección XX* 

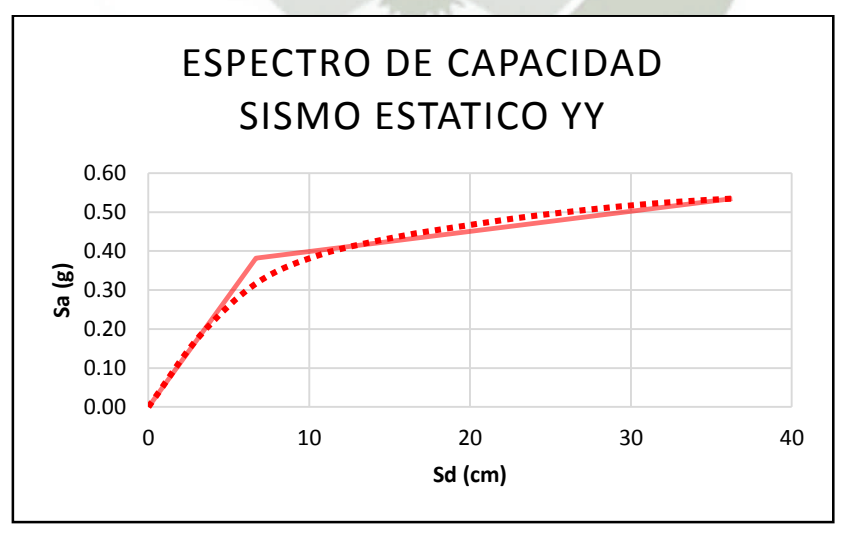

*Figura 9.15 - Espectro de capacidad para la dirección YY* 

A continuación se presentan los puntos de interés obtenidos de la curva de capacidad, de cortante en la basa versus desplazamiento del punto de control.

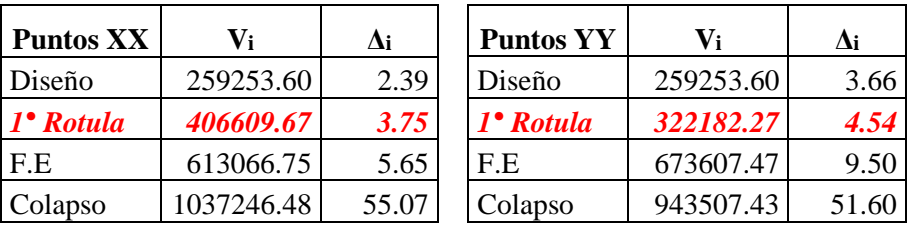

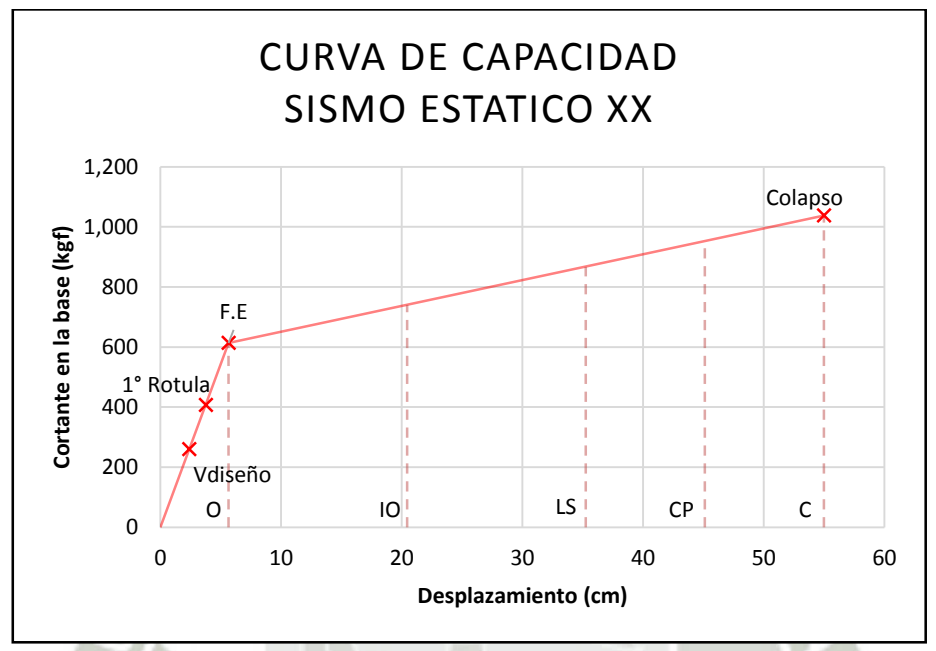

*Figura 9.16 - Curva de capacidad para la dirección XX, puntos de interés* 

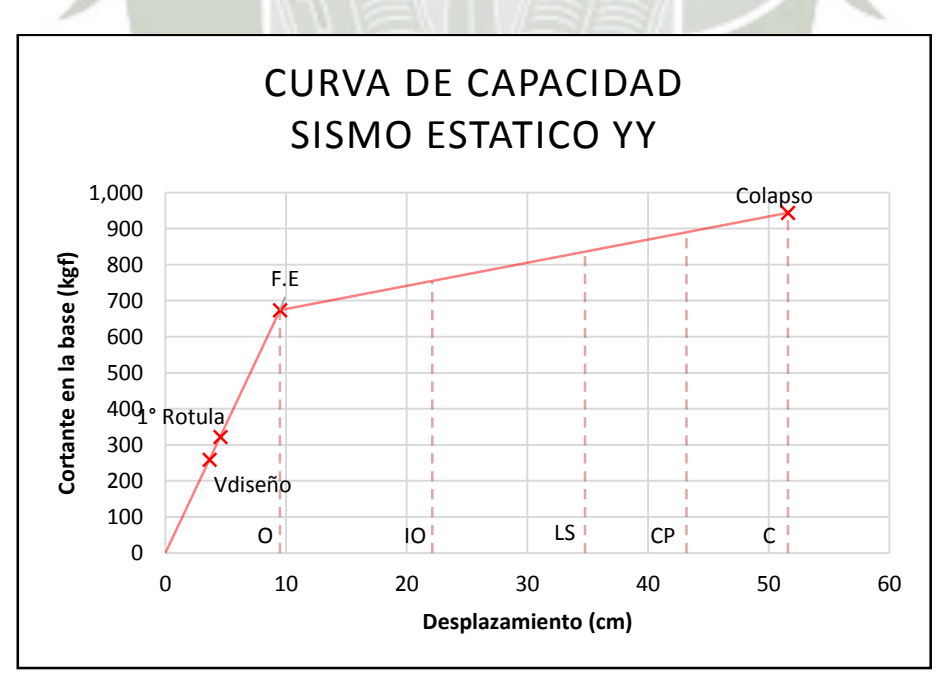

*Figura 9.17 - Curva de capacidad para la dirección YY, puntos de interés* 

# **Sobrerresistencia y Ductilidad**

En base a los puntos de interés (cortante basal), se calcularon los factores de sobrerresistencia.

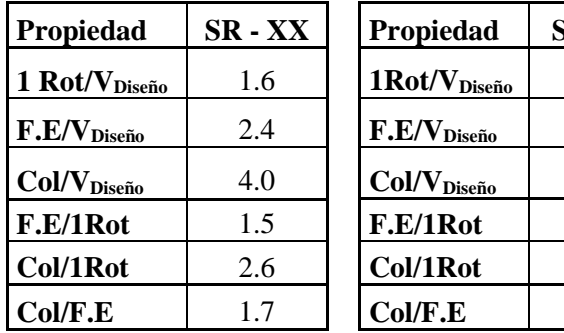

**Propiedad SR - YY 1Rot/VDiseño** 1.2 **F.E/VDiseño** 2.6 **Col/VDiseño** 3.6 **F.E/1Rot** 2.1 **Col/1Rot** 2.9 **Col/F.E** 1.4

En base a los puntos de interés (desplazamiento de punto de control), se calcularon los factores de ductilidad.

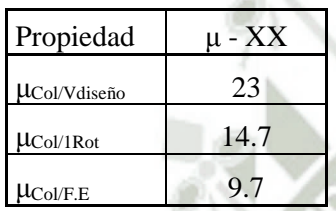

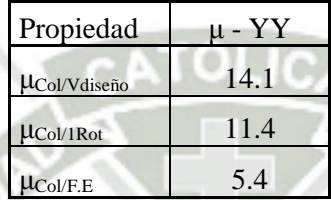

Se muestra la ductilidad local y sobrerresistencia para los elementos horizontal y vertical donde se formó la primera rótula plástica respectivamente.

82

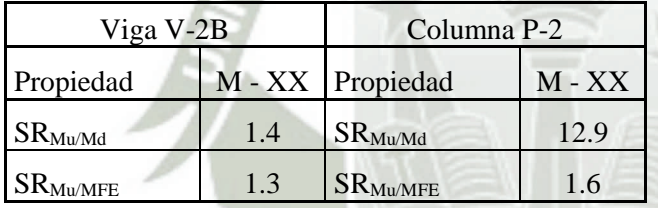

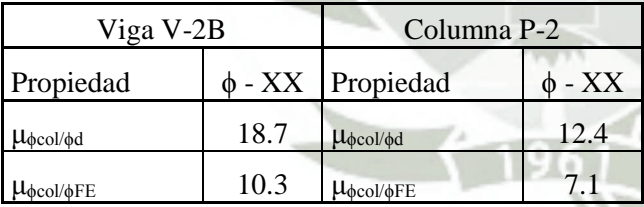

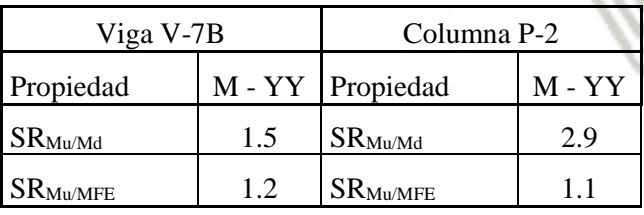

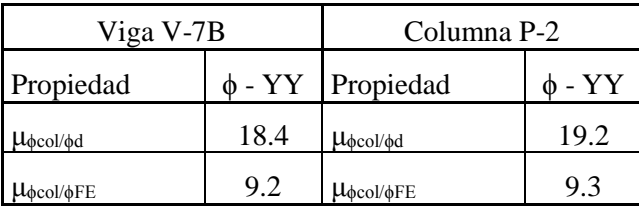

Publicación autorizada con fines académicos e investigativos En su investigación no olvide referenciar esta tesis

# **Distorsión Lateral**

Las siguientes figuras muestran las curvas de capacidad, con los puntos correspondientes a la distorsiones laterales de 0.007 y 0.010.

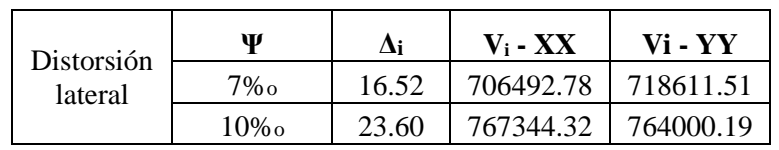

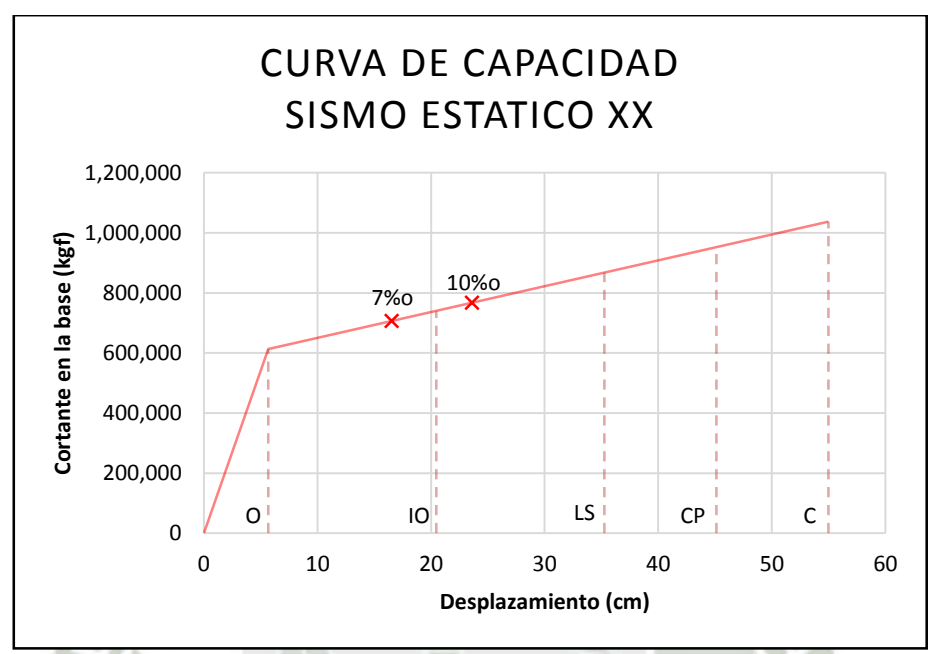

*Figura 9.18 - Curva de capacidad para la dirección XX, distorsiones laterales y rangos de desempeño* 

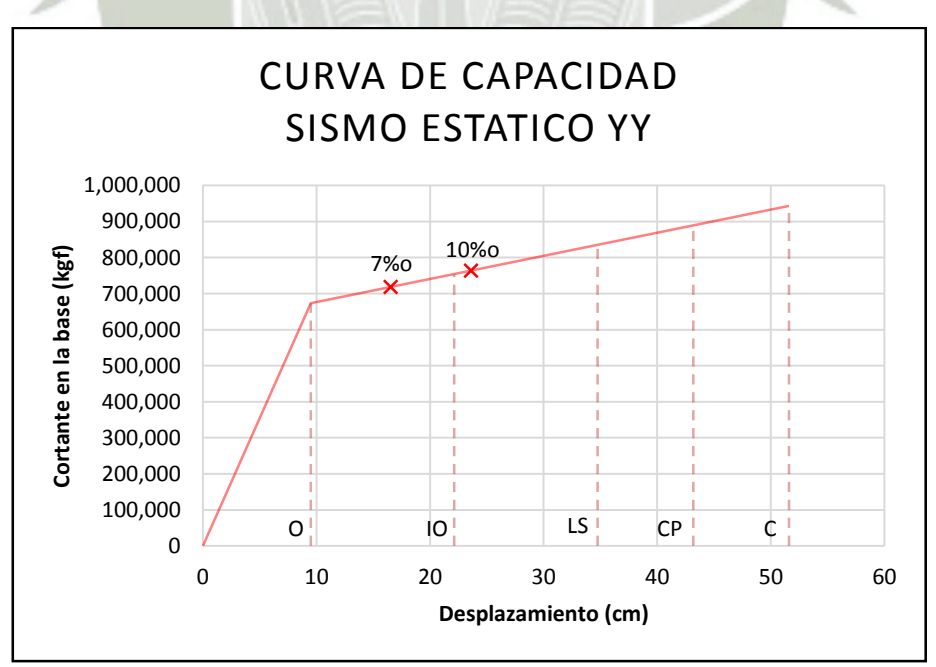

*Figura 9.19 - Curva de capacidad para la dirección YY, distorsiones laterales y rangos de desempeño* 

# **1° rótula formada en la dirección XX.**

Rótula 130H1(V2B) Viga V-2B, Encofrado 2° piso

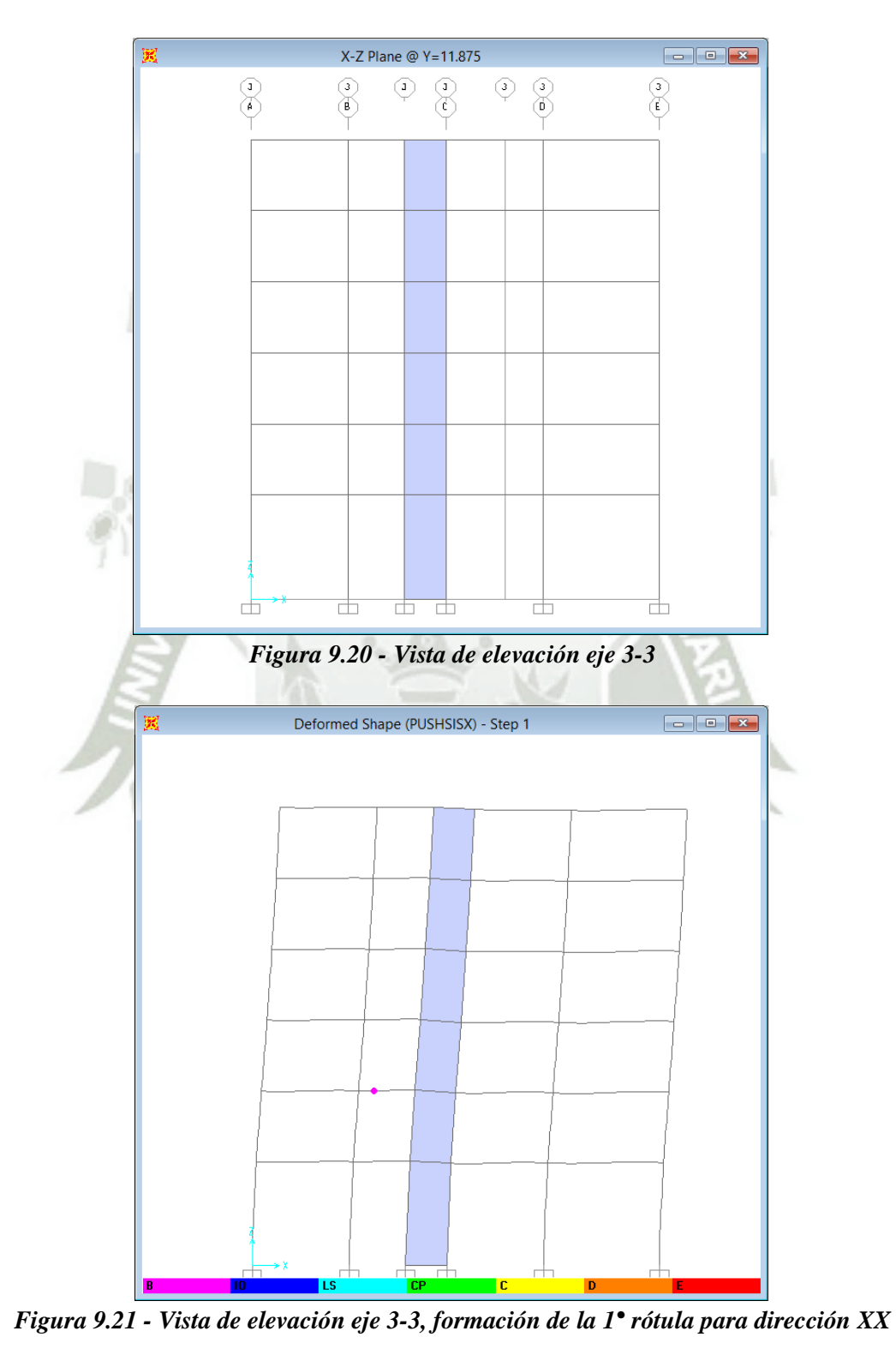

84

Publicación autorizada con fines académicos e investigativos En su investigación no olvide referenciar esta tesis

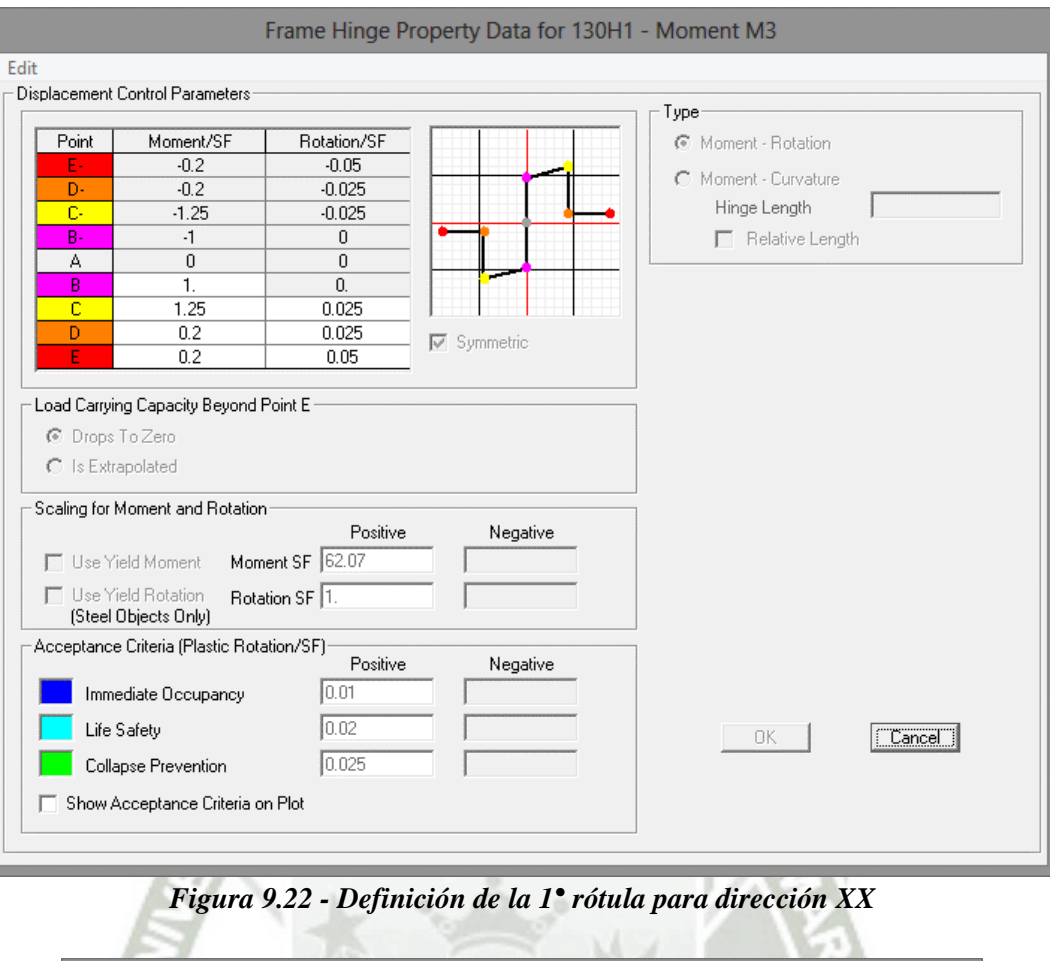

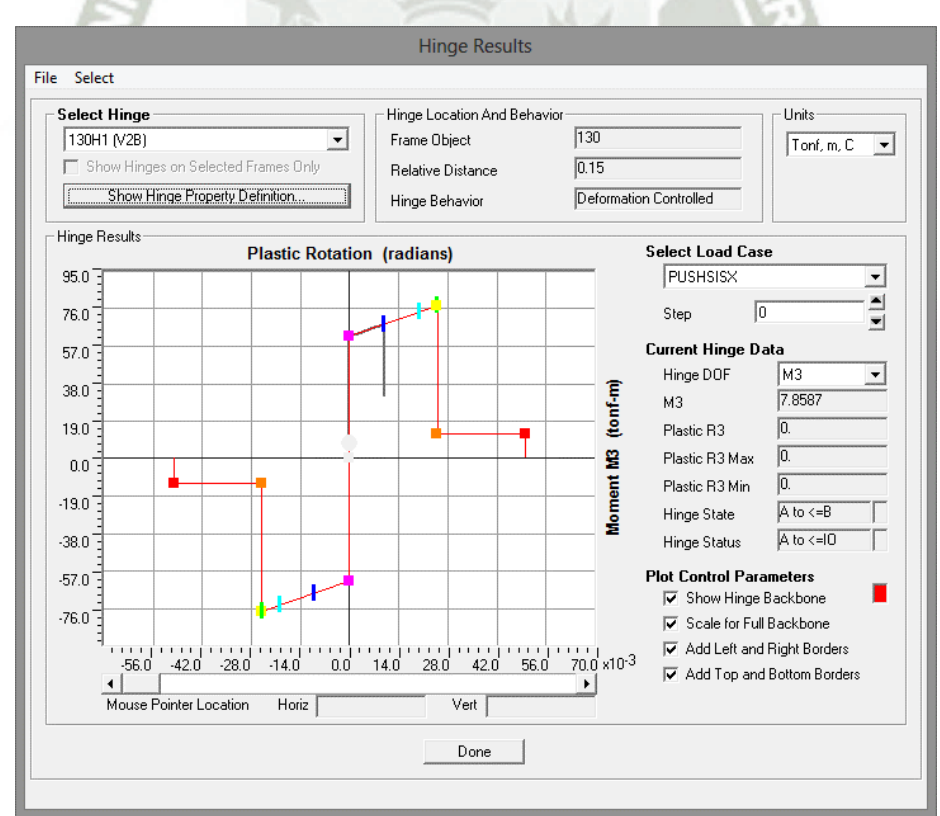

*Figura 9.23 - Comportamiento de la 1° rótula para dirección XX, paso 0 (Gravedad)*

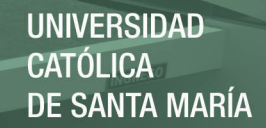

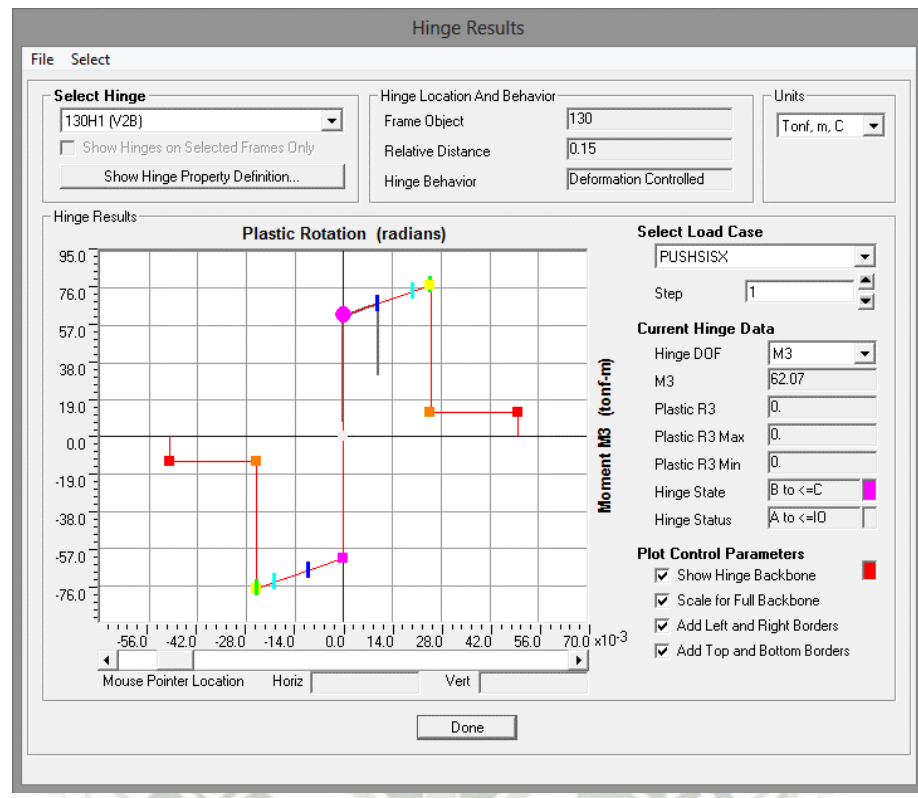

*Figura 9.24 - Fluencia de la 1° rótula para dirección XX, paso 1* 

**1° rótula formada en la dirección YY.** 

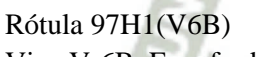

Viga V-6B, Encofrado 3° piso

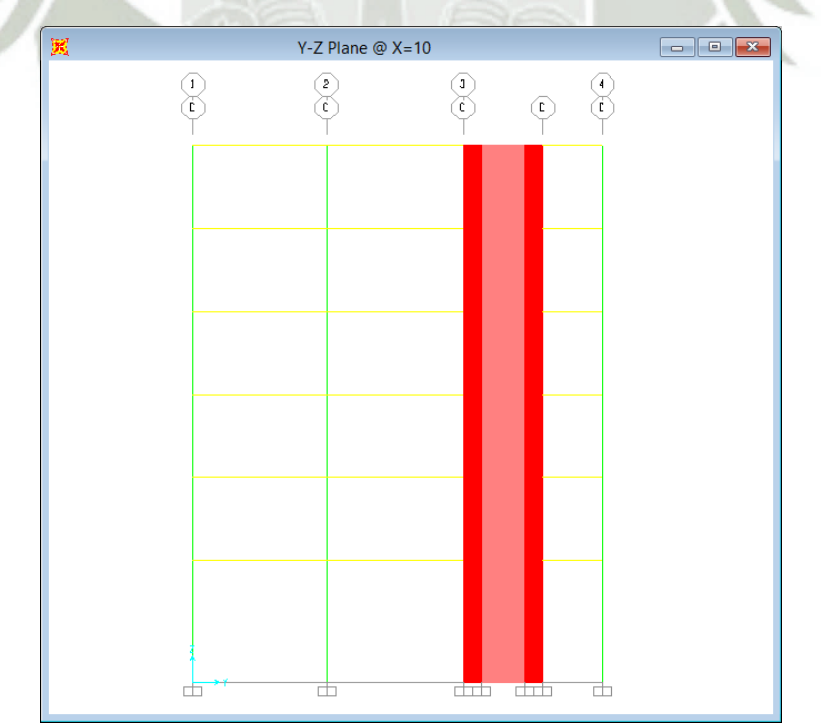

*Figura 9.25 - Vista de elevación eje C-C* 

86

Publicación autorizada con fines académicos e investigativos En su investigación no olvide referenciar esta tesis

REPOSITORIO DE **TESIS UCSM** 

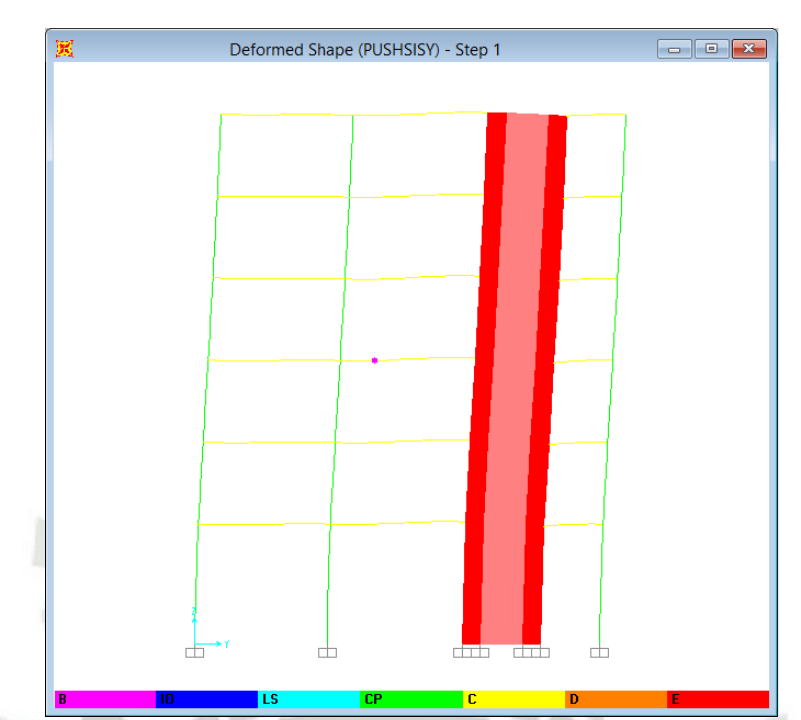

*Figura 9.26 - Vista de elevación eje C-C, formación de la 1° rótula para dirección YY* 

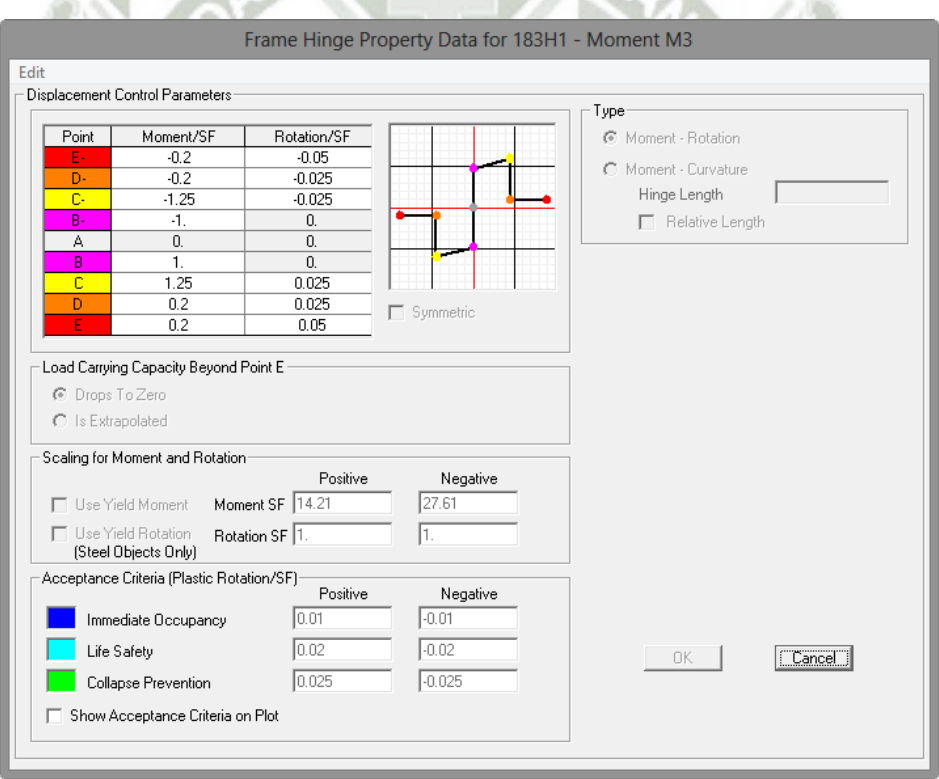

*Figura 9.27 - Definición de la 1° rótula para dirección YY*

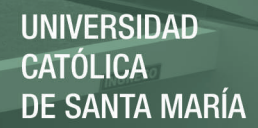

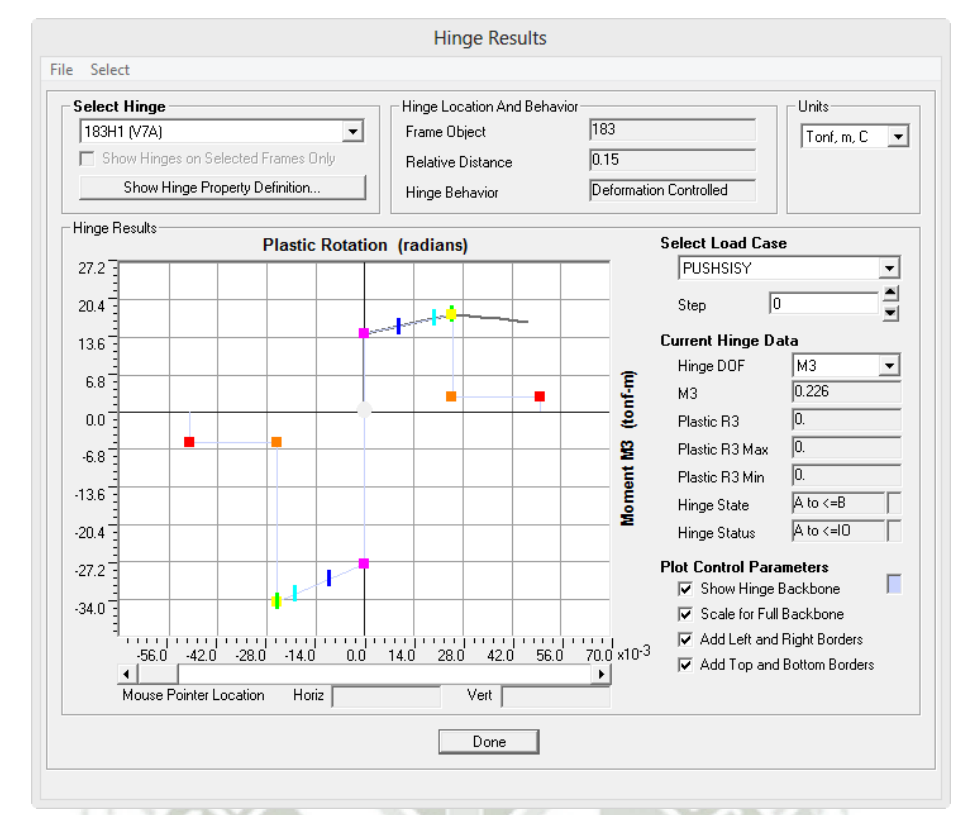

*Figura 9.28 - Comportamiento de la 1° rótula para dirección YY, paso 0 (Gravedad)*

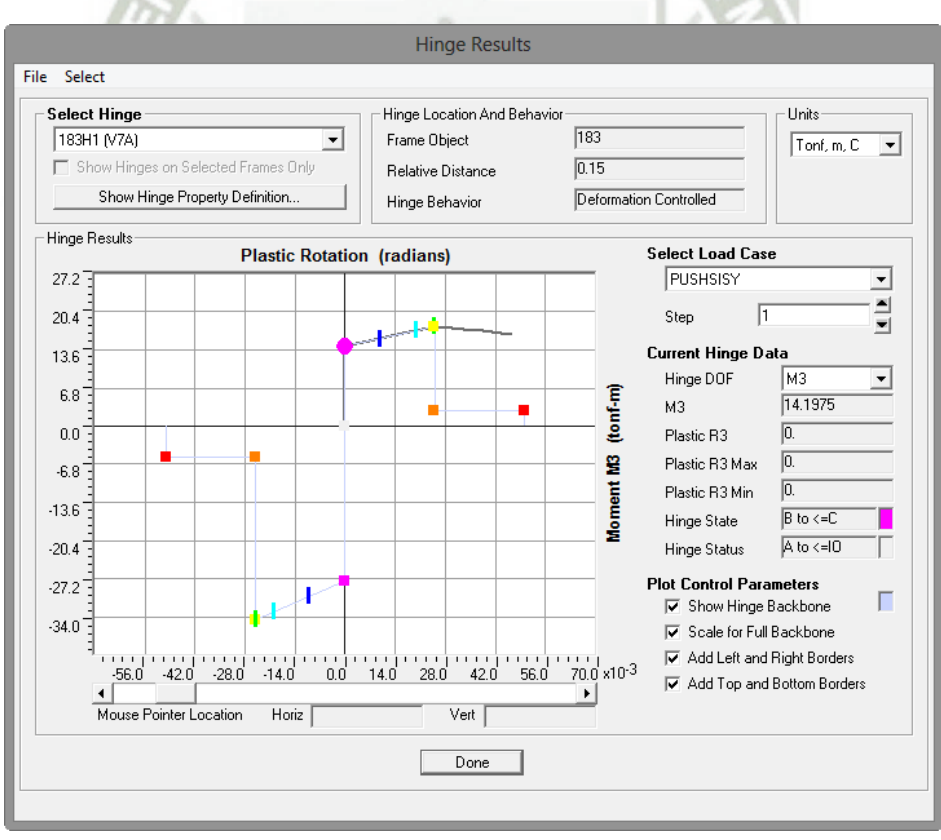

*Figura 9.29 - Fluencia de la 1° rótula para dirección YY, paso 2*

# **9.5. Representación del peligro sísmico**

En la evaluación del desempeño del edificio en estudio, el peligro se representa por espectros de demanda para cada uno de los niveles de sismicidad. Para construir estos espectros de demanda es necesario identificar primero la aceleración máxima en cada nivel de peligro (aceleración pico, en "g").

Por funcionalidad, se trabajó con el espectro de respuesta del UBC, ya que es fácilmente aplicable al espectro de la norma peruana E030.

En el espectro esquemático del UBC, los términos independientes son Ca y Cv, y los periodos singulares (To y Ts), satisfacen las siguientes relaciones:

$$
T_s = \frac{C_v}{2.5 C_a}
$$
  

$$
T_0 = 0.2 T_s
$$

Se presenta los resultados obtenidos de la investigación "Propuesta de diseño por desempeño en la norma de diseño sismorresistente" haciendo uso del software RISK, para la ciudad de Moquegua (Taipe Carbajal, 2003), que contrastan con los resultados del estudio de análisis de riesgo sísmico para la ciudad de Moquegua (Aguilar & Moreno, 2003), descritos en la sección 3.5 Peligro Sísmico.

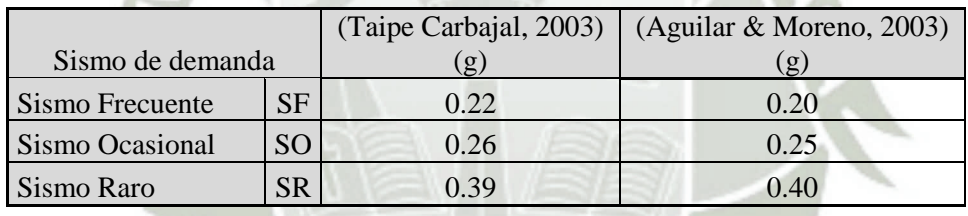

Trabajaremos con los valores propuestos por Zenon Aguilar y Rodolfo Moreno (2003).

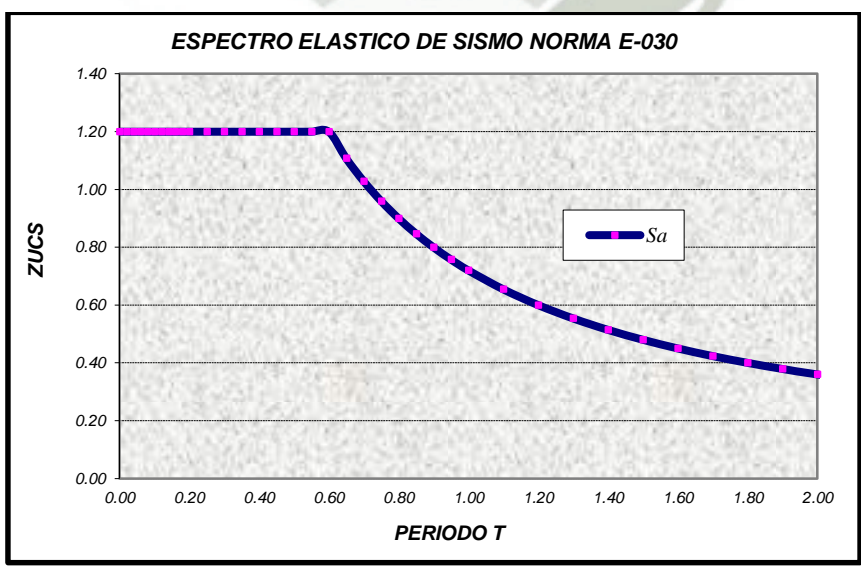

*Figura 9.30 – Espectro Elástico de la Norma Peruana, suelo intermedio* 

Con el fin de representar este espectro en base al esquema del UBC, se hace necesario determinar los valores Ca y Cv, empleando relaciones directas de equivalencia. La figura 9.31 muestra el espectro obtenido empleando el esquema del UBC.

**UNIVERSIDAD** 

DE SANTA MARÍA

CATÓLICA

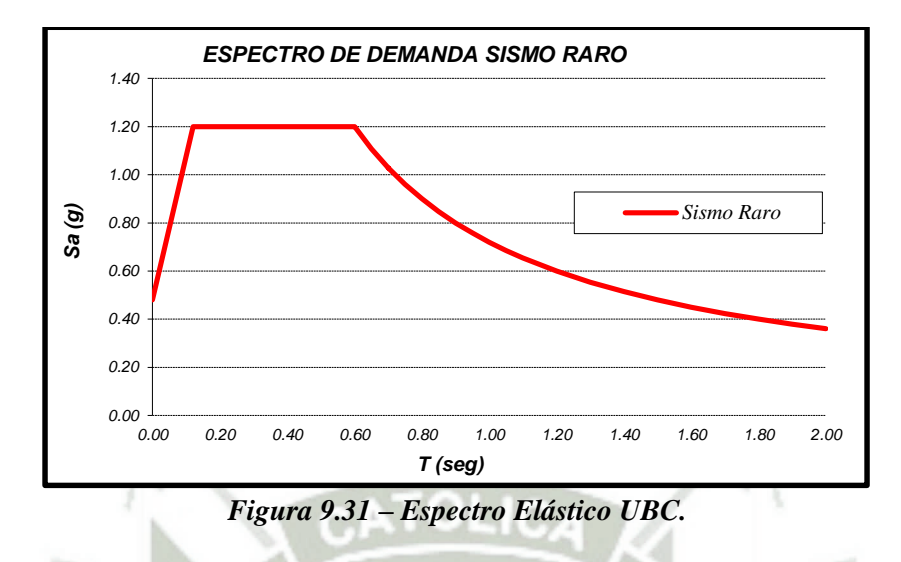

Como se aprecia, ambos espectros son coincidentes, salvo en la zona de periodos muy cortos, en la cual el espectro de la norma peruana no refleja esa tendencia hacia la aceleración pico del suelo.

La tabla 9.11 presenta los valores encontrados de Ca y Cv, para cada uno de los sismos de diseño.

**Tabla 9.11 – Equivalencias de la norma peruana con la norma UBC**

| Sismo de diseño |           | Aceleración pico (g) | Cа   |      |
|-----------------|-----------|----------------------|------|------|
| Sismo Frecuente | SF        | 0.20                 | 0.24 | 0.36 |
| Sismo Ocasional | <b>SO</b> | 0.25                 | 0.30 | 0.45 |
| Sismo Raro      | SR        | 0.40                 | 0.48 | 0.72 |

Finalmente se obtuvieron los espectros de aceleración para los 3 escenarios de peligro, y luego los espectros de demanda que se muestran a continuación.

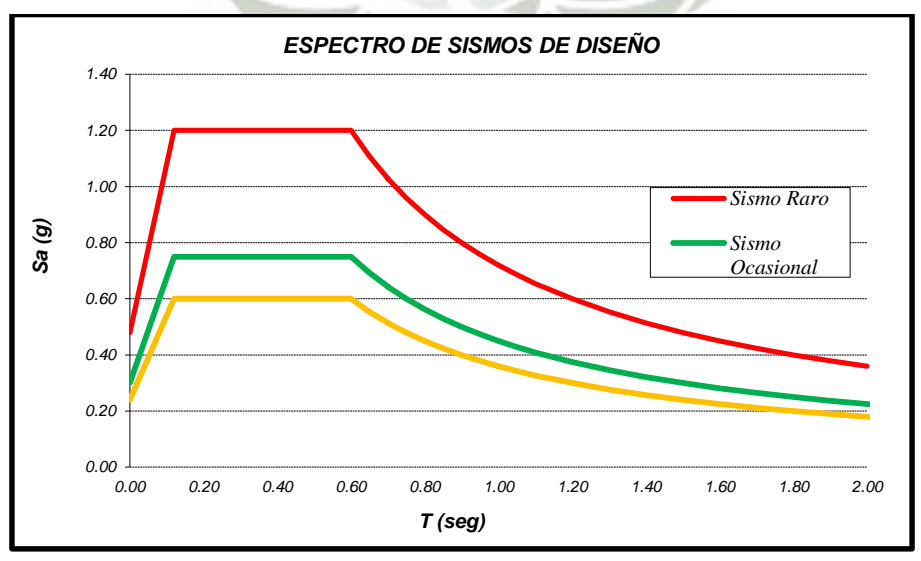

*Figura 9.32 – Espectros Elásticos de diseño*

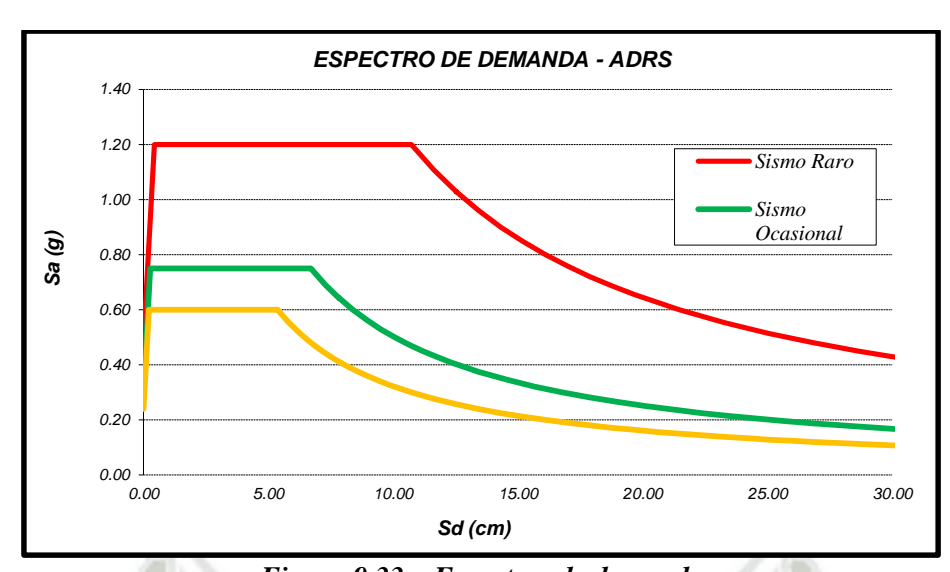

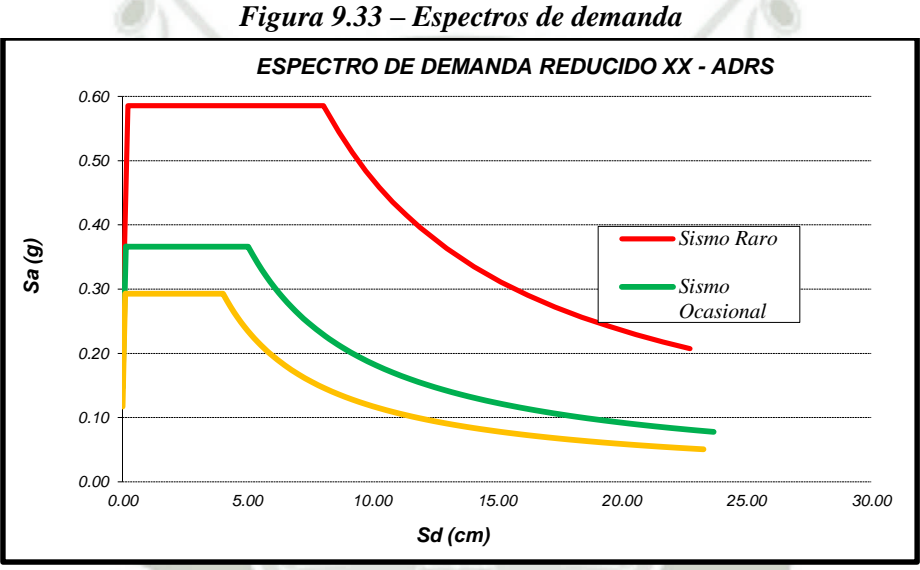

*Figura 9.34 – Espectros de demanda reducidos para XX* 

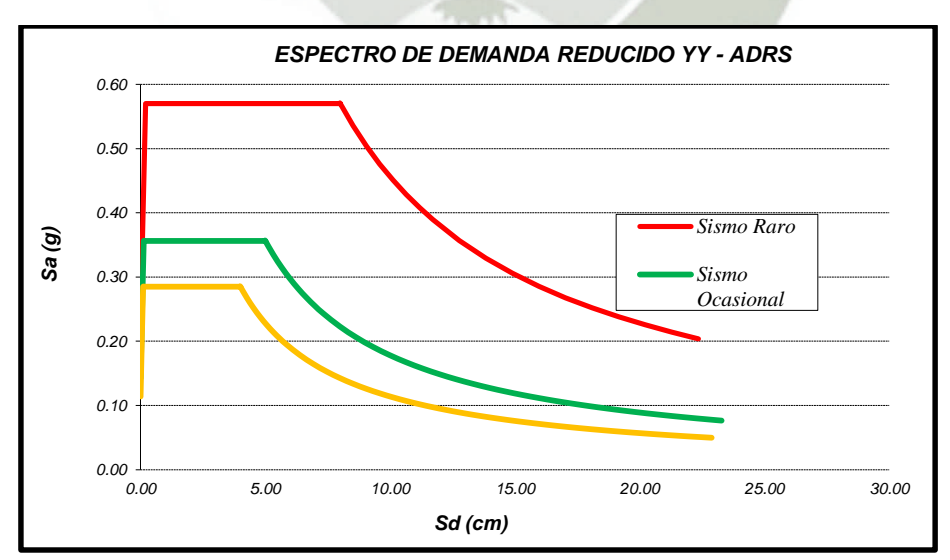

*Figura 9.35 – Espectros de demanda reducidos para XX* 

# **9.6. Respuesta del edificio ante los 3 niveles de peligro sísmico**

Se determinó la respuesta del edificio ante los tres niveles de peligro, se obtuvieron los puntos de demanda mostrados en la tabla 9.12

| <b>SISMO - XX</b> | Δi    | V:       | SISMO - YY | Δi    | V:       |
|-------------------|-------|----------|------------|-------|----------|
| SF                | 4.55  | 493479.6 | <b>SF</b>  | 6.96  | 422436.4 |
| SO                | 7.25  | 626803.0 | SO         | 8.81  | 534511.4 |
| SR                | 16.91 | 709865.9 | SR         | 19.75 | 611658.4 |

**Tabla 9.12 – Puntos de demanda**

Las figuras 9.36 y 9.37, muestran las curvas de capacidad para las direcciones X e Y, sectorizadas según los criterios de SEAOC. En ambas curvas, se muestran los puntos de demanda para los tres escenarios (Sismo Frecuente, Sismo Ocasional y Sismo Raro).

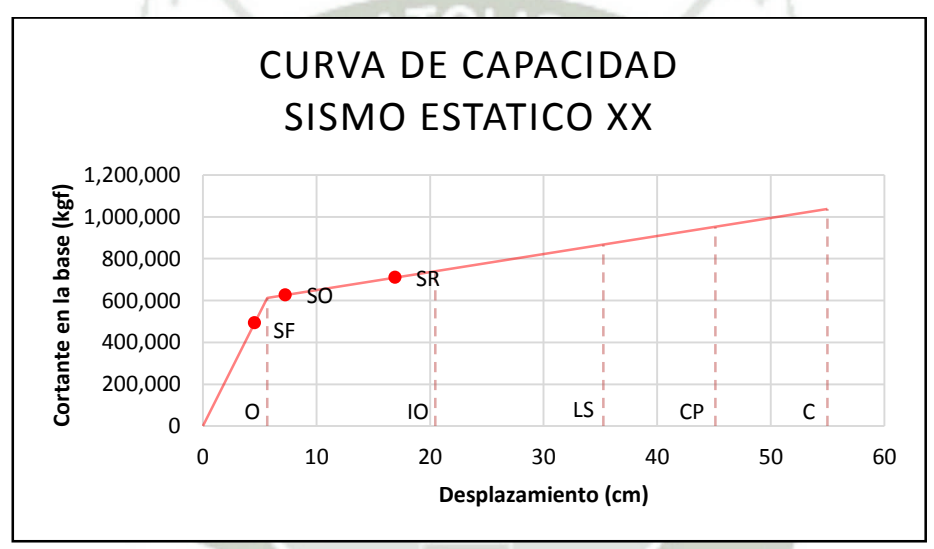

*Figura 9.36 – Curva de capacidad y puntos de demanda para la dirección XX* 

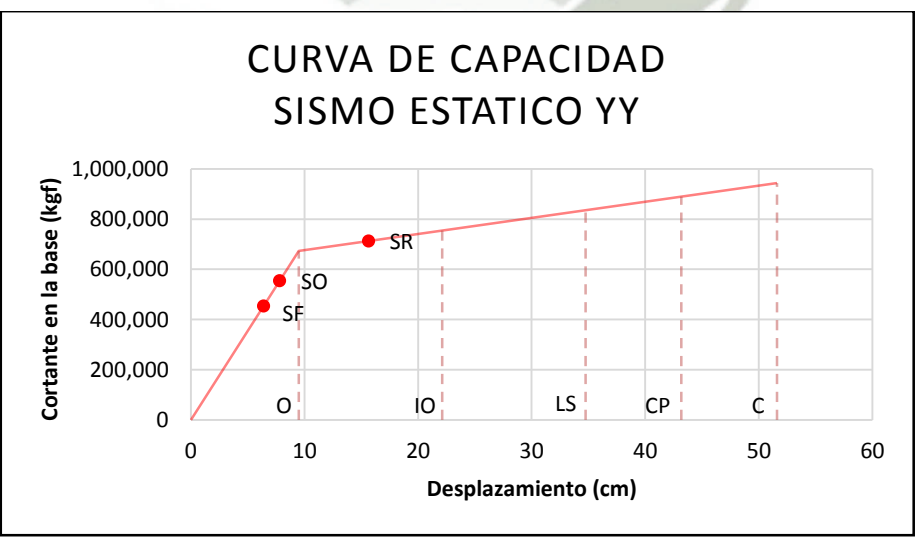

*Figura 9.37 – Curva de capacidad y puntos de demanda para la dirección YY* 

# **9.7. Calificación del desempeño del edificio RCP**

La tabla 9.13 muestra la matriz de desempeño del edificio en estudio para el sistema resistente de fuerzas laterales de muros de corte y pórticos.

**UNIVERSIDAD** 

DE SANTA MARÍA

CATÓLICA

#### *Tabla 9.13 – Nivel de Desempeño Alcanzado*

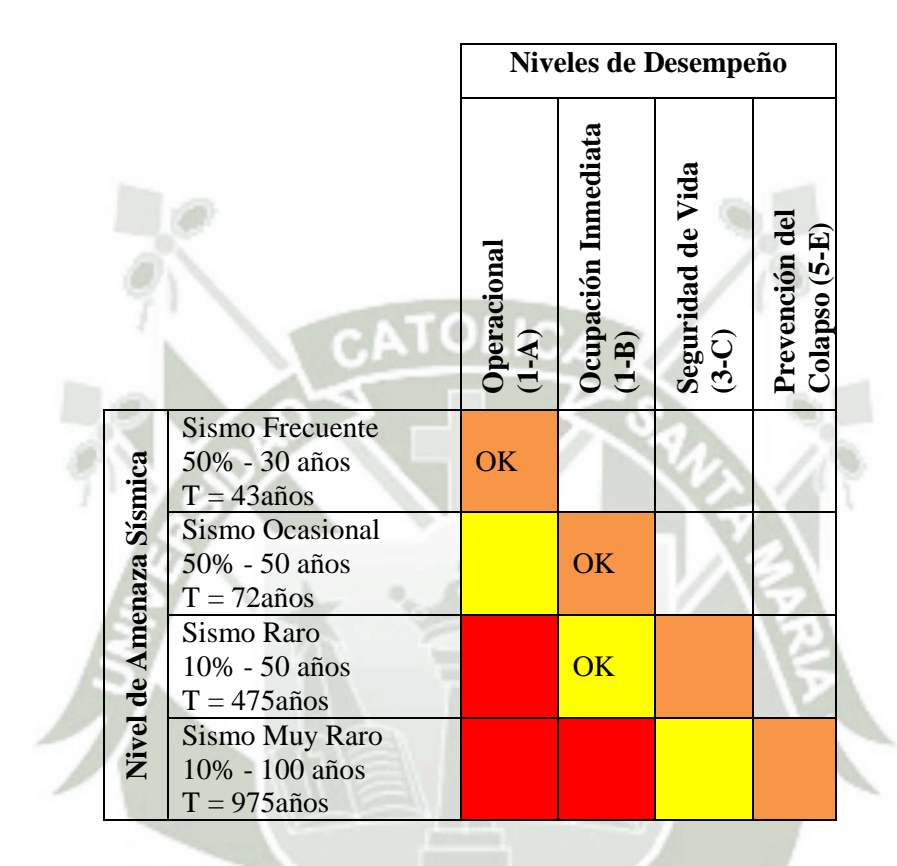

Los resultados de la matriz de desempeño se trabajan para la dirección que muestra la curva de capacidad más desfavorable, en este caso en la dirección XX, y se muestra que para un escenario de Sismo Frecuente (T=43años), el edificio en estudio quedaría operacional, casi consumiendo toda su ductilidad elástica disponible. Para un evento mayor como Sismo Ocasional (T=72años), el edificio en estudio quedaría ligeramente más allá del rango elástico, es decir estaría incursionando en su rango inelástico, y para un Sismo Raro (T=475años), todo hace indicar que el edificio tendría importantes incursiones en su rango inelástico, pero siempre cumpliendo con el objetivo principal de la norma peruana E030, de resguardar la vida ante un sismo raro.

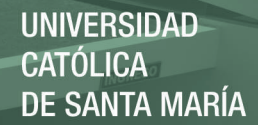

# **CAPITULO 10**

#### **Resumen de resultados**

#### **10.1. Capacidad estructural de los edificios en estudio**

Se muestran las curvas de capacidad para la dirección más desfavorable de los dos edificios.

Para el sistema de muros estructurales, los resultados del análisis pushover mostrados en la figura 10.1, indican que la primera rótula se presenta en la viga V-6B del 3er piso cuando se ha producido un desplazamiento de 5.24cm en la azotea y cortante en la base de 302.8 ton, que corresponde a una distorsión lateral de 0.002. Luego de este paso se siguen formando rótulas plásticas en las vigas, hasta que para un desplazamiento de 11.66cm en el techo y una fuerza cortante en la base de 673.62 ton se forma la primera rótula en la columna P1 del 2do piso, correspondiente a una distorsión lateral de 0.0049. El análisis se detuvo cuando se produjo la rotura de la primera rótula formada, viga V-6B, para un desplazamiento en el techo de 45.55cm y una fuerza cortante basal de 1042.5 ton, lo que corresponde a una distorsión lateral de 0.0193. Cabe mencionar que al momento del colapso de la viga V-6B, la columna llegó al colapso en el último piso.

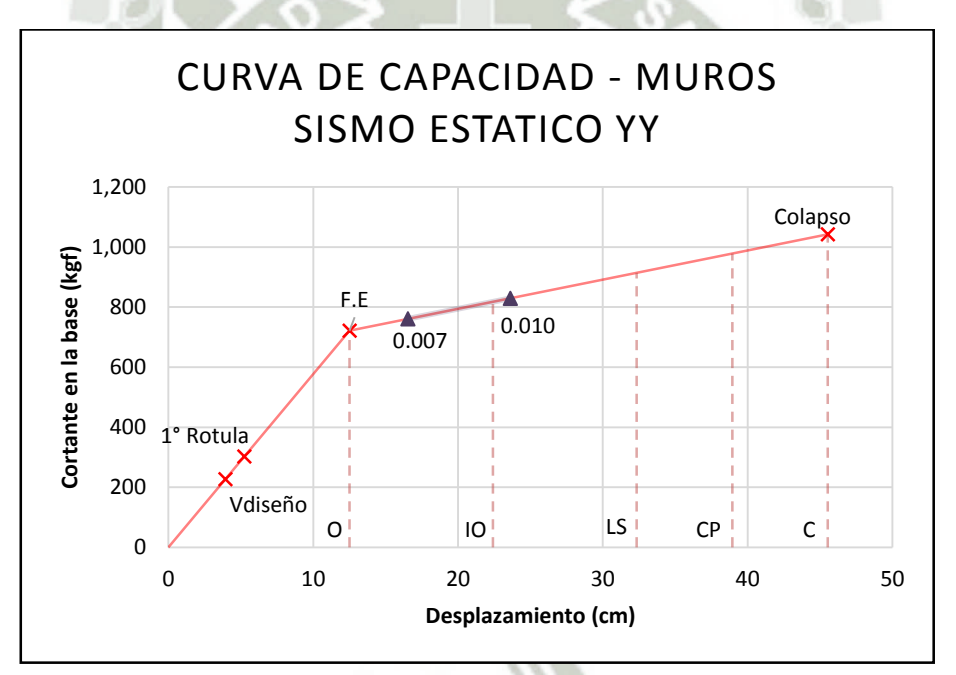

*Figura 10.1 – Curva de capacidad YY, sistema de muros estructurales.* 

Para el sistema dual, los resultados del análisis pushover mostrados en la figura 10.2, indican que la primera rótula se presenta en la viga V-7B del 3er piso cuando se ha producido un desplazamiento de 4.54cm en la azotea y cortante en la base de 322.2 ton, que corresponde a una distorsión lateral de 0.0019. Luego de este paso se siguen formando rótulas plásticas en las vigas, hasta que para un desplazamiento de 7.97cm en el techo y una fuerza cortante en la base de 565ton se forma la primera rótula en la columna P2 del 2do piso, correspondiente a una distorsión lateral de 0.0033. El análisis se detuvo cuando se produjo la rotura de la primera rótula formada, viga V-7B, para un desplazamiento en el techo de 51.60cm y una fuerza cortante basal de 943.5 ton, lo que corresponde a una distorsión lateral de 0.021. Cabe mencionar que al momento del colapso de la viga V-7B, ninguna columna llegó al colapso.
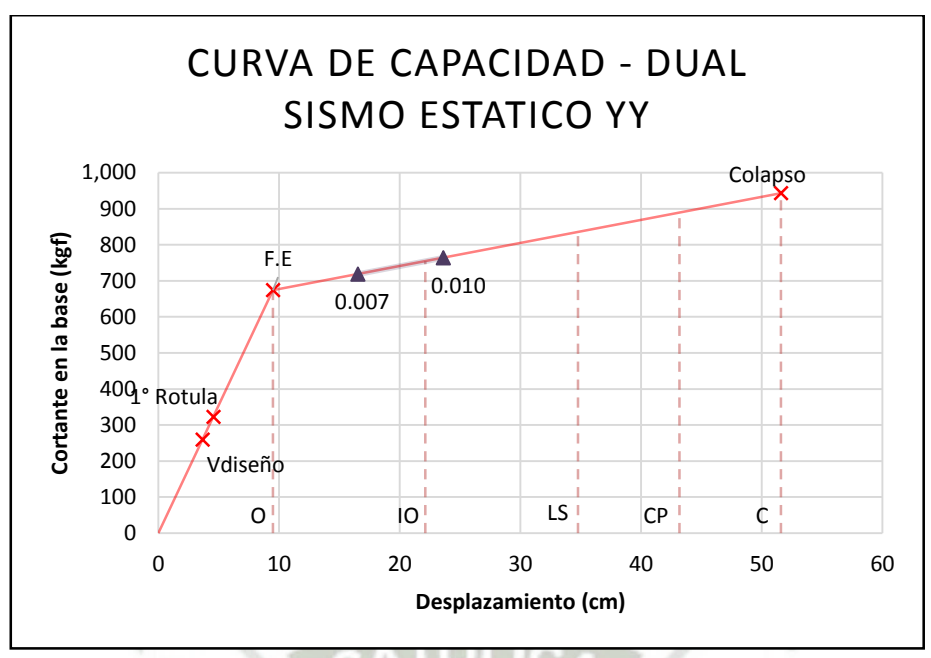

*Figura 10.2 – Curva de capacidad YY, sistema dual.* 

#### **10.1.1. Ductilidad**

Los resultados en la dirección YY, muestran que el edificio con sistema de muros estructurales tendría una ductilidad global respecto a la fluencia efectiva de  $\Delta_{\text{max}}/\Delta_{\text{FE}}=3.6$ , con respecto a la primera rótula, una ductilidad global de  $\Delta_{\text{max}}/\Delta_{\text{IROT}}=8.7$ , y con respecto al desplazamiento correspondiente al cortante de diseño  $\Delta_{\text{max}}/\Delta_{\text{Vd}}=11.6$ .

En cuanto a la ductilidad local de curvatura, se hizo el estudio de los elementos donde se presentaron las primeras rótulas en vigas y columnas. La viga V-6B del 3er piso, alcanzó una ductilidad de curvatura con respecto a la fluencia efectiva del elemento de  $\phi_{\text{max}}/\phi_{\text{FE}}=3.8$ , y con respecto a la curvatura de diseño de  $\phi_{\text{max}}/\phi_d = 7.7$ . La columna P1 del 2do piso, alcanzó una ductilidad de curvatura con respecto a la fluencia efectiva del elemento de  $\phi_{\text{max}}/\phi_{\text{FE}}=3.7$ , y con respecto a la curvatura de diseño de  $\phi_{\text{max}}/\phi_d = 6.9$ .

Los resultados en la dirección YY, muestran que el edificio con sistema dual tendría una ductilidad global respecto a la fluencia efectiva de  $\Delta_{\text{max}}/\Delta_{\text{FE}}=5.4$ , con respecto a la primera rótula, una ductilidad global de  $\Delta_{\text{max}}/\Delta_{\text{IROT}}$ =11.4, y con respecto al desplazamiento correspondiente al cortante de diseño  $\Delta_{\text{max}}/\Delta_{\text{Vd}}=14.1$ .

En cuanto a la ductilidad local de curvatura, se hizo el estudio de los elementos donde se presentaron las primeras rótulas en vigas y columnas. La viga V-7B del 3er piso, alcanzó una ductilidad de curvatura con respecto a la fluencia efectiva del elemento de  $\phi_{\text{max}}/\phi_{\text{FE}}=9.2$ , y con respecto a la curvatura de diseño de φ<sub>max</sub>/φ<sub>d</sub>=18.4. La columna P2 del 2do piso, alcanzó una ductilidad de curvatura con respecto a la fluencia efectiva del elemento de  $\phi_{\text{max}}/\phi_{\text{FE}}=9.3$ , y con respecto a la curvatura de diseño de  $\phi_{\text{max}}/\phi_d=19.2$ .

### **10.1.2. Sobrerresistencia**

Los resultados en la dirección YY, muestran que el edificio con sistema de muros estructurales tendría una sobrerresistencia global respecto a la fluencia efectiva de  $V_{max}/V_{FE}=1.4$ , con respecto a la primera rótula, una sobrerresistencia global de  $V_{max}/V_{1ROT}=3.4$ , y con respecto al cortante de diseño  $V_{\text{max}}/V_d = 4.6$ .

En cuanto a la sobrerresistencia local, se hizo el estudio de los elementos donde se presentaron las primeras rótulas en vigas y columnas. La viga V-6B del 3er piso, alcanzó una sobrerresistencia con respecto a la fluencia efectiva del elemento de  $M_{\text{u}}/M_{\text{FE}}=1.5$ , y con respecto al momento de diseño de  $M_{\psi}/M_{\phi}=2.3$ . La columna P1 del 2do piso, alcanzó una sobrerresistencia con respecto a la fluencia efectiva del elemento de  $M_{\nu}/M_{\text{FE}}=1.1$ , y con respecto al momento de diseño de  $M_u/M_d = 5.2$ .

Los resultados en la dirección YY, muestran que el edificio con sistema dual tendría una sobrerresistencia global respecto a la fluencia efectiva de  $V_{\text{max}}/V_{\text{FE}}=1.4$ , con respecto a la primera rótula, una sobrerresistencia global de  $V_{max}/V_{1ROT}=2.9$ , y con respecto al cortante de diseño  $V_{\text{max}}/V_d = 3.6$ .

En cuanto a la sobrerresistencia local, se hizo el estudio de los elementos donde se presentaron las primeras rótulas en vigas y columnas. La viga V-7B del 3er piso, alcanzó una sobrerresistencia con respecto a la fluencia efectiva del elemento de  $M_u/M_{FE}=1.2$ , y con respecto al momento de diseño de  $M_{\psi}/M_{\phi} = 1.5$ . La columna P2 del 2do piso, alcanzó una sobrerresistencia con respecto a la fluencia efectiva del elemento de  $M_{\nu}/M_{\text{FE}}=1.1$ , y con respecto al momento de diseño de  $M_{u}/M_{d}=2.9$ .

#### **10.2. Desempeño sismorresistente frente a las demandas de la norma peruana**

La figuras 10.3 muestra la respuesta estructural ante los diversos escenarios de sismos.

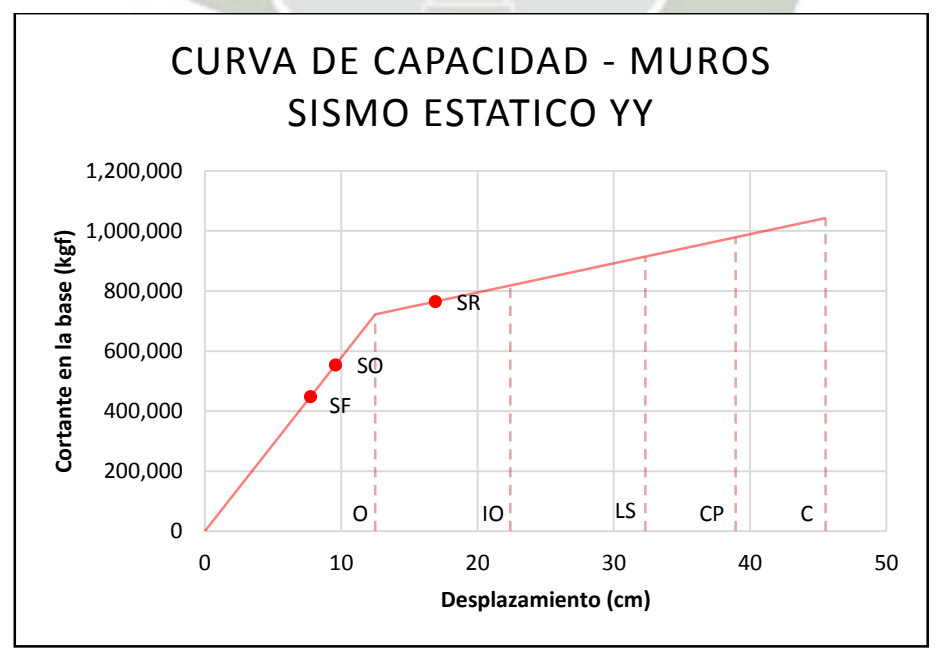

*Figura 10.3 – Curva de capacidad YY y puntos de demanda, sistema de muros estructurales.* 

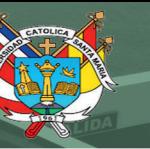

### Sismo Frecuente

Los resultados del análisis incremental, muestran que frente a sismos frecuentes, la estructura alcanzaría un desplazamiento de 7.76cm en el techo, correspondiente a una distorsión lateral de 0.0032 y estaría sometida a una fuerza cortante en la base de 448.0 ton. La estructura permanece en el rango elástico lineal, y no presenta incursiones en su rango inelástico.

El nivel de desempeño alcanzado por la edificación, es clasificado de acuerdo a la matriz de desempeño de FEMA 356, como 1-A: COMPLETAMENTE OPERACIONAL.

Haciendo la comparativa con la norma FEMA 356 y su objetivo básico de seguridad, este indica que para sismos raros se debe alcanzar un nivel de desempeño de seguridad de vida, y para sismos muy raros se debe alcanzar un nivel de desempeño de prevención del colapso. No se indica nivel de desempeño para sismos frecuentes.

Haciendo la comparativa con la norma de diseño sismorresistente peruana E030, no se indica el nivel de desempeño para sismos frecuentes.

### Sismo Ocasional

Los resultados del análisis incremental, muestran que frente a sismos ocasionales, la estructura alcanzaría un desplazamiento de 9.59 cm en el techo, correspondiente a una distorsión lateral de 0.0041, y estaría sometida a una fuerza cortante en la base de 553.9 ton. La estructura permanece en el rango elástico lineal, y no presenta incursiones en su rango inelástico.

El nivel de desempeño alcanzado por la edificación, es clasificado de acuerdo a la matriz de desempeño de FEMA 356, como 1-A: COMPLETAMENTE OPERACIONAL.

Haciendo la comparativa con la norma FEMA 356 y su objetivo básico de seguridad, este indica que para sismos raros se debe alcanzar un nivel de desempeño de seguridad de vida, y para sismos muy raros se debe alcanzar un nivel de desempeño de prevención del colapso. No se indica nivel de desempeño para sismos ocasionales.

Haciendo la comparativa con la norma de diseño sismorresistente peruana E030, no se indica el nivel de desempeño para sismos ocasionales.

Sismo Raro

Los resultados del análisis incremental, muestran que frente a sismos raros, la estructura alcanzaría un desplazamiento de 16.92cm en el techo, correspondiente a una distorsión lateral de 0.0072 y estaría sometida a una fuerza cortante en la base de 764.9 ton. La estructura permanece ligeramente dentro del rango elástico lineal, y pudiendo presentar pequeñas incursiones en su rango inelástico.

El nivel de desempeño alcanzado por la edificación, es clasificado de acuerdo a la matriz de desempeño de FEMA 356, como 1-B: OCUPACIÓN INMEDIATA.

Haciendo la comparativa con la norma FEMA 356 y su objetivo básico de seguridad, este indica que para sismos raros se debe alcanzar un nivel de desempeño de seguridad de vida, y para sismos muy raros se debe alcanzar un nivel de desempeño de prevención del colapso. Se observa que se cumple con el objetivo básico de seguridad propuesto por FEMA 356.

Haciendo la comparativa con la norma de diseño sismorresistente peruana E030, se indica que para sismos raros, la estructura no debería colapsar. Se observa que se cumple con el objetivo de desempeño propuesto por E030.

Adicionalmente, el desempeño mostrado por el edificio, según la matriz de desempeño de FEMA 356, califica como Objetivo Mejorado.

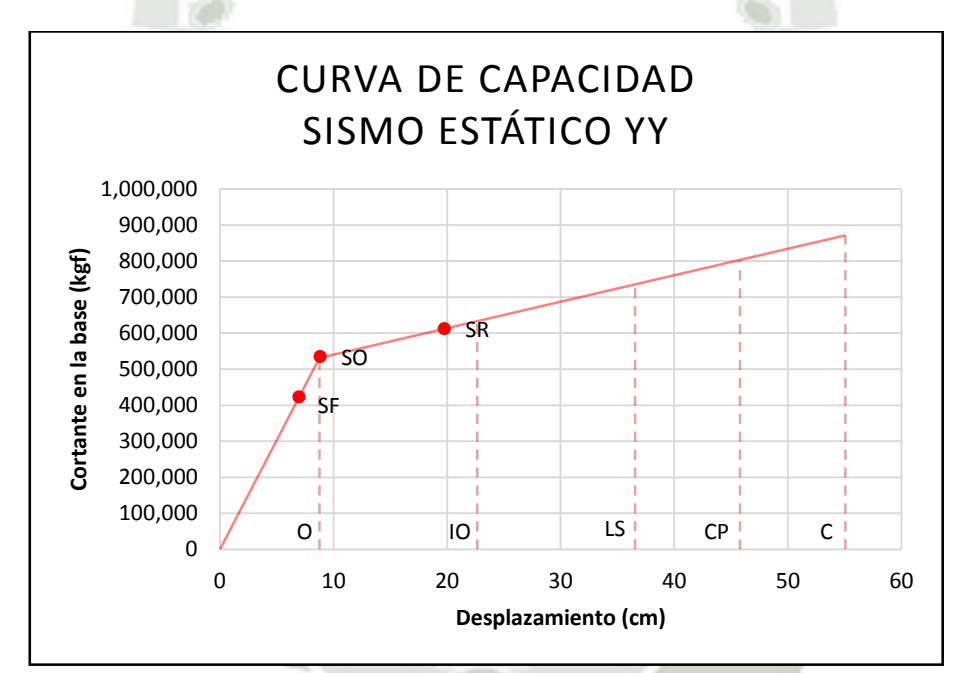

La figuras 10.4 muestra la respuesta estructural ante los diversos escenarios de sismos.

*Figura 10.4 – Curva de capacidad YY y puntos de demanda, sistema dual.* 

Sismo Frecuente

Los resultados del análisis incremental, muestran que frente a sismos frecuentes, la estructura alcanzaría un desplazamiento de 6.4cm en el techo, correspondiente a una distorsión lateral de 0.0027, y estaría sometida a una fuerza cortante en la base de 453ton. La estructura permanece en el rango elástico lineal, y no presenta incursiones en su rango inelástico.

El nivel de desempeño alcanzado por la edificación, es clasificado de acuerdo a la matriz de desempeño de FEMA 356, como 1-A: COMPLETAMENTE OPERACIONAL.

Haciendo la comparativa con la norma FEMA 356 y su objetivo básico de seguridad, este indica que para sismos raros se debe alcanzar un nivel de desempeño de seguridad de vida, y para sismos muy raros se debe alcanzar un nivel de desempeño de prevención del colapso. No se indica nivel de desempeño para sismos frecuentes.

Haciendo la comparativa con la norma de diseño sismorresistente peruana E030, no se indica el nivel de desempeño para sismos frecuentes.

#### Sismo Ocasional

Los resultados del análisis incremental, muestran que frente a sismos ocasionales, la estructura alcanzaría un desplazamiento de 7.8cm en el techo, correspondiente a una distorsión lateral de 0.0033, y estaría sometida a una fuerza cortante en la base de 554.3 ton. La estructura ingresa a su rango inelástico no lineal, puede presentar leves daños.

El nivel de desempeño alcanzado por la edificación, es clasificado de acuerdo a la matriz de desempeño de FEMA 356, como 1-B: OCUPACIÓN INMEDIATA.

Haciendo la comparativa con la norma FEMA 356 y su objetivo básico de seguridad, este indica que para sismos raros se debe alcanzar un nivel de desempeño de seguridad de vida, y para sismos muy raros se debe alcanzar un nivel de desempeño de prevención del colapso. No se indica nivel de desempeño para sismos ocasionales.

Haciendo la comparativa con la norma de diseño sismorresistente peruana E030, no se indica el nivel de desempeño para sismos ocasionales.

#### Sismo Raro

Los resultados del análisis incremental, muestran que frente a sismos raros, la estructura alcanzaría un desplazamiento de 15.63cm en el techo, correspondiente a una distorsión lateral de 0.0066, y estaría sometida a una fuerza cortante en la base de 712.9 ton. El edificio quedaría ligeramente más allá del rango lineal elástico, presentándose importantes incursiones en su rango inelástico.

El nivel de desempeño alcanzado por la edificación, es clasificado de acuerdo a la matriz de desempeño de FEMA 356, como 1-B: OCUPACIÓN INMEDIATA.

Haciendo la comparativa con la norma FEMA 356 y su objetivo básico de seguridad, este indica que para sismos raros se debe alcanzar un nivel de desempeño de seguridad de vida, y para sismos muy raros se debe alcanzar un nivel de desempeño de prevención del colapso. Se observa que se cumple con el objetivo básico de seguridad propuesto por FEMA 356.

Haciendo la comparativa con la norma de diseño sismorresistente peruana E030, se indica que para sismos raros, la estructura no debería colapsar. Se observa que se cumple con el objetivo de desempeño propuesto por E030.

Adicionalmente, el desempeño mostrado por el edificio, según la matriz de desempeño de FEMA 356, califica como Objetivo Mejorado.

#### **CONCLUSIONES**

- Los resultados del estudio de este edificio en particular, muestran que para cumplir los requisitos de control de distorsiones laterales de la norma peruana E030, para un edificio de 6 pisos, se hace necesario el uso de elementos resistentes a fuerzas laterales importantes, teniendo que trabajar con anchos de 35 cm en el caso de muros estructurales, y del orden de 50cmx100cm para el caso de columnas.
- Se establece una posible tendencia en el comportamiento sismorresistente en edificios de mediana altura (6 pisos), que los pisos más esforzados y donde se iniciará la progresión de mecanismos de falla, serán a la altura media de la edificación, en este caso en el 3er piso.
- Para las dos estructuraciones, el inicio de la formación de rótulas plásticas se dará cuando se presente un desplazamiento de aproximadamente 4cm en el techo de la estructura, correspondiente a una distorsión lateral de +/- 0.17%, producida por una fuerza cortante en la base del 130% al 135% de la fuerza cortante de diseño.
- El edificio con el sistema de muros estructurales alcanza una ductilidad global de desplazamiento de 3.6 con respecto a la fluencia efectiva, y de 11.6 con respecto al cortante de diseño del código; mientras que para el edificio con sistema dual, la ductilidad global de desplazamiento alcanzada es de 5.4 con respecto a la fluencia efectiva, y de 14.1 con respecto al cortante de diseño del código.
- El edificio con el sistema de muros estructurales alcanza una sobrerresistencia de 1.4 con respecto a la fluencia efectiva, y de 4.6 con respecto al cortante de diseño del código; mientras que para el edificio con sistema dual, la sobrerresistencia global alcanzada es de 1.4 con respecto a la fluencia efectiva, y de 3.6 con respecto al cortante de diseño del código.
- En base al estudio de estas dos estructuraciones para el mismo edificio, se llega a la conclusión que, si bien el sistema de muros estructurales tiene una sobrerresistencia casi 30% mayor que el sistema dual, este último alcanza una ductilidad de 20% más que el sistema de muros estructurales. Entonces, según criterios de diseño sismorresistente, es preferible tener una estructura más dúctil, ya que mientras más dúctil sea, es menor la probabilidad de que en un sismo se presente una falla frágil en los elementos estructurales (falla explosiva), todo esto sin descuidar que cada elemento se debe diseñar para lograr una falla sub-reforzada, o en su defecto una falla balanceada.
- Según las relaciones de espectros de demanda y curvas de capacidad, se muestra que este edificio en especial, analizado y diseñado con las normas peruanas E030 y E060, frente a sismos frecuentes (T=43años y 0.20g) y sismos ocasionales (T=72años y 0.25g) tendría un desempeño operacional, y se comportaría prácticamente elástico.
- Frente al escenario de sismo raros (T=475años y 0.4g) los resultados del análisis muestran que el edificio tendría un desempeño de ocupación inmediata, es decir tendría ligeras incursiones en su rango inelástico, pero que no tendría mayores daños estructurales.
- Para este edificio en particular, de categoría común, se concluye que las normas peruanas de diseño sismorresistente conducen a edificios con buen sistema resistente a fuerzas laterales, que van a presentar un buen desempeño frente a sismos, sin embargo, se podría ampliar los límites de desplazamientos laterales y reducir costos, siempre y cuando se evalúe que el desempeño esperado siga siendo apropiado.
- En base al estudio "Análisis del riesgo sísmico de la ciudad de Moquegua, usando sistemas de información geográfica" (Aguilar & Moreno, 2003), que indican que el sismo del 23 de junio del 2001, en Moquegua alcanzó una aceleración pico de 0.21g, lo que correspondería a un sismo frecuente, se considera inaceptable que se haya producido el colapso de algunos

edificios, toda vez que en base a este trabajo de tesis, una edificación analizada y diseñada siguiendo los lineamientos del RNE debería quedar operativa frente a un sismo frecuente.

- De acuerdo al pronunciamiento de diversos investigadores, sobre el silencio sísmico en el sur del Perú, se afirma que efectivamente el último sismo del 23 de junio del 2001, catalogado como un sismo frecuente de acuerdo a su aceleración máxima alcanzada, no es el sismo raro sobre el cual está basado el diseño de la norma E.030, a pesar de esto, se produjeron algunos colapsos. Entonces la interrogante es, ¿qué pasará con aquellas edificaciones que se han construido sin tener en cuenta el reglamento nacional de edificaciones?
- Se hizo una comparación de las distorsiones laterales máximas permitidas en las diversas normas para los países sudamericanos: México NTCDS-96 (1.2%), Colombia NSR-98 (1.0%), Perú NTE E.030-2003 (0.7%), y Chile NCh 433-96 (0.2%). La norma NTE E.030 es de las más conservadoras conjuntamente con la norma chilena. Luego de hacer la evaluación de este edificio en particular y apoyado en otros trabajos de evaluación del desempeño sísmico de edificaciones de uso común para edificaciones peruanas, se plantea que se podría llegar a reducir este límite de distorsión, o en su defecto tratar de separar y diferenciar el límite de distorsiones máximas para edificios comunes, de edificios de categoría importante.

### **RECOMENDACIONES**

- Es necesario seguir estudiando el comportamiento de edificaciones peruanas frente a los diferentes escenarios de sismos, para así poder proponer nuevos límites de distorsiones laterales que logren hacer edificios más económicos, sin tener que mermar la seguridad. A la vez, estos análisis de desplazamientos incrementales (pushover) deben contrastarse con estudios experimentales mediante ensayos de laboratorio con modelos a escala, o con ensayos de vibración ambiental usando microtrepidaciones, para poder validar el modelaje estructural.
- El autor pretende dar pie a futuras líneas de investigación, como lo es el desempeño sismorresistente de edificaciones nuevas y/o existentes, que podrían ser complementadas con estudios de vulnerabilidad, vale decir recopilar información de construcciones reales en zonas específicas y estudiarlas mediante el análisis pushover así como también con el análisis tiempo-historia basados en registros sísmicos peruanos.
- Se debe tener un estricto control de calidad y ética en la construcción de edificios públicos y privados, ya que no es comprendido que un colegio (edificio de categoría importante) haya quedado al borde del colapso frente a un sismo frecuente (23 de junio 2001), y se haya tenido que demoler para construir uno nuevo.
- Se recomienda que las autoridades hagan un adecuado plan de desarrollo urbano, para poder restringir la construcción de viviendas en zonas potencialmente vulnerables, como es el caso de los asentamientos humanos, que generalmente se ubican en las laderas de cerros.
- Sabemos que es difícil erradicar la autoconstrucción, debido a que son los sectores de economías más bajas los que usualmente realizan este tipo de trabajos, por tal motivo, se debe elaborar planes de capacitación para los maestros de obra sobre predimensionamiento de elementos estructurales y estructuración sismorresistente básica, conjuntamente con diseños de viviendas "tipo" que puedan servir de base para adaptarlas a las necesidades del cliente.

### **REFERENCIAS**

- ACI 318. (2008). *Requisitos de reglamento para concreto estructural y comentarios.* ACI.
- Aguiar Falconi, R. (2003). *Análisis Sísmico por Desempeño.* Ecuador: CIC Escuela Politécnica del Ejército.
- Aguilar, Z., & Moreno, R. (2003). Análisis de riesgo sísmico de la ciudad de Moquegua usando sistemas de información geográfica. *XIV Congreso Nacional de Ingeniería Civil - Iquitos*, 1, 3, 4.
- Alemán García, L. X., & Naranjo Quimbiulco, L. F. (2011). *Diseño por desempeño de elemenos estructurales de hormigon armado mediante los códigos FEMA, utilizando ETABS.* Sangolquí, Ecuador.
- Allauca Sanchez, L. Y., & Oue, T. (2006). *Desempeño sísmico de un edificio aporticado de cinco pisos diseñado con las normas peruanas de edificaciones.* Lima.
- Alva Hurtado, J. E., & Castillo Aedo, J. L. (1993). Peligro Sísmico en el Perú. *VII Congreso Nacional de Mecánica de Suelos e Ingeniería de Cimentaciones*, 1, 6, 7.
- ASCE, & FEMA 356. (2000). *Prestandard and commentary for the seismic rehabilitation of buildings.* Washington, D.C.: Federal Emergency Management Agency.
- ATC 40. (1996). *Seismic evaluation and retrofit of concrete buildings.* State of California: Applied Technology Council.
- Bertero, V. (1997). *"Performance-based seismic engineering: A critical review of proposed guidelines". Proceedings of the international workshop on seismic design methodologies for the next generation of codes.* Rotterdam.
- Collazos, J., Escarrachi, L., Diaz, R., Rivera, R., & Verdi, V. (2011). *Diseño sísmico por desempeño para una edificación de uso multifamiliar.* Lima, Perú: UPC.
- Computers and Structures INC. (s.f.). ETABS 2015. Berkeley.
- Computers and Structures INC. (s.f.). SAP 2000 v.14. Berkeley.
- Fernandez Chea, C. (s.f.). *Análisis y diseño de escaleras.* Lima, Perú.
- Hernández Vélez, A. (2009). *Manual de análisis no lineal estático "pushover" usando SAP 2000 v.14.* Puerto Rico: Csi Caribe.
- Huerta Aucasime, Y., & Uribe Mathews, C. (2006). *Desempeño sísmico de un tipo de edificio educativo peruano diseñado antes de 1997.* Lima: Pucp.
- Kosaka, R., Palza, H., Farfan, E., Gonzales, E., Minaya, A., & Ticona, J. (2001). *Evaluación de peligros de la ciudad de Moquegua.* Arequipa: UNSA - INDECI.

102

Mander, J., Priestley, M., & Park, R. (1988). *Theoretical Stress-Strain Model for Confined Concrete.* USA: ASCE.

- Medina Robalino, C. (2012). *Estudio de la relación momento curvatura como herramienta para entender el comportamiento de secciones de hormigon armado.* Ambato, Ecuador.
- Mendez Romero, H. (2011). *Efecto de las deformaciones por cortante en los diagramas Momento-curvatura de secciones de concreto reforzado y sus implicancias en la evaluación y diseño sísmico de estructuras.* México D.F.: UNAM.
- Morán Castillo, K. (s.f.). *Análisis del comportamiento de columnas de puentes de concreto reforzado a través de diagramas de interacción y relaciones Momento-Curvatura.*

Ottazzi Pasino, G. (2006). *Diseño en concreto armado.* Lima, Perú: Capítulo Peruano del ACI.

Paulay, T., & Priestley, N. M. (1992). *Seismic Design of Reinforced Concrete and Masonry Buildings.* Wiley Interscience.

Piqué del Pozo, J. (2002). *Diseño sísmico por desempeño.* Lima.

SENCICO. (2003). *Norma E.030 Diseño Sismorresistente.* Lima.

SENCICO. (2009). *Norma E.060 Concreto Armado.* Lima: Digigraf Corp. SA.

Taipe Carbajal, J. F. (2003). *Criterios de diseño por desempeño para la norma peruana de diseño sismorresistente.* Lima, Perú.

Toledo Espinoza, V. (2011). *Ingeniería sismica basada en desempeño - PBEE.* Perú: Cingcivil.

Vision 2000 SEAOC. (1995). *Performance based seismic engineering of buildings.* California: SEAOC.

## ANEXO 1 - DISEÑO DE ELEMENTOS ESTRUCTURALES **ANEXO 1.1 - LOSAS**

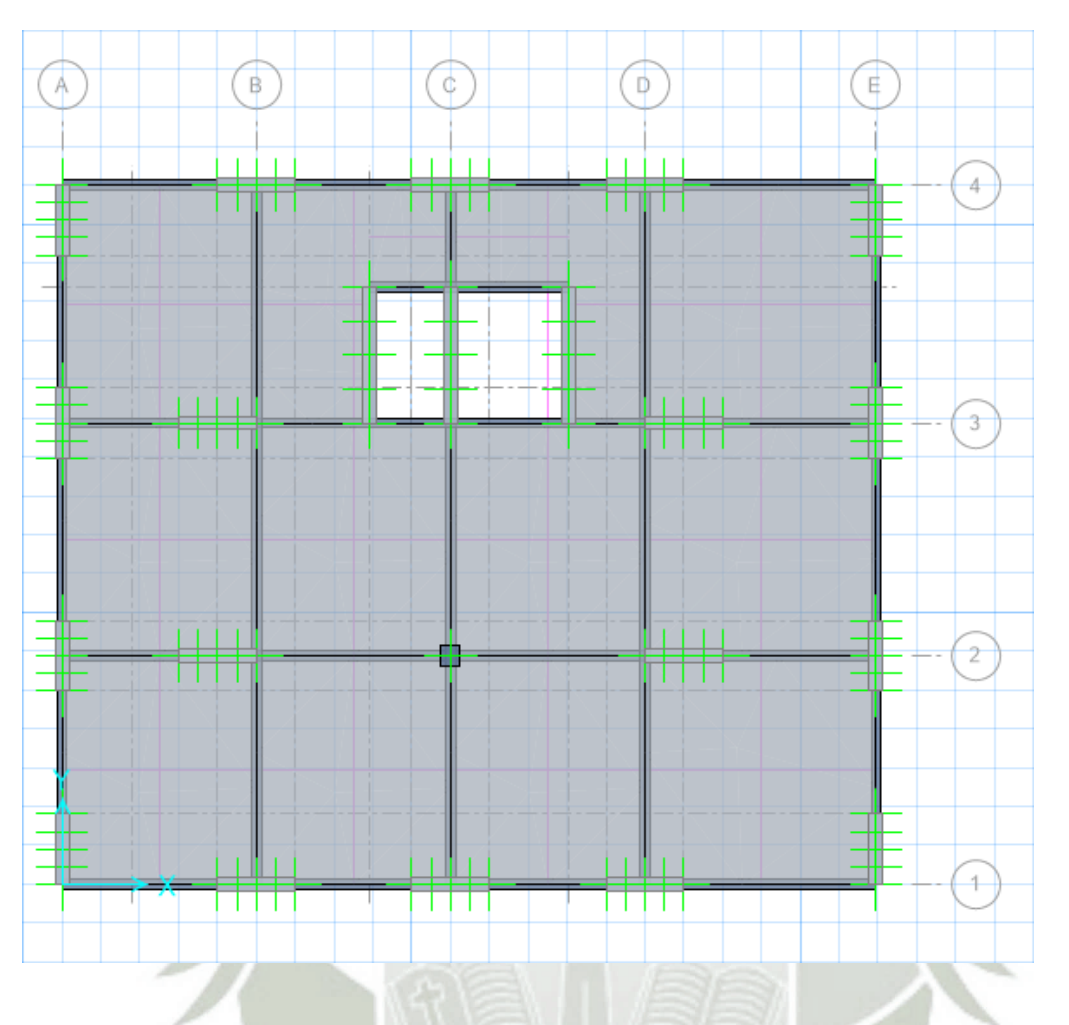

104

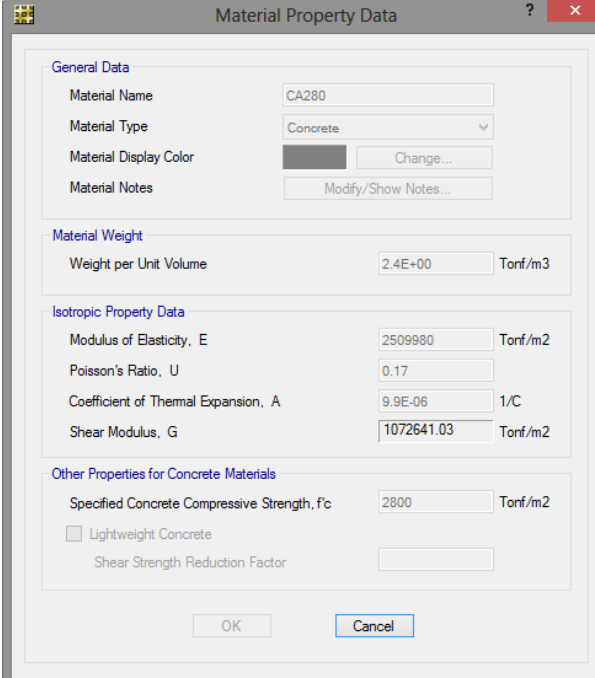

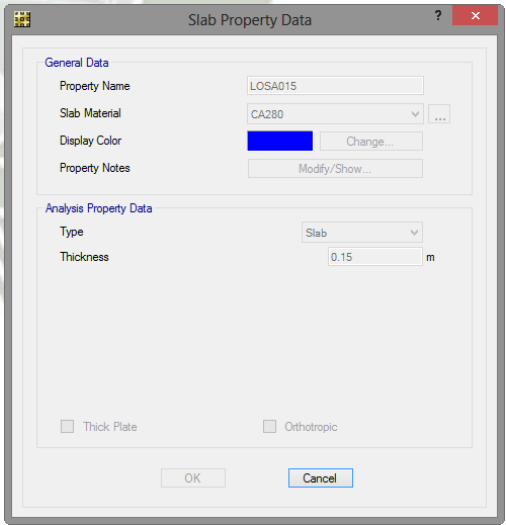

REPOSITORIO DE **TESIS UCSM** 

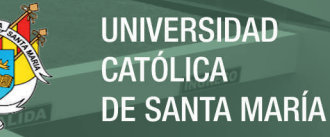

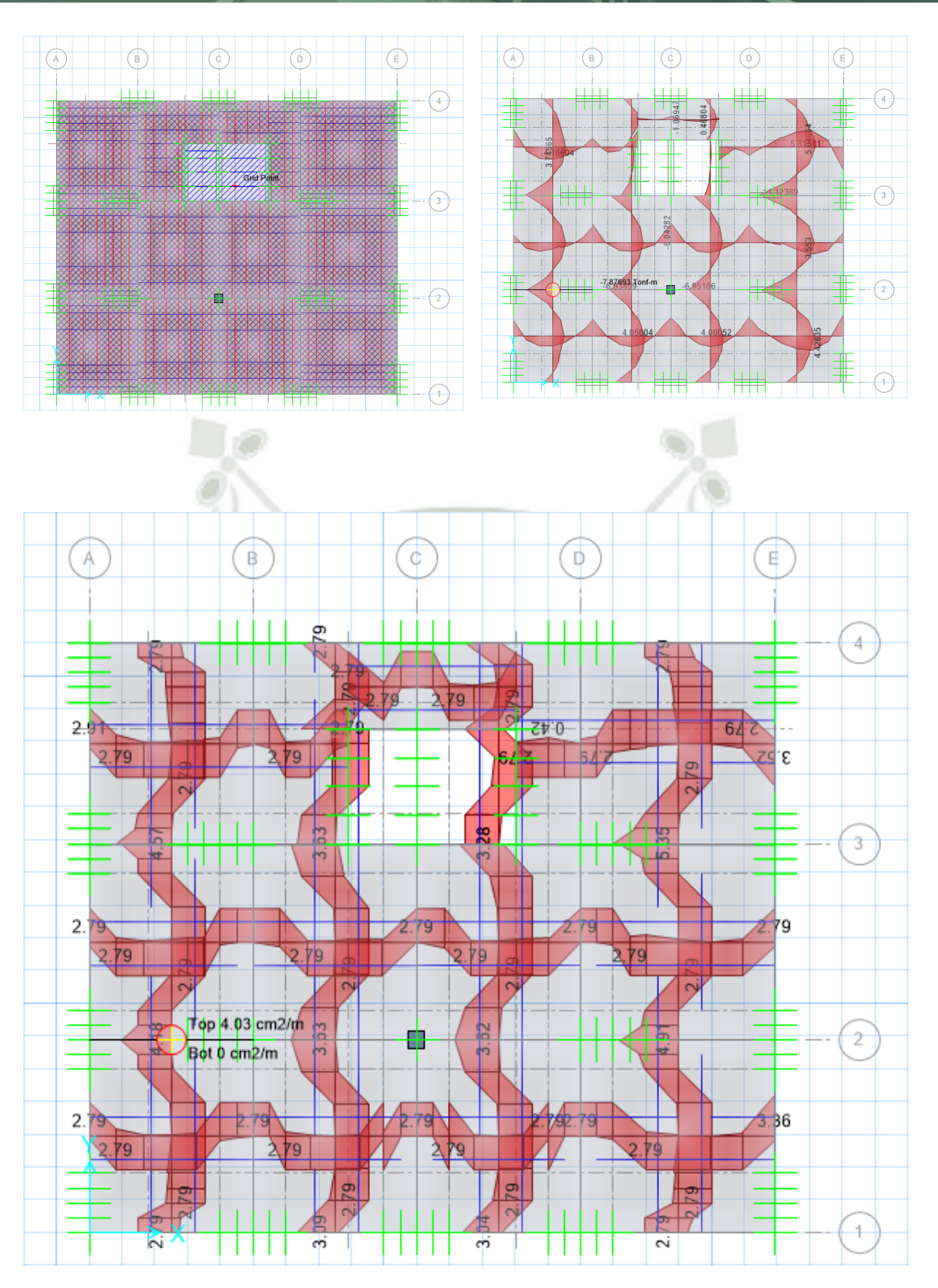

 $\theta$ 

### **ANEXO 1.2 - VIGAS Viga V-1A**

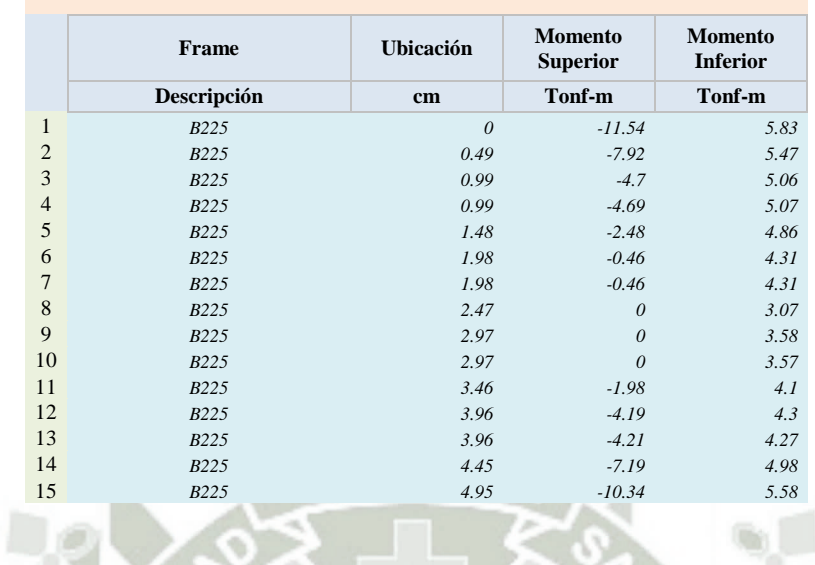

# *DATOS INICIALES: Diseño de Vigas a Flexión - Viga V-1A*

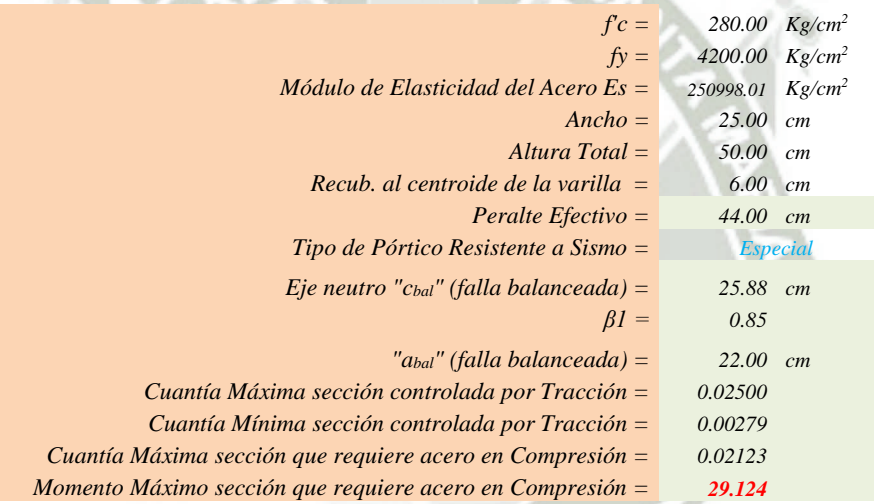

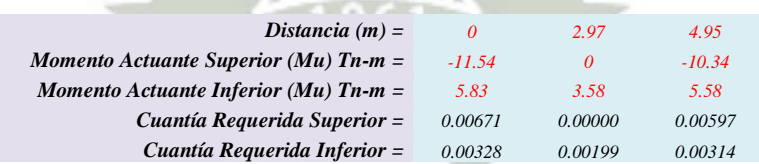

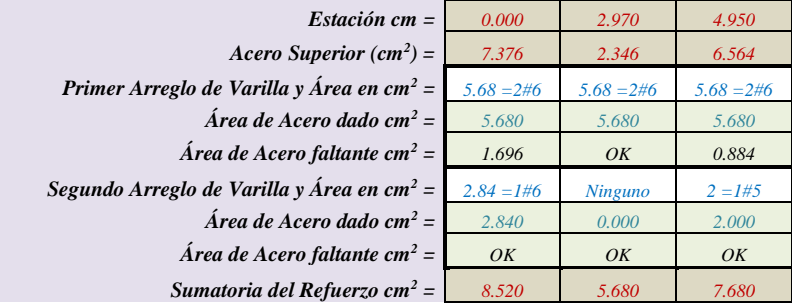

106

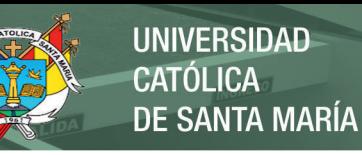

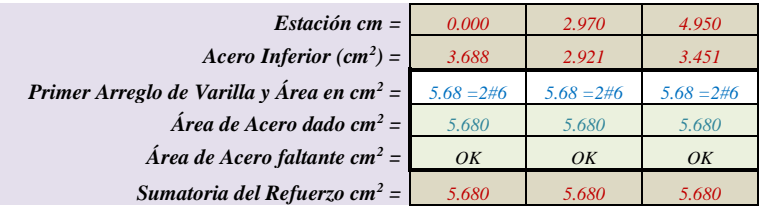

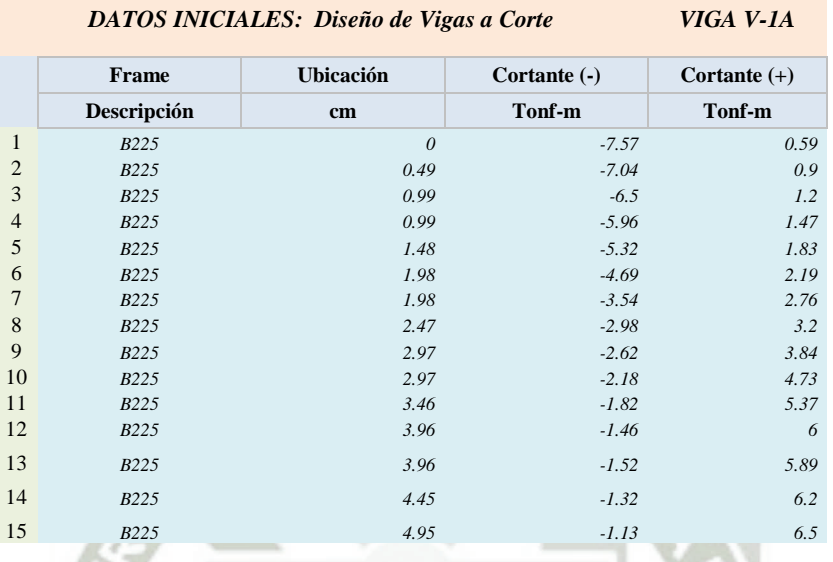

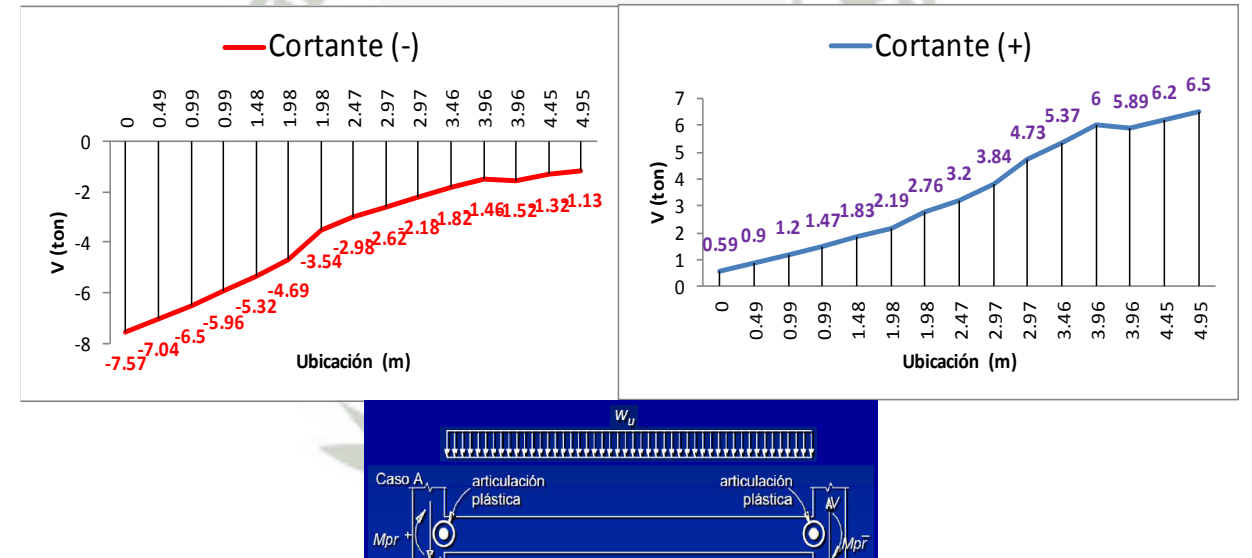

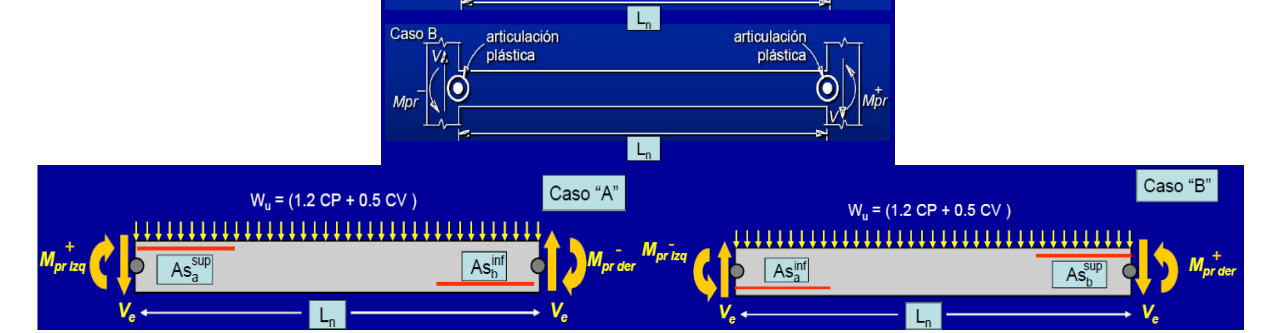

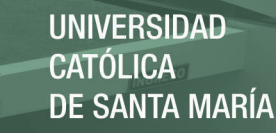

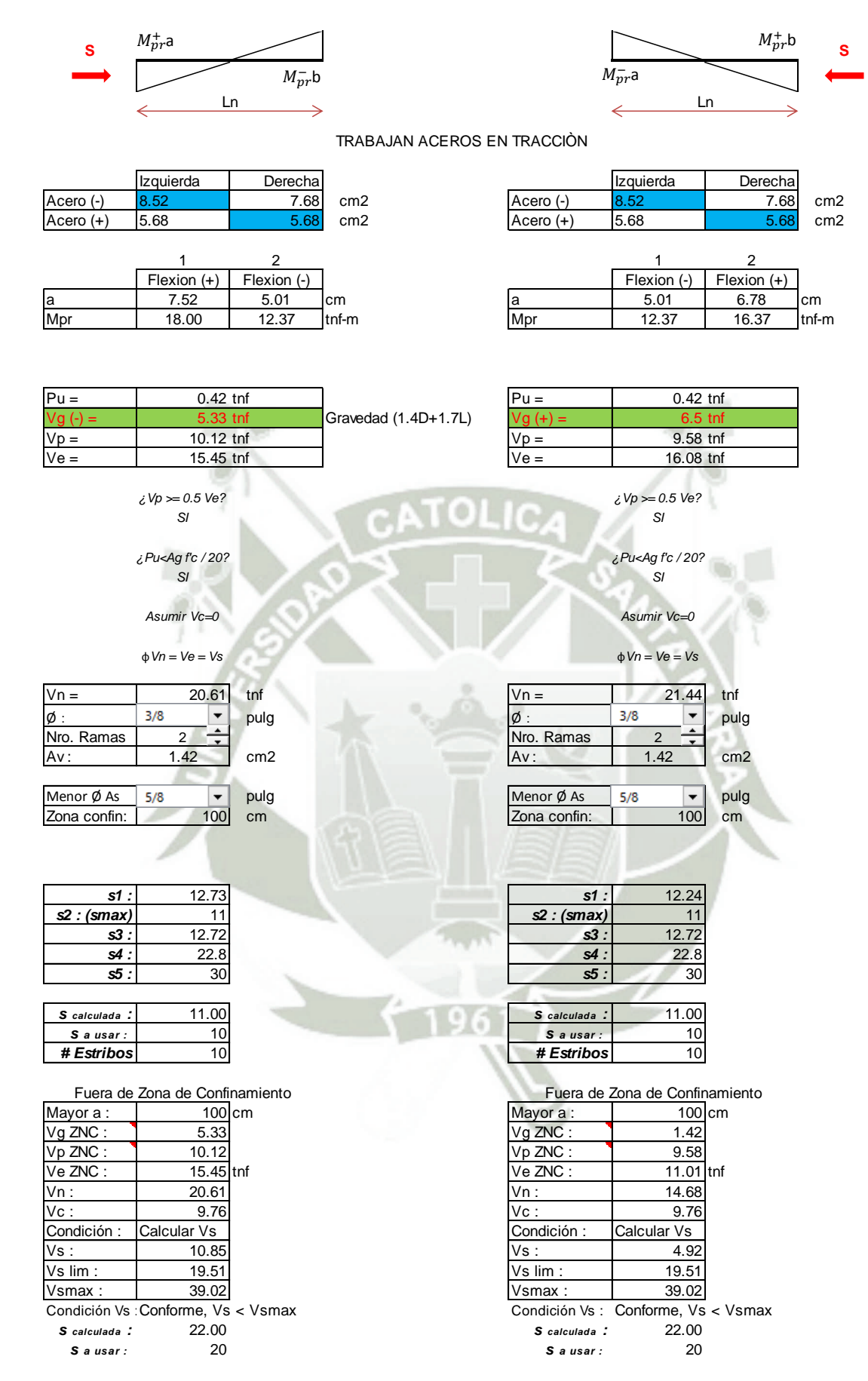

108

*Usar : Estribos ϕ 3/8'': 1@5cm, 10@10, resto@20 Usar : Estribos ϕ 3/8'': 1@5cm, 10@10, resto@20*

# **Viga V-1B**

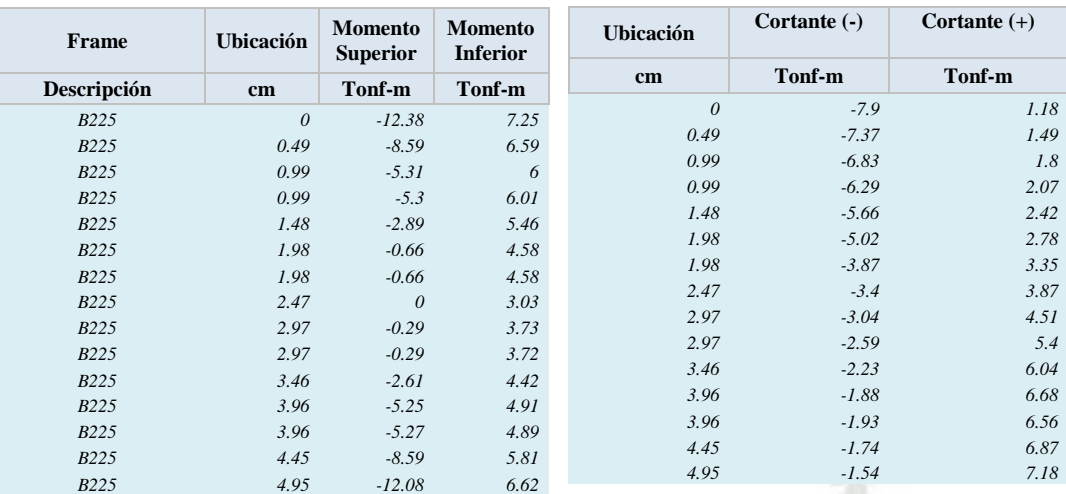

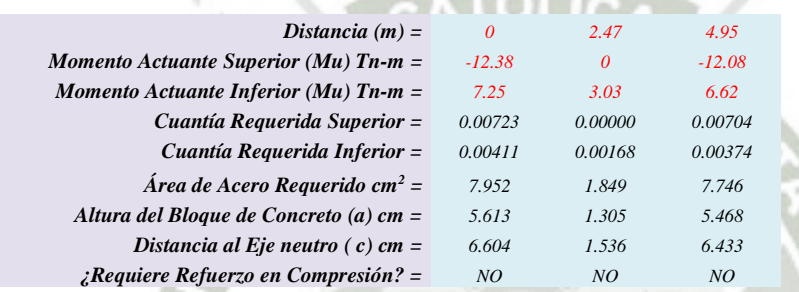

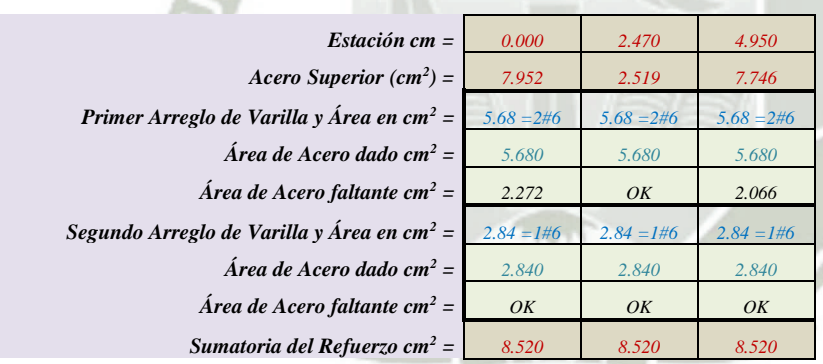

A

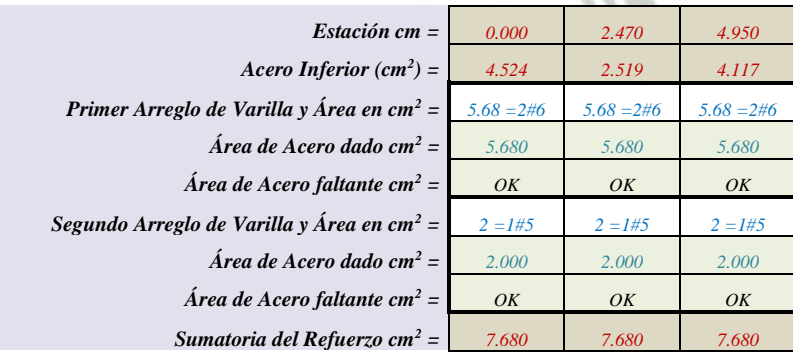

109

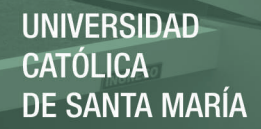

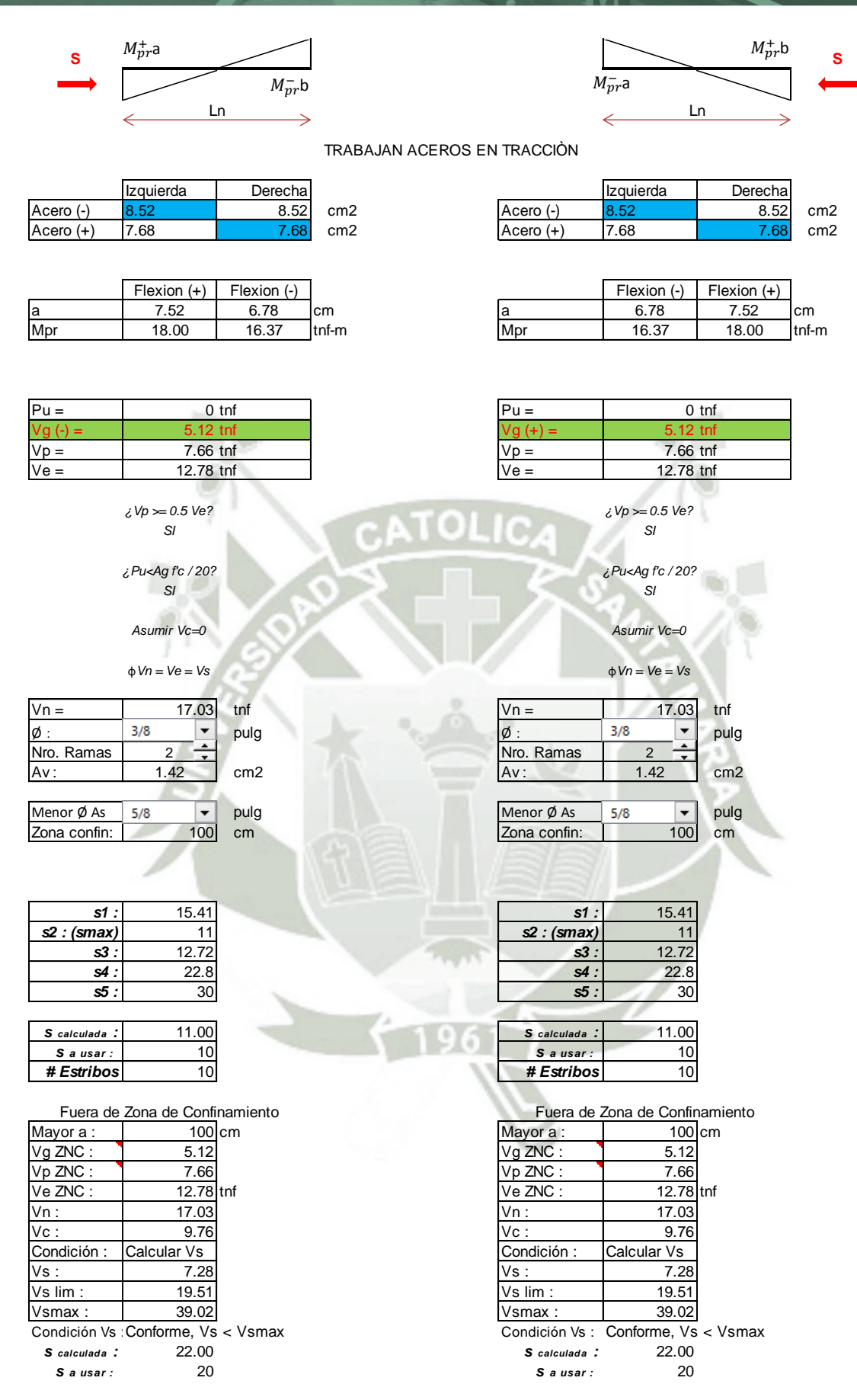

 $\pm 0$ 

Usar: Estribos  $\phi$  3/8": 1@5cm, 10@10, resto@20

Usar: Estribos  $\phi$  3/8": 1@5cm, 10@10, resto@20

### **ANEXO 1.3 - COLUMNAS**

### **COLUMNA P-1**

# **DIRECCIÓN X**

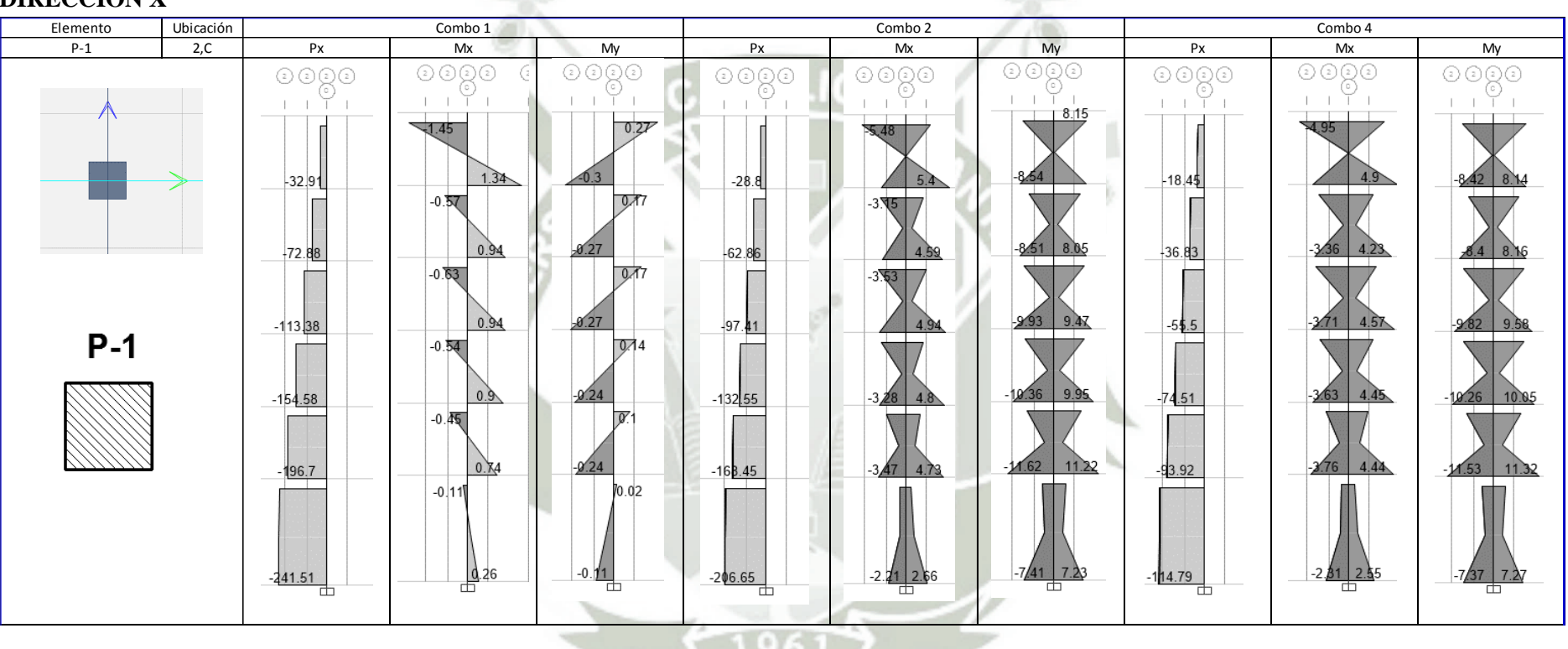

# **COLUMNA P-1**

# **DIRECCIÓN Y**

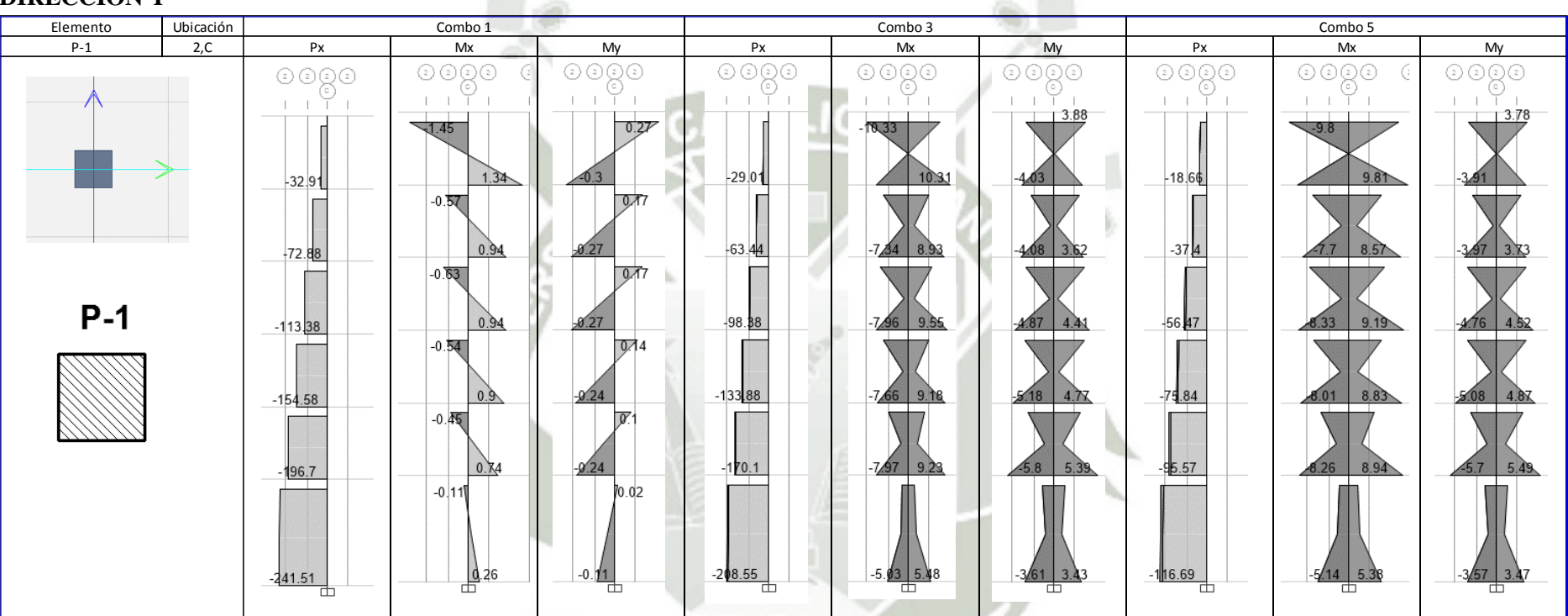

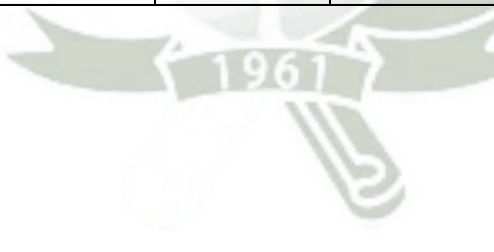

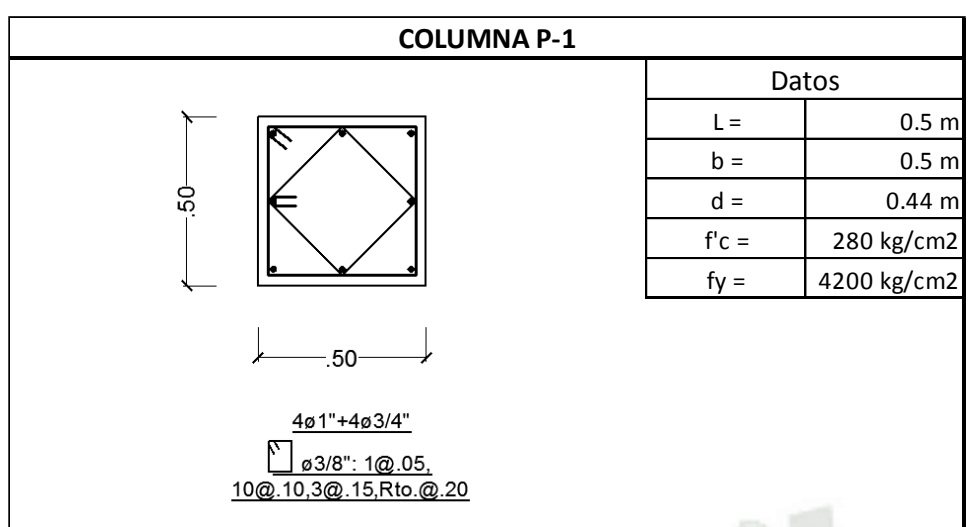

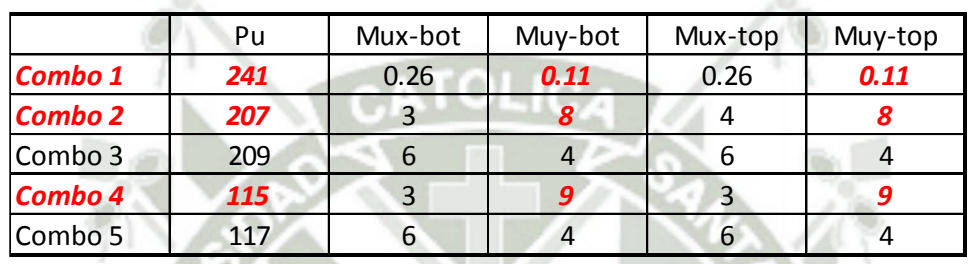

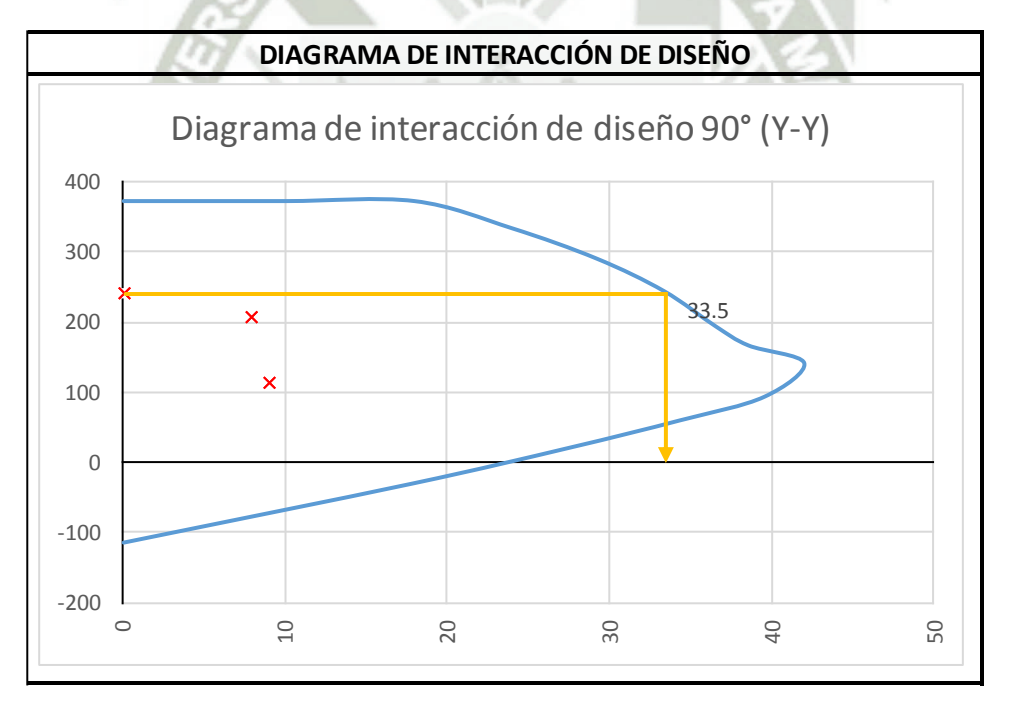

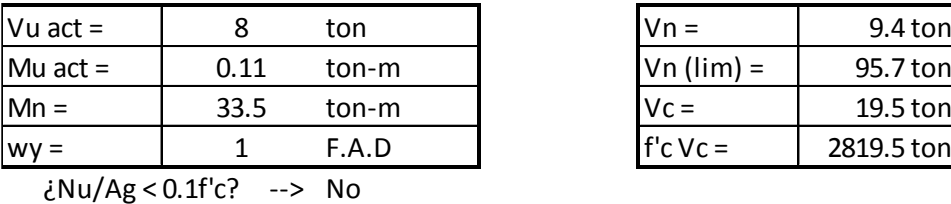

Asumir Vc <> 0

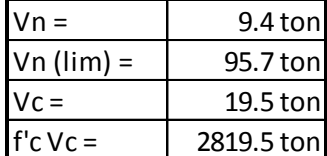

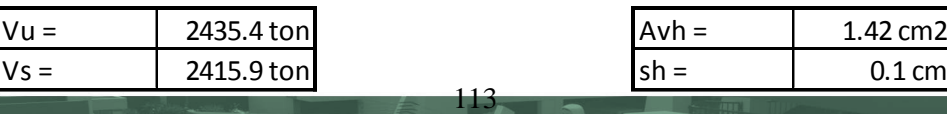

### **ANEXO 1.4 – PLACAS**

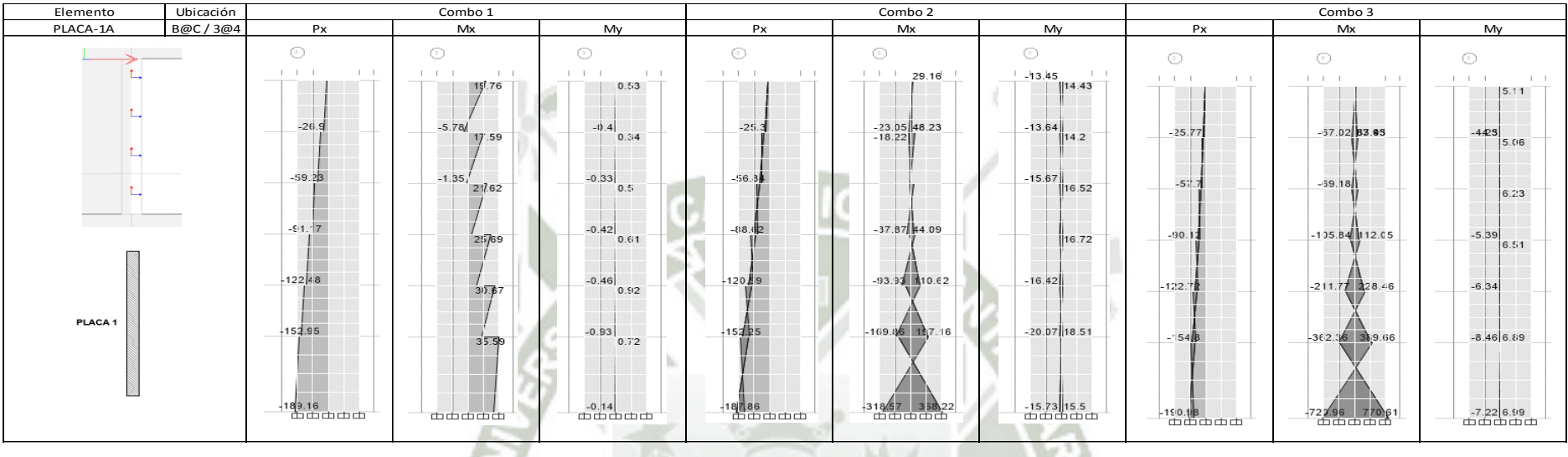

大香

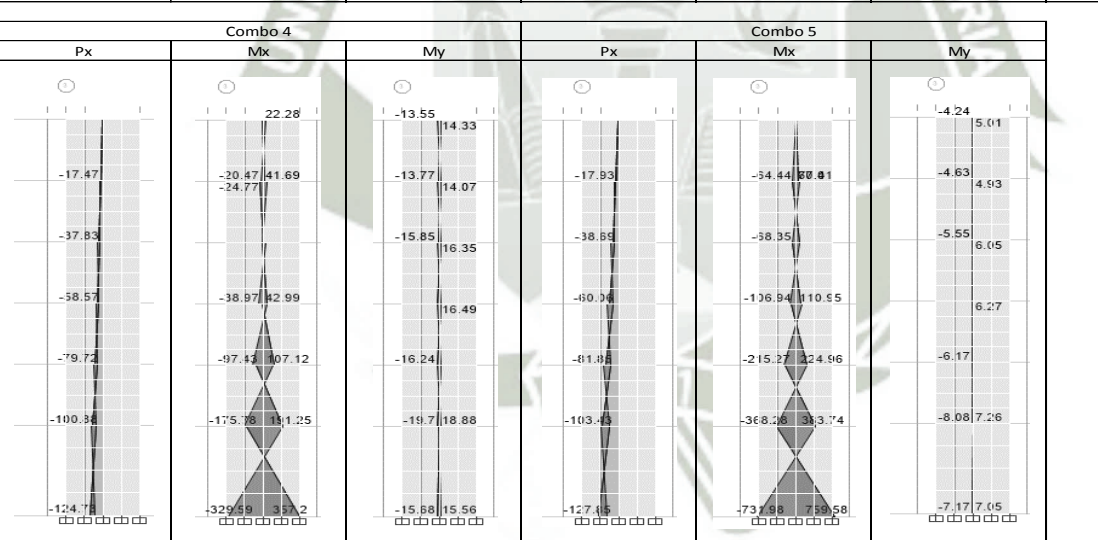

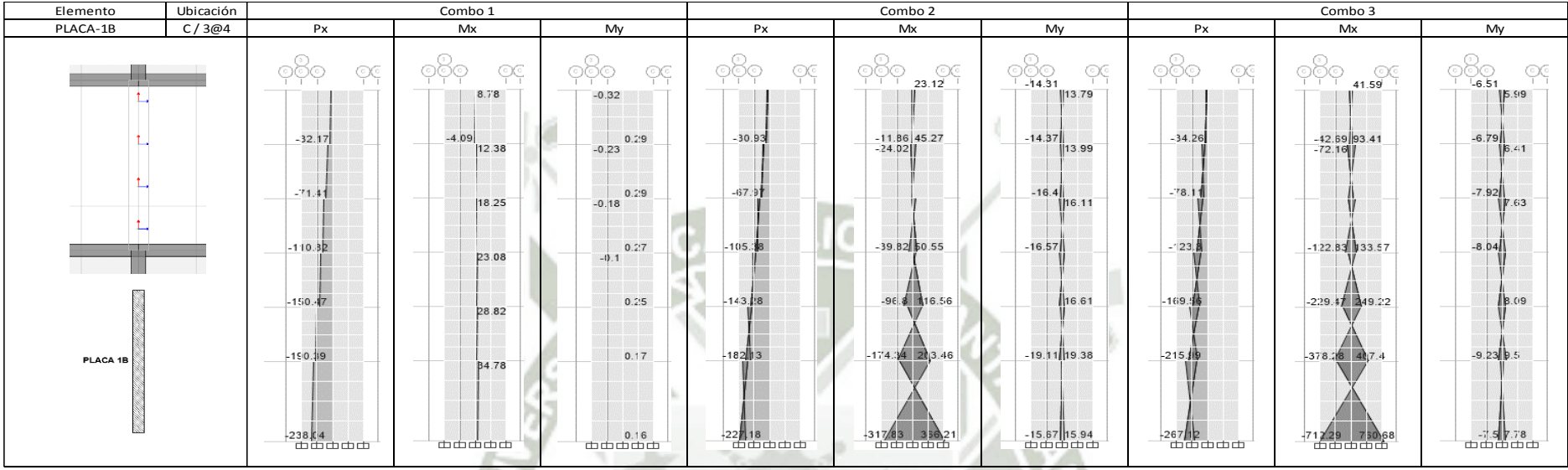

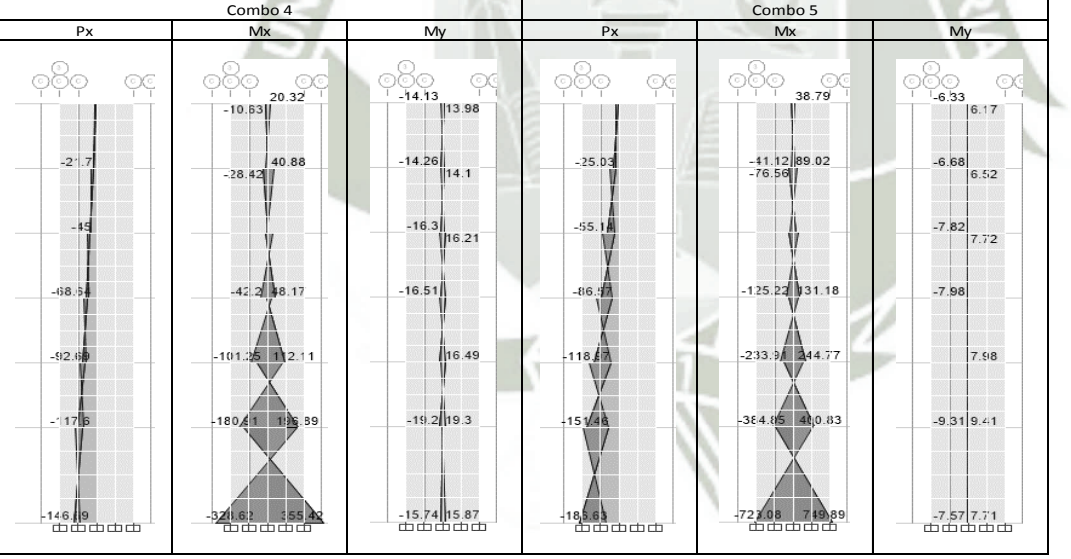

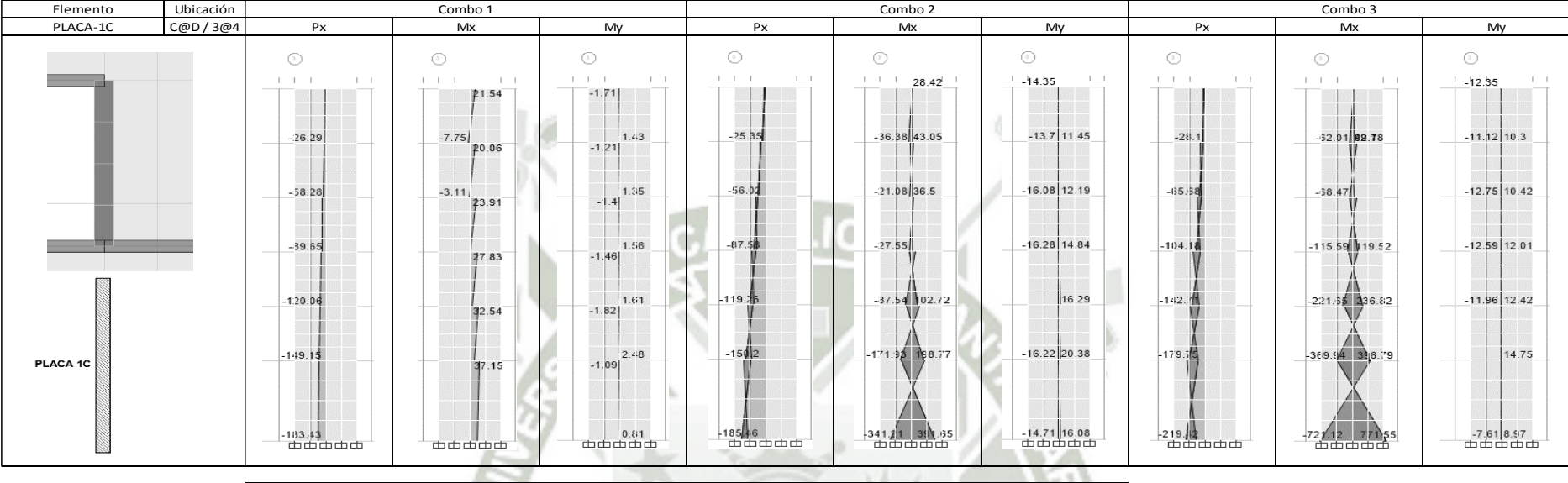

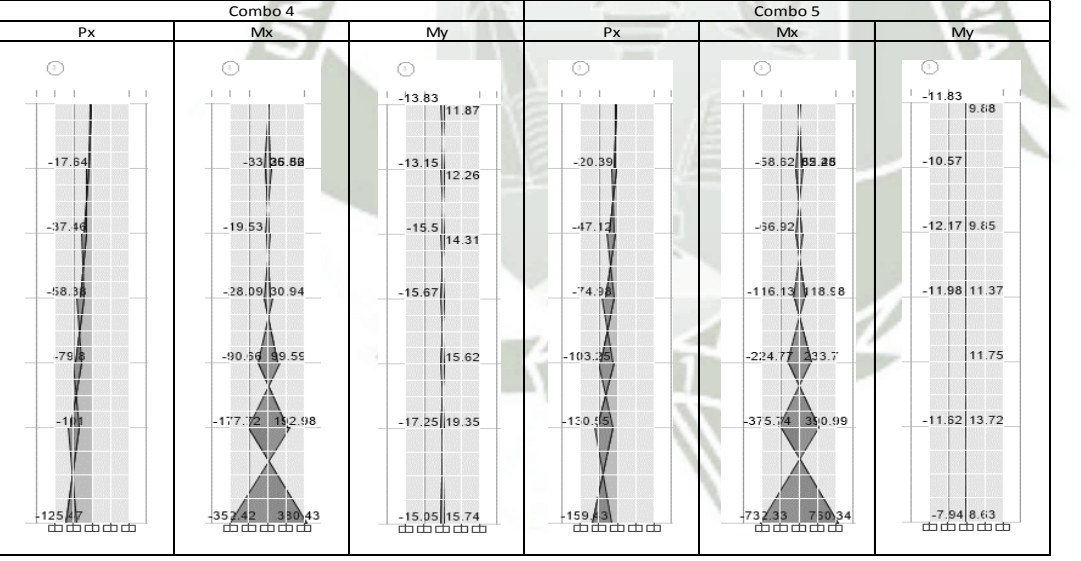

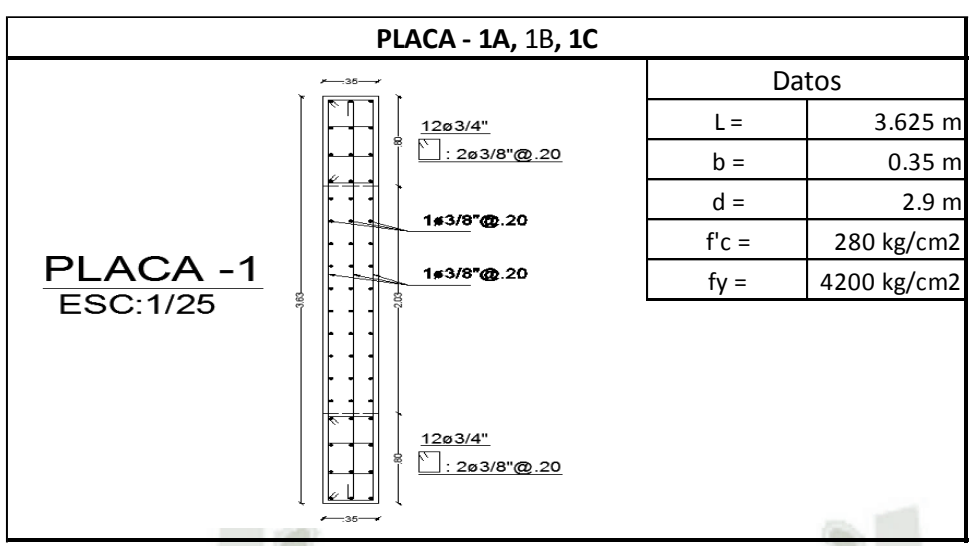

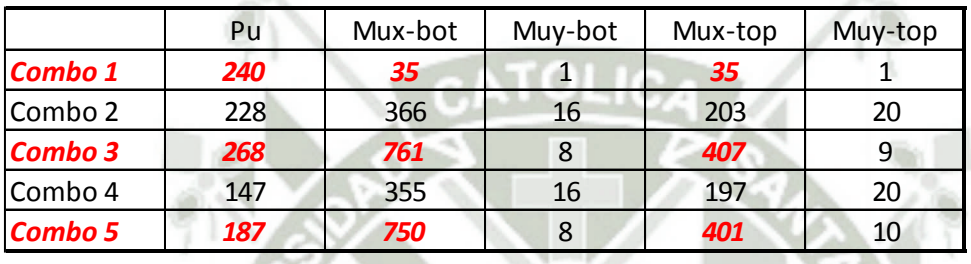

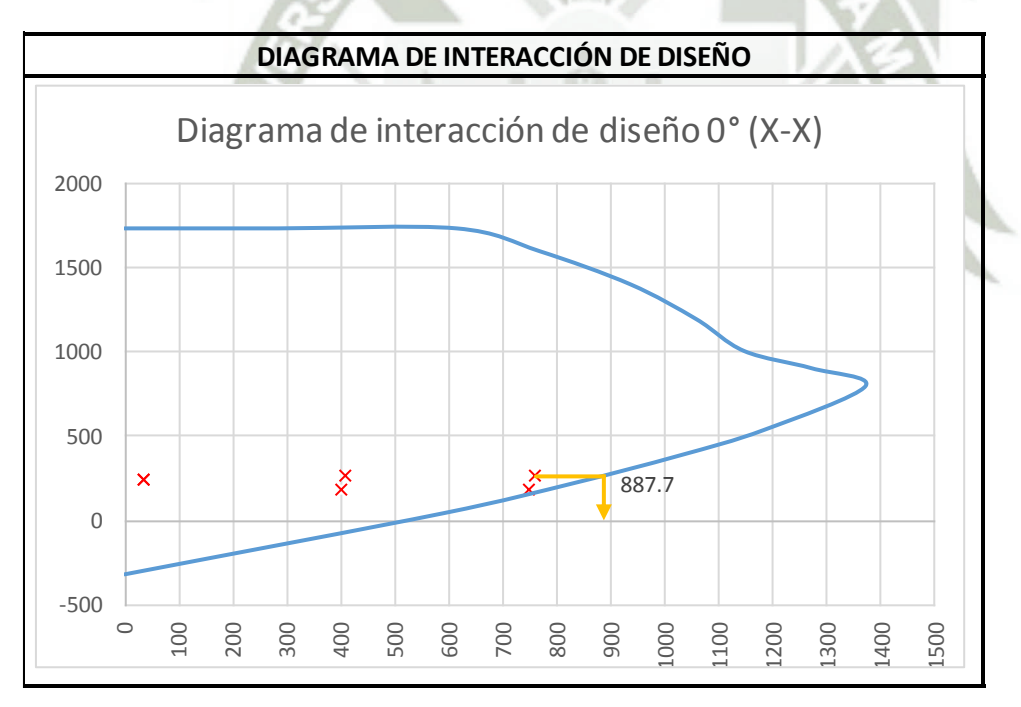

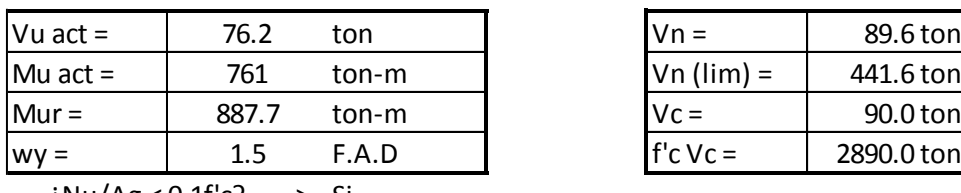

Si ¿Nu/Ag < 0.1f'c? --> Asumir Vc = 0

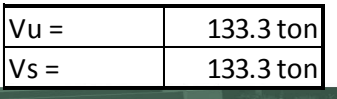

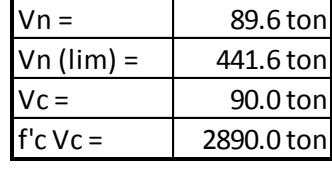

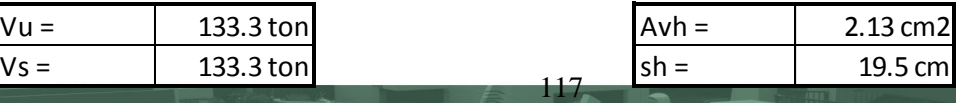

# ANEXO 1.5 - CIMENTACIÓN

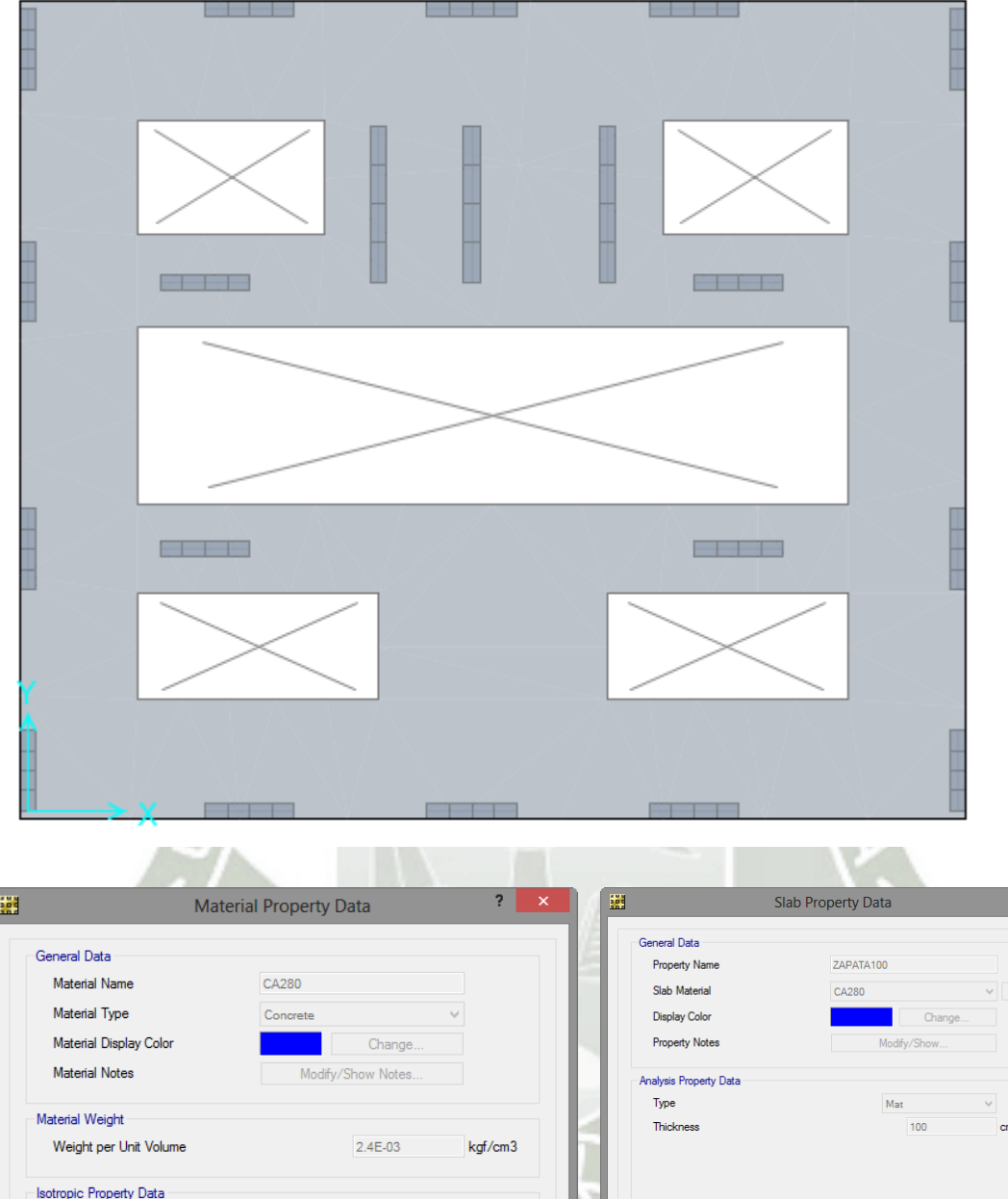

Modulus of Elasticity, E

Coefficient of Thermal Expansion, A

-Other Properties for Concrete Materials

Specified Concrete Compressive Strength, f'c 280

OK Cancel

Shear Strength Reduction Factor

Poisson's Ratio, U

Shear Modulus, G

Lightweight Concrete

250998

 $0.17$ 

9.9E-06

107264.1

kgf/cm2

 $1/C$ 

 $kgf/cm2$ 

kgf/cm2

 $H\delta$ 

Orthotropic

Cancel

 $\boxed{\phantom{a}OK}$ 

 $\blacktriangleright$  Thick Plate

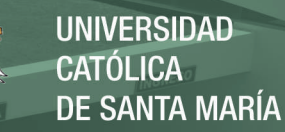

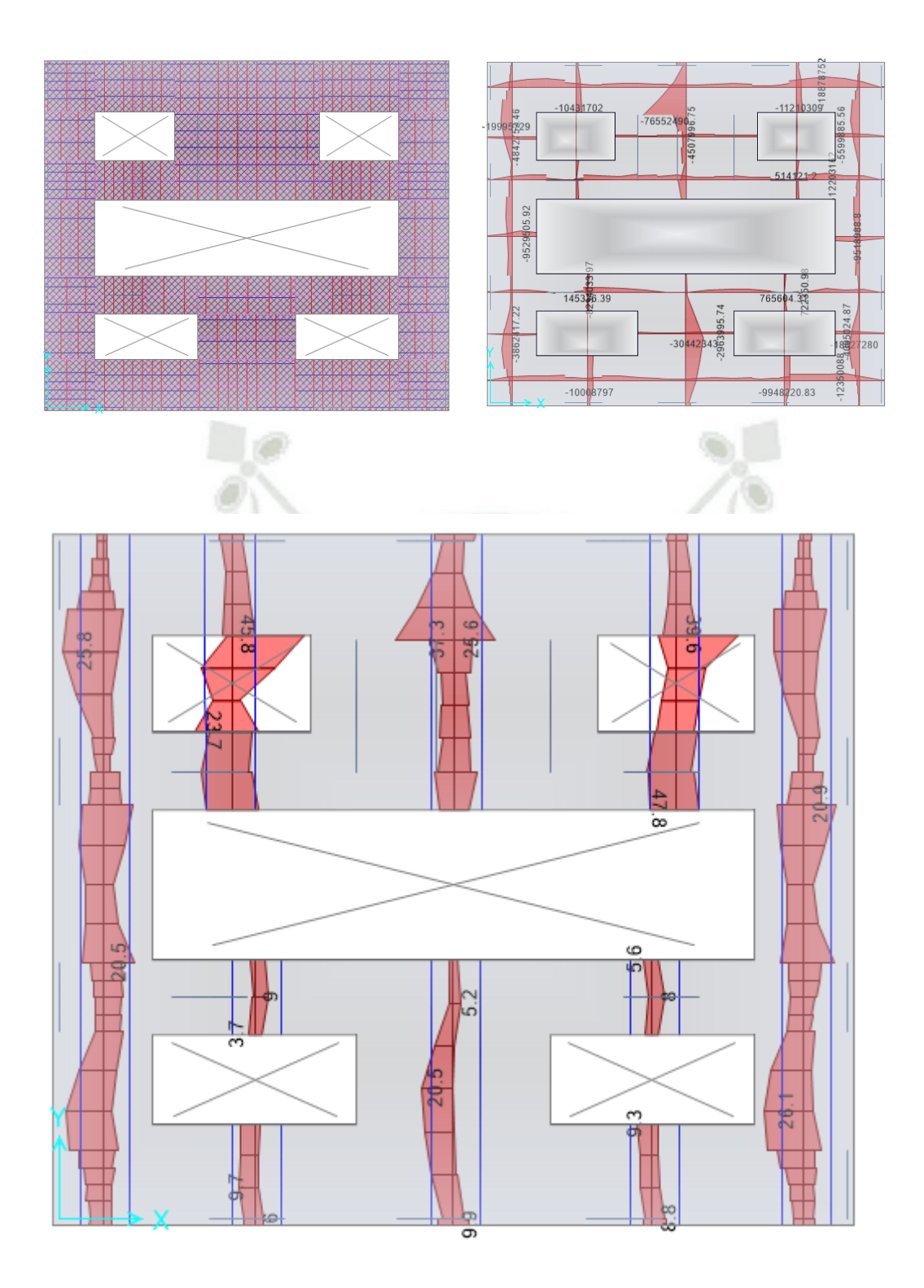

### **ANEXO 1.6- ESCALERAS**

Según (Fernandez Chea) "Análisis y diseño de escaleras", se menciona que las escaleras tipo alfombra se pueden analizar de tres maneras, con analogía de columna con cargas puntuales, como una viga con cargas puntuales, y como una viga con carga distribuida uniforme. En este caso usaremos el segundo método.

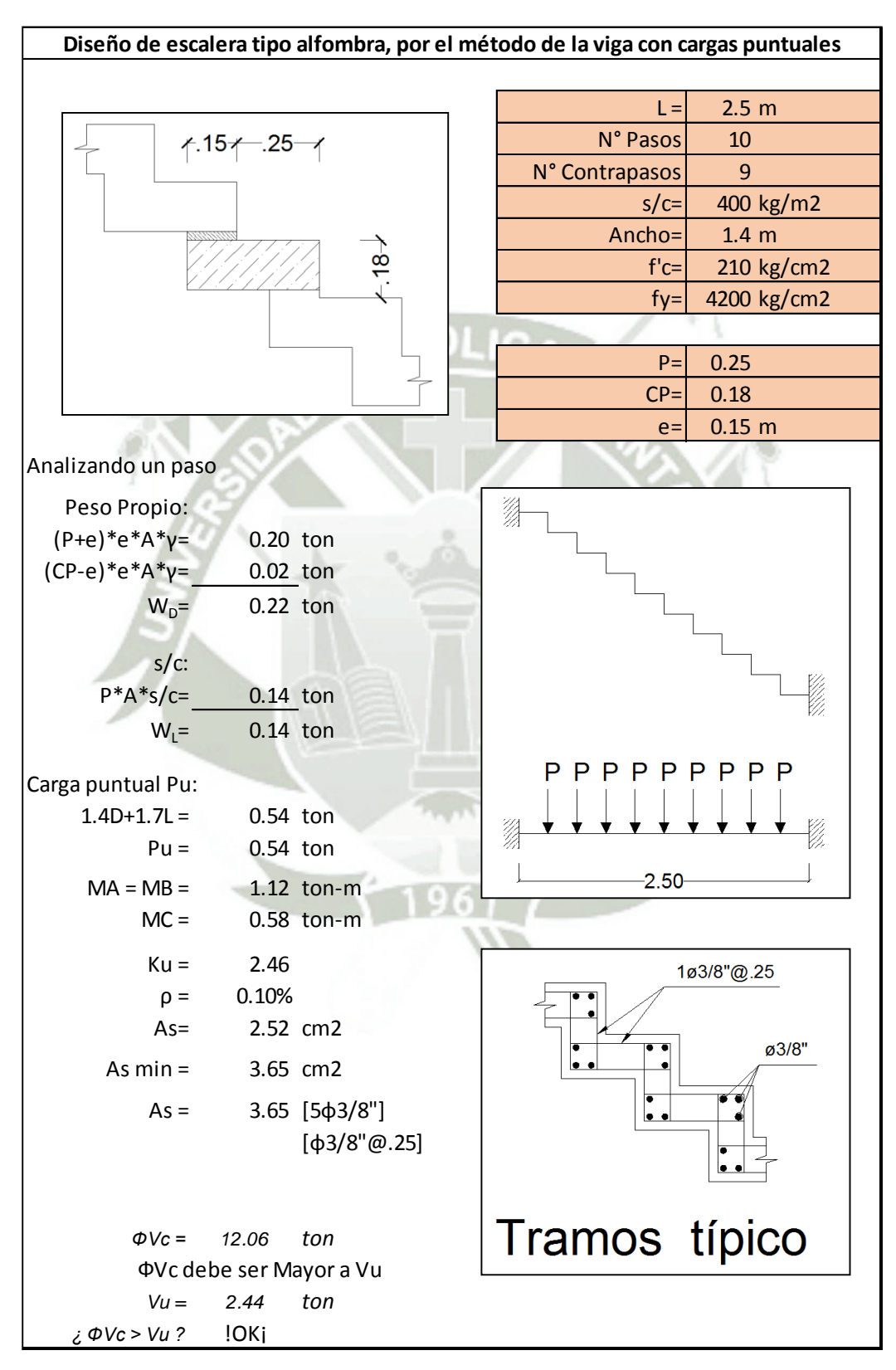

120

### **ANEXO 2 - COMPORTAMIENTO NO LINEAL**

#### **ANEXO 2.1 – ESFUERZO-DEFORMACIÓN PARA VIGAS EN MATLAB GUIDE**

#### **Código en Matlab**

```
function varargout = Stress_strain_tesis(varargin) 
% STRESS STRAIN TESIS MATLAB code for Stress strain tesis.fig
      Realiza el cálculo y grafico del diagrama esfuerzo-deformación en
% vigas de concreto armado, teniendo como base el modelo de Mander
% para concretos confinados.
% El presente código fué implementado en la elaboración del trabajo de
% grado "Evaluación del desempeño sismorresistente de un edificio de
% oficinas, analizado y diseñado con el método convencional"
% Universidad Católica de Santa María, Arequipa - Perú.
% Autor: Paul Mauriac Mamani Cuayla.
% Begin initialization code - DO NOT EDIT
gui_Singleton = 1; 
gui<sup>-</sup>State = struct('gui Name', mfilename,
                   'gui_Name',            miilename,  ...<br>'gui_Singleton',   gui_Singleton,  .
                   'gui_OpeningFcn', @Stress_strain_tesis_OpeningFcn, ...
'gui OutputFcn', @Stress strain tesis OutputFcn, ...
'gui LayoutFcn', [], ...
'gui Callback', []);
if nargin && ischar(varargin{1}) 
    gui State.gui Callback = str2func(varargin{1});
end
if nargout
    [varargout{1:nargout}] = gui mainfon(gui State, varargin{:});
else
    gui mainfcn(qui State, varargin{:});
end
function Stress_strain_tesis_OpeningFcn(hObject, eventdata, handles, varargin)
axes(handles.axes1); 
path = 'Viga.jpg';
imag = imread(path);imshow(imag); 
axis off;
axes(handles.axes2); 
axis off;
axes(handles.axes3); 
axis off;
handles.output = hObject; 
guidata(hObject, handles); 
function varargout = Stress strain tesis OutputFcn(hObject, eventdata,
handles) 
vararrow{1} = handles.output;
function altura_Callback(hObject, eventdata, handles) 
global h;
h=str2double(get(hObject,'String')); 
function altura CreateFcn(hObject, eventdata, handles)
if ispc && isequal(get(hObject,'BackgroundColor'), 
get(0,'defaultUicontrolBackgroundColor'))
```
**UNIVERSIDAD CATÓLICA** DE SANTA MARÍA

```
set(hObject, 'BackgroundColor', 'white');
end
function base Callback(hObject, eventdata, handles)
global b;
b=str2double(get(hObject,'String')); 
function base CreateFcn(hObject, eventdata, handles)
if ispc && isequal(get(hObject,'BackgroundColor'), 
get(0,'defaultUicontrolBackgroundColor'))
     set(hObject,'BackgroundColor','white');
end
function fcdiseno Callback(hObject, eventdata, handles)
fci=str2double(get(hObject,'String'));
global fc;
fc=fci/10; 
function fcdiseno CreateFcn(hObject, eventdata, handles)
if ispc && isequal(get(hObject,'BackgroundColor'), 
get(0,'defaultUicontrolBackgroundColor'))
     set(hObject,'BackgroundColor','white');
end
function acerofluencia Callback(hObject, eventdata, handles)
fyi=str2double(get(hObject,'String'));
global fy;
fy=fyi/10;
function acerofluencia CreateFcn(hObject, eventdata, handles)
if ispc && isequal(get(hObject,'BackgroundColor'), 
get(0,'defaultUicontrolBackgroundColor'))
    set(hObject,'BackgroundColor','white');
end
function fx Callback(hObject, eventdata, handles)
global Bx;
Bx=str2double(get(hObject,'String')); 
function fx CreateFcn(hObject, eventdata, handles)
if ispc && isequal(get(hObject,'BackgroundColor'), 
get(0,'defaultUicontrolBackgroundColor'))
    set(hObject,'BackgroundColor','white');
end
function fy Callback(hObject, eventdata, handles)
global By;
By=str2double(get(hObject,'String')); 
function fy CreateFcn(hObject, eventdata, handles)
if ispc && isequal(get(hObject,'BackgroundColor'), 
get(0,'defaultUicontrolBackgroundColor'))
    set(hObject,'BackgroundColor','white');
end
function Assup CreateFcn(hObject, eventdata, handles)
if ispc && isequal(get(hObject,'BackgroundColor'), 
get(0,'defaultUicontrolBackgroundColor'))
     set(hObject,'BackgroundColor','white');
```
 $122$ 

**UNIVERSIDAD CATÓLICA** DE SANTA MARÍA

```
end
function Asinf Callback(hObject, eventdata, handles)
function Asinf CreateFcn(hObject, eventdata, handles)
if ispc && isequal(get(hObject,'BackgroundColor'), 
get(0,'defaultUicontrolBackgroundColor'))
     set(hObject,'BackgroundColor','white');
end
function edit9 Callback(hObject, eventdata, handles)
function edit9 CreateFcn(hObject, eventdata, handles)
if ispc && isequal(get(hObject,'BackgroundColor'), 
get(0,'defaultUicontrolBackgroundColor'))
     set(hObject,'BackgroundColor','white');
end
function edit10 Callback(hObject, eventdata, handles)
function edit10 CreateFcn(hObject, eventdata, handles)
if ispc && isequal(get(hObject,'BackgroundColor'), 
get(0,'defaultUicontrolBackgroundColor'))
    set(hObject,'BackgroundColor','white');
end
function recubrimiento Callback(hObject, eventdata, handles)
global r;
r=str2double(get(hObject,'String')); 
function recubrimiento CreateFcn(hObject, eventdata, handles)
if ispc && isequal(get(hObject,'BackgroundColor'), 
get(0,'defaultUicontrolBackgroundColor'))
    set(hObject, 'BackgroundColor', 'white');
end
function espaciamiento Callback(hObject, eventdata, handles)
global s;
s=str2double(get(hObject,'String'));
function espaciamiento CreateFcn(hObject, eventdata, handles)
if ispc && isequal(get(hObject,'BackgroundColor'), 
get(0,'defaultUicontrolBackgroundColor'))
    set(hObject, 'BackgroundColor', 'white');
end
function edit18 Callback(hObject, eventdata, handles)
function edit18 CreateFcn(hObject, eventdata, handles)
if ispc && isequal(get(hObject,'BackgroundColor'), 
get(0,'defaultUicontrolBackgroundColor'))
    set(hObject,'BackgroundColor','white');
end
function ramasx Callback(hObject, eventdata, handles)
global Rx;
Rx=str2double(get(hObject,'String')); 
function ramasx CreateFcn(hObject, eventdata, handles)
```
123

# **REPOSITORIO DE TESIS UCSM**

**UNIVERSIDAD CATÓLICA** DE SANTA MARÍA

```
if ispc && isequal(get(hObject,'BackgroundColor'), 
get(0,'defaultUicontrolBackgroundColor'))
     set(hObject,'BackgroundColor','white');
end
function ramasy Callback(hObject, eventdata, handles)
global Ry;
Ry=str2double(get(hObject,'String')); 
function ramasy CreateFcn(hObject, eventdata, handles)
if ispc && isequal(get(hObject,'BackgroundColor'), 
get(0,'defaultUicontrolBackgroundColor'))
     set(hObject,'BackgroundColor','white');
end
function Ke Callback(hObject, eventdata, handles)
global Ke;
Ke=str2double(get(hObject,'String')); 
function Ke_CreateFcn(hObject, eventdata, handles) 
if ispc && isequal(get(hObject,'BackgroundColor'),
get(0,'defaultUicontrolBackgroundColor'))
    set(hObject,'BackgroundColor','white');
end
function Ke1 Callback(hObject, eventdata, handles)
function Ke1 CreateFcn(hObject, eventdata, handles)
if ispc && isequal(get(hObject,'BackgroundColor'), 
get(0,'defaultUicontrolBackgroundColor'))
    set(hObject,'BackgroundColor','white');
end
function Ke2 Callback(hObject, eventdata, handles)
function Ke2 CreateFcn(hObject, eventdata, handles)
if ispc && isequal(get(hObject,'BackgroundColor'), 
get(0,'defaultUicontrolBackgroundColor'))
     set(hObject,'BackgroundColor','white');
end
function Analizar Callback(hObject, eventdata, handles)
global h;
global b;
global fc;
global fy;
global Bx;
global By;
global r;
global s;
global Rx;
global Ry;
global NAssup;
global NAsinf;
global Asup;
global dsup;
global Ainf;
global dinf;
```
124

Publicación autorizada con fines académicos e investigativos En su investigación no olvide referenciar esta tesis

global Aestribo; global destribo;

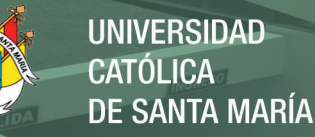

global Ke;  $E=5000*(fc^0.5);$ epsilon $0=0.002$ ; epsilonsm=0.15; bc=b-r-r-destribo; dc=h-r-r-destribo;  $wix=b-(2*r)-destribo;$  $wix2=wx^2;$  $sumwix2=wx2*2;$  $wiy=h-(2*r)-destribo;$  $wiy2=wy^2;$  $sumwiy2=wy2*2;$ sumwix2wiy2=sumwix2+sumwiy2;  $s$ i=s-destribo; As=(NAssup\*Asup)+(NAsinf\*Ainf);  $Ac = bc * dc$ ; Asx=Rx\*Aestribo; Asy=Ry\*Aestribo;  $pcc = As/Ac$  $px = Asx/(s * dc);$  $py = Asy / (s * bc)$ ;  $ps = px + py$  $kei = ((1 - (sumwix2wiy2 / (6 * bc * dc))) * (1 - (si / (2 * bc))) * (1 - (si / (2 * dc))) ) / (1 - pcc)$ ;  $flx = Asx * kei * fy / (s * dc);$ fly=Asy\*kei\*fy/(s\*bc); flxfc=flx/fc; flyfc=fly/fc; set(handles.Kel, 'string', flxfc); set(handles.Ke2, 'string', flyfc); fcc=Ke\*fc; epsiloncc=epsilon $0*(1+5*((fcc/fc)-1));$ epsiloncu=0.004+(1.4\*ps\*fy\*epsilonsm/fcc); Esec=fcc/epsiloncc;  $re=E/(E-Esec)$ ;  $x =$ linspace (0, epsiloncu, 40); y1=x\*fcc\*re\*10.179/epsiloncc; y2=re-1+(x/epsiloncc).^re; Stresstrain=y1./y2; axes (handles.axes3); axis on; plot (x, Stresstrain) ; xlabel('deformación unitaria (\epsilon\_{co})');<br>ylabel('f'c (kgf/cm^2 )'); arid on ptstr=round(Stresstrain);  $tabla1(:,1)=x;$  $tabla1(:,2)=ptstr;$ set (handles.tabla1, 'Data', tabla1); function uitable2 ButtonDownFcn(hObject, eventdata, handles) function tabla1 CellEditCallback(hObject, eventdata, handles) function Iniciar\_Callback(hObject, eventdata, handles) axes(handles.axes2);  $path = 'Mander.jpg';$  $\lim_{x \to a}$  = imread (path); imshow(imag);

axis off; global h;

qlobal b;

global fc; global fy;

global  $Bx$ ;

global By; global r;

qlobal s;

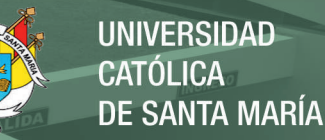

```
global Rx;
global Ry;
global NAssup;
global NAsinf;
global Asup;
global dsup;
global Ainf;
global dinf;
global Aestribo; 
global destribo; 
global Ke;
E=5000*(fc^0.5);epsilon0=0.002; 
epsilonsm=0.15; 
bc=b-r-r-destribo; 
dc=h-r-r-destribo; 
wix=b-(2*r)-destribo; 
wix2=wix^2; 
sumwix2=wix2*2; 
wiy=h-(2*r)-destribo; 
wiy2=wiy^2; 
sumwiy2=wiy2*2;
sumwix2wiy2=sumwix2+sumwiy2; 
si=s-destribo;
As=(NAssup*Asup)+(NAsinf*Ainf); 
Ac=bc*dc; 
Asx=Rx*Aestribo; 
Asy=Ry*Aestribo; 
pcc=As/Ac; 
px=Asx/(s*dc); 
py=Asy/(s*bc); 
ps=px+py; 
kei=((1-(sumwix2wiy2/(6*tbc*dc)))*(1-(si/(2*tc)))*(1-(si/(2*tc))))/(1-pcc);flx=Asx*kei*fy/(s*dc); 
fly=Asy*kei*fy/(s*bc); 
flxfc=flx/fc; 
flyfc=fly/fc; 
set(handles.Ke1, 'string', flxfc);
set(handles.Ke2,'string',flyfc);
function Iniciar_CreateFcn(hObject, eventdata, handles) 
function edit27 Callback(hObject, eventdata, handles)
function edit27 CreateFcn(hObject, eventdata, handles)
if ispc && isequal(get(hObject,'BackgroundColor'), 
get(0,'defaultUicontrolBackgroundColor'))
    set(hObject,'BackgroundColor','white');
end
function fierrosup Callback(hObject, eventdata, handles)
dsuperior=get(hObject,'String');
dsupe=get(hObject,'Value');
switch dsupe;
     case 1
         global Asup;
         Asup=2; 
         global dsup;
         dsup=1.59; 
     case 2
         global Asup;
         Asup=2.85; 
         global dsup;
         dsup=1.91;
     case 3
         global Asup;
```
126

**UNIVERSIDAD CATÓLICA** DE SANTA MARÍA

```
 Asup=5.07; 
         global dsup;
        dsup=2.54;end
function fierrosup CreateFcn(hObject, eventdata, handles)
if ispc && isequal(get(hObject,'BackgroundColor'), 
get(0,'defaultUicontrolBackgroundColor'))
     set(hObject,'BackgroundColor','white');
end
function fierroinf Callback(hObject, eventdata, handles)
dinferior=get(hObject,'String');
dinfe=get(hObject,'Value');
switch dinfe
     case 1
         global Ainf;
         Ainf=2; 
         global dinf;
         dinf=1.59; 
     case 2
         global Ainf;
         Ainf=2.85; 
         global dinf;
         dinf=1.91; 
     case 3
         global Ainf;
         Ainf=5.07; 
         global dinf;
        \text{dinf}=2.54;
end
function fierroinf CreateFcn(hObject, eventdata, handles)
if ispc && isequal(get(hObject,'BackgroundColor'), 
get(0,'defaultUicontrolBackgroundColor'))
    set(hObject,'BackgroundColor','white');
end
function estribo Callback(hObject, eventdata, handles)
destri=qet(hObject, 'String');
dstr=get(hObject,'Value');
switch dstr
     case 1
         global Aestribo;
         Aestribo=0.71;
         global destribo;
         destribo=0.95; 
     case 2
         global Aestribo;
         Aestribo=1.29; 
         global destribo;
         destribo=1.27;
end
function estribo CreateFcn(hObject, eventdata, handles)
if ispc && isequal(get(hObject,'BackgroundColor'), 
get(0,'defaultUicontrolBackgroundColor'))
    set(hObject,'BackgroundColor','white');
end
function NAssup Callback(hObject, eventdata, handles)
global NAssup;
```
127

**UNIVERSIDAD CATÓLICA** DE SANTA MARÍA

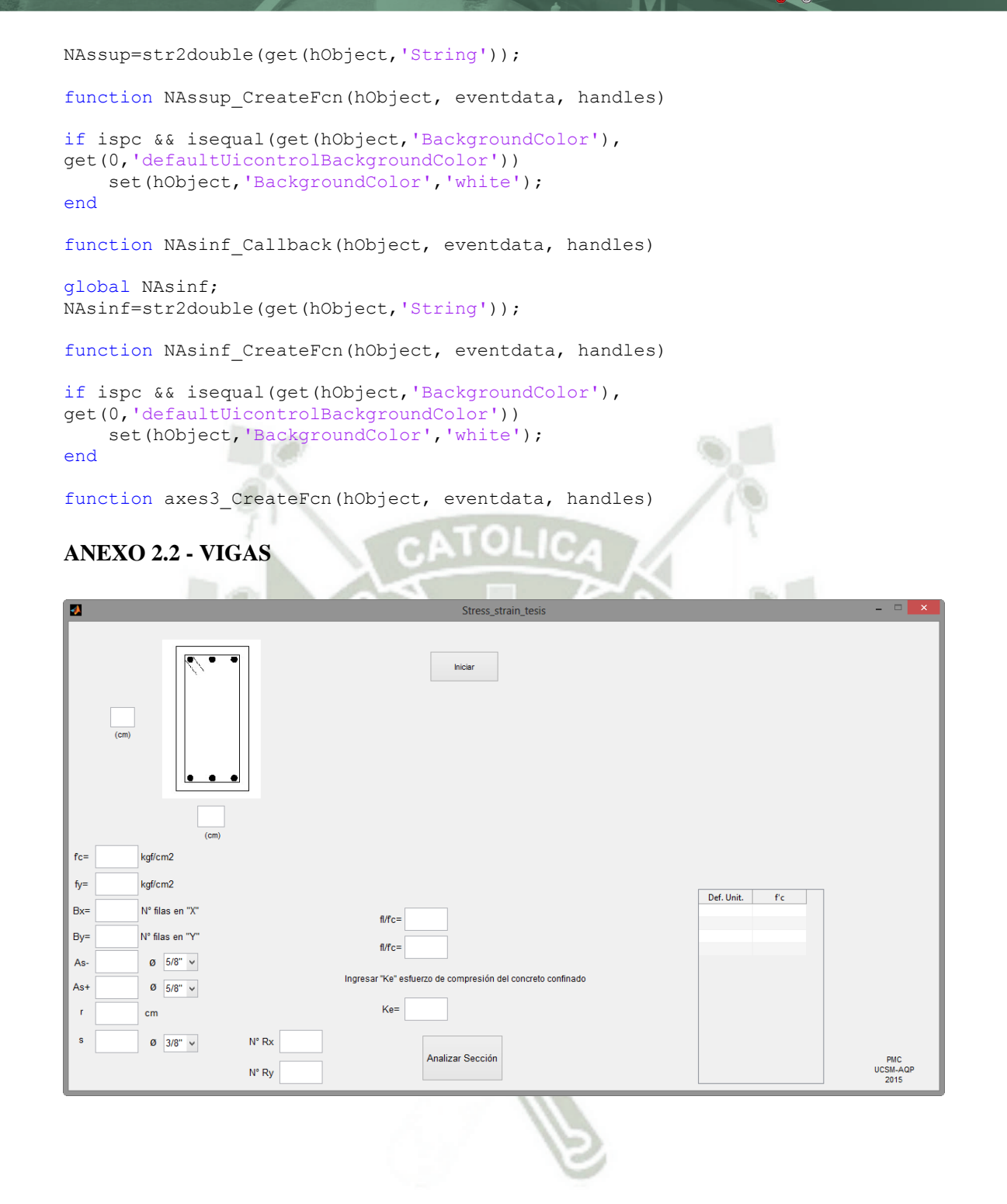

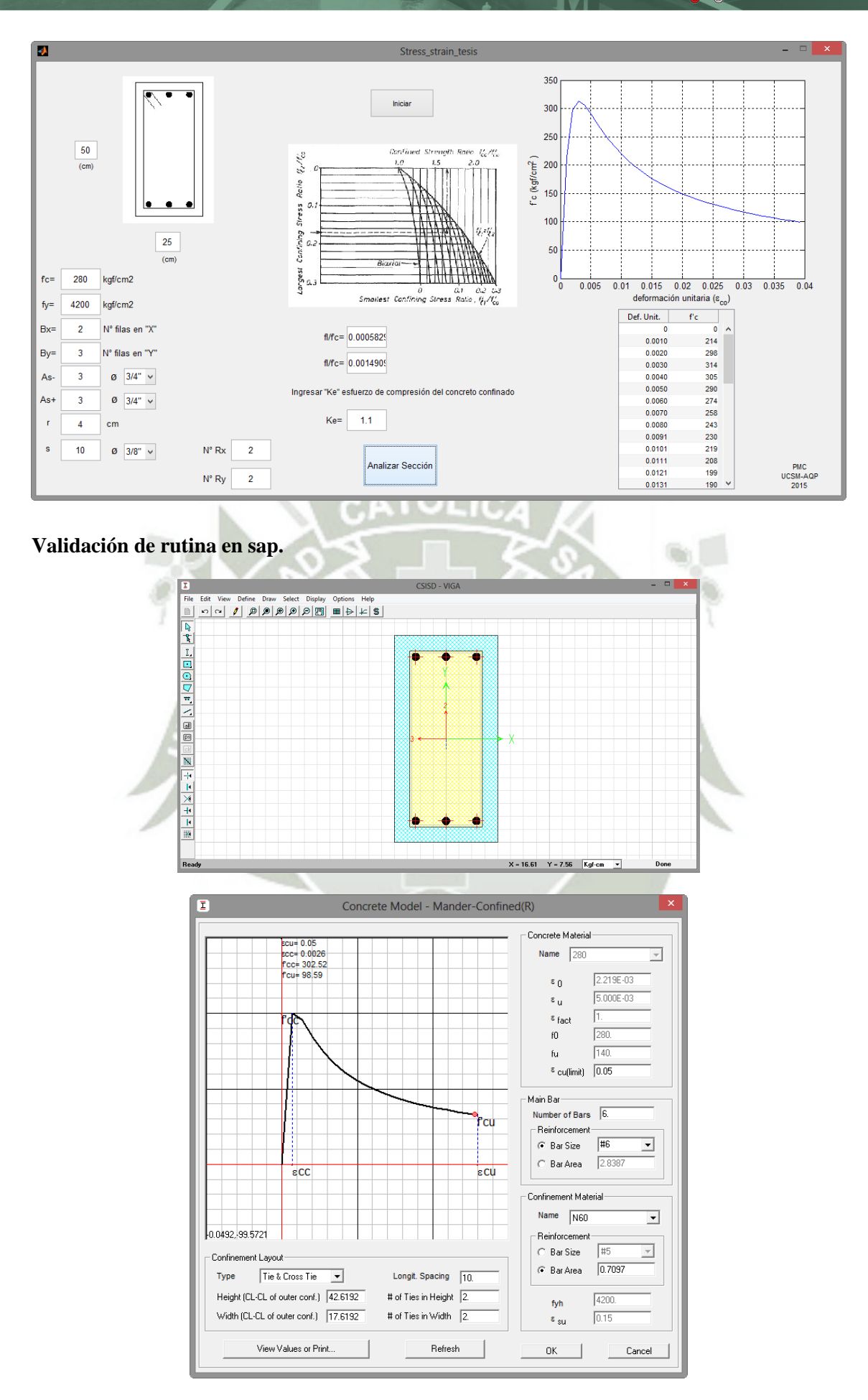

 $\overline{P}$ 

**UNIVERSIDAD CATÓLICA DE SANTA MARÍA** 

### **ANEXO 2.3 - COLUMNAS**

### **COLUMNA P1**

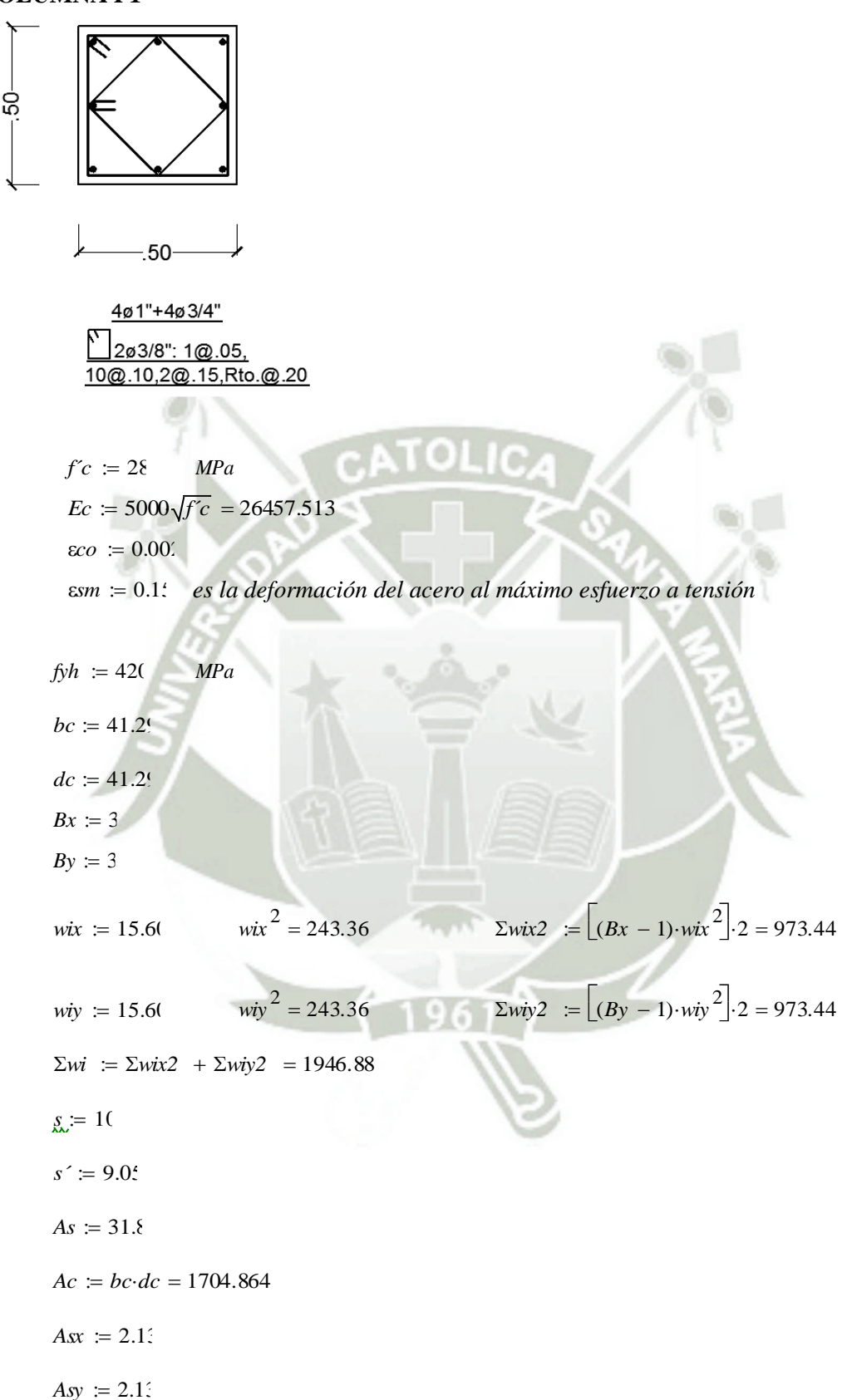
**UNIVERSIDAD CATÓLICA** DE SANTA MARÍA

$$
\rho cc = \frac{As}{ac} = 0.019
$$
\n
$$
\rho x = \frac{As}{s \cdot bc} = 0.00516
$$
\n
$$
\rho y = \frac{Asy}{s \cdot bc} = 0.00516
$$
\n
$$
\rho s = \rho x + \rho y = 0.01
$$
\n
$$
ke = \frac{\left[1 - \frac{\sum wi}{(6 \cdot bc \cdot dc)}\right] \left(1 - \frac{s'}{2 \cdot bc}\right) \left(1 - \frac{s'}{2 \cdot dc}\right)}{1 - \rho cc} = 0.654
$$
\n
$$
f x = \frac{Asx}{s \cdot dc} \cdot k e_f \cdot f h = 1.417 \qquad MPa
$$
\n
$$
f y = \frac{Asy}{s \cdot bc} \cdot k e_f \cdot f h = 1.417 \qquad MPa
$$
\n
$$
\frac{f x}{f c} = 0.051 \qquad MPa
$$
\n
$$
\frac{f y}{f c} = 0.051 \qquad MPa
$$
\n
$$
f' cc = f'c \left[-1.254 + 2.254 \sqrt{1 + \frac{7.97 \cdot f x}{f'c}}\right] - 2 \frac{f x}{f c} = 36.82 \qquad para \ f x = f y
$$
\n
$$
Del \text{ á baco para factor de confinamiento "2", se ob tiene, para f x > f y}
$$
\n
$$
\lambda = 1.33
$$
\n
$$
f cc = \lambda \cdot f' c = 37.8
$$
\n
$$
f cc = 36.8
$$
\n
$$
exc = \varepsilon co \left[1 + 5 \left(\frac{f cc}{f c} - 1\right)\right] = 0.0051
$$

131

$$
\varepsilon cu := 0.004 + 1.4 \frac{\rho s \cdot f y h \cdot \varepsilon sm}{f c c} = 0.029
$$

$$
Esec := \frac{fcc}{\epsilon cc} = 7155.556
$$

$$
r \coloneqq \frac{Ec}{Ec - Esec} = 1.371
$$

**UNIVERSIDAD CATÓLICA DE SANTA MARÍA** 

 $\epsilon c$  = 0.000,0.0005.  $\epsilon c u$ 

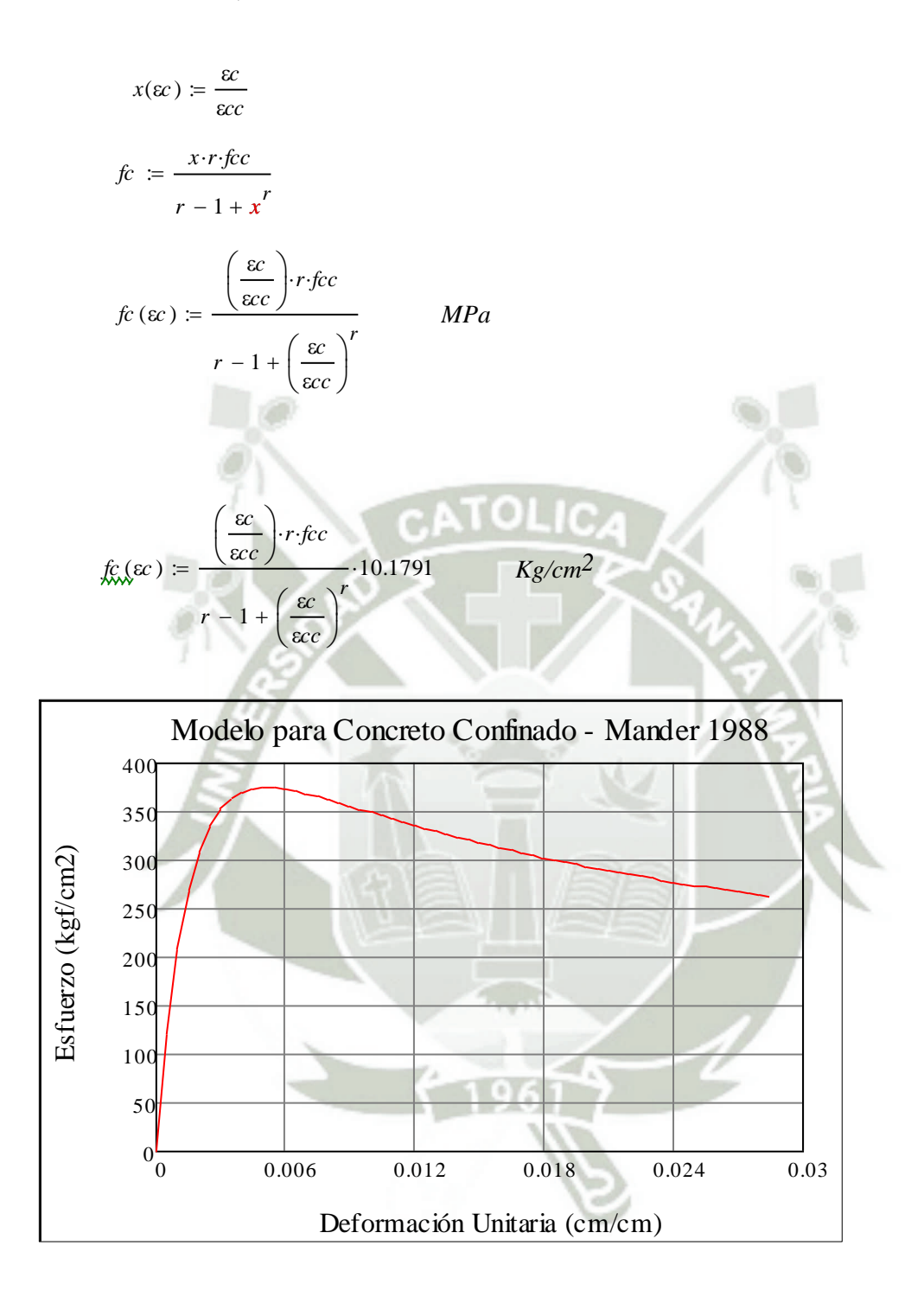

132

#### **ANEXO 2.4 - MUROS ESTRUCTURALES**

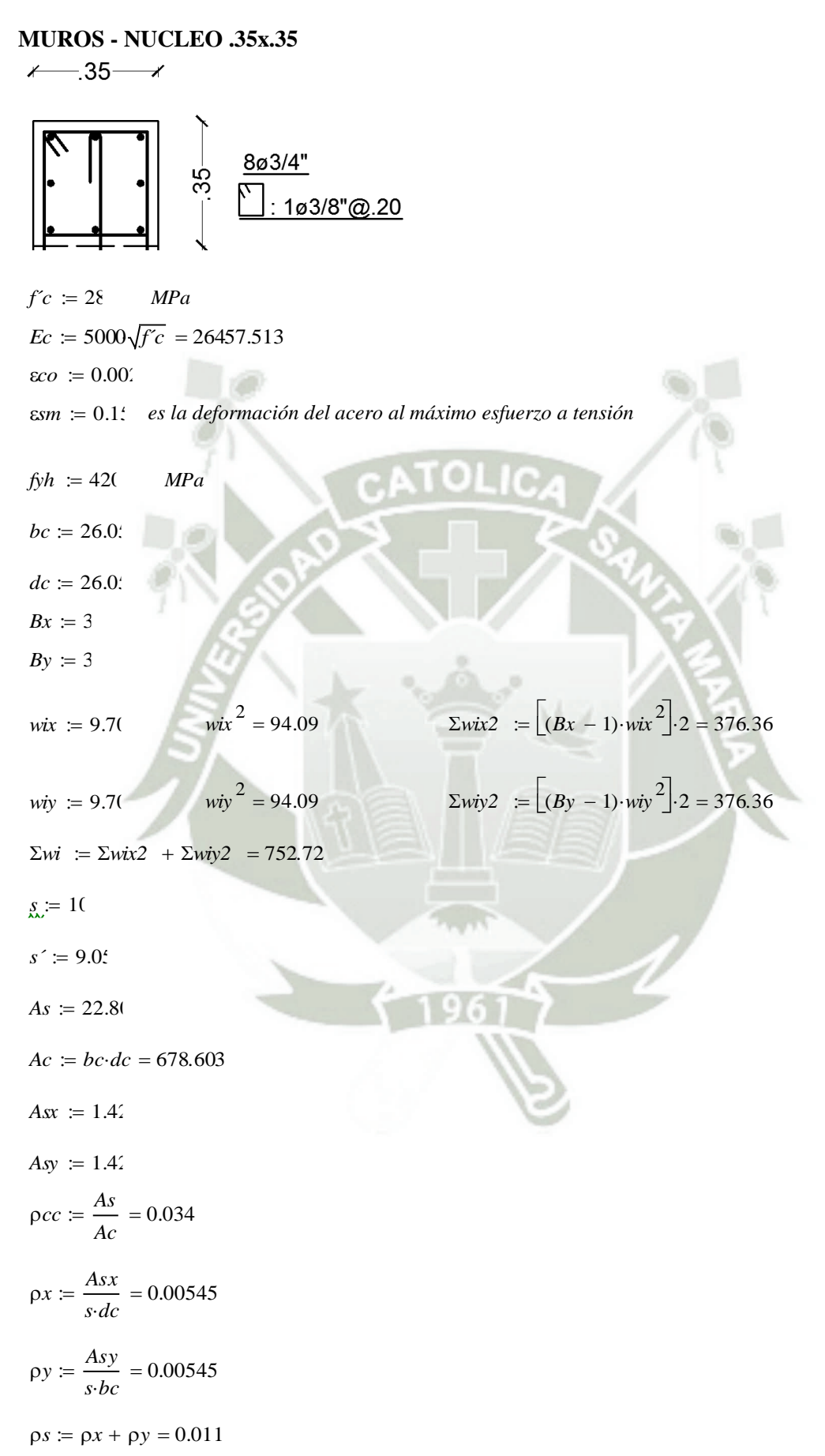

$$
ke := \frac{\left[1 - \frac{\sum wi}{(6 \cdot bc \cdot dc)}\right] \cdot \left(1 - \frac{s'}{2 \cdot bc}\right) \cdot \left(1 - \frac{s'}{2 \cdot dc}\right)}{1 - \rho cc} = 0.576
$$
\n
$$
flx := \frac{Asx}{s \cdot dc} \cdot ke \cdot fyh = 1.318 \qquad MPa
$$
\n
$$
fly := \frac{Asy}{s \cdot bc} \cdot ke \cdot fyh = 1.318 \qquad MPa
$$
\n
$$
\frac{flx}{fc} = 0.047 \quad MPa
$$
\n
$$
\frac{fly}{fc} = 0.047 \quad MPa
$$
\n
$$
f'cc := f'c \cdot \left[-1.254 + 2.254 \sqrt{\left(1 + \frac{7.97 flx}{fc}\right)} - 2 \cdot \frac{flx}{fc}\right] = 36.264 \qquad para \ flx = fly
$$

*Del ábaco para factor de confinamiento "λ", se obtiene. para flx <> fly*

$$
\lambda \coloneqq 1.35
$$

$$
f'cc := \lambda \cdot f'c = 37.8
$$

*fcc*  $\coloneqq 36.3$ 

$$
\varepsilon cc := \varepsilon co \cdot \left[ 1 + 5 \left( \frac{fcc}{f'c} - 1 \right) \right] = 0.005
$$
  

$$
\varepsilon cu := 0.004 + 1.4 \frac{\rho s \cdot f y h \cdot \varepsilon sm}{fcc} = 0.0305
$$

$$
Esec := \frac{fcc}{\epsilon cc} = 7312.23
$$

$$
r \coloneqq \frac{Ec}{Ec - Esec} = 1.382
$$

 $\epsilon c$   $\approx$  0.000,00005.  $\epsilon c u$ 

$$
x(\varepsilon c) := \frac{\varepsilon c}{\varepsilon c}
$$

$$
x \cdot r \cdot \hat{f} c c
$$

$$
fc := \frac{1}{r-1+x^r}
$$

$$
f_{\text{cav}}(c) := \frac{\left(\frac{\varepsilon c}{\varepsilon cc}\right) \cdot r \cdot fcc}{r - 1 + \left(\frac{\varepsilon c}{\varepsilon cc}\right)^r} \cdot 10.1791 \qquad Kg/cm^2
$$

134

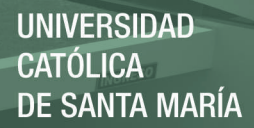

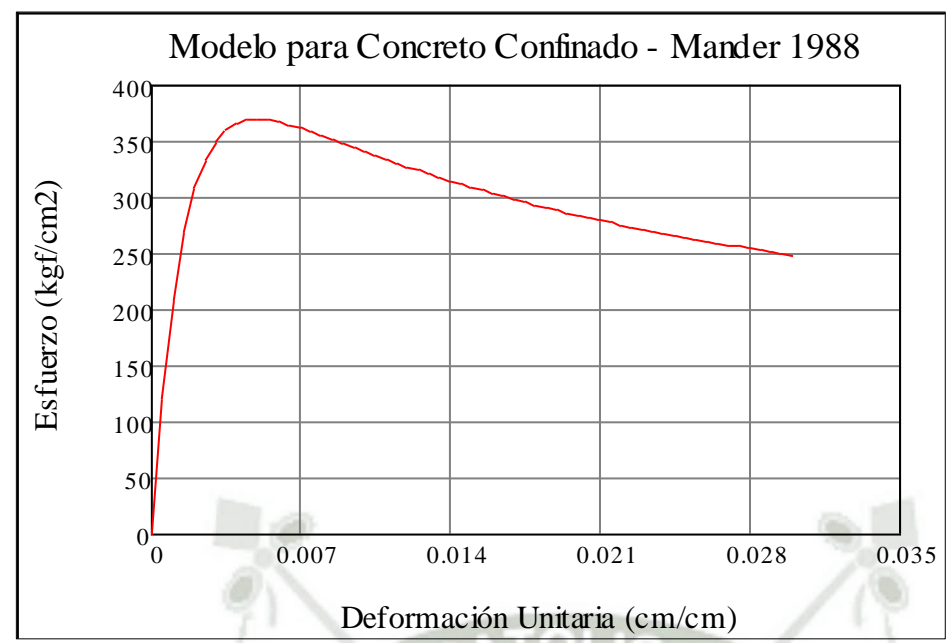

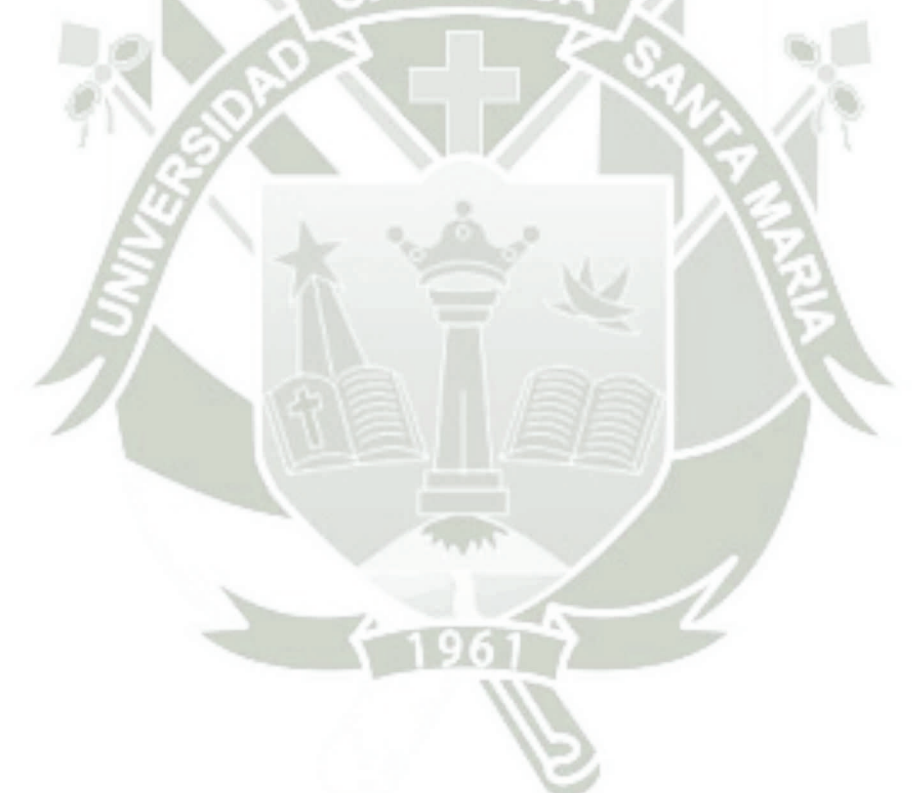

#### MUROS - NUCLEO .35X.80

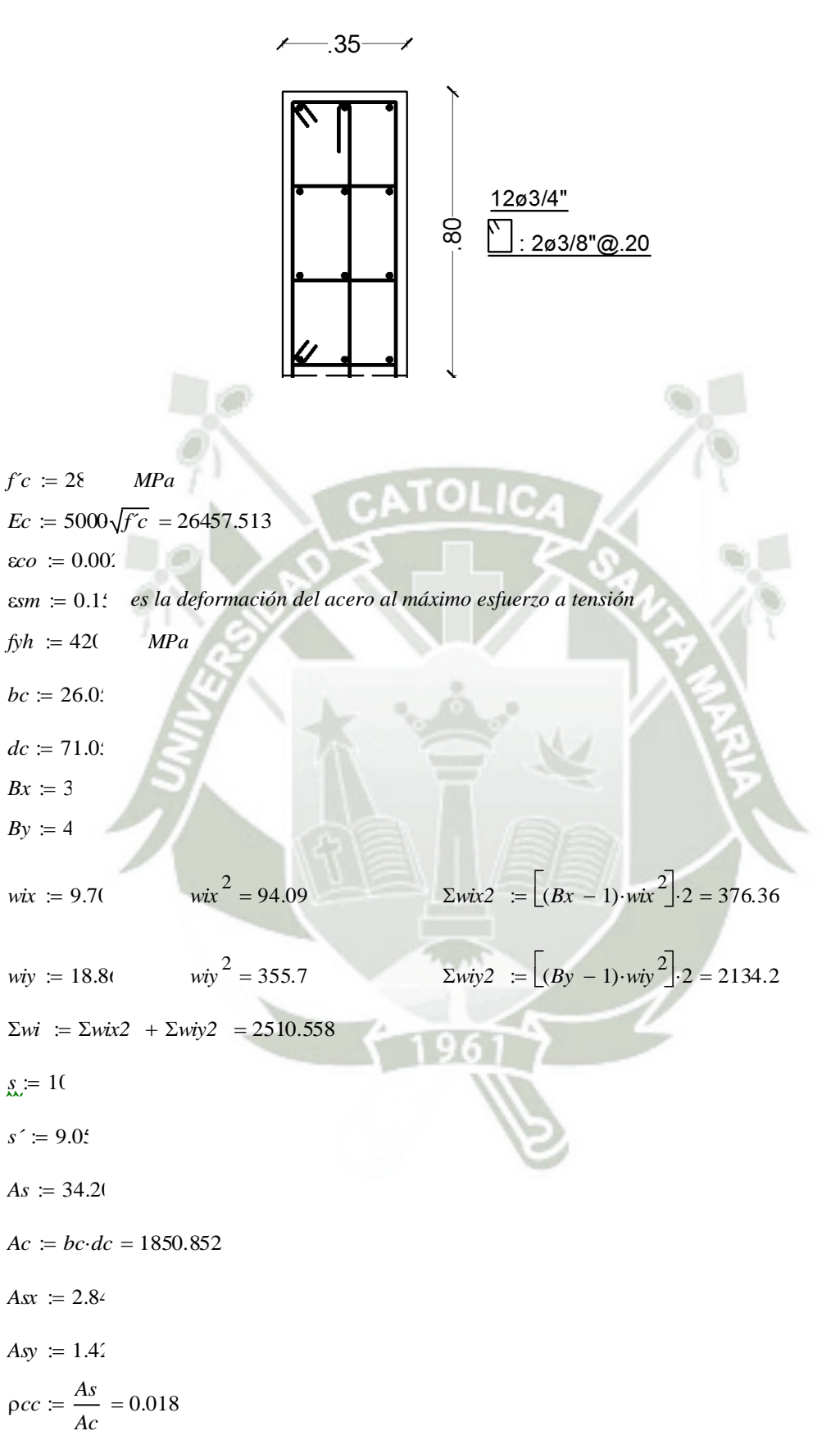

**UNIVERSIDAD CATÓLICA DE SANTA MARÍA** 

$$
\rho x = \frac{Asx}{s\cdot dc} = 0.004
$$
  
\n
$$
\rho y = \frac{Asy}{s\cdot bc} = 0.00545
$$
  
\n
$$
\rho s = \rho x + \rho y = 0.009
$$
  
\n
$$
ke = \frac{\left[1 - \frac{\sum vi}{(6bc \cdot dc)}\right] \left(1 - \frac{s'}{2 \cdot bc}\right) \left(1 - \frac{s'}{2 \cdot dc}\right)}{1 - \rho cc} = 0.61
$$
  
\n
$$
flx = \frac{Asx}{s\cdot dc} \cdot ke\cdot fgh = 1.024 \qquad MRa
$$
  
\n
$$
fly = \frac{Asy}{s\cdot bc} \cdot ke\cdot fgh = 1.397 \qquad MRa
$$
  
\n
$$
\frac{fly}{fc} = 0.037 \qquad MRa
$$
  
\n
$$
f'cc = f'c \left[-1.254 + 2.254 \left(1 + \frac{7.97fJx}{fc}\right) - 2\frac{fJx}{fc}\right] = 34.563 \qquad para \ fJx = fJy
$$
  
\n
$$
\lambda = 1.3
$$
  
\n
$$
f'cc = \lambda f'c = 36.4
$$
  
\n
$$
fcc = \lambda f'c = 36.4
$$
  
\n
$$
gcc = 34.4
$$
  
\n
$$
gcc = 34.4
$$
  
\n
$$
gcc = 6.004 + 1.4 \frac{\rho s \cdot fy h \cdot ssm}{fcc} = 0.0281
$$
  
\n
$$
Esec = \frac{fcc}{scc} = 7940.984
$$

137

$$
r := \frac{Ec}{Ec - Esec} = 1.429
$$

 $\epsilon c := 0.000, 0.0005$ .  $\epsilon c u$ 

$$
x(\varepsilon c) := \frac{\varepsilon c}{\varepsilon c}
$$
  

$$
fc := \frac{x \cdot r \cdot fcc}{r - 1 + x^r}
$$
  

$$
f_{\varepsilon \omega}(\varepsilon c) := \frac{\left(\frac{\varepsilon c}{\varepsilon c c}\right) \cdot r \cdot fcc}{r - 1 + \left(\frac{\varepsilon c}{\varepsilon c c}\right)^r} \cdot 10.1791 \qquad Kg/cm^2
$$

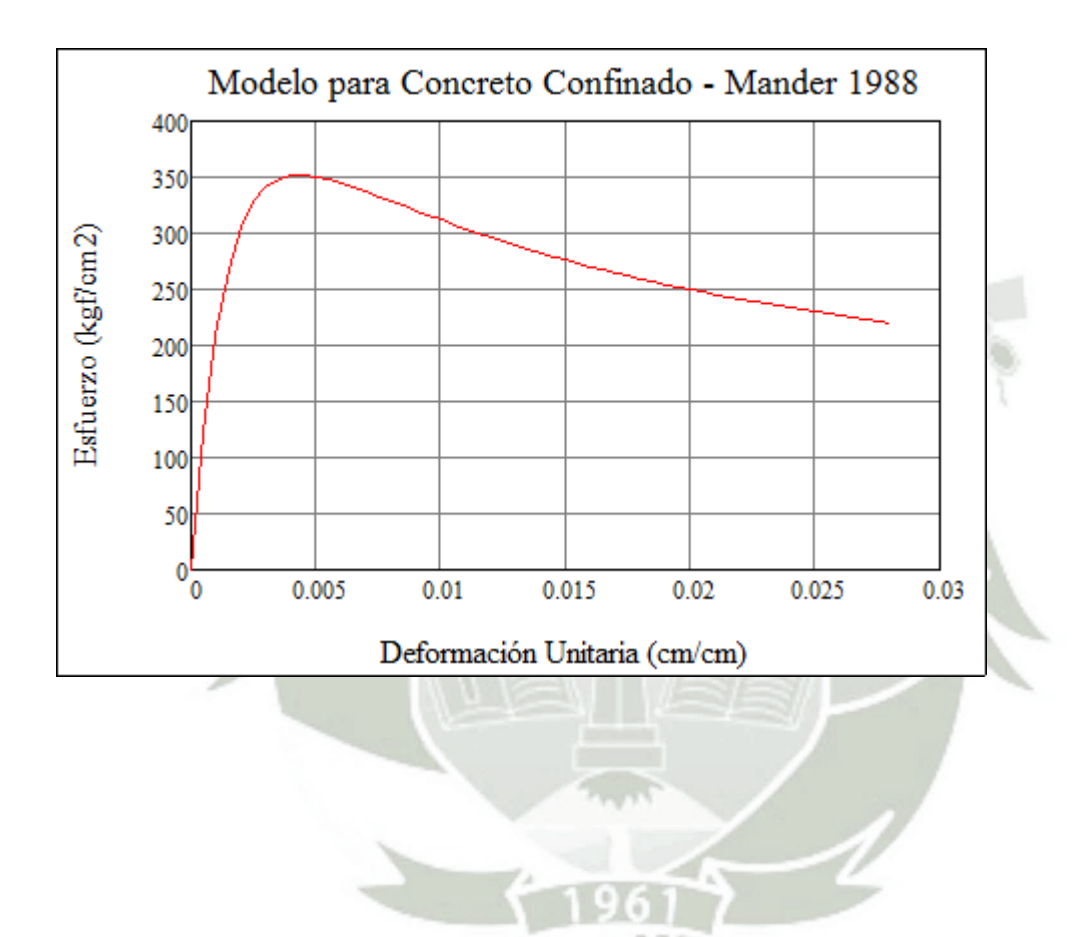

#### **COLUMNA P-1 DUAL**

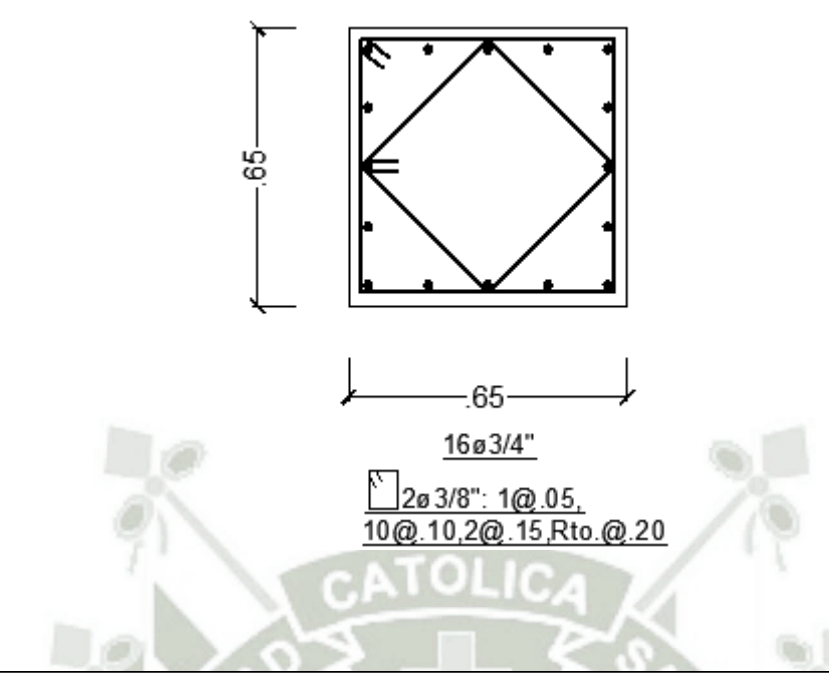

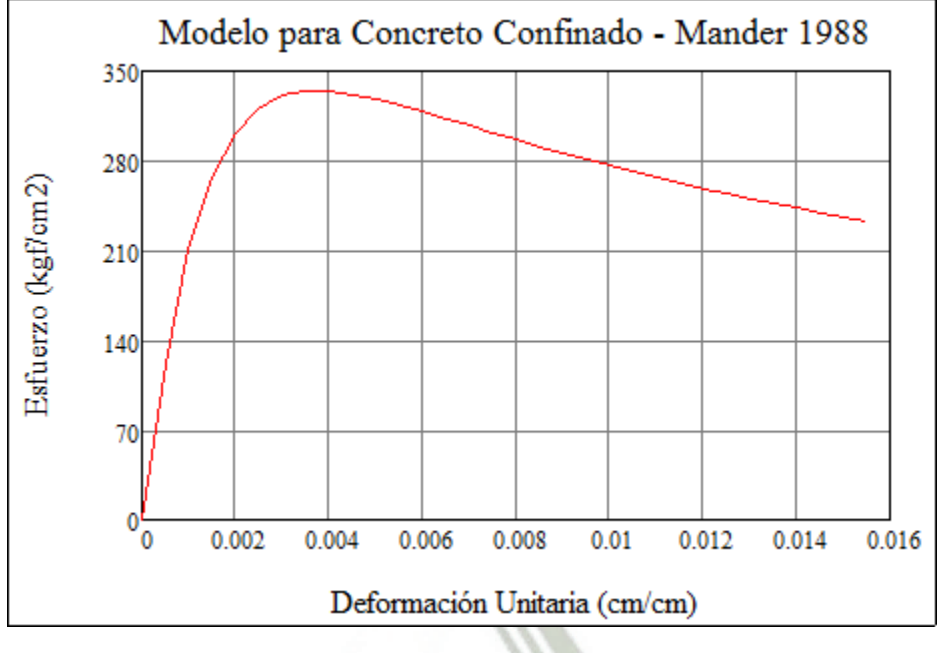

### **COLUMNA P-2 DUAL**

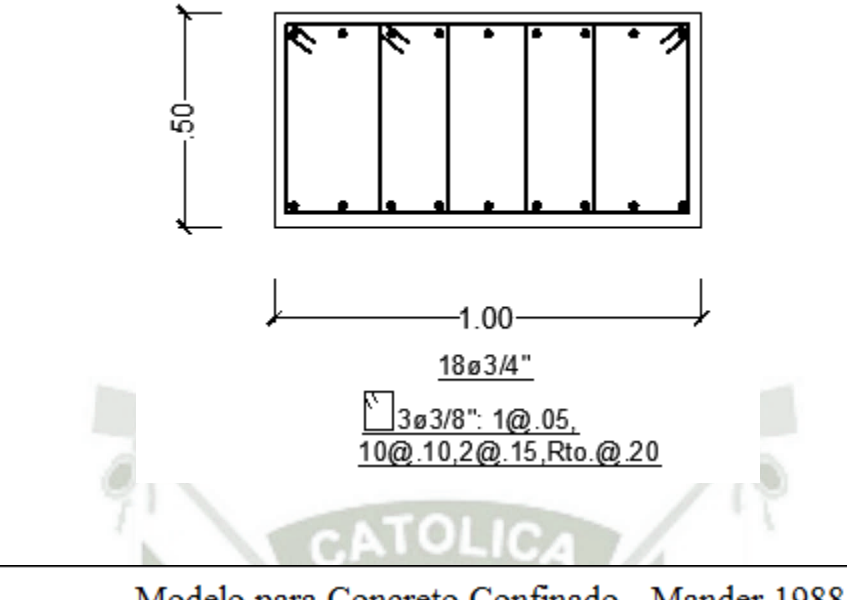

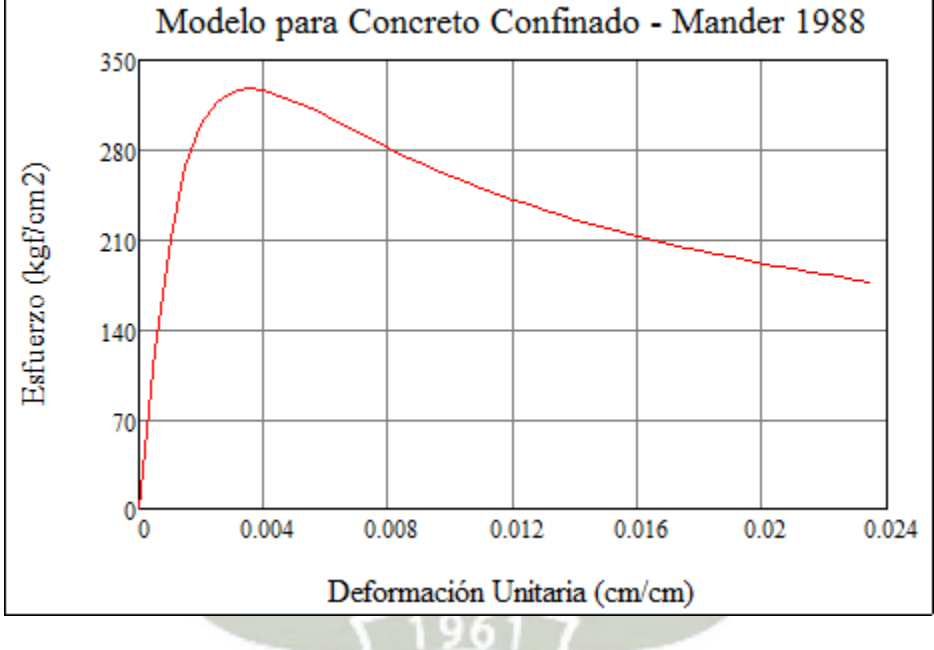

140

#### **COLUMNA P-3 DUAL**

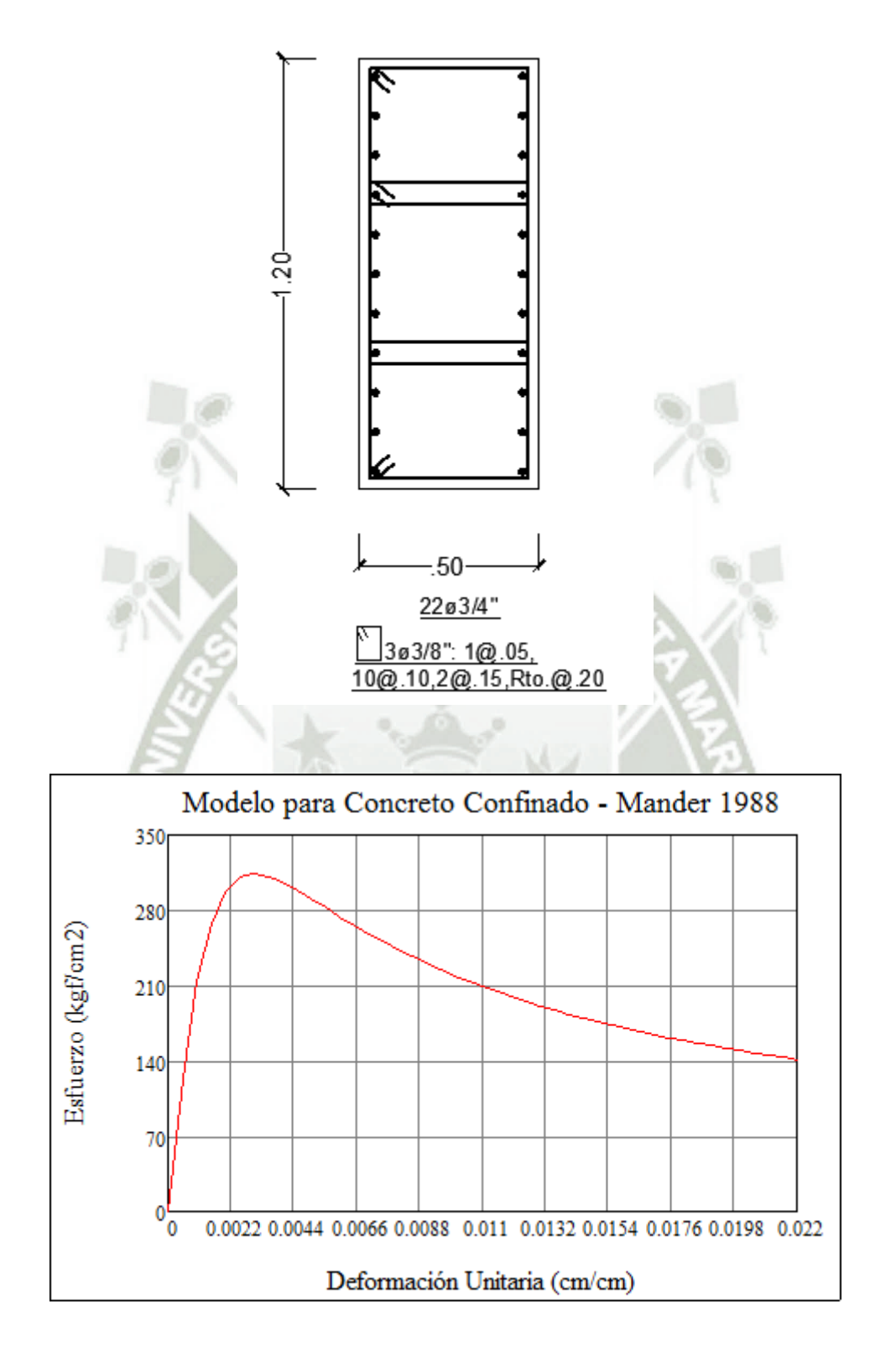

141

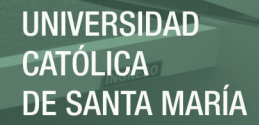

#### **ANEXO 3 - MODELAMIENTO NO LINEAL** ESTRUCTURACIÓN CON MUROS ESTRUCTURALES

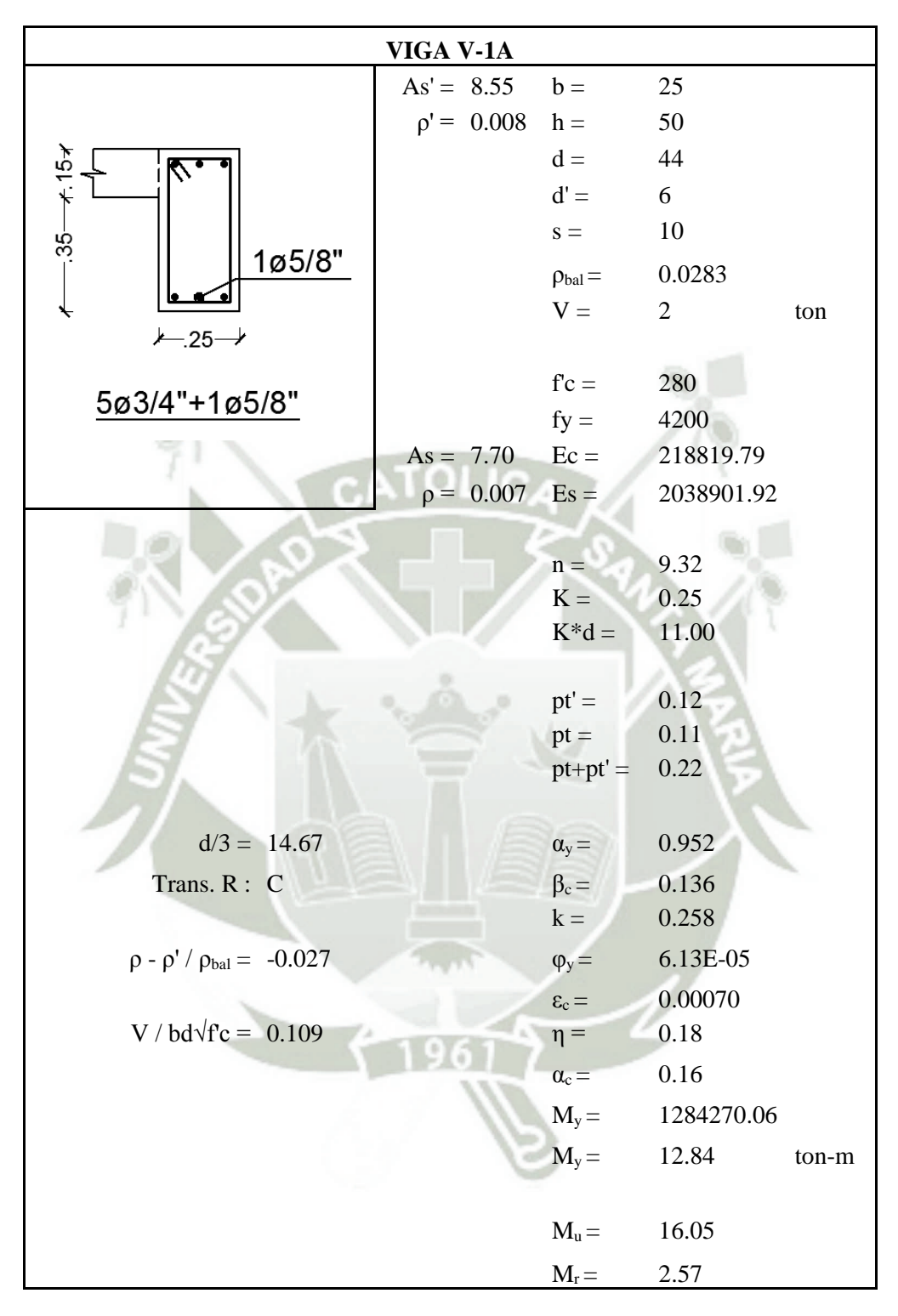

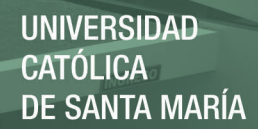

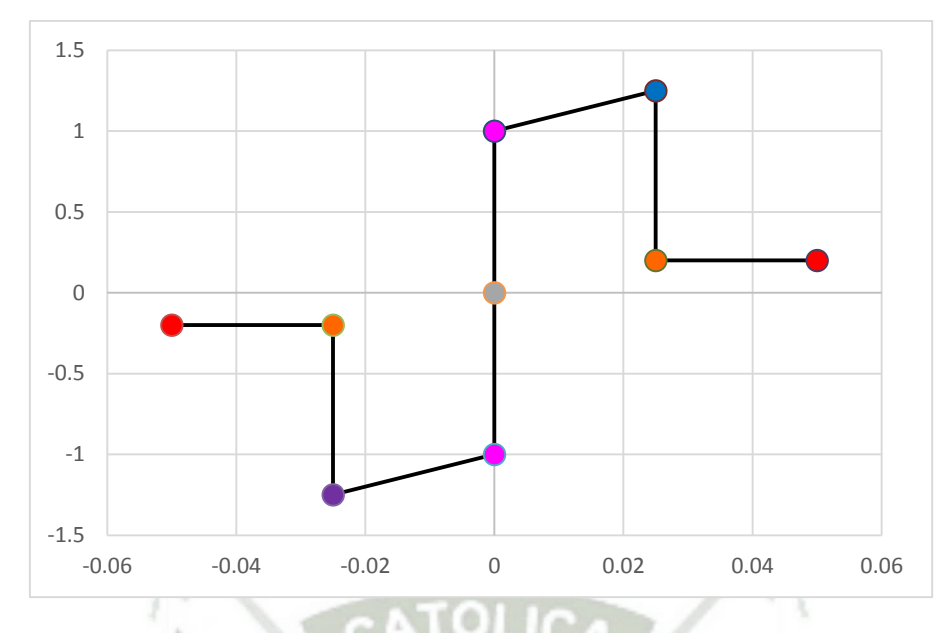

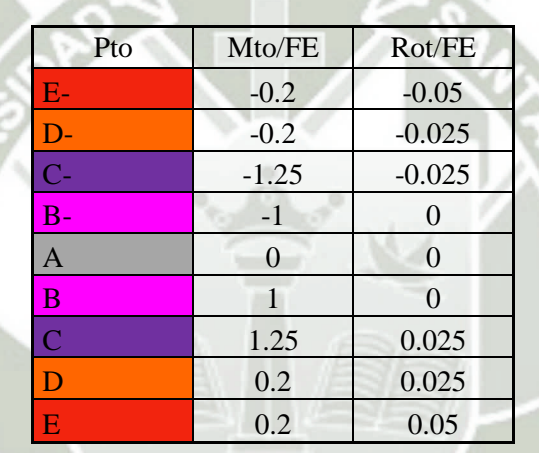

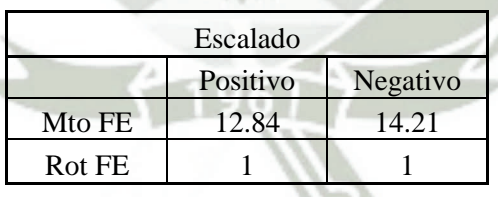

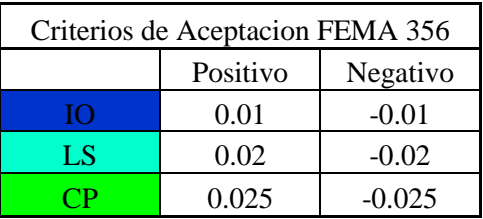

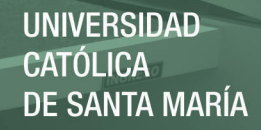

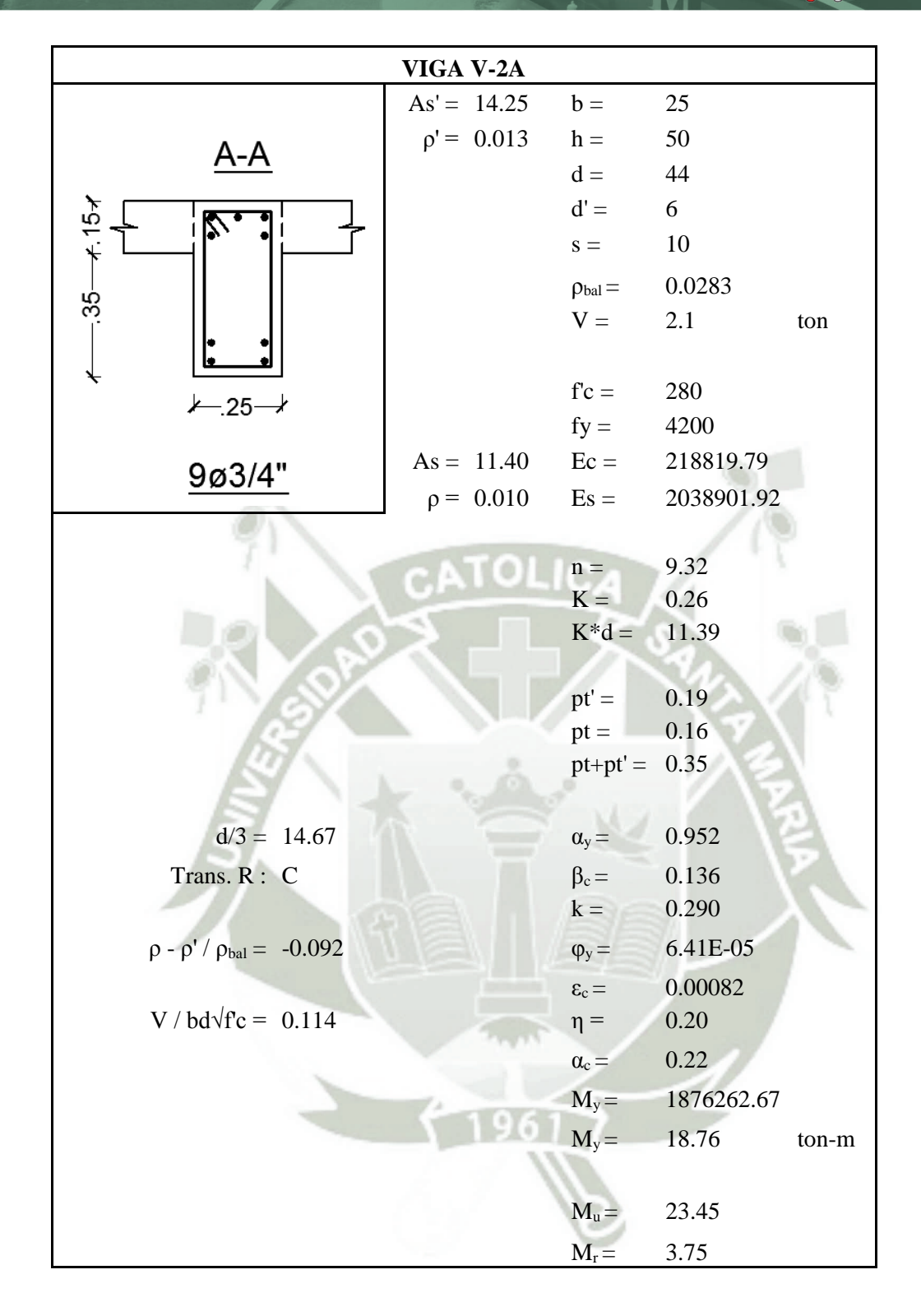

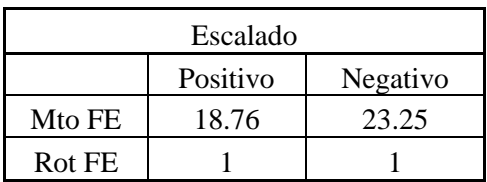

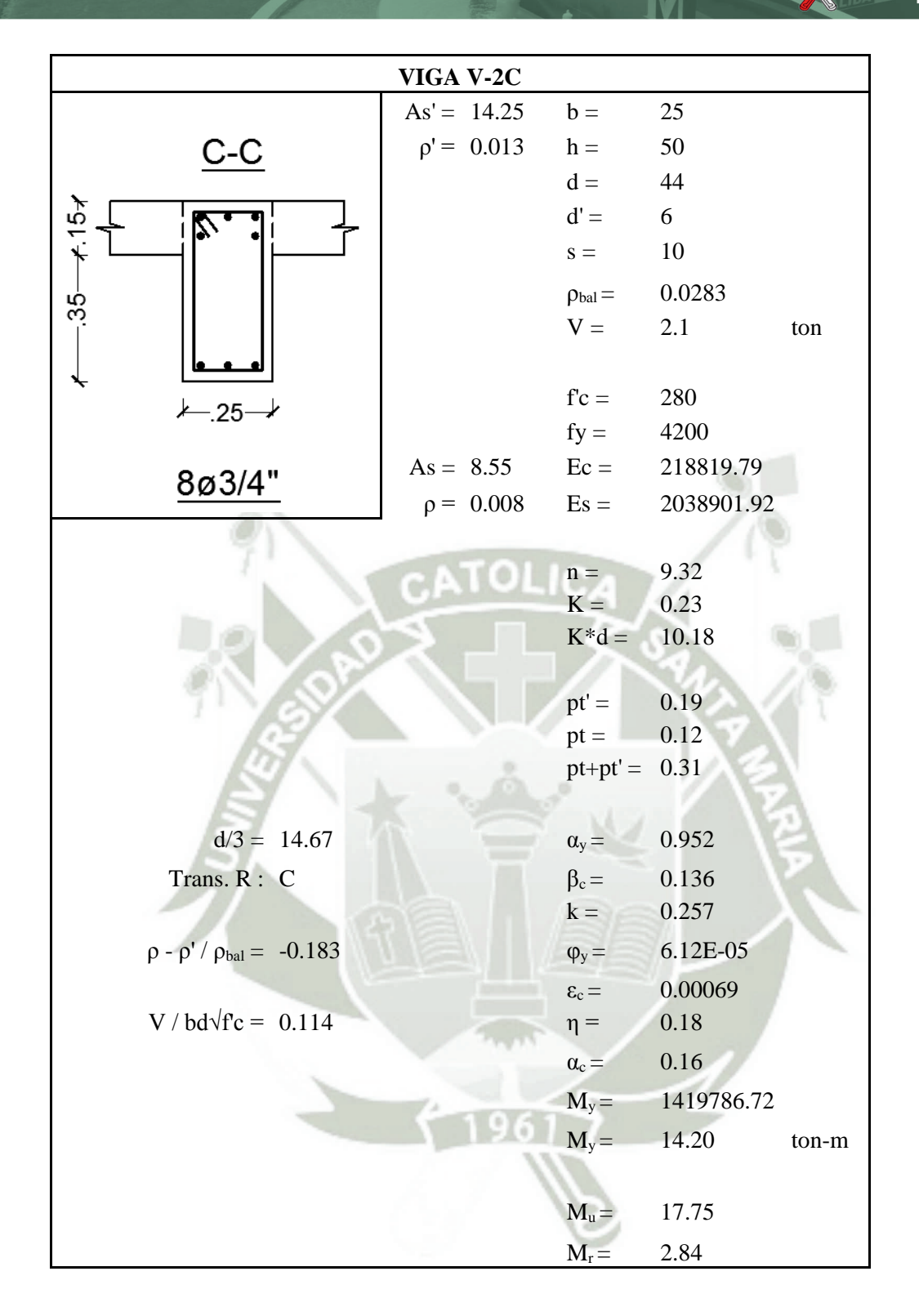

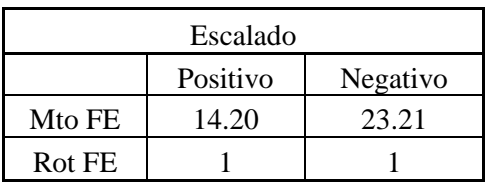

## **ANEXO 4 – DESEMPEÑO SISMORRESISTENTE**

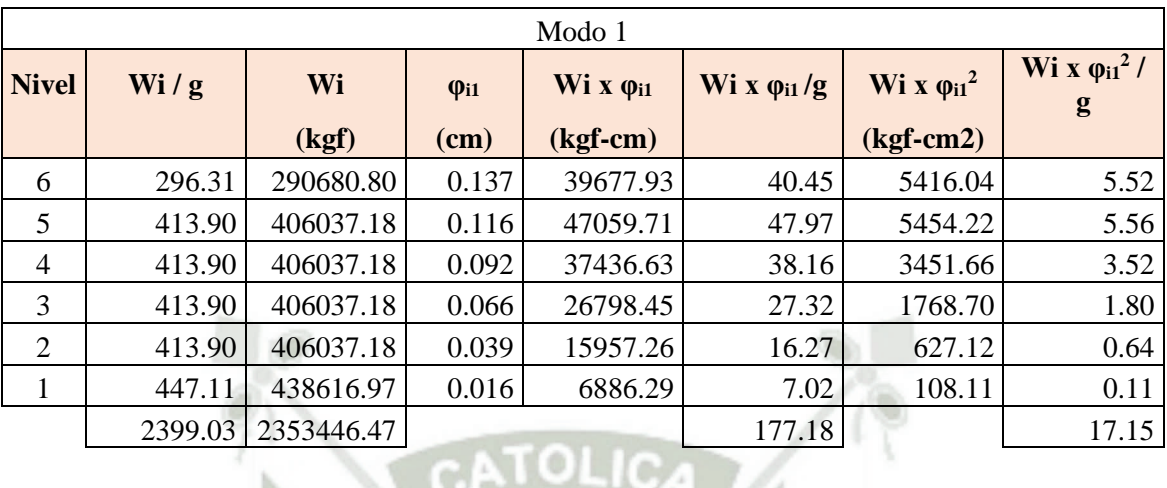

## **ANEXO 4.1 – ESTRUCTURACIÓN CON MUROS ESTRUCTURALES DIRECCIÓN "X"**

 $\alpha_1 =$  0.76 Coeficiente de masa modal del 1er modo

 $PF_1 =$  10.33 Factor de participación modal del 1er modo

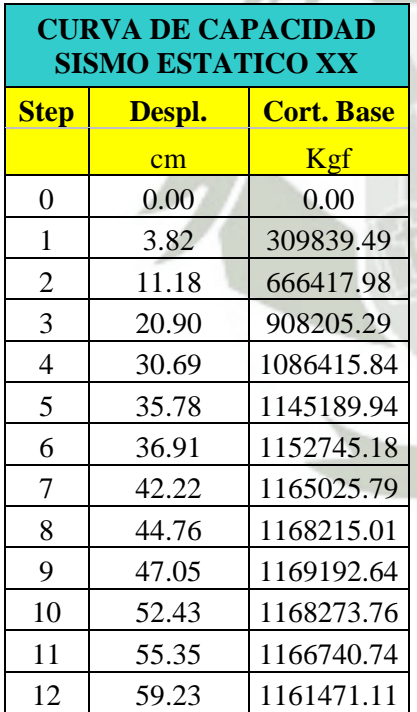

## **ESPECTRO DE CAPACIDAD SISMO ESTATICO XX**  $\begin{array}{|c|c|c|c|c|c|}\hline \textbf{Step} & \textbf{Despl.} & \textbf{Cort. Base} & \textbf{Step} & \textbf{Step} & \textbf{Sd} & \textbf{Sa} \ \hline \end{array}$ cm | Kgf |  $\vert$  |  $\vert$  (cm) |  $\vert$  (cm/s<sup>2</sup>)  $\text{(cm/s}^2)$  $0 \t 0.00 \t 0.00 \t 0.00 \t 0.00 \t 0.00$ 1 3.82 309839.49 1 1 2.71 0.17 2 11.18 666417.98 2 7.93 0.37 3 20.90 908205.29 3 14.82 0.51 4 30.69 1086415.84 4 21.77 0.61 5 35.78 1145189.94 5 25.37 0.64 6 36.91 1152745.18 6 26.18 0.64 7 42.22 1165025.79 7 29.94 0.65 8 44.76 1168215.01 8 31.74 0.65 9 47.05 1169192.64 9 33.37 0.65 10 52.43 1168273.76 10 37.18 0.65 11 | 55.35 | 1166740.74 | 11 | 39.25 | 0.65 12 | 59.23 | 1161471.11 | 12 | 42.00 | 0.65

146

**UNIVERSIDAD CATÓLICA DE SANTA MARÍA** 

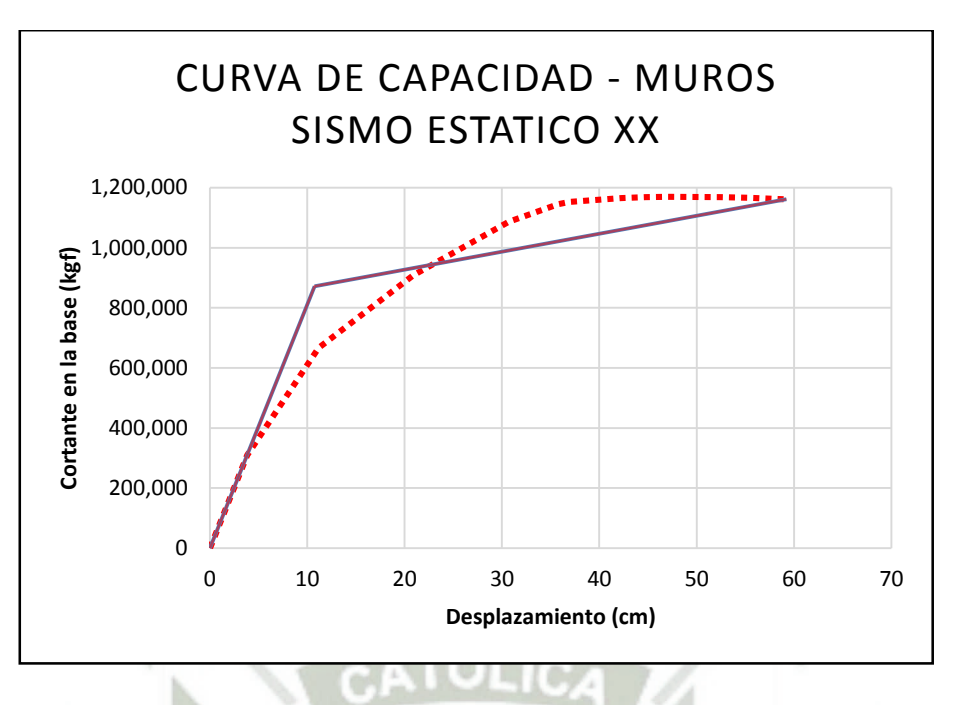

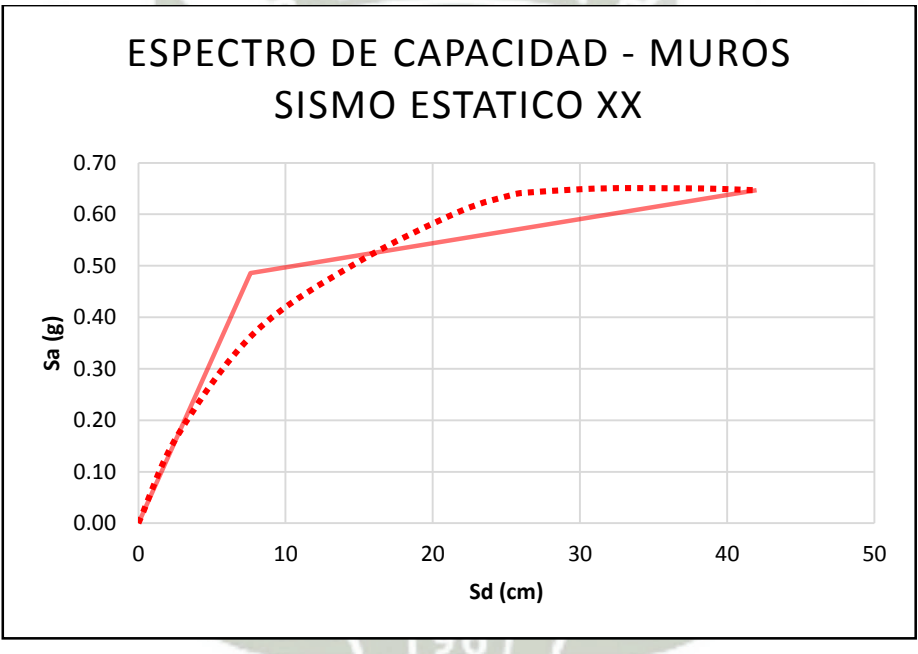

**ESTIMACION DEL AMORTIGUAMIENTO Y REDUCCION DEL ESPECTRO (5%)** 

147

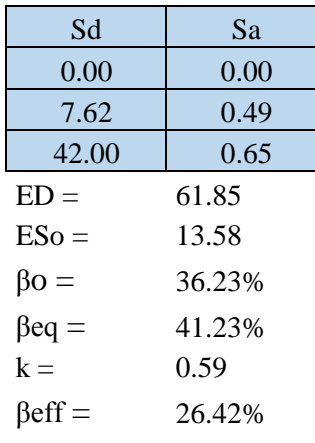

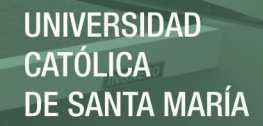

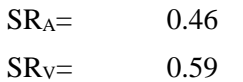

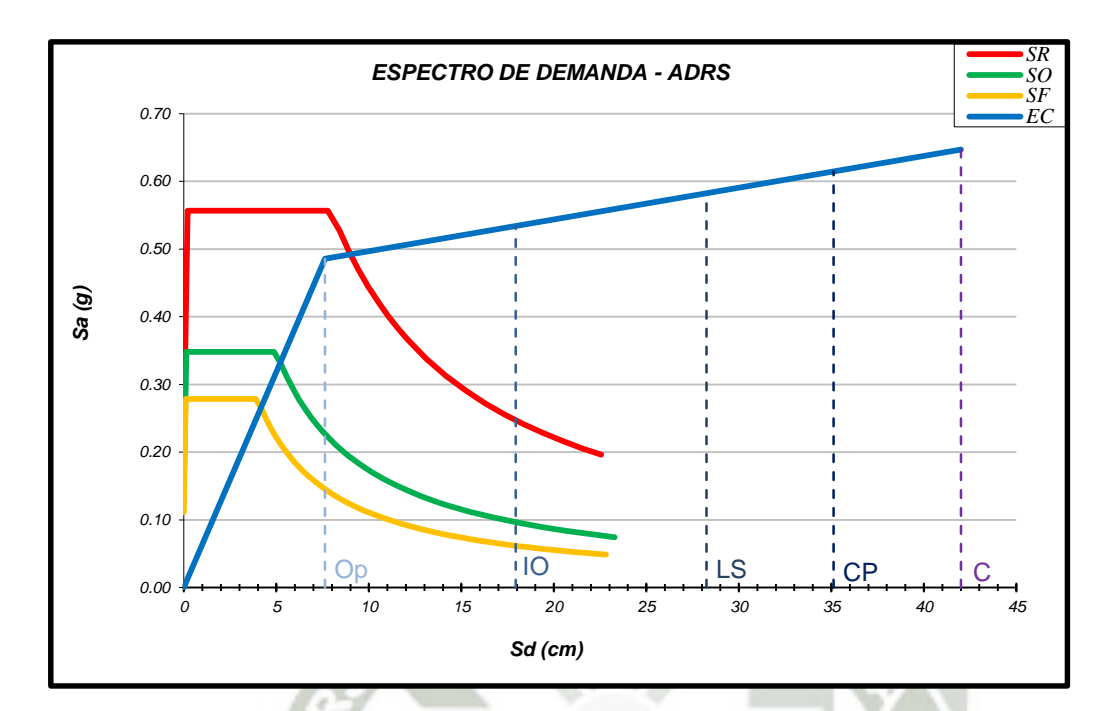

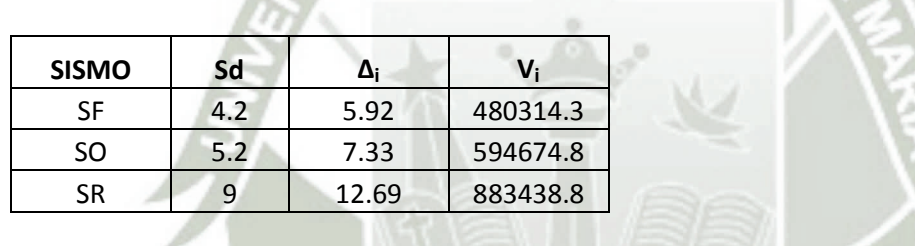

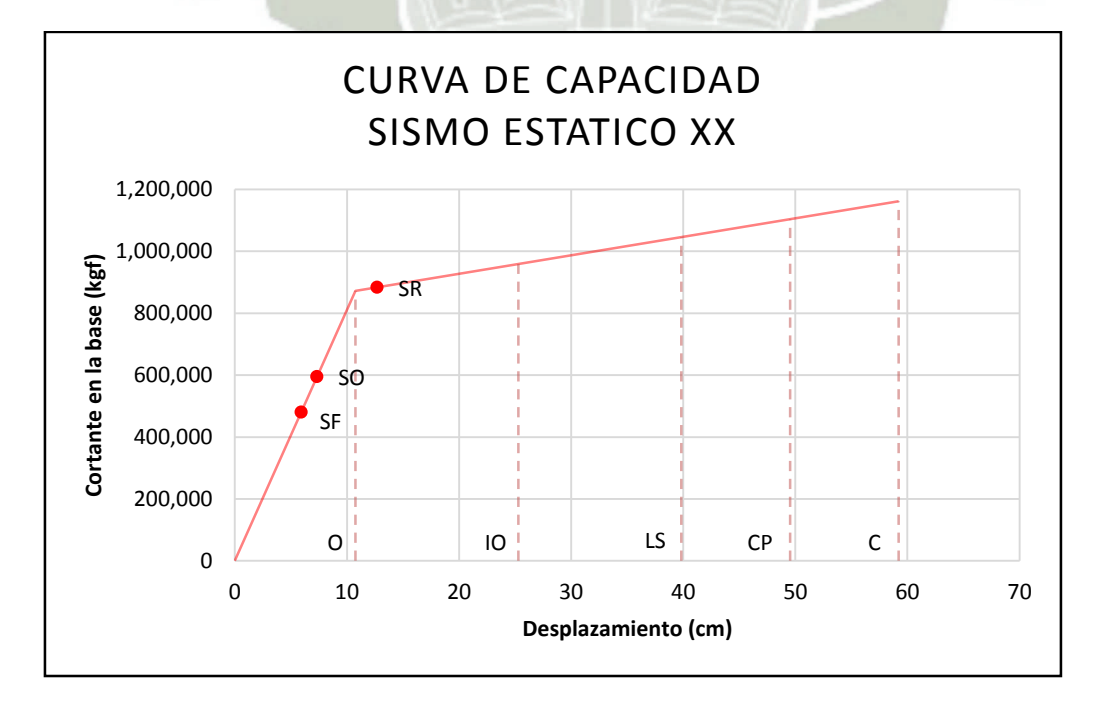

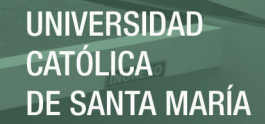

## **DIRECCIÓN "Y"**

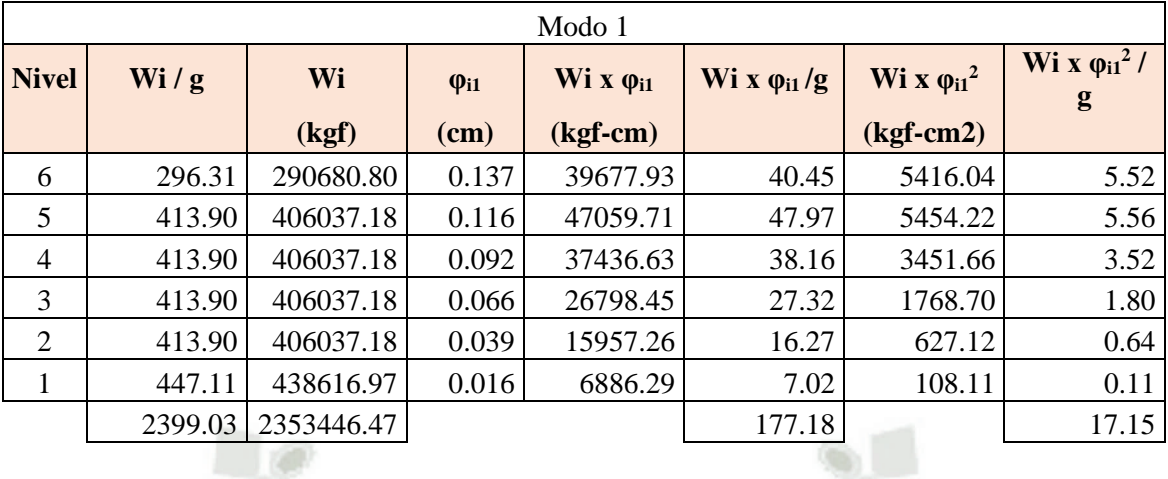

$$
PF_1 = \begin{bmatrix} 10.33 \end{bmatrix}
$$

$$
\alpha_1 = \begin{array}{c} \boxed{0.76} \end{array}
$$

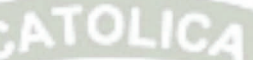

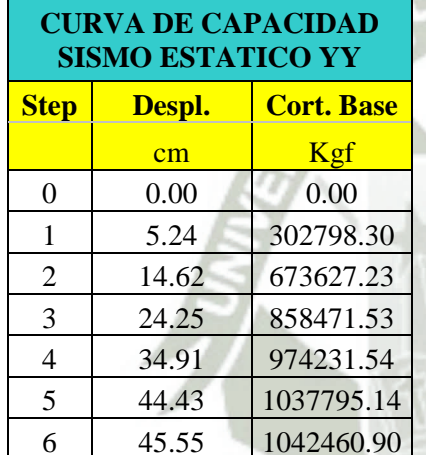

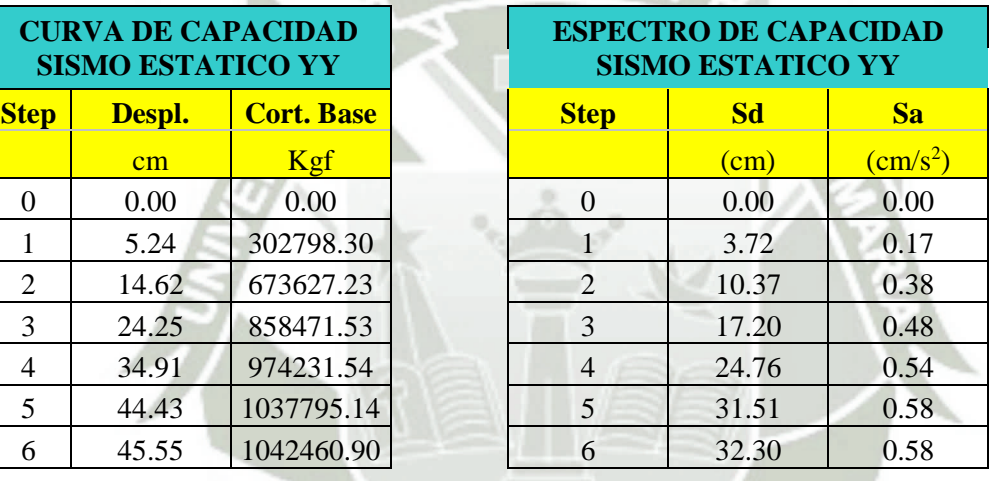

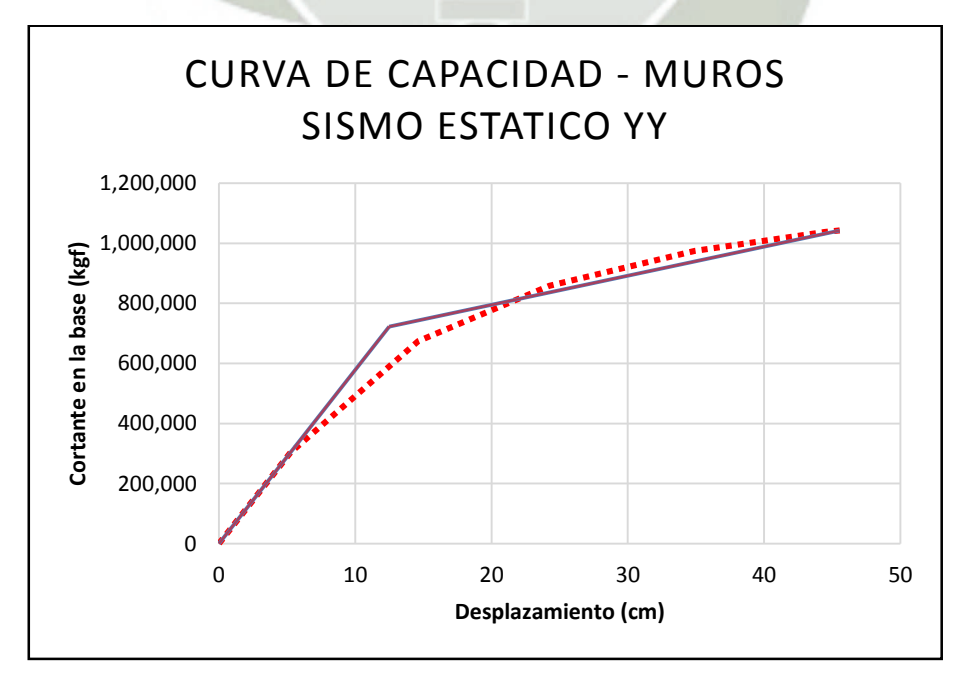

149

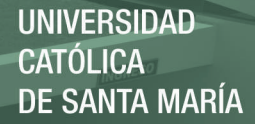

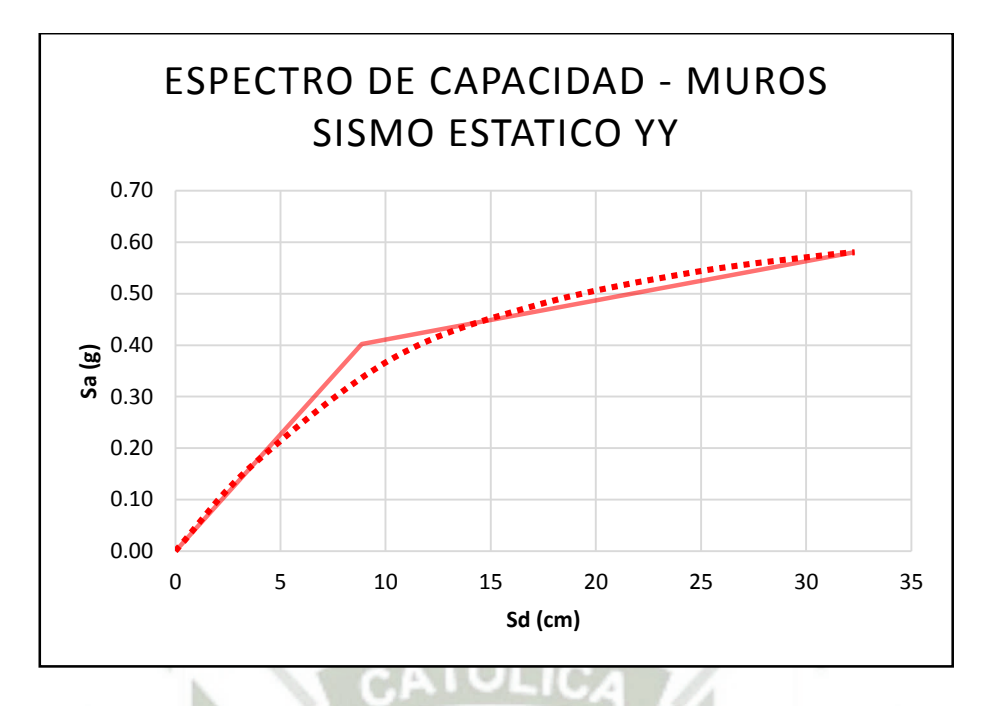

**ESTIMACION DEL AMORTIGUAMIENTO Y REDUCCION DEL ESPECTRO (5%)** 

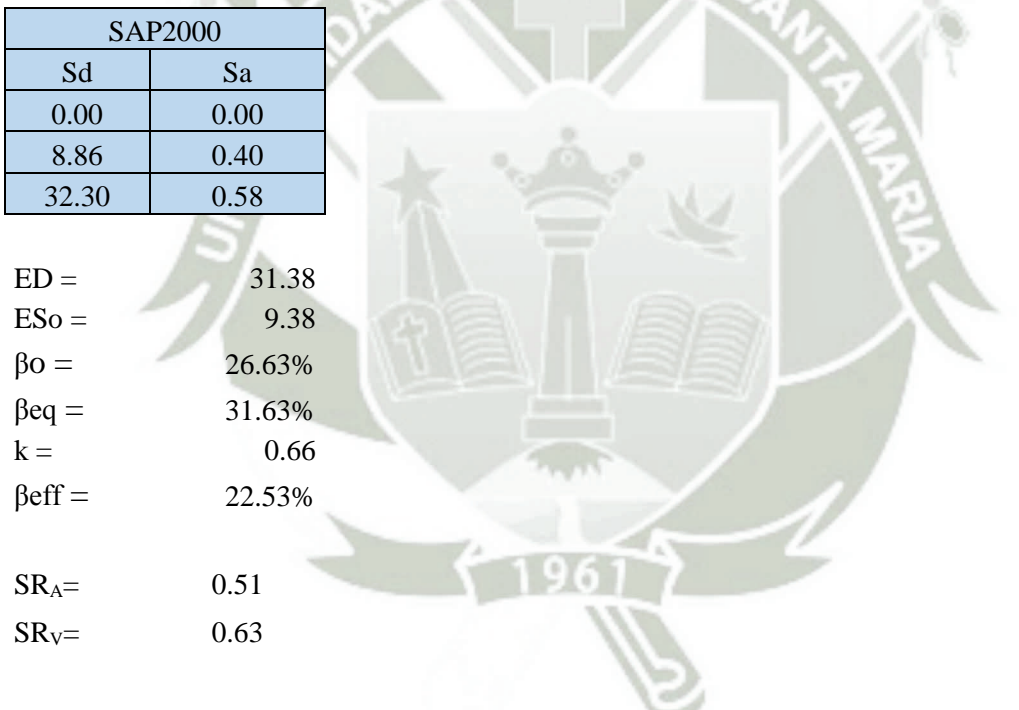

150

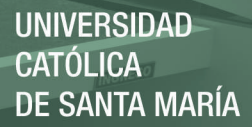

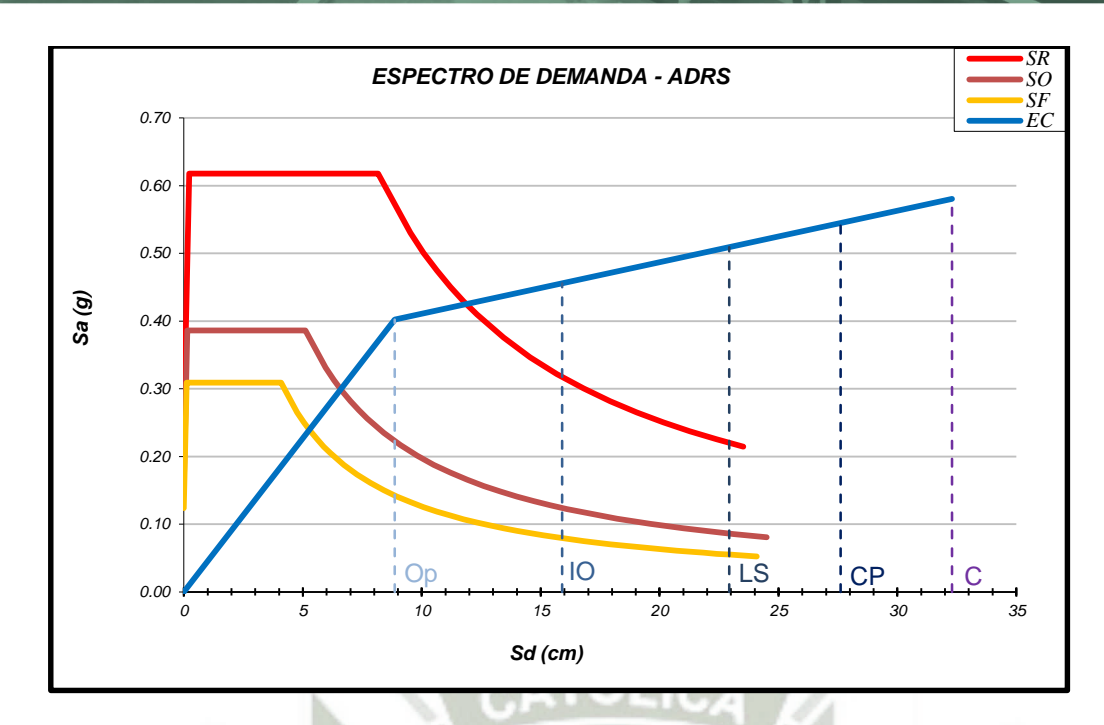

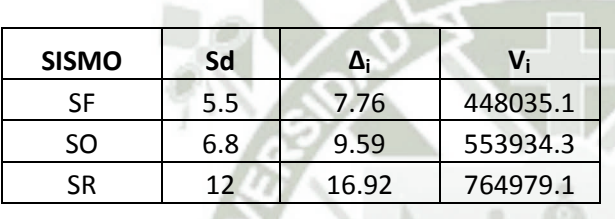

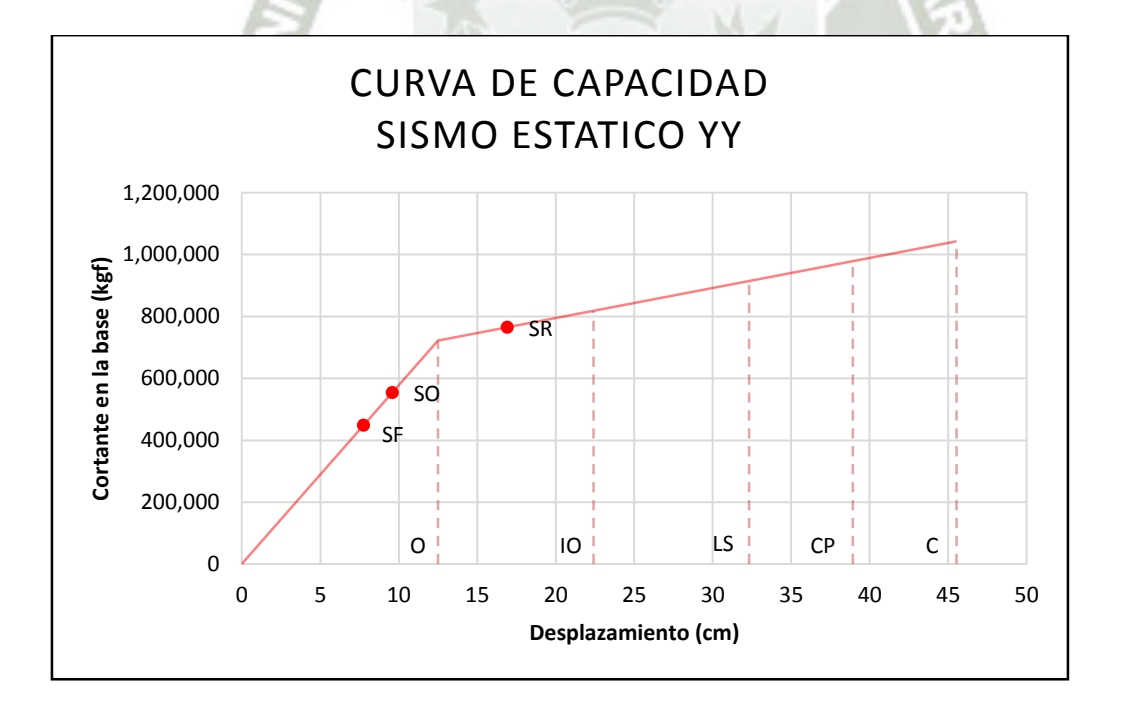

## **ANEXO 4.2 – ESTRUCTURACIÓN CON SISTEMA DUAL**

#### **DIRECCIÓN "X"**

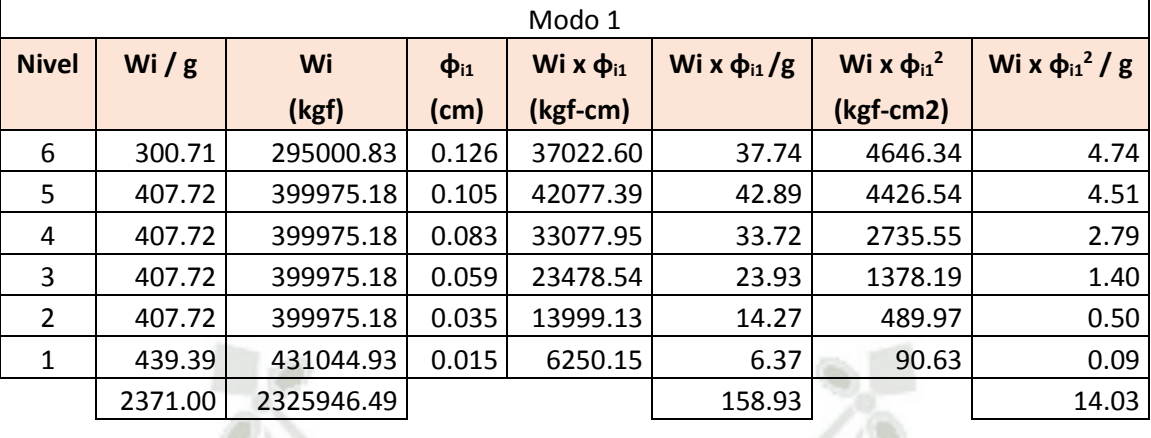

PF<sub>1</sub>= 11.32 Factor de participación modal del 1er modo

 $\alpha_1$ = 0.76 Coeficiente de masa modal del 1er modo

152

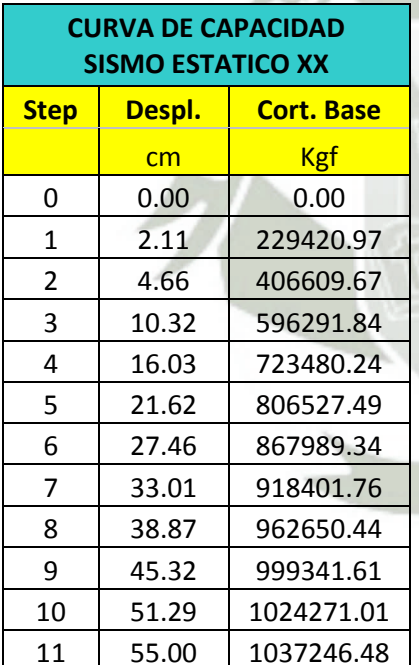

## **ESPECTRO DE CAPACIDAD SISMO ESTATICO XX Step Despl. Cort. Base Step Sd Sa** <mark>cm | Kgf | | | (cm) | (cm/s<sup>2</sup></mark>  $\frac{1}{2}$ (cm/s<sup>2</sup>) 0 0.00 0.00 0.00 0.00 0.00 1 2.11 229420.97 1 1.49 0.13 2 4.66 406609.67 2 3.28 0.23 3 10.32 596291.84 3 7.26 0.34 4 16.03 723480.24 4 11.28 0.41 5 21.62 806527.49 5 15.21 0.46 6 27.46 867989.34 6 19.32 0.49 7 33.01 918401.76 7 23.23 0.52 8 38.87 962650.44 8 27.35 0.55 9 45.32 999341.61 9 31.89 0.57 10 51.29 1024271.01 10 10 36.09 0.58 11 | 55.00 | 1037246.48 | 11 | 38.70 | 0.59

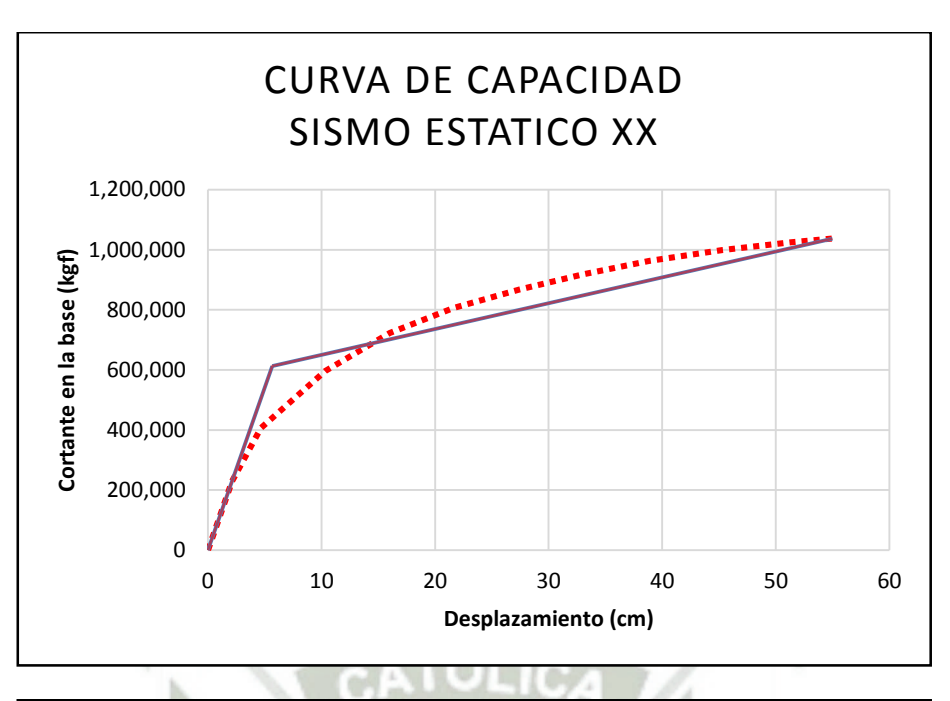

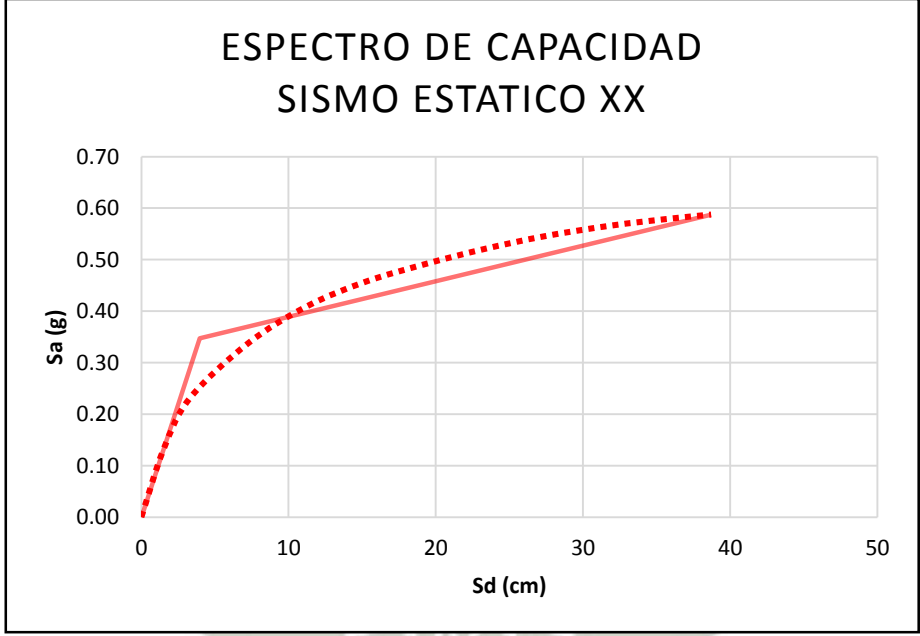

#### **ESTIMACION DEL AMORTIGUAMIENTO Y REDUCCION DEL ESPECTRO (5%)**

153

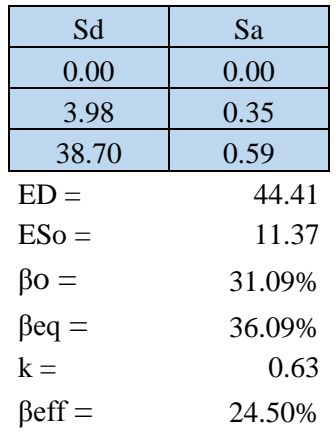

**UNIVERSIDAD CATÓLICA DE SANTA MARÍA** 

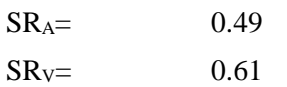

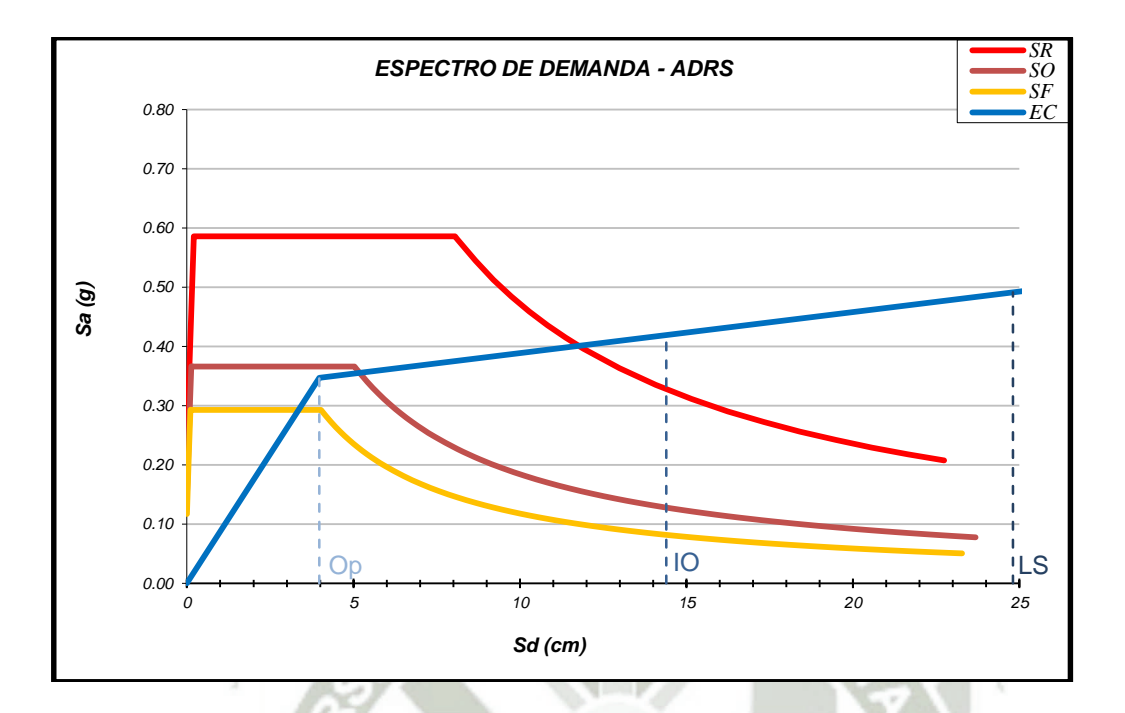

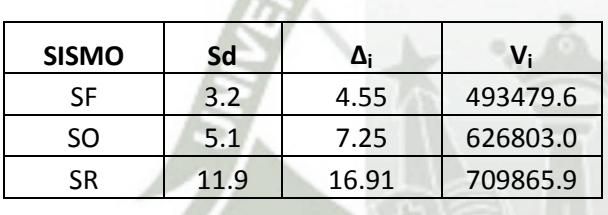

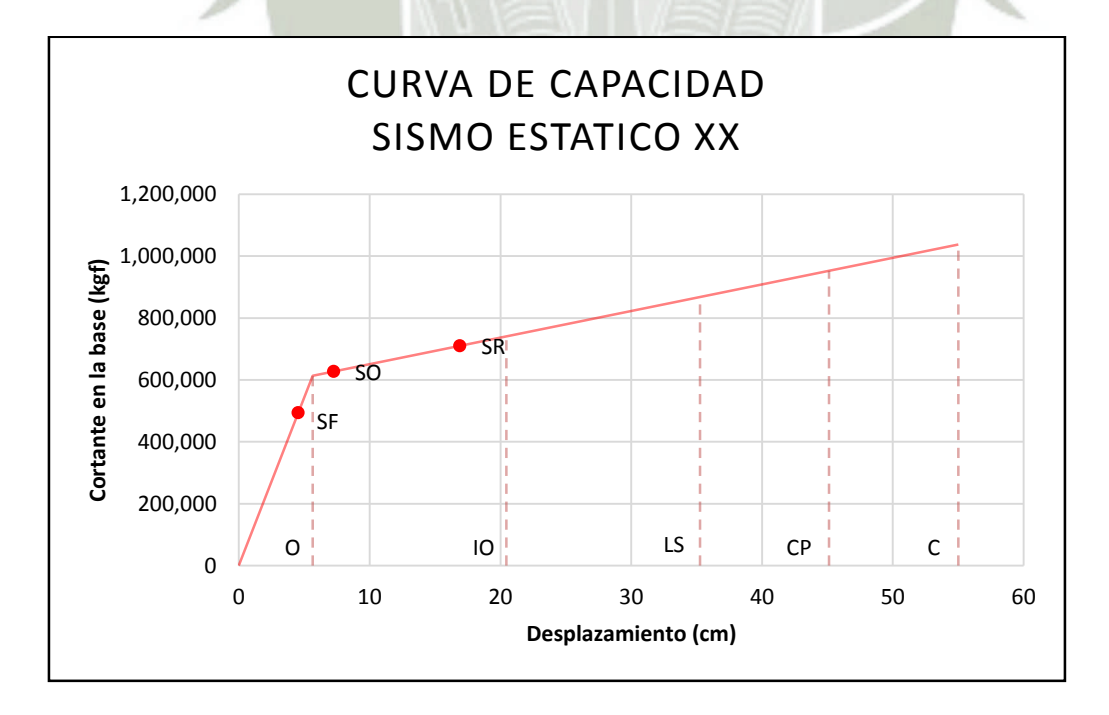

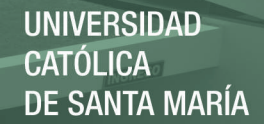

# **DIRECCIÓN "Y"**

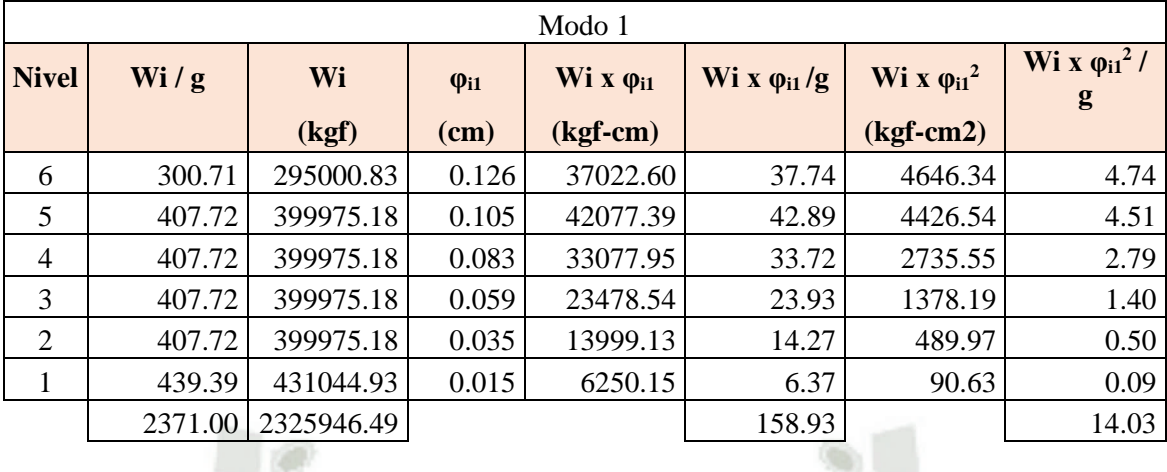

$$
PF_1 = \begin{bmatrix} 11.32 \end{bmatrix}
$$

$$
= \begin{bmatrix} 1 & 1 \\ 1 & 1 \end{bmatrix}
$$

 $\alpha_1 = 0.76$ 

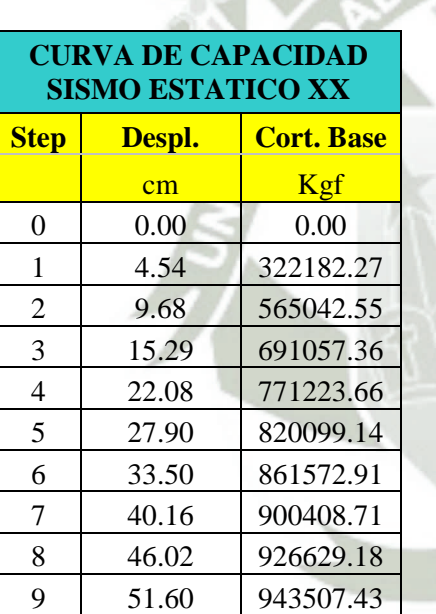

#### **ESPECTRO DE CAPACIDAD SISMO ESTATICO XX**

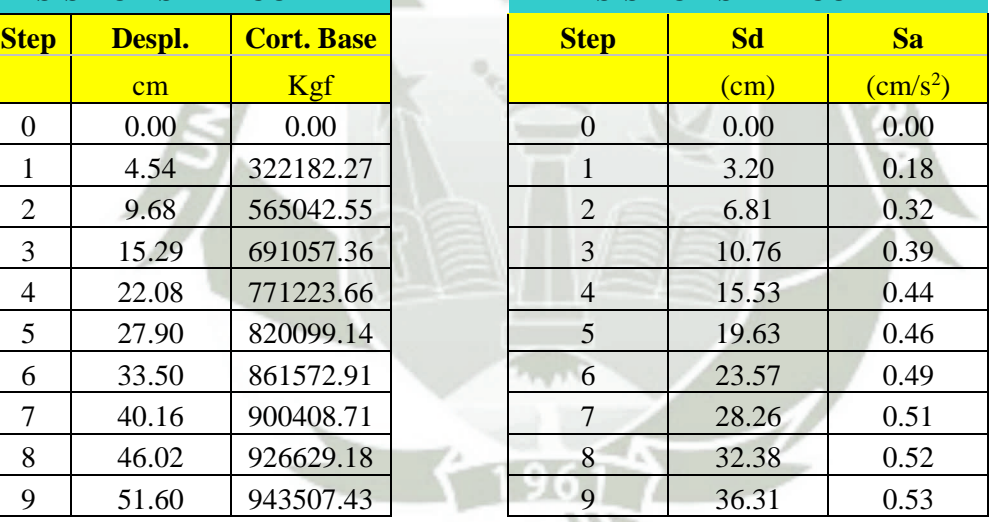

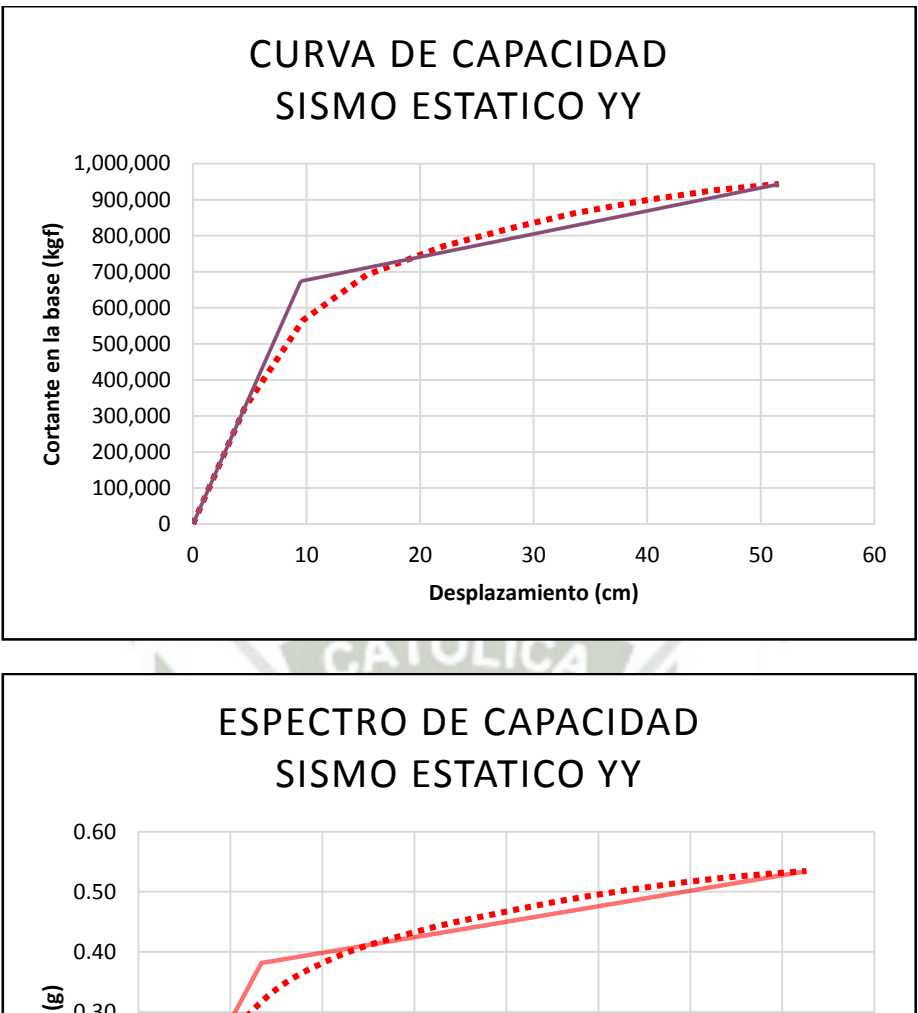

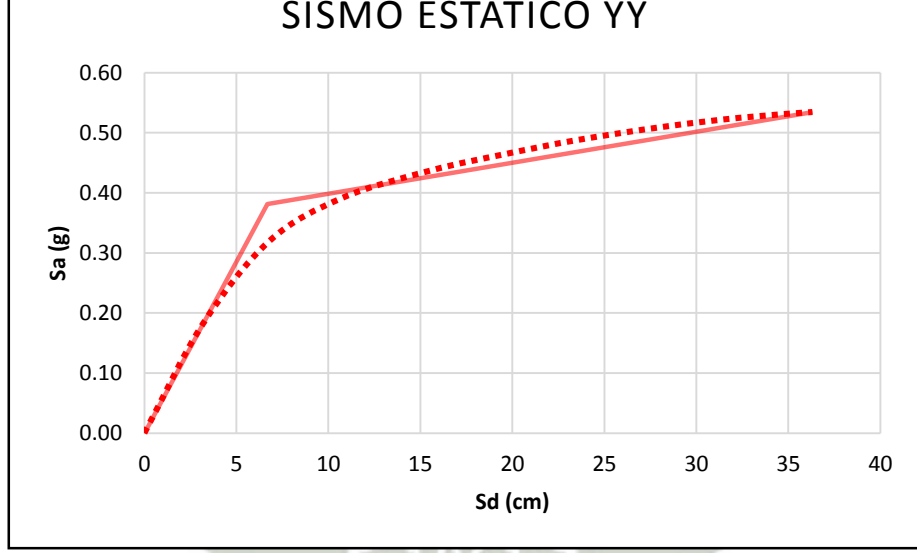

#### **ESTIMACION DEL AMORTIGUAMIENTO Y REDUCCION DEL ESPECTRO (5%)**

156

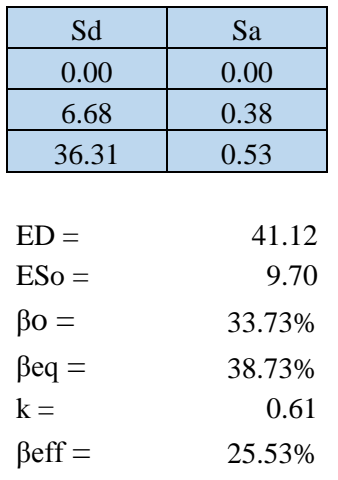

**UNIVERSIDAD CATÓLICA DE SANTA MARÍA** 

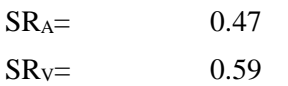

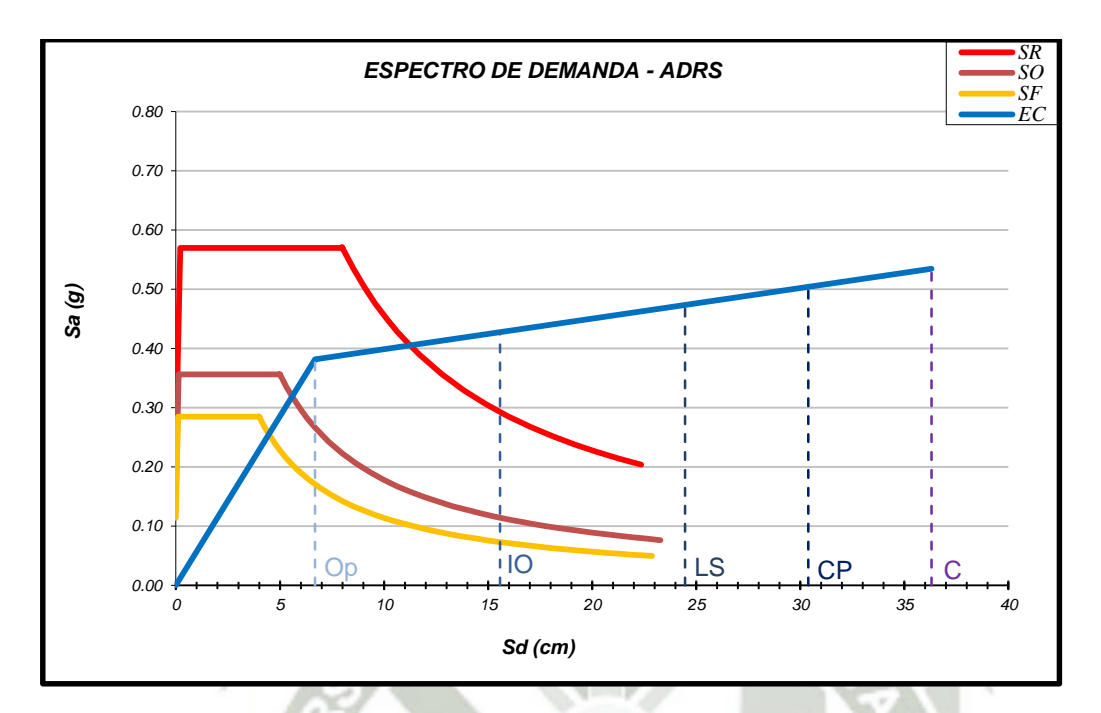

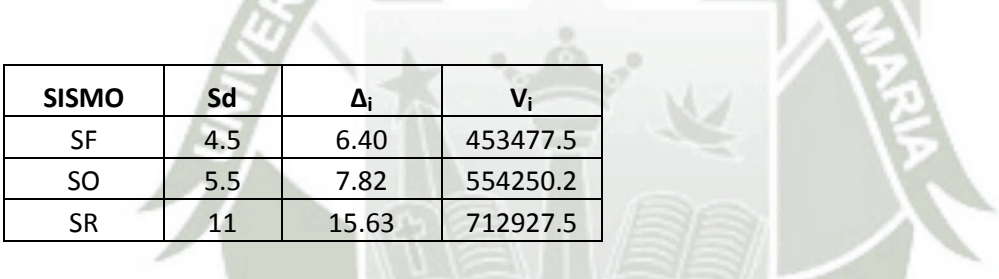

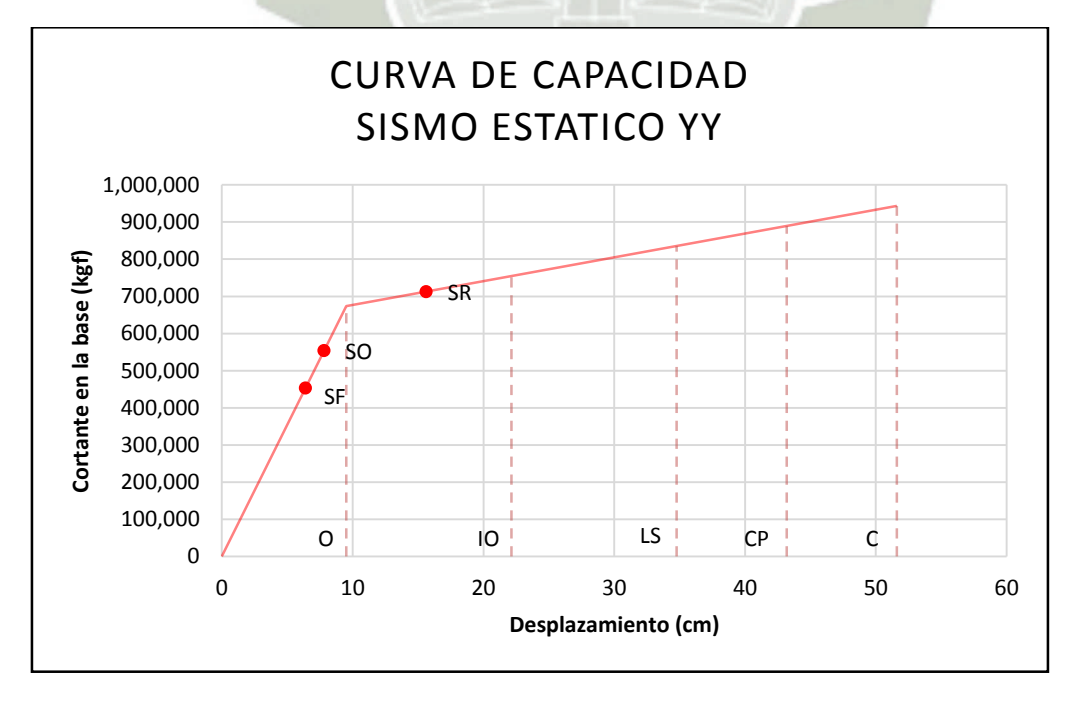